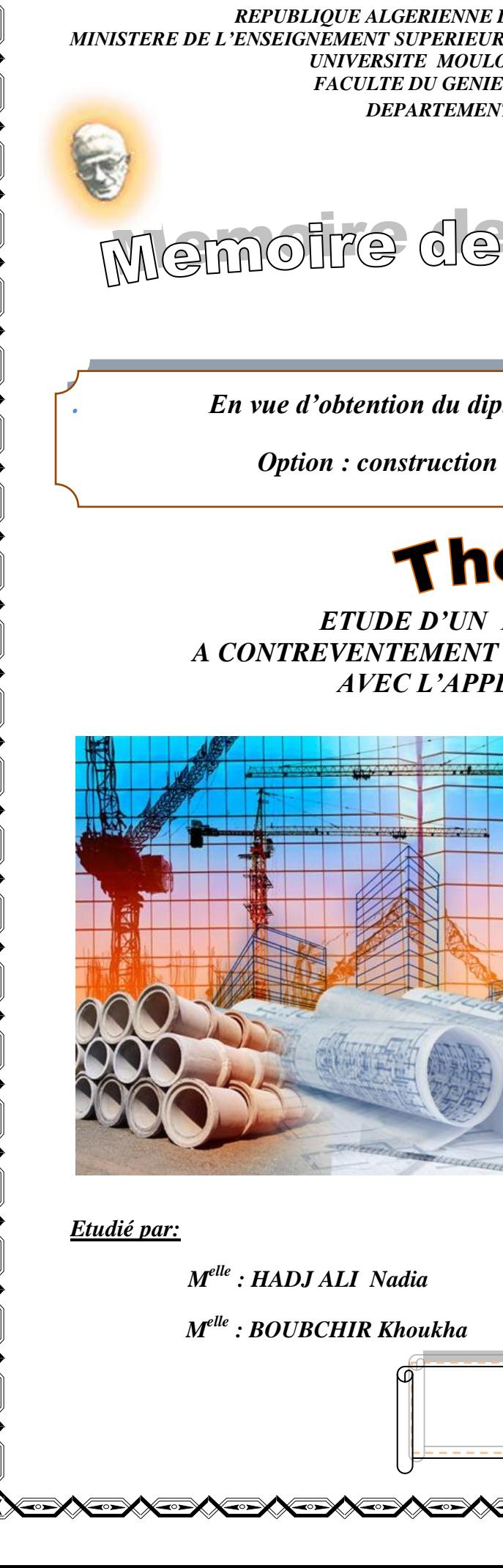

*REPUBLIQUE ALGERIENNE DEMOCRATIQUE ET POPULAIRE MINISTERE DE L'ENSEIGNEMENT SUPERIEUR ET DE LA RECHERCHE SCIENTIFIQUE UNIVERSITE MOULOUD MAMMERI DE TIZI-OUZOU FACULTE DU GENIE DE LA CONSTRUCTION DEPARTEMENT DE GENIE CIVIL*

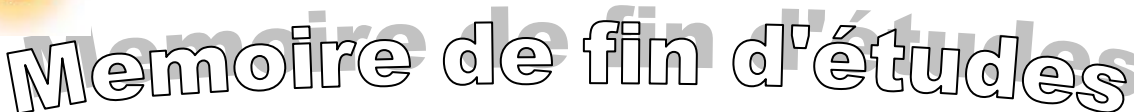

*. En vue d'obtention du diplôme Master en génie civil*

 *Option : construction civile et industrielle* 

## héme

*ETUDE D'UN BATIMENT (R+10), A CONTREVENTEMENT MIXTE A USAGE MULTIPLE AVEC L'APPLICATION ETABS*

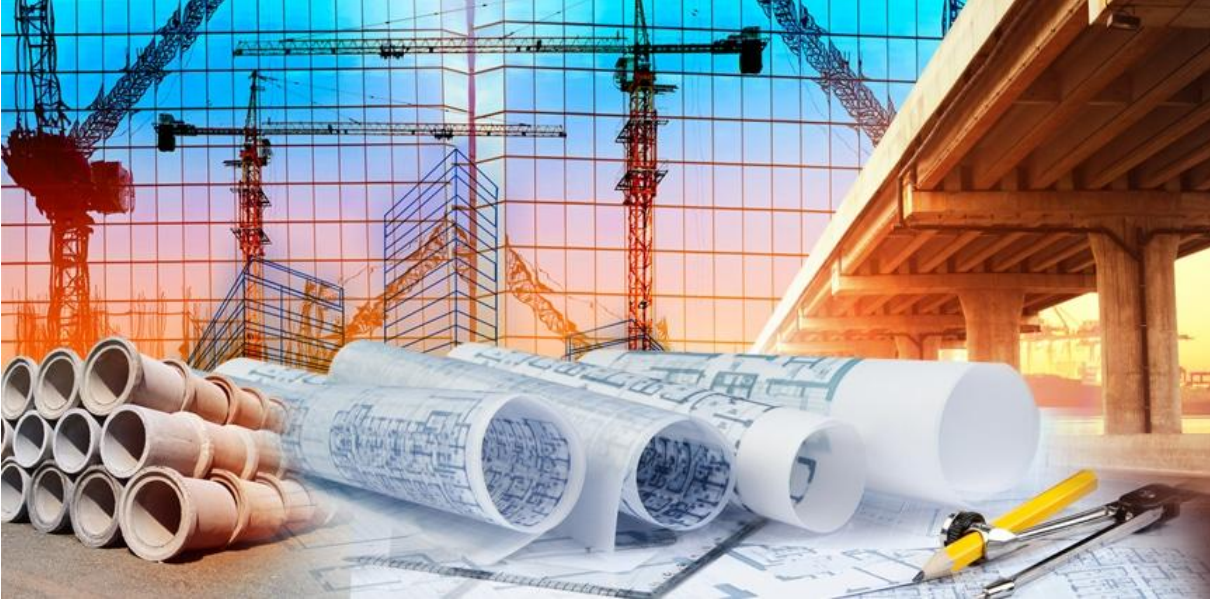

 *Dirigé par:* 

 *Mme : AKMOUSSI*

**Contract Magnetic Property** 

*Promotion 2017/2018*

# $\bigcirc$ mercienent

*Nous tenons à remercier dieu, le tout puissant qui nous a donné la force, le courage et la volonté pour élaborer ce travail.*

*C'est avec une profonde reconnaissance et considération particulière que nous remercions notre promotrice Madame AKMOUSSI, sans son aide, ce travail n'aurait été entrepris. Ses encouragements et sa disponibilité ont été pour nous une source constante de motivation à poursuivre et à achever ce travail, merci encore une fois.*

*Notre profonde gratitude et nos plus vifs remerciements à tous ceux qui ont voulu accepter de juger notre travail.*

*Nous ne pourrons terminer ces remerciements sans y associer nos deux familles qui n'ont cessé de témoigner leur amour à travers leur soutien moral*.

*Nous remercions aussi tous nos amis pour leur aide, leur patience, leur compréhension et leur encouragement*.

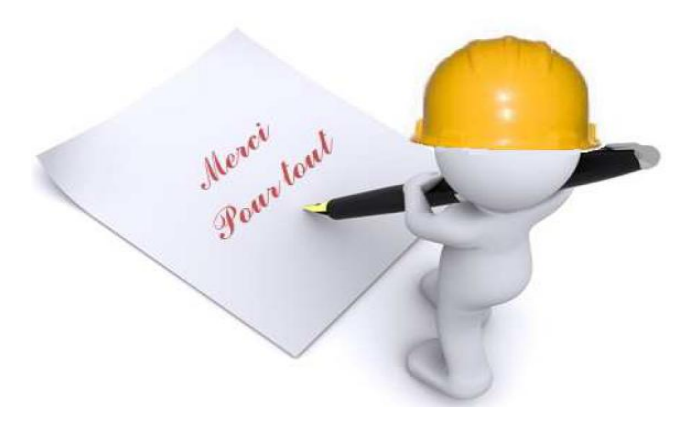

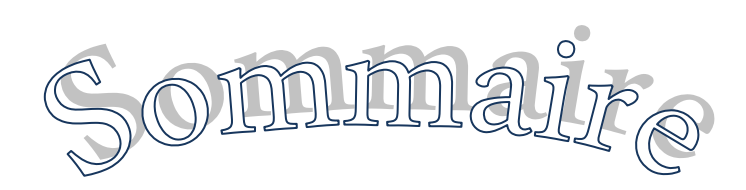

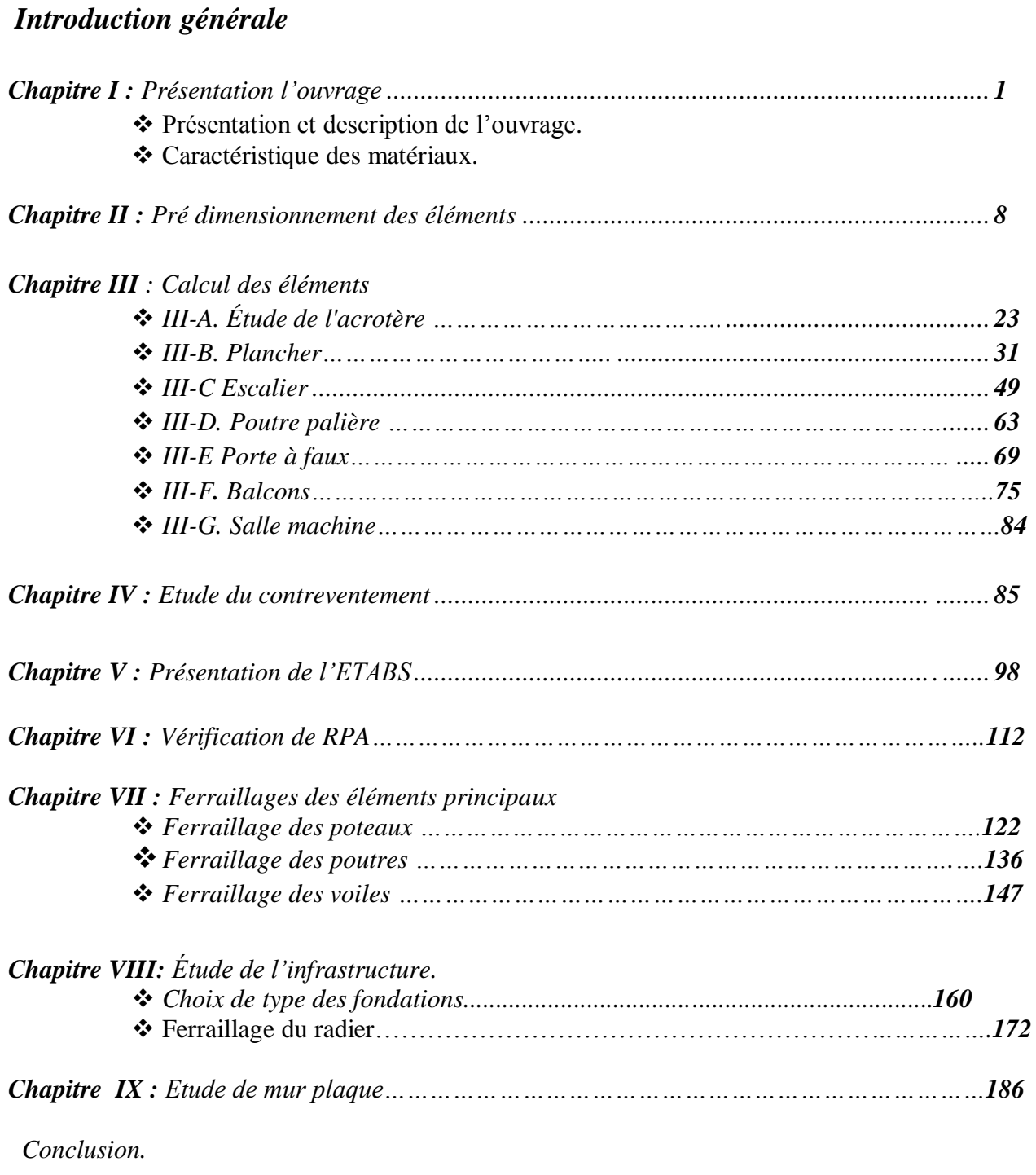

*Bibliographie.*

## *Liste des figures*

#### **Chapitre I** Figure I-1 – Diagramme simplifié contraintes déformations du béton à l'ELU0………..…..4 Figure I-2 -Diagramme contraintes-déformations du béton à l'ELS…..………………..……4 Figure I-3- Diagramme contraintes déformations de l'acier………………………..........….7

#### **Chapitre II**

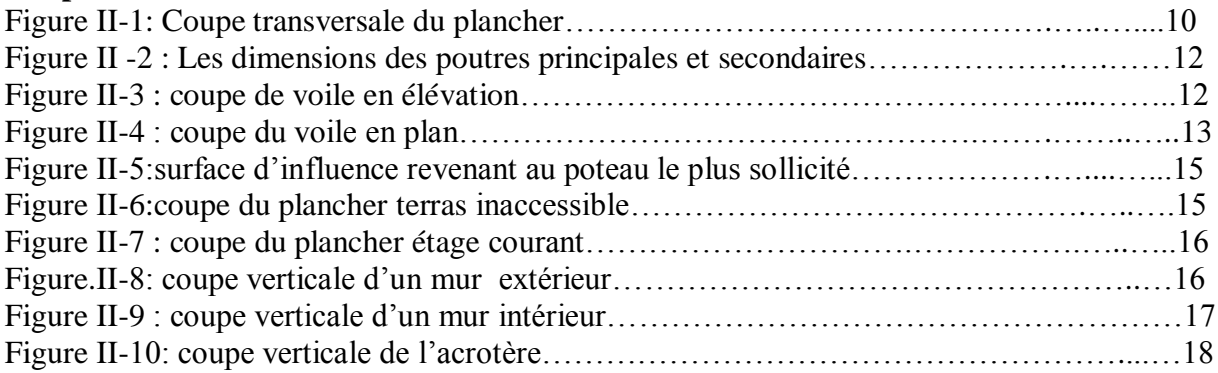

#### **Chapitre III**

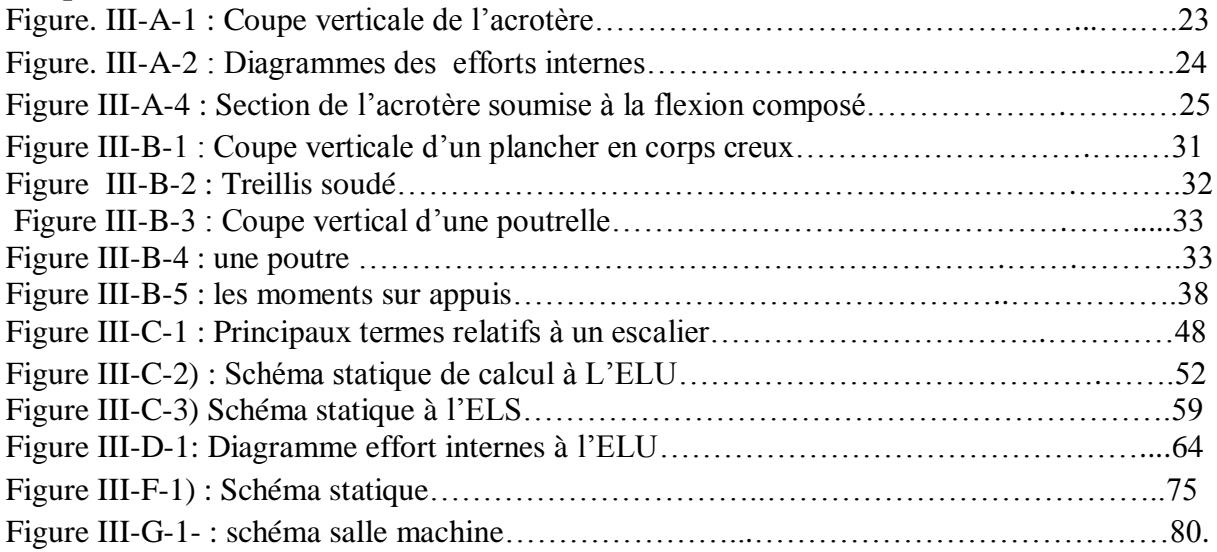

#### **Chapitre IV**

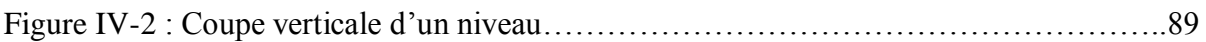

#### **Chapitre V**

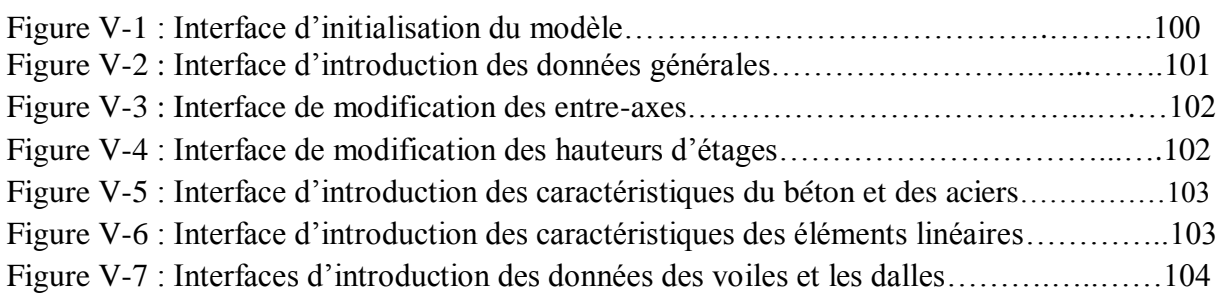

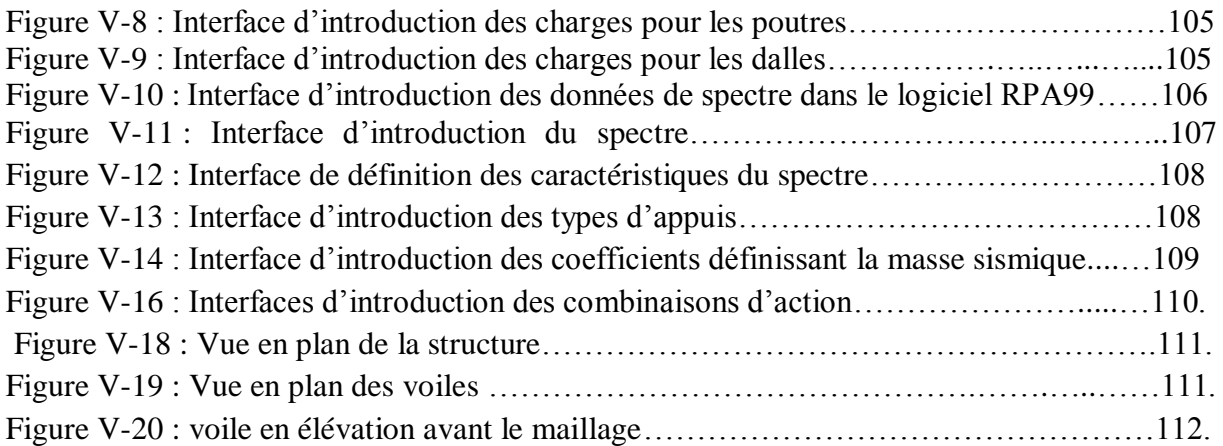

## **Chapitre VII**

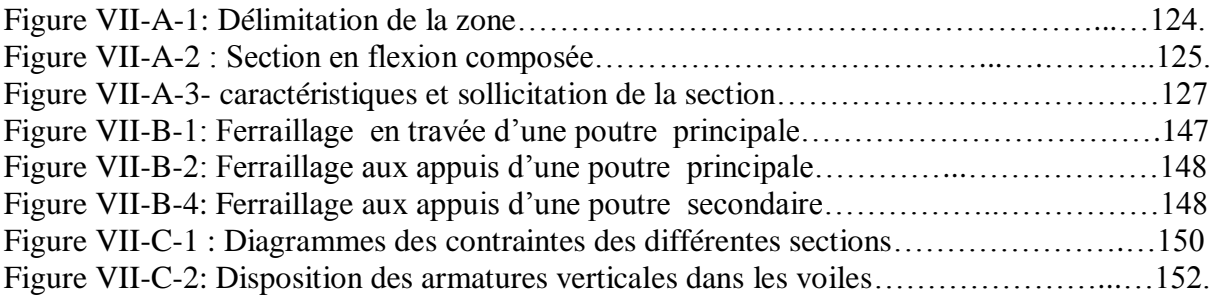

### **Chapitre VIII**

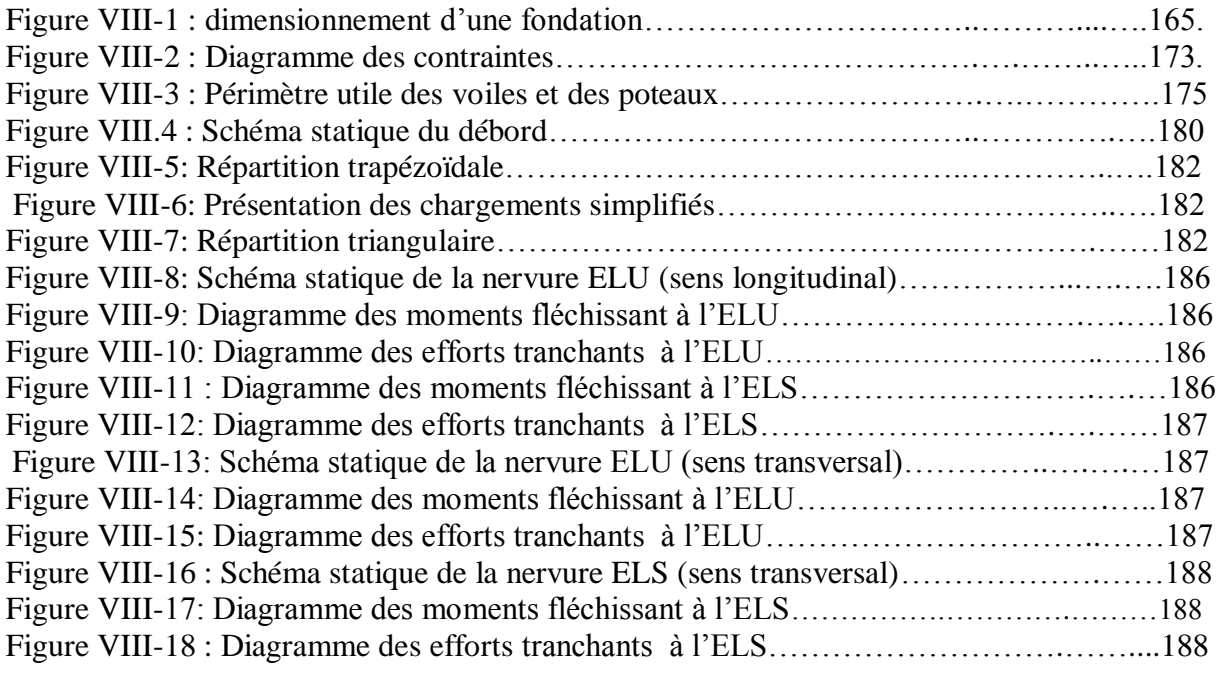

## **Chapitre IX**

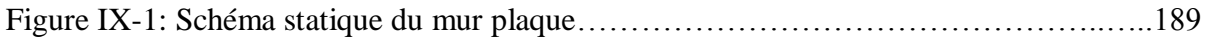

# Introduction Générale

 *Le Génie Civil est l'ensemble des techniques concernant tous les types de constructions. Les ingénieurs civils s'occupent de la conception, de la réalisation, de l'exploitation et de la réhabilitation d'ouvrages de construction et d'infrastructures urbaines dont ils assurent la gestion afin de répondre aux besoins de la société, tout en assurant la sécurité du public et la protection de l'environnement.*

*L'analyse approfondie des ouvrages touchés par le séisme nous renvoie souvent aux mêmes causes, dont les principales sont dues à de mauvaises dispositions constructives ou des malfaçons d'exécution généralement criardes.*

*Pour cela nous ne devons pas appliquer uniquement les règlements, mais nous devons impérativement comprendre les facteurs déterminant le comportement dynamique de la structure afin de mieux prévoir sa réponse sismique.*

*Les différentes études et règlements préconisent divers systèmes de contreventement visant à minimiser les déplacements et à limiter les risques de torsion tout en assurant une bonne dissipation des efforts.*

*Les ingénieurs disposent actuellement de divers outils informatiques et de logiciels de calculs rapides et précis permettant la maîtrise de la technique des éléments finis adoptée au Génie Civil, ainsi que le calcul de diverses structures en un moindre temps.*

 *Dans notre projet d'étude d'un bâtiment R+10 à contreventement mixte en plus du calcul statique qui fait l'objet des trois premiers chapitres, la structure est soumise au spectre de calcul du règlement parasismique Algérien RPA99/version 2003, et sa réponse est calculée en utilisant le logiciel ETABS V 9.6.*

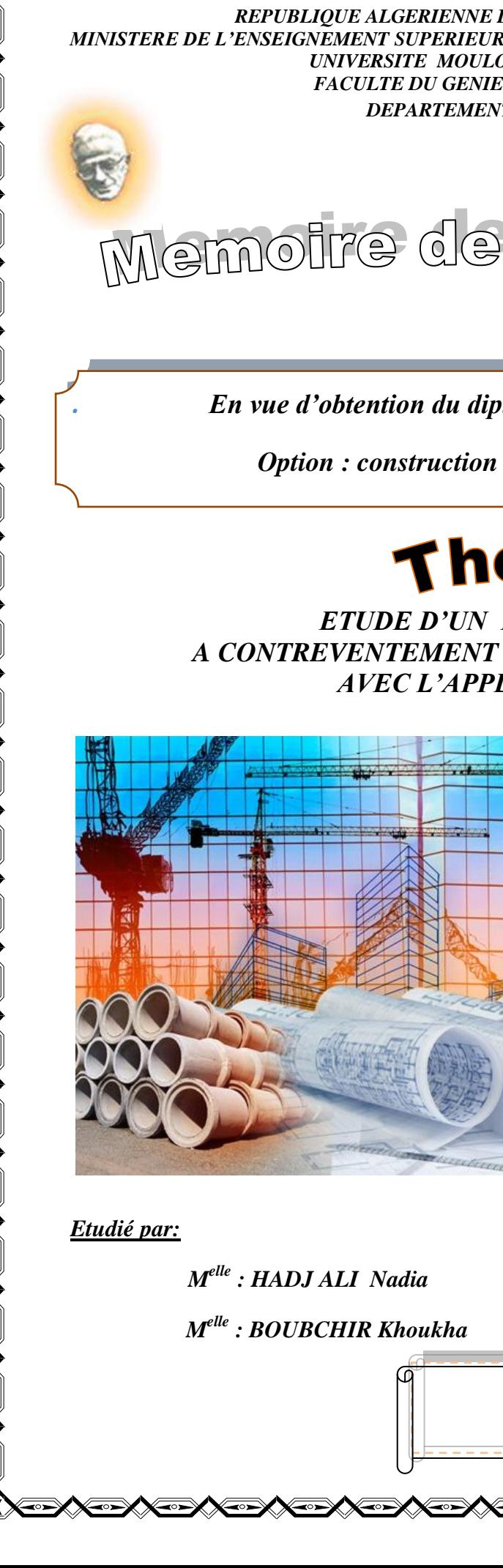

*REPUBLIQUE ALGERIENNE DEMOCRATIQUE ET POPULAIRE MINISTERE DE L'ENSEIGNEMENT SUPERIEUR ET DE LA RECHERCHE SCIENTIFIQUE UNIVERSITE MOULOUD MAMMERI DE TIZI-OUZOU FACULTE DU GENIE DE LA CONSTRUCTION DEPARTEMENT DE GENIE CIVIL*

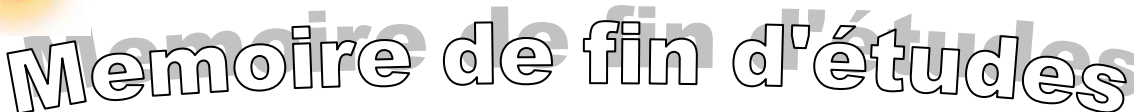

*. En vue d'obtention du diplôme Master en génie civil*

 *Option : construction civile et industrielle* 

## héme

*ETUDE D'UN BATIMENT (R+10), A CONTREVENTEMENT MIXTE A USAGE MULTIPLE AVEC L'APPLICATION ETABS*

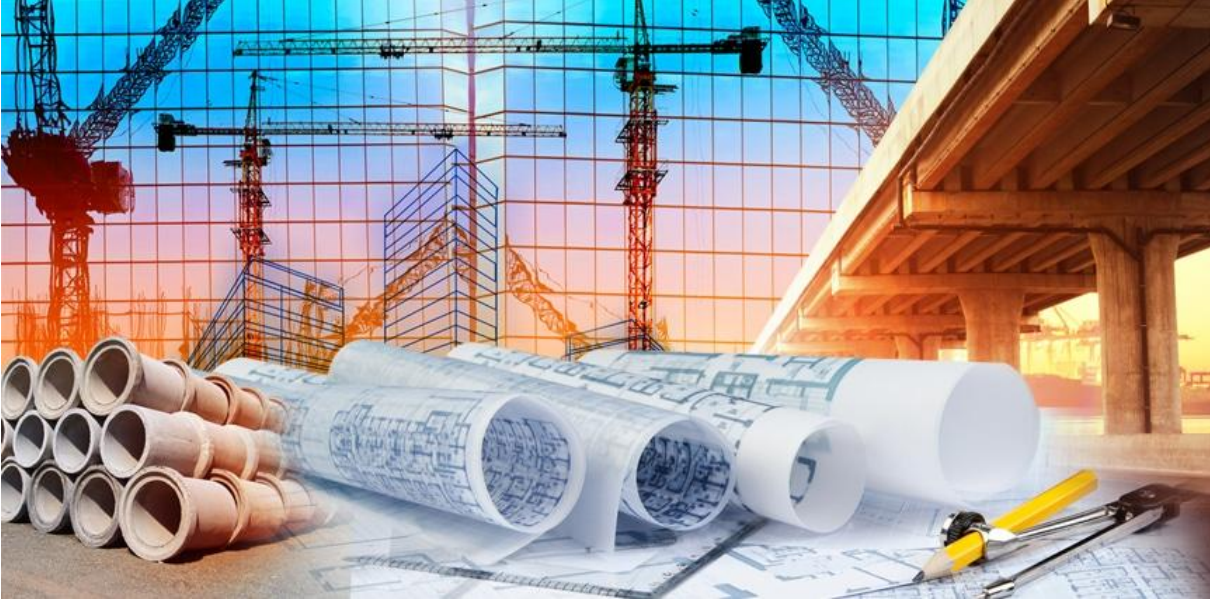

 *Dirigé par:* 

 *Mme : AKMOUSSI*

**Company of the Second Company** 

*Promotion 2017/2018*

# $\bigcirc$ mercienent

*Nous tenons à remercier dieu, le tout puissant qui nous a donné la force, le courage et la volonté pour élaborer ce travail.*

*C'est avec une profonde reconnaissance et considération particulière que nous remercions notre promotrice Madame AKMOUSSI, sans son aide, ce travail n'aurait été entrepris. Ses encouragements et sa disponibilité ont été pour nous une source constante de motivation à poursuivre et à achever ce travail, merci encore une fois.*

*Notre profonde gratitude et nos plus vifs remerciements à tous ceux qui ont voulu accepter de juger notre travail.*

*Nous ne pourrons terminer ces remerciements sans y associer nos deux familles qui n'ont cessé de témoigner leur amour à travers leur soutien moral*.

*Nous remercions aussi tous nos amis pour leur aide, leur patience, leur compréhension et leur encouragement*.

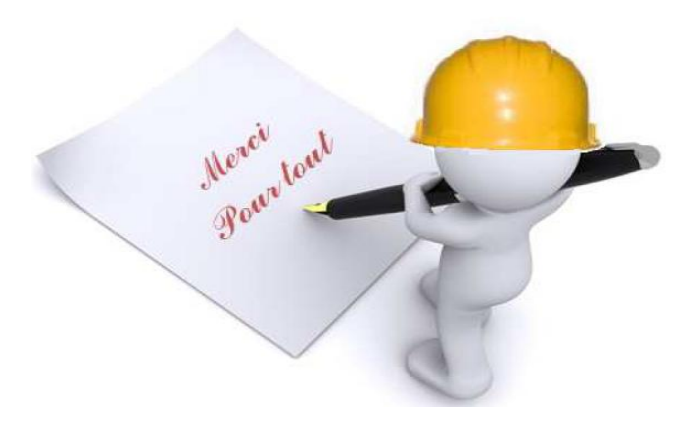

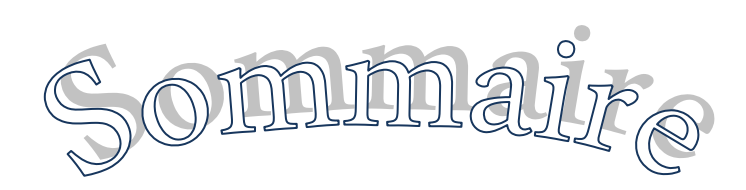

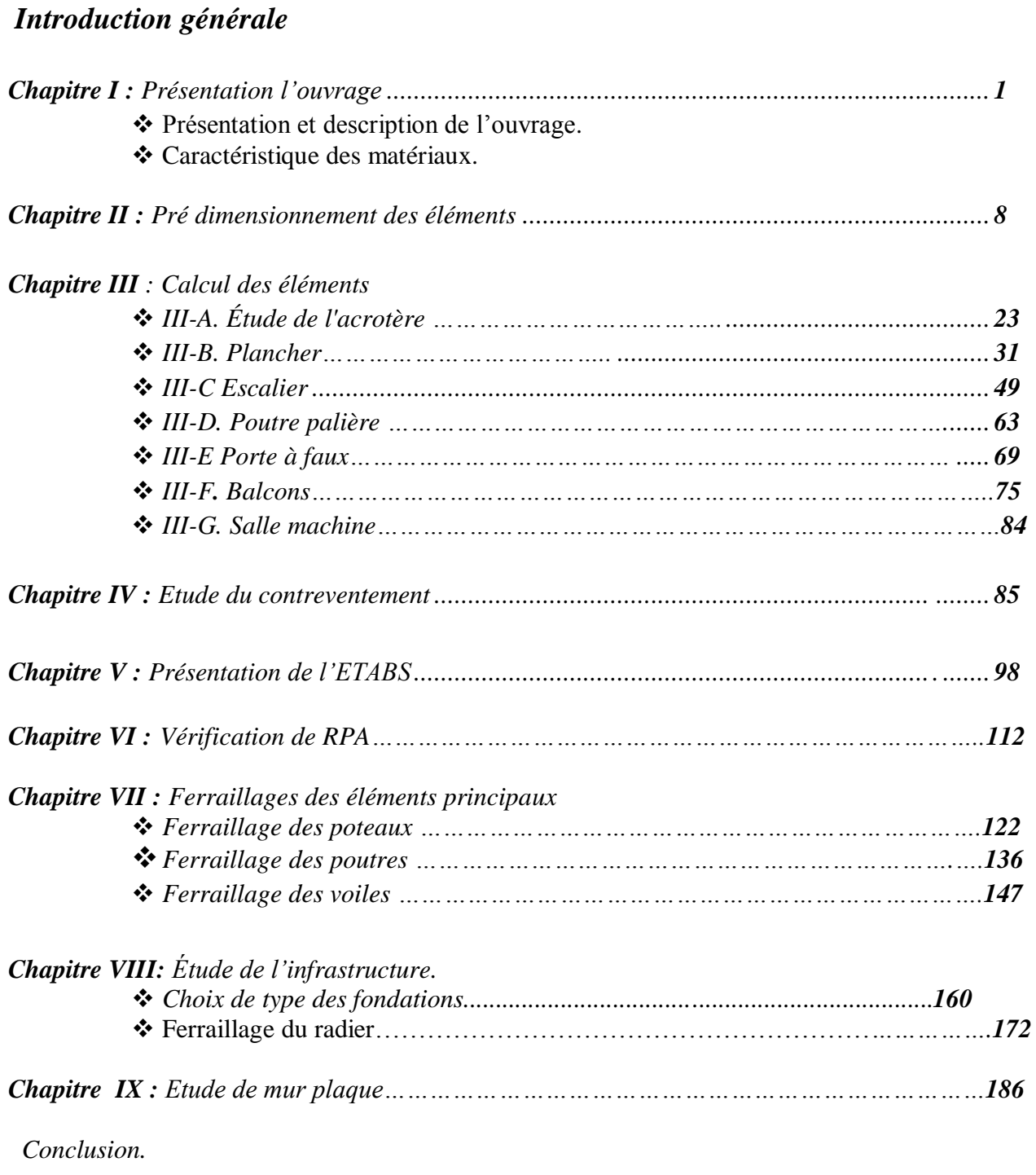

*Bibliographie.*

## *Liste des figures*

#### **Chapitre I** Figure I-1 – Diagramme simplifié contraintes déformations du béton à l'ELU0………..…..4 Figure I-2 -Diagramme contraintes-déformations du béton à l'ELS…..………………..……4 Figure I-3- Diagramme contraintes déformations de l'acier………………………..........….7

#### **Chapitre II**

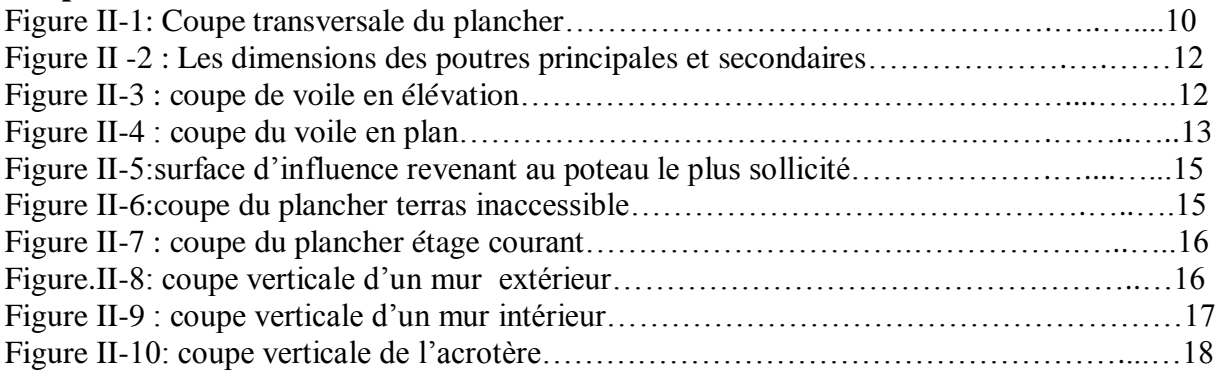

#### **Chapitre III**

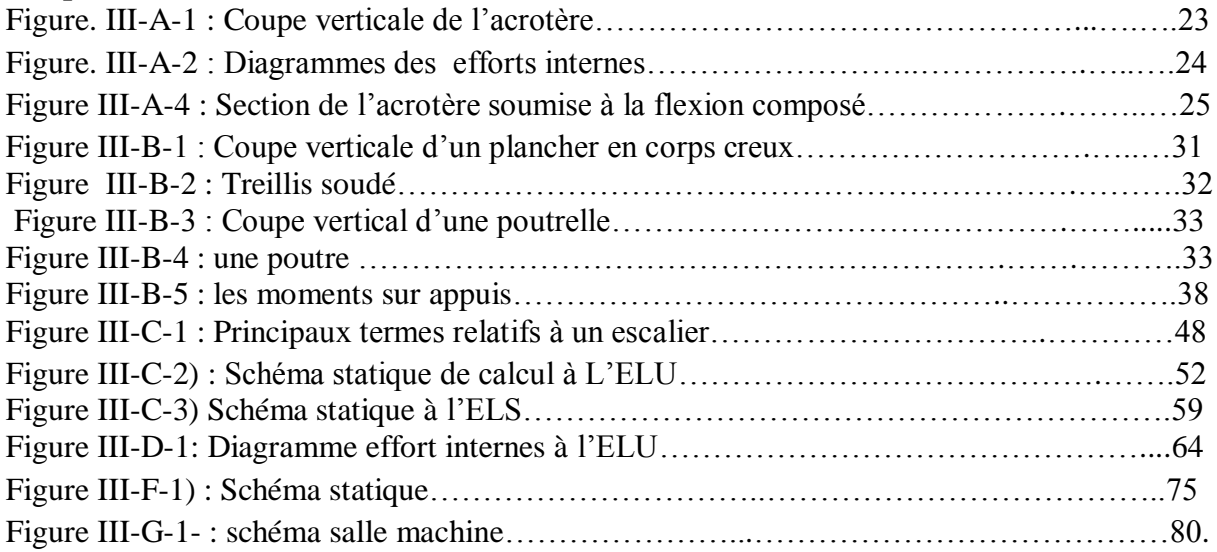

#### **Chapitre IV**

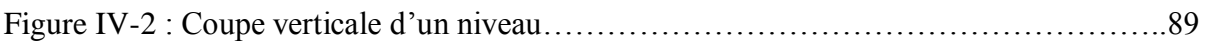

#### **Chapitre V**

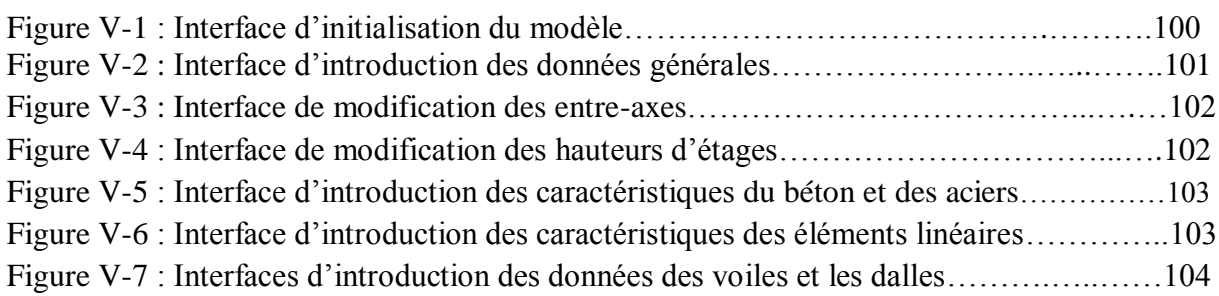

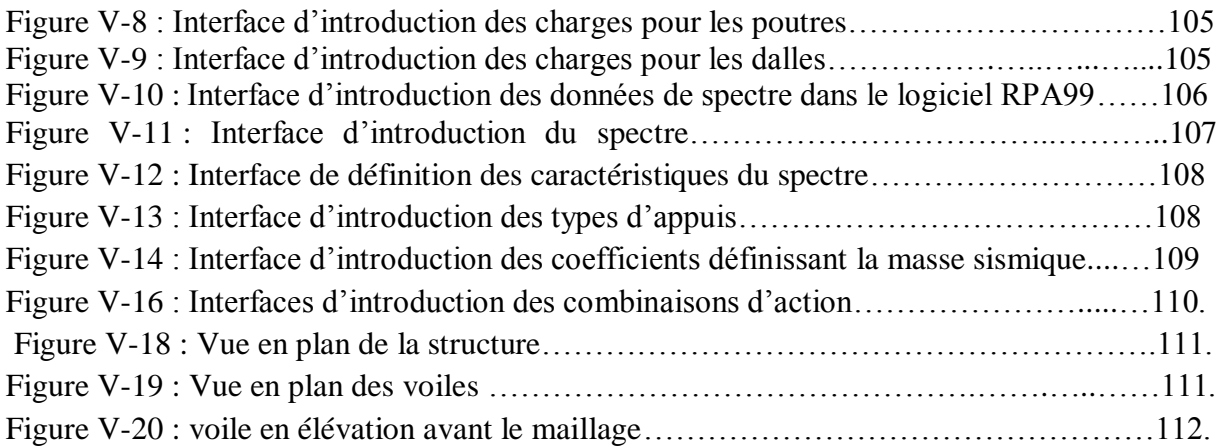

## **Chapitre VII**

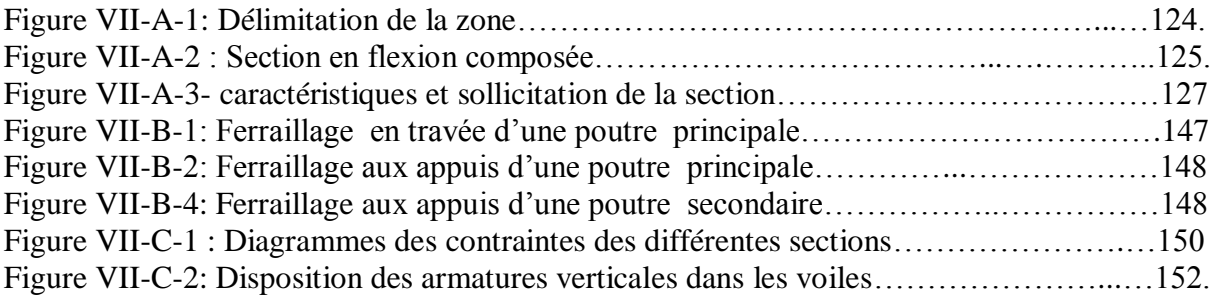

### **Chapitre VIII**

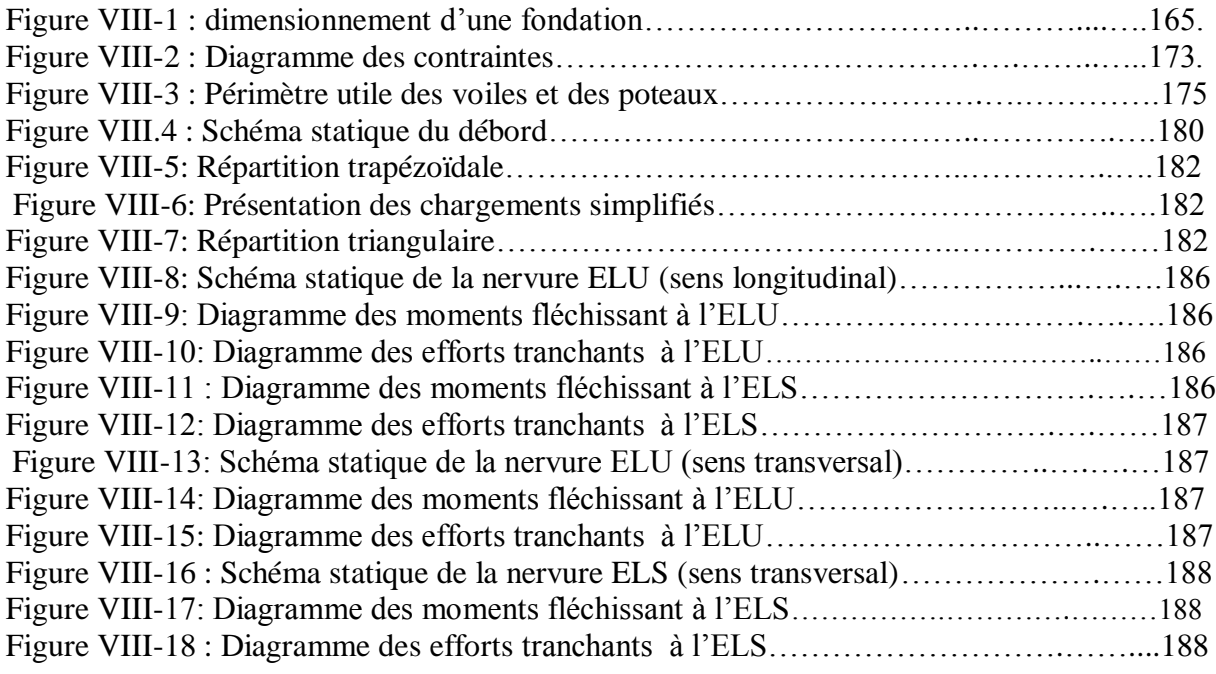

## **Chapitre IX**

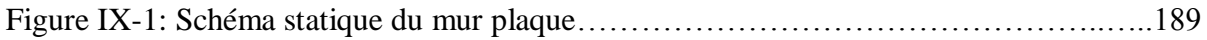

# Introduction Générale

 *Le Génie Civil est l'ensemble des techniques concernant tous les types de constructions. Les ingénieurs civils s'occupent de la conception, de la réalisation, de l'exploitation et de la réhabilitation d'ouvrages de construction et d'infrastructures urbaines dont ils assurent la gestion afin de répondre aux besoins de la société, tout en assurant la sécurité du public et la protection de l'environnement.*

*L'analyse approfondie des ouvrages touchés par le séisme nous renvoie souvent aux mêmes causes, dont les principales sont dues à de mauvaises dispositions constructives ou des malfaçons d'exécution généralement criardes.*

*Pour cela nous ne devons pas appliquer uniquement les règlements, mais nous devons impérativement comprendre les facteurs déterminant le comportement dynamique de la structure afin de mieux prévoir sa réponse sismique.*

*Les différentes études et règlements préconisent divers systèmes de contreventement visant à minimiser les déplacements et à limiter les risques de torsion tout en assurant une bonne dissipation des efforts.*

*Les ingénieurs disposent actuellement de divers outils informatiques et de logiciels de calculs rapides et précis permettant la maîtrise de la technique des éléments finis adoptée au Génie Civil, ainsi que le calcul de diverses structures en un moindre temps.*

 *Dans notre projet d'étude d'un bâtiment R+10 à contreventement mixte en plus du calcul statique qui fait l'objet des trois premiers chapitres, la structure est soumise au spectre de calcul du règlement parasismique Algérien RPA99/version 2003, et sa réponse est calculée en utilisant le logiciel ETABS V 9.6.*

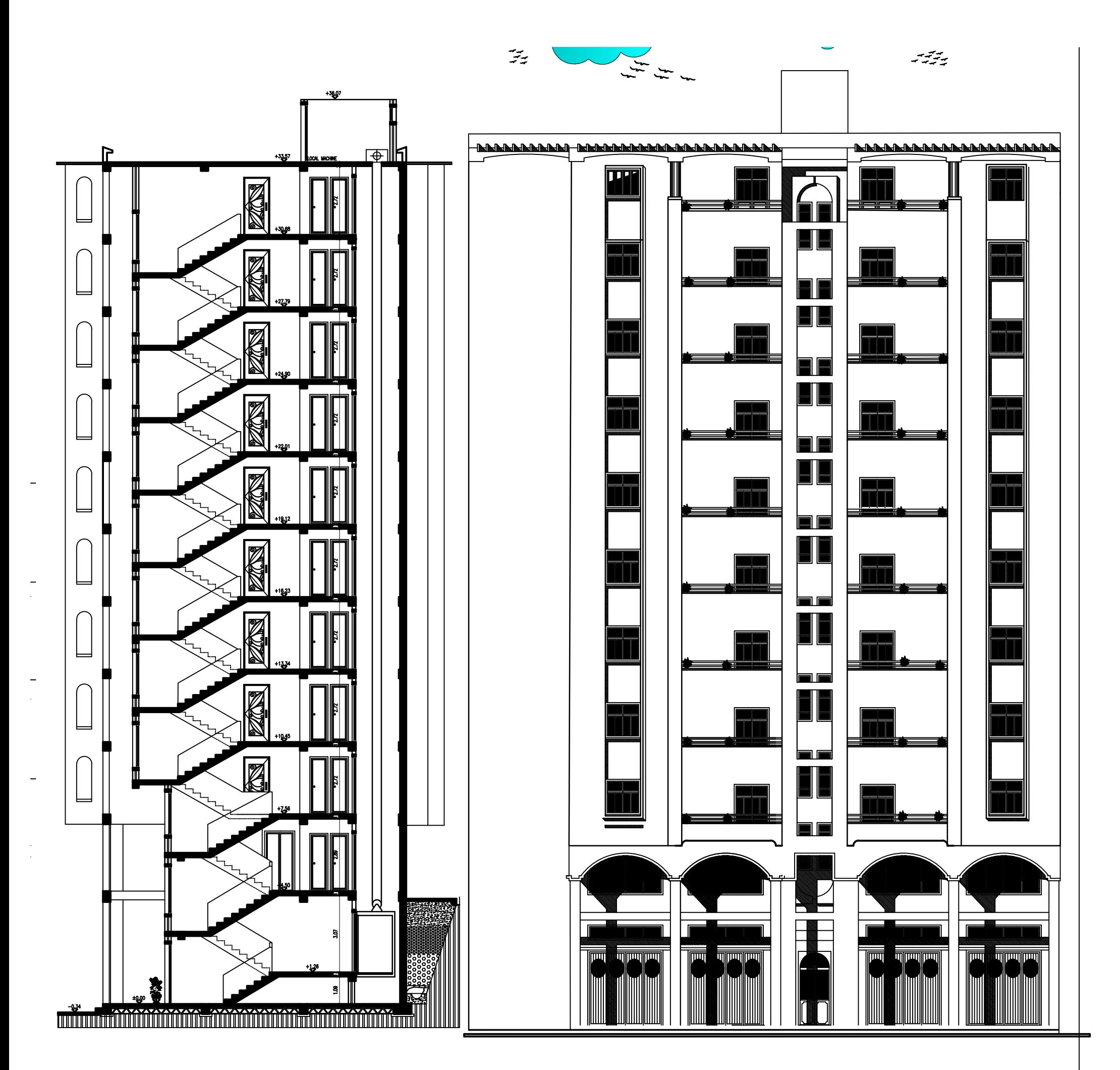

*COUPE A-A FACADE PRINCIPALE* 

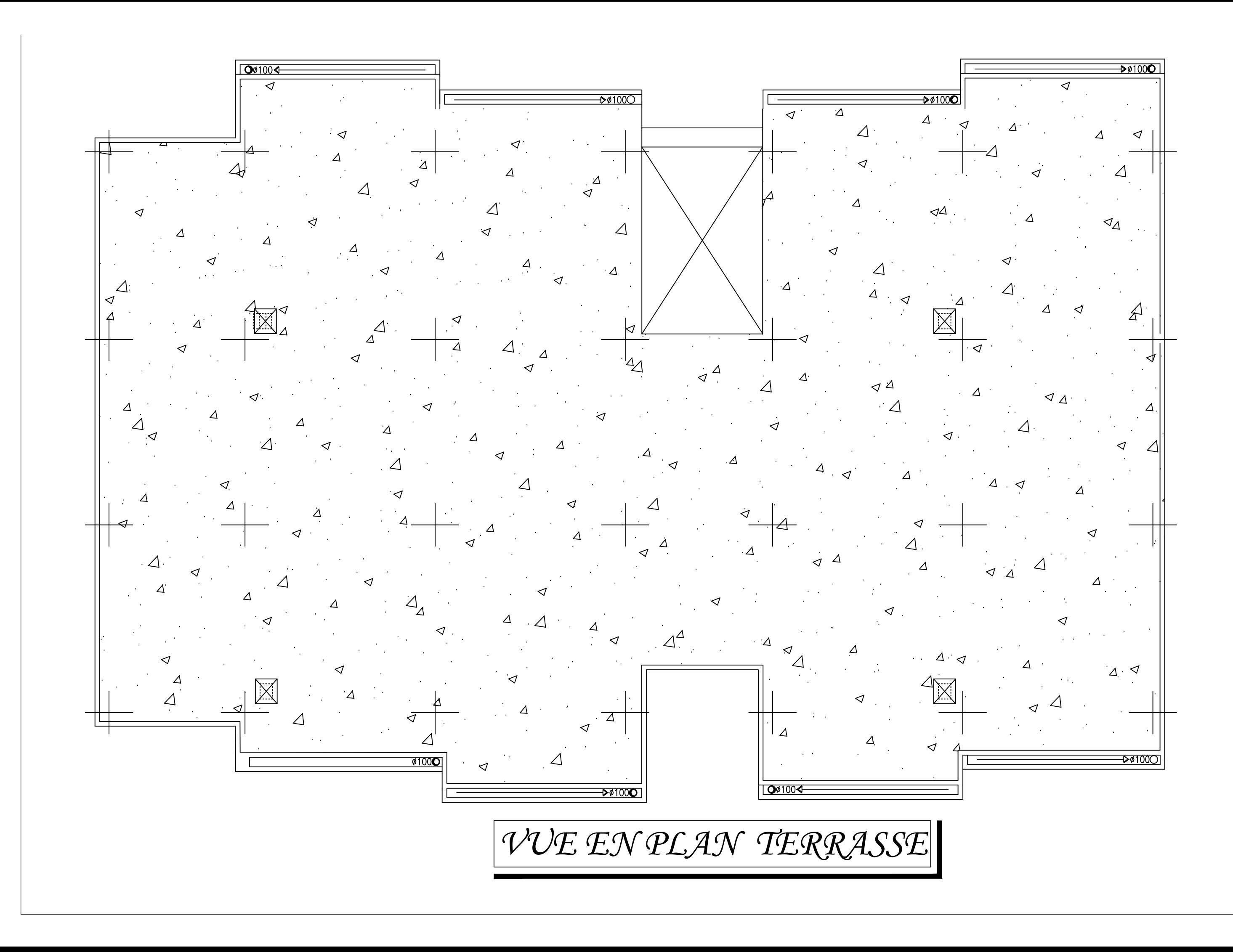

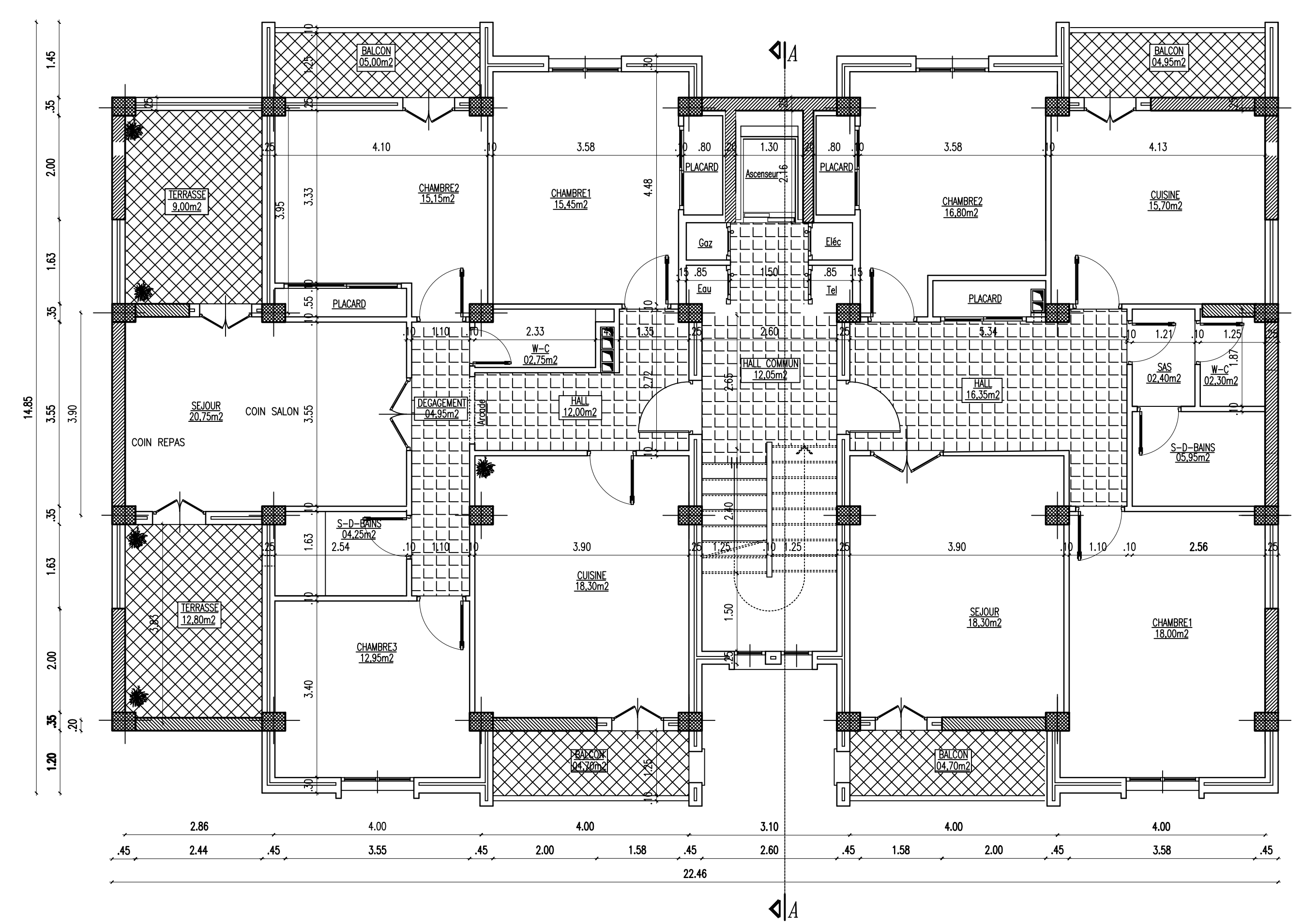

*VUE EN PLAN COURANT*

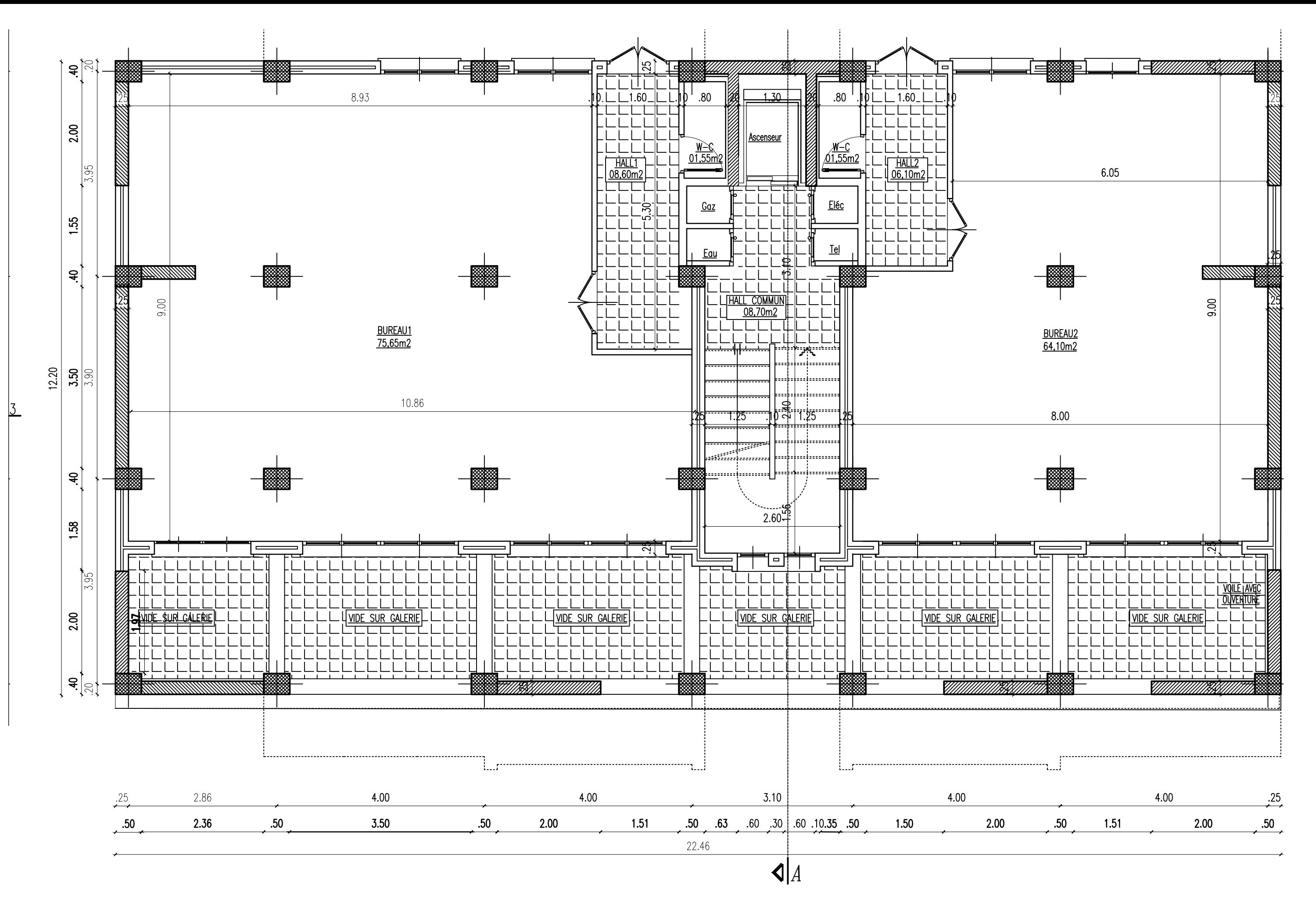

*VUE EN PLAN ETAGE DE SERVICE*

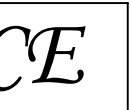

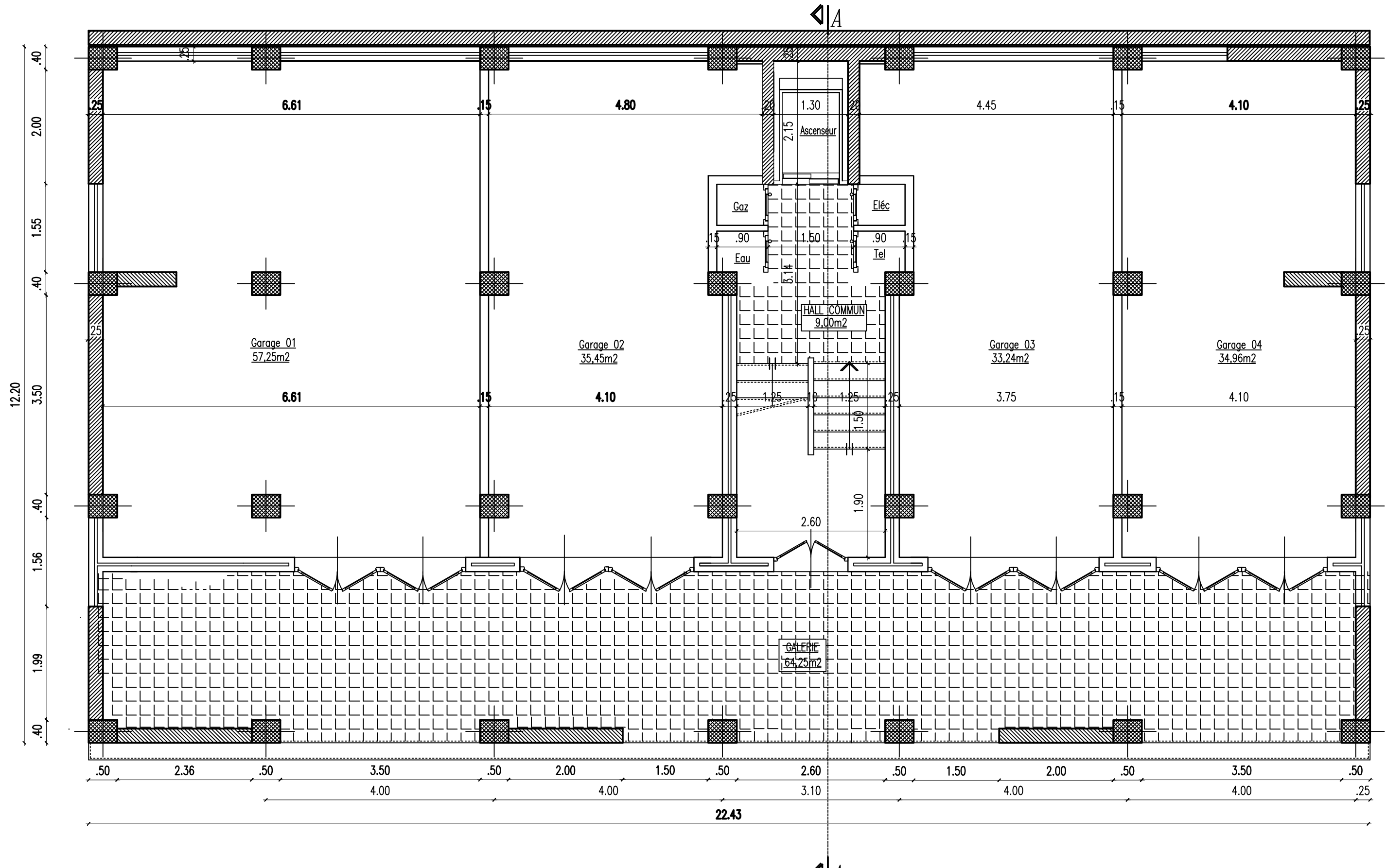

 $\triangleleft$ 

*VUE EN PLAN R.D.C*

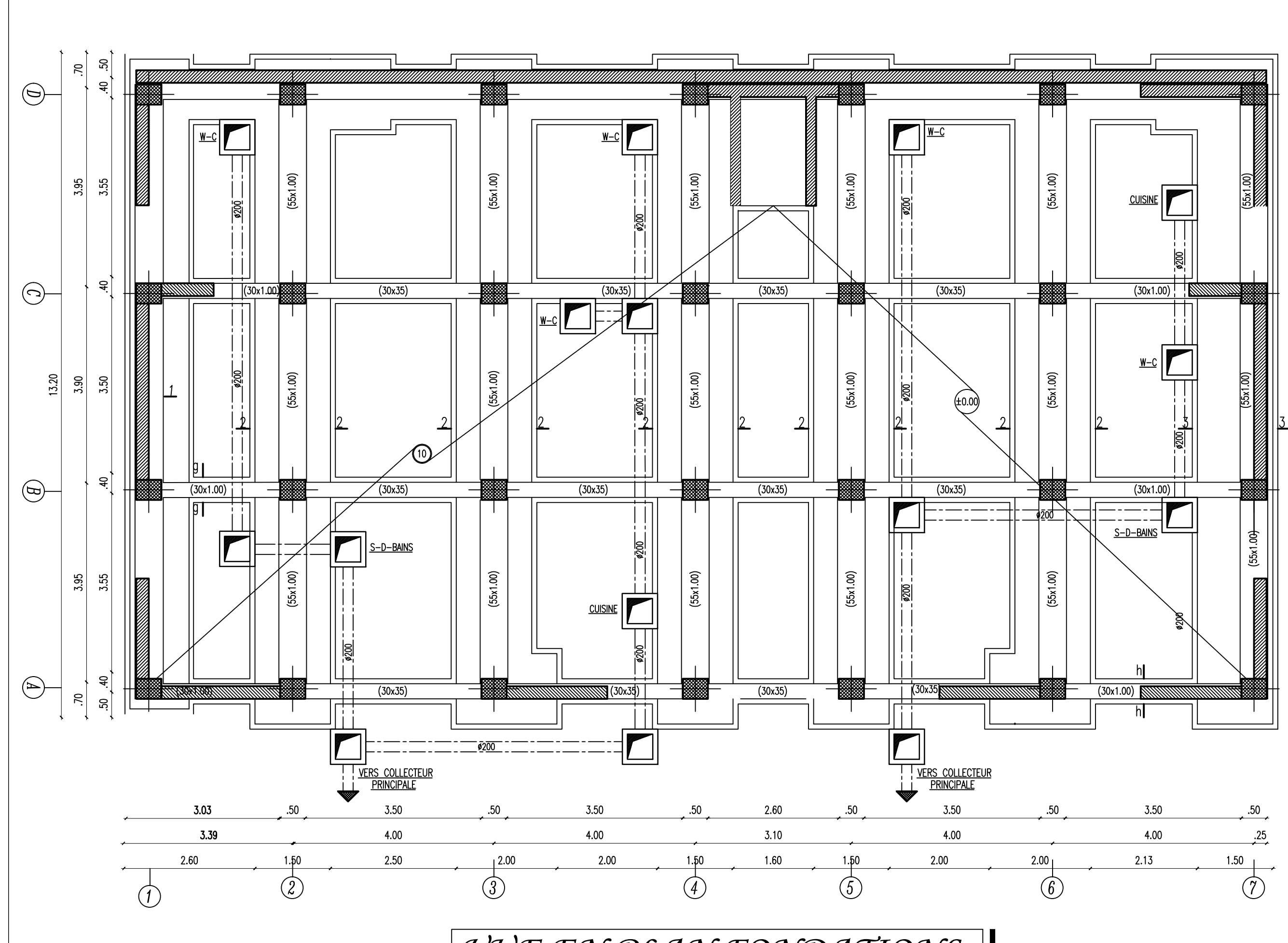

*VUE EN PLAN FONDATIONS*

## DISPOSITON DES VOILES

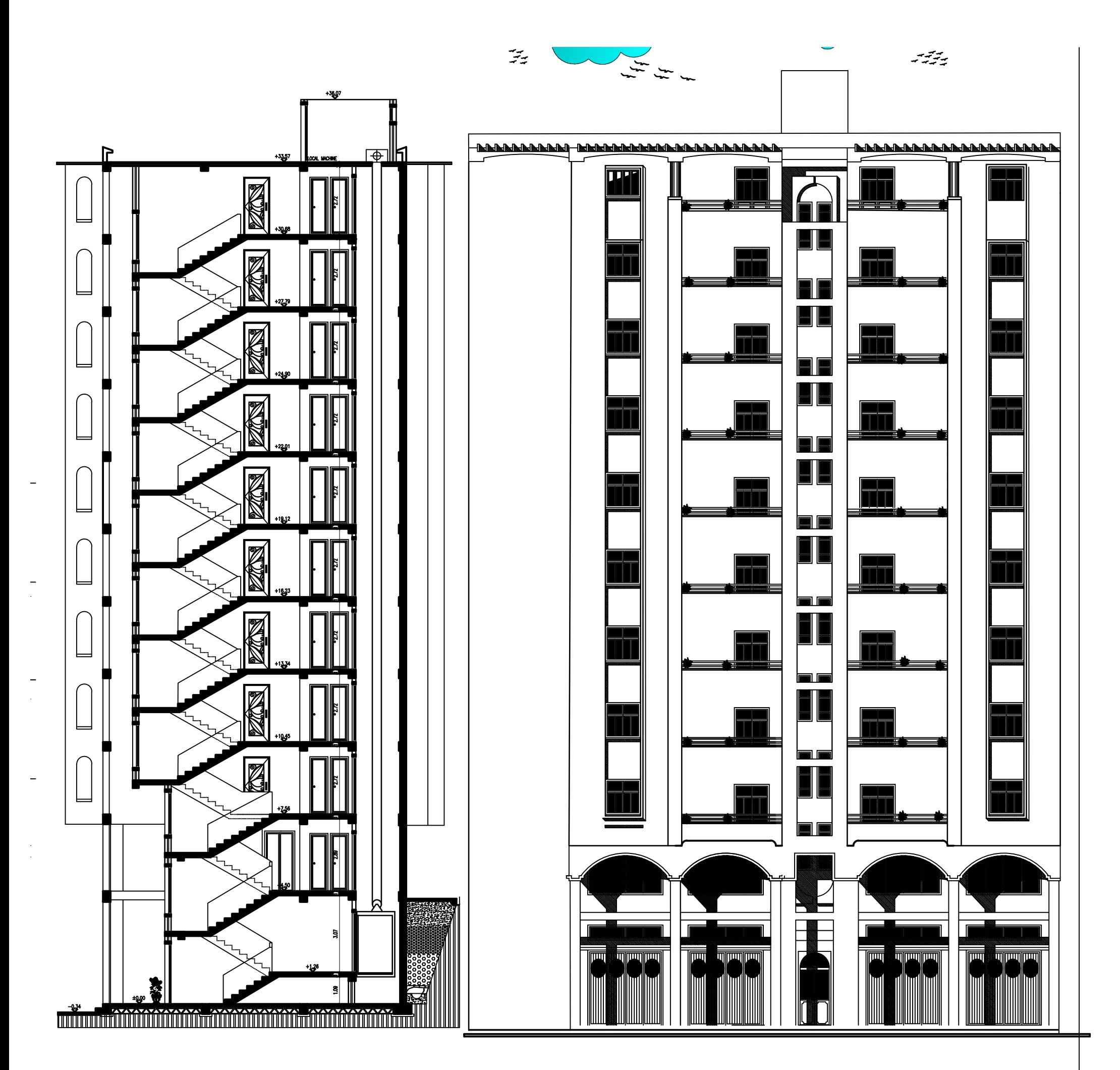

*COUPE A-A FACADE PRINCIPALE* 

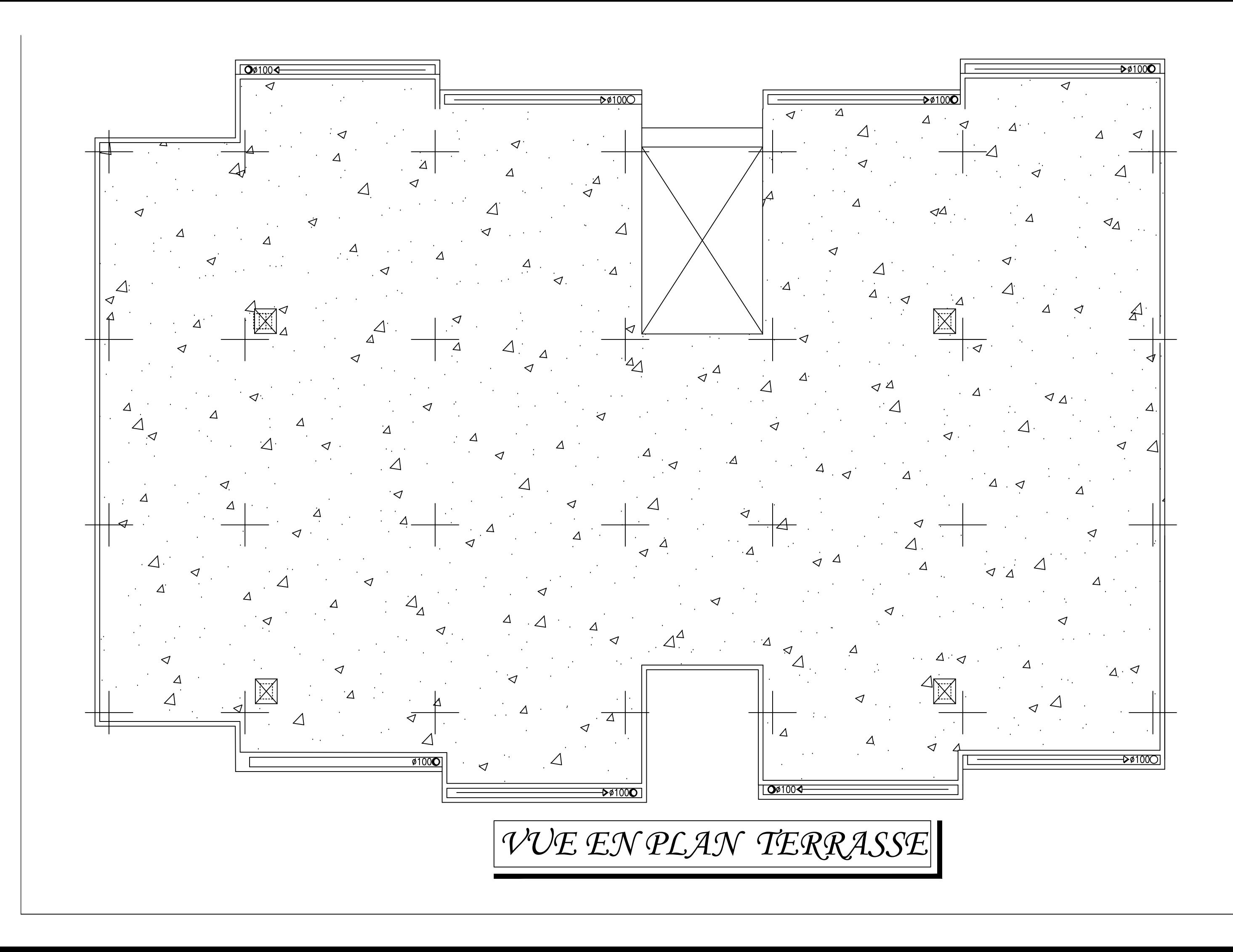

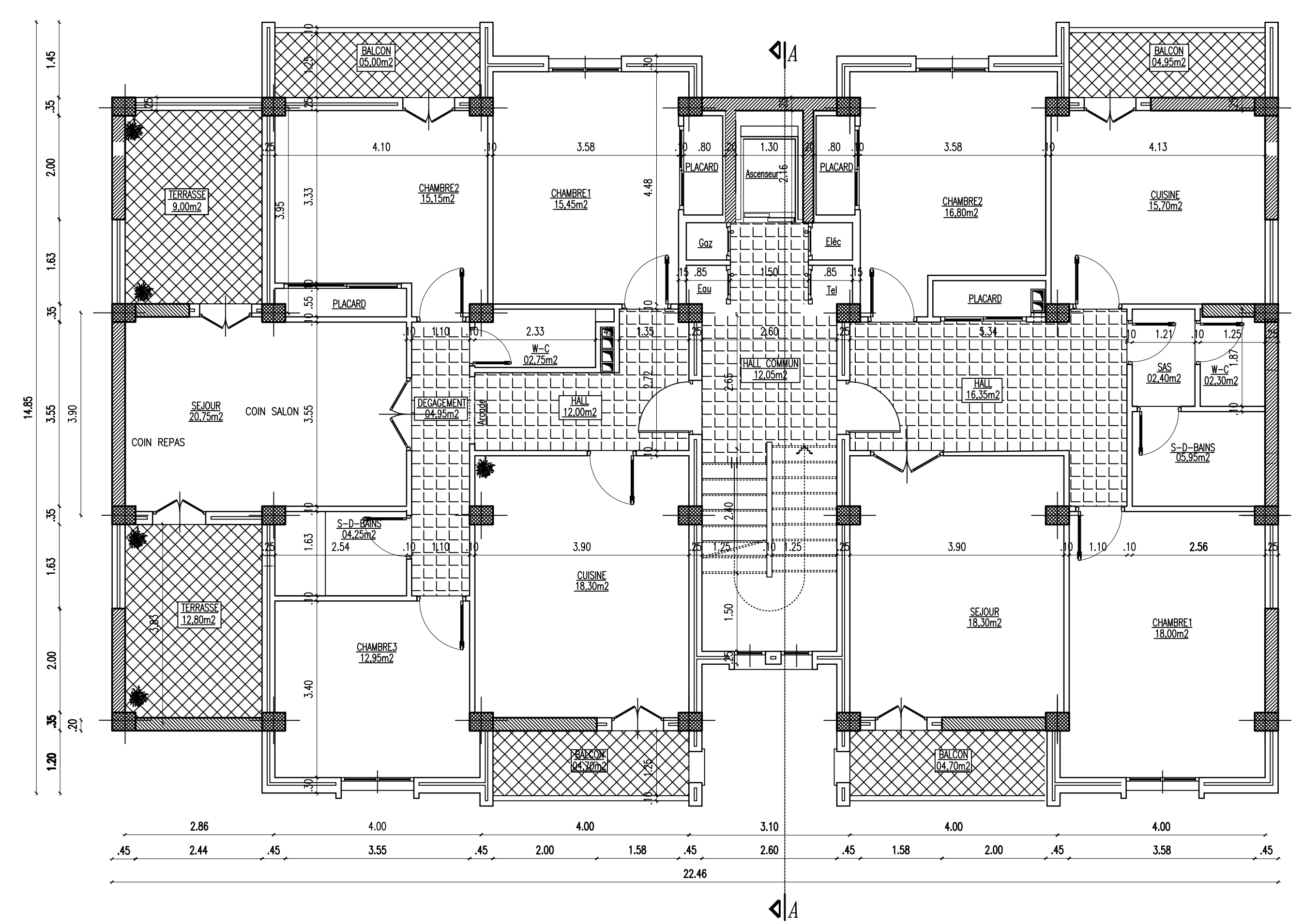

*VUE EN PLAN COURANT*

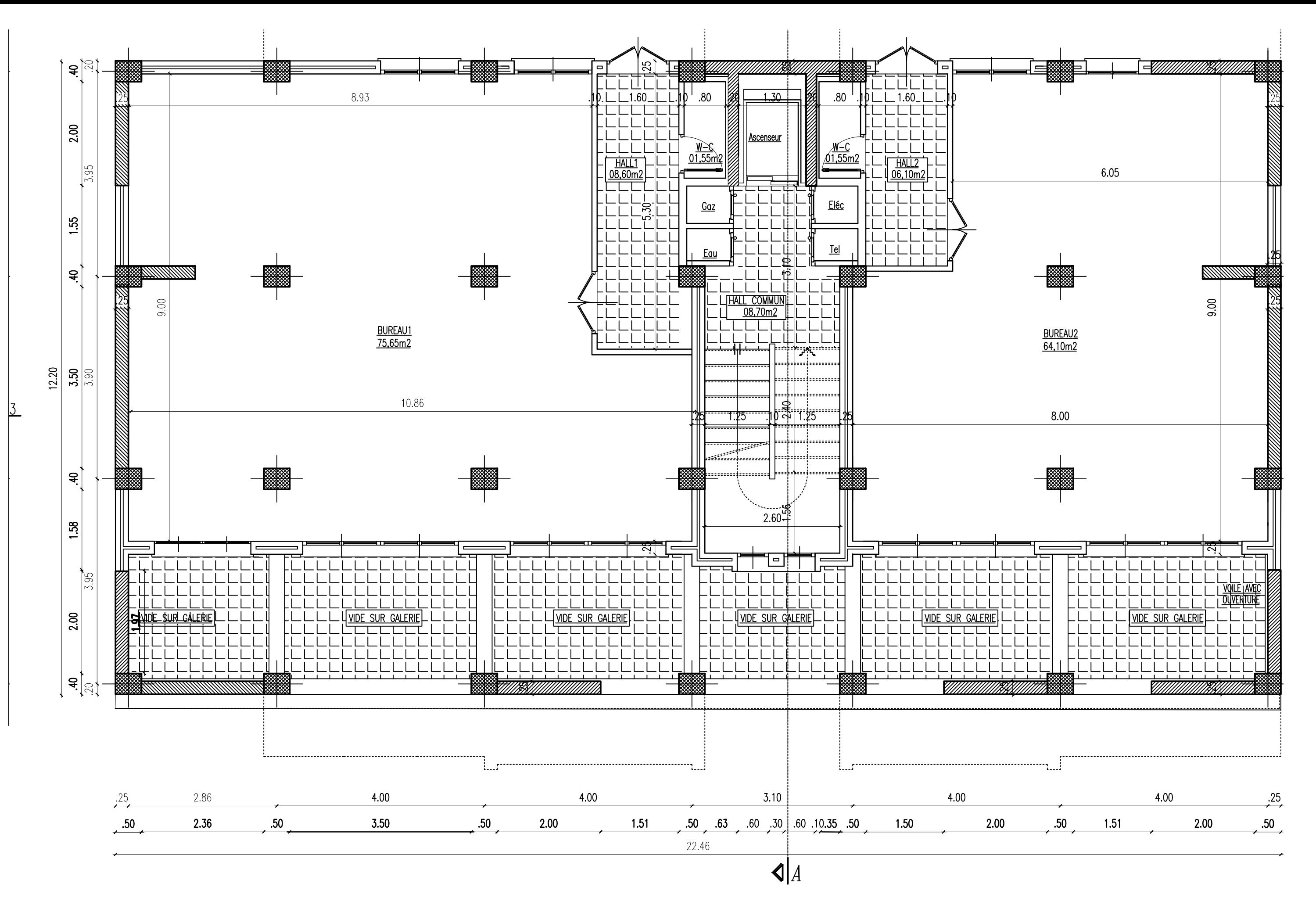

*VUE EN PLAN ETAGE DE SERVICE*

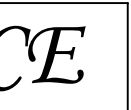

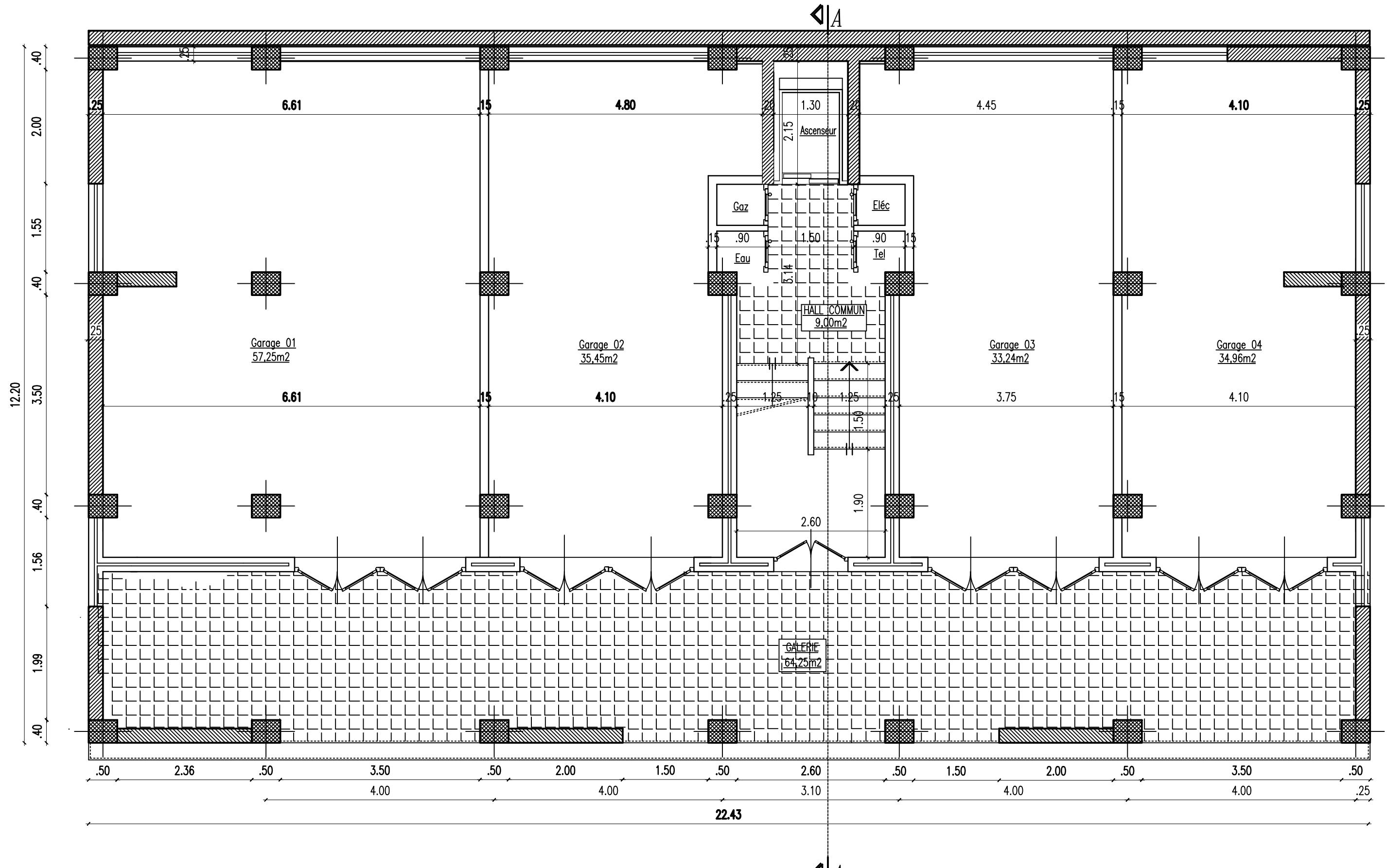

 $\triangleleft$ 

*VUE EN PLAN R.D.C*

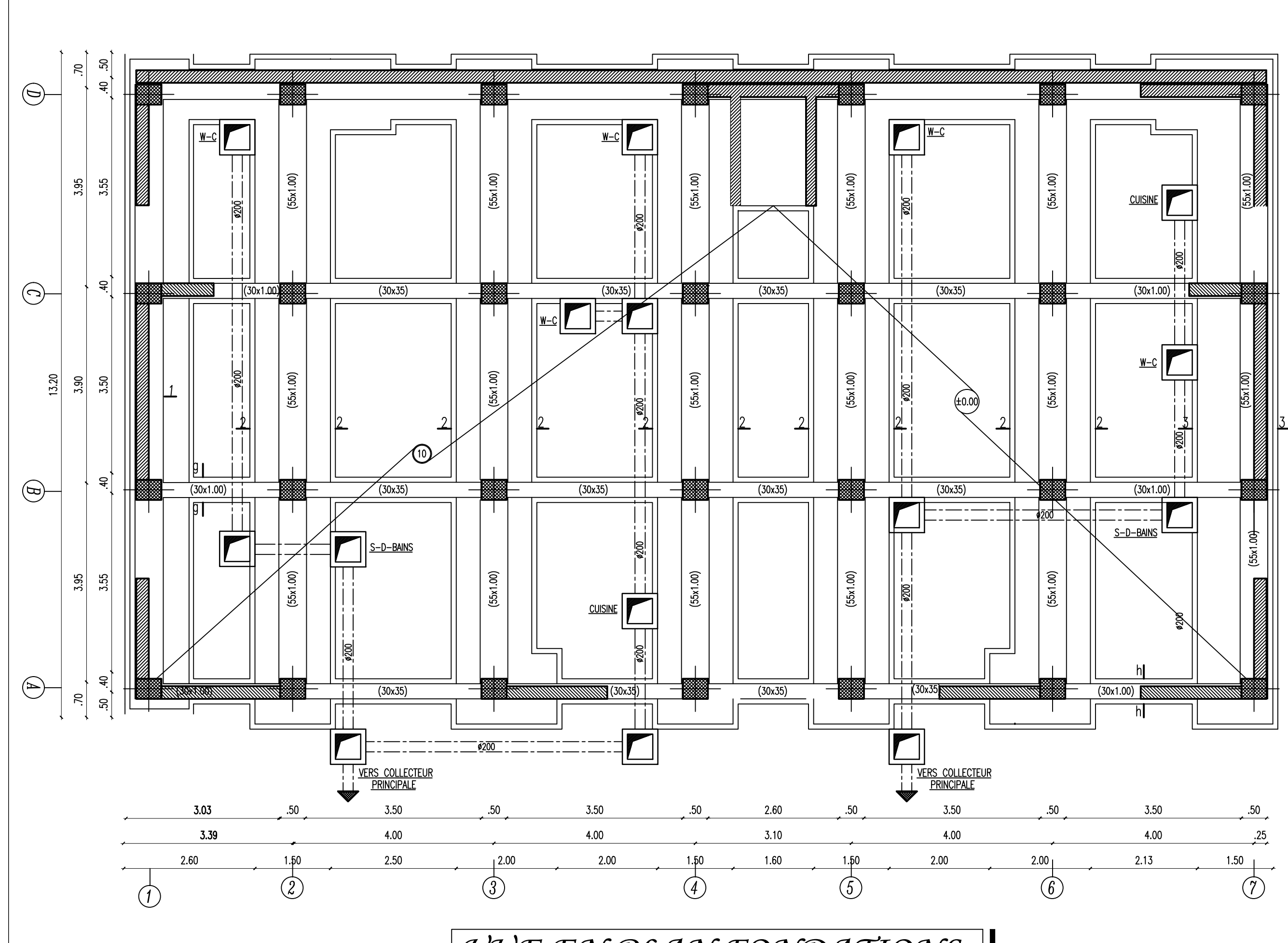

*VUE EN PLAN FONDATIONS*

## DISPOSITON DES VOILES

#### **I) Introduction:**

Le projet en question consiste à l'étude et au calcul des éléments résistants d'un bâtiment (R+10) à usage d'habitation, commercial et service.

Ce premier chapitre porte sur la présentation globale de l'ouvrage, en l'occurrence, la

zone d'implantation, les différentes caractéristiques géométriques de l'ouvrage, les éléments constitutifs et leurs caractéristiques mécaniques.

#### **I-1) La zone d'implantation :**

Cette ouvrage sera implanté à la wilaya de **TIZI OUZOU** qui est placé par les Règles Parasismiques Algériennes ‹‹RPA 99 /version 2003›› comme une zone de moyenne sismicité (Zone IIa) et de groupe d'usage 2(ouvrage d'importance moyenne)

-La structure est composée de:

- d'un RDC à usage commercial.
- un étage de service à usage bureautique.
- 9 étages courants à usage d'habitation.

L'accès aux différents étages sera assuré par une cage d'escalier et un ascenseur.

#### **I-2) Caractéristique géométrique de la structure :**

#### **En élévation :**

En se basant sur les plans de coupes verticales et horizontales, on aura les caractéristiques géométriques suivantes :

- hauteur totale du bâtiment ……………36.07m.
- hauteur du RDC ………………………4, 5m.
- hauteur d'étage de service …………….3, 06m
- hauteur de l'étage courant :……………2,89m

#### **En plans :**

- largeur totale du bâtiment …………….15.1m

- longueur totale du bâtiment ………….22, 45m

#### **I-3) Les éléments constitutifs de l'ouvrage :**

#### **1-L'ossature :**

L'immeuble qui fait l'objet de notre étude est à ossature mixte, composée de :

 $\triangleright$  Poteaux et poutres formant un système de portiques destinés à reprendre essentiellement les charges permanentes et les charges variables.

 $\triangleright$  Un ensemble de voiles disposés dans les deux sens (longitudinal et transversal), constituant un système de contreventement assurant la rigidité et la stabilité de l'ouvrage.

#### **2 -Les planchers :**

 Les planchers sont des éléments horizontaux limitant les différents niveaux d'un bâtiment. Ils ont pour rôles essentiels :

- Transmission et répartition des différentes charges aux éléments structuraux,
- $\triangleright$  Résistance aux différents types de charges.
- $\triangleright$  Une isolation thermique et acoustique.

A l'exception de la cage d'ascenseur et les balcons et les porte à faux, dont on prévoit une dalle pleine en béton armé, tous les planchers de notre bâtiment seront réalisés en corps creux avec une dalle de compression reposant sur des poutrelles préfabriquées.

#### **3-Escaliers** :

 Le bâtiment est muni d'une cage d'escalier desservant tous les niveaux. Ce sont des escaliers à deux volées en béton armé (paliers et paillasses), coulés sur place.

#### **4-Maçonnerie :**

 -Les façades seront réalisées en maçonnerie briques creuses de 10 cm d'épaisseur en double cloison séparé par une lame d'air de 5 cm, pour tous les étages.

- Les murs intérieurs seront réalisés en maçonnerie briques creuses en simple cloison de10 cm d'épaisseur.

#### **5-Revêtements:**

Les revêtements seront comme suit :

- o Mortier ciment de 2 cm d'épaisseur pour les murs des façades extérieures.
- o Enduits plâtre de 2 cm d'épaisseur pour tous les murs intérieurs et les plafonds
- o Carrelage pour les planchers courants, les balcons, les escaliers et la terrasse.
- o Céramique pour les cuisines les salles d'eau.

#### **6-Coffrage :**

 On a opté pour un coffrage métallique pour les voiles et les dalles pleines de façon à limiter le temps d'exécution, et un coffrage classique en bois pour les portiques.

#### **8-les voiles :**

Un voile est un élément qui a une importance prépondérante dans la résistance et l'équilibre de la structure, il est caractérisé par une forme géométrique spécifique qui lui offre une importante inertie, grâce à laquelle il soulage considérablement les poteaux et les poutres dans une structure mixte (portiques-voiles).

#### **9-Acrotère**

Il sera réalisé en béton armé, sa hauteur est de 60 cm.

#### **I-4) Caractéristiques mécanique des matériaux:**

 Les matériaux sont l'ensemble des matières et produits consommables mis en œuvre sur les chantiers de construction.

 Notre bâtiment sera réalisé avec une multitude de matériaux, dont le béton et l'acier sont les plus essentiels du point de vue résistance.

#### **I-4-1) Béton**:

Le béton est un mélange ciment, sable, granulat, et eau. La composition du béton doit être conforme aux règles du BAEL 91 modifié 99 et le RPA 2003, elle sera déterminée en

laboratoire en tenant compte des caractéristiques des matériaux et de leurs provenances de façon à avoir une résistance caractéristique qui convient.

#### **a)La résistance caractéristique du béton à la compression du béton à « j » jours est donnée par (Art A.2.1, 11 BAEL91 modifiée 99) :**

La résistance à la compression se mesure par compression axial sur cylindres droits de

16 cm de diamètre et 32 cm de hauteur (essais d'écrasement d'éprouvettes normalisées).

Le béton est défini du point de vue mécanique par sa résistance à la compression à l'âge de 28 jours de durcissement notée fc28.

Lorsque la sollicitation s'exerce sur un béton à l'âge j<28 jours, sa résistance à la compression est calculée selon les formules ci-dessous (Art A2.1, 11 BAEL 91 modifié 99):

 $i \leq 28$  jours.

$$
\begin{cases}\nf_{\rm ej} = \frac{j}{4,76 + 0,83j} f_{\rm c28}; \text{pour : } f_{\rm c28} \le 40 \text{MPa.} \\
f_{\rm ej} = \frac{j}{1,4 + 0,95j} f_{\rm c28}; \text{pour : } f_{\rm c28} \ge 40 \text{MPa}\n\end{cases}
$$
\nPour

Pour l'étude de ce projet, nous adoptons une valeur de fc28 = 25 MPa.

#### **b) Résistance caractéristique à la traction (Art A.2.1, 12 BAEL91 modifiée 99) :**

La résistance caractéristique à la traction à **j** jour noté ftj est conventionnellement définie en fonction de la résistance à la compression par la formule suivante:

 $f_{ti} = 0.6+0.06 f_{ci}$  en MPa d'où  $f_{28} = 0.6+0.06$  (25) = 2,1MPa.

#### **c) Contraintes à la compression:**

 **ELU (Etat Limite Ultime) :** correspond à la perte d'équilibre statique (basculement), de stabilité de forme (flambement) et surtout de résistance mécanique (rupture), qui conduisent à la ruine de l'ouvrage.

Celle -ci est donnée par la formule ci-dessous (ArtA4.3. 41BAEL91 modifié 99) :

$$
\mathbf{f_{bu}} = \frac{0.85 \text{ f} \cdot c28}{\theta \text{ yb}}
$$

**γ<sup>b</sup>** : Coefficient de sécurité du béton, il vaut : **1,5** pour les situations durables.  **1,15** pour les situations accidentelles

**θ** coefficient de durée d'application des combinaisons d'actions considérées,

**θ = 1** si la durée d'application est supérieur à 24 heures.

**θ = 0.9** si la durée d'application est entre 1 heures et 24 heures.

 $\theta$  = 0.85 si la durée d'application est inférieur à l heures.

#### **Diagramme contrainte-déformation**

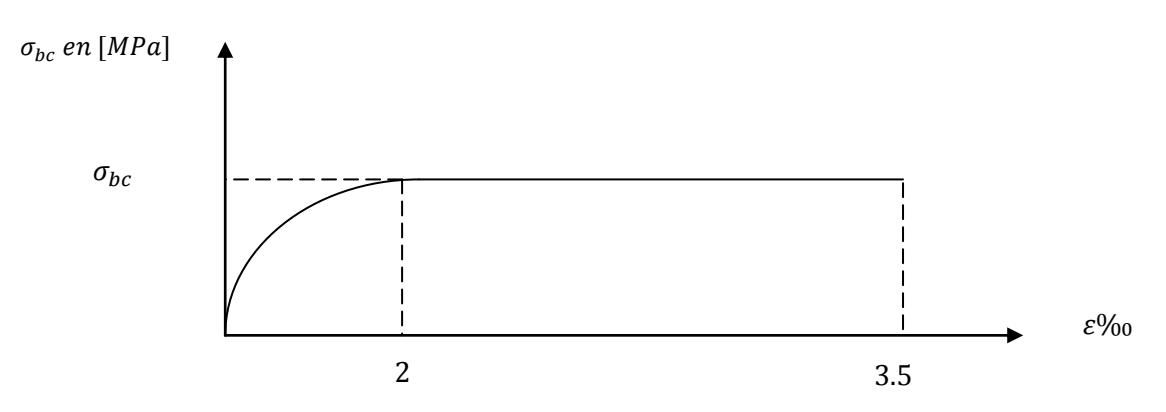

**Figure I-1 : Diagramme simplifié contraintes déformations du béton à l'ELU**.

Le diagramme est composé :

- D'un tronc de courbe parabolique dont la déformation relative est limitée à 2‰ (état élastique)
- $\checkmark$  D'une partie rectiligne dont la déformation relative est limitée à 3‰ (état plastique)

#### **ELS (Etat Limite de Service) :**

C'est l'état au delà duquel les conditions normales d'exploitation et de durabilité ne sont plus satisfaites. Cette limite vise à empêcher l'ouverture de fissures parallèles à la fibre neutre. Les vérifications à effectuer portent sur :

- un état limite de compression du béton (A.4.5.2) limitée à 0,6 fcj ;

- un état limite d'ouverture des fissures (A.4.5.3), dépond des formes et dimensions de chaque élément, ainsi que les dispositions des armatures.

Concernant l'état limite de compression du béton on aura :

$$
\bar{\sigma}_{bc} = 0.6 \times f c_{28} (MPa)
$$

A 28 jours,  $\overline{\sigma_{bc}} = 0.6 \text{xf}_{c_{28}} = 0.6 \text{x}25 = 15 \text{MPa}$  avec  $f_{c_{28}} = 25 \text{MPa}$ .

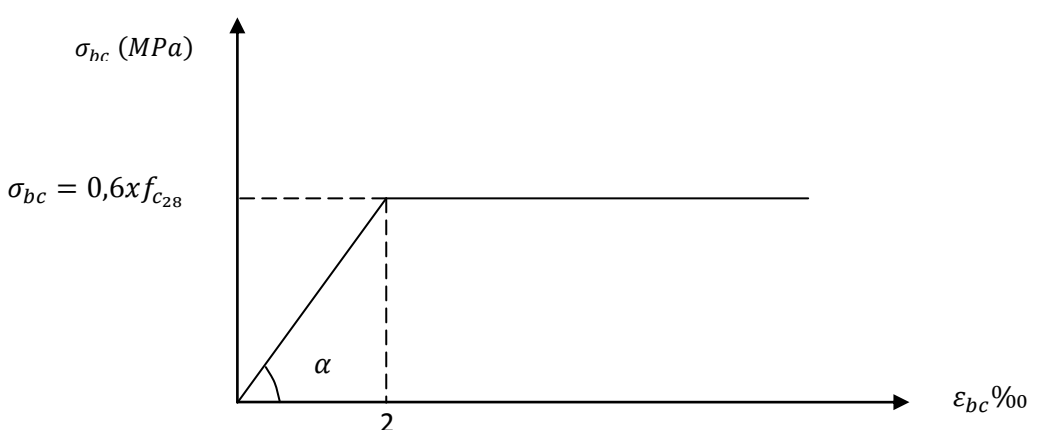

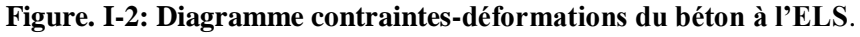

 $\varepsilon_{bc}$ : Déformation relative de service du béton en compression :

 $\tan \alpha = E_b \Leftrightarrow$  constant (module d'elastiqué)

#### **d) contrainte limite de cisaillement (Art : A5.1, 21 BAEL) :**

$$
\tau_u = \frac{V_u}{b \times d}
$$
; Avec  $V_u$ : effort tranchant dans la section étudiée,

b: largeur de la section cisaillée ; d: hauteur utile

 $\tau$  $\boldsymbol{0}$  $\gamma_{\rm b}$ ;  $\tau$  $\boldsymbol{0}$  $\gamma_{\rm b}$ ; 4MPa}, pour une fissuration préjudiciable ou très préj

#### **e) Module d'élasticité :**

Selon la durée des sollicitations on distingue deux types de modules :

#### **Module de déformation longitudinale du béton (Art : A2.1, 21 BAEL) :**

#### **Instantanée :**

Lorsque la durée de la contrainte appliquée est inférieure à 24h, il en résulte un module égal :

 $E_{ii} = 11000 \sqrt[3]{f_{c28}}$  e  $f_{c_{28}} = 25 \text{ MPa} \Rightarrow E_{ij} = 32164.195 \text{ MPa}.$ Pour :

#### **Différée (Art : A2.1, 22 BAEL)**

Lorsque la contrainte normale appliquée est de longue durée, et afin de tenir compte de l'effet de fluage du béton, nous prendrons un module égal :

$$
E_v = \frac{E_{ij}}{3} = 3700 \sqrt[3]{f_{c_j}(MPa)}
$$
.

Pour:  $f_{c_{28}} = 25 \text{ MPa} \Rightarrow E_v = 1081,866 \text{(MPa)}$ .

#### **Module d'élasticité transversal:**

$$
G = \frac{E}{2(1+\mu)} \text{ [MPa]}.
$$

µ: coefficient de poisson ; E: Module de YOUNG. **Coefficient de poisson (Art : A2.1, 3 BAEL) :**

C'est le rapport entre les déformations transversales et longitudinales :

 $v = 0.2$  à l'état limite de service ;  $v = 0$  à l'état limite ultime

#### **I.4.2) Acier :**

Les aciers sont utilisés pour reprendre les efforts de traction auxquels le béton résiste mal. Les armatures sont distinguées par leurs nuances et leurs états de surface. Dans le présent projet, En général les aciers utilisés sont de trois types :

1. Acier à haute adhérence FeE400 Fe = 400 MPa.

2. Acier rond lisse FeE235 Fe = 235 MPa.

3. Treillis soudé TL520 ( $\Theta \leq 6$  mm) Fe=500 MPa.

#### **a) Module de déformation longitudinal :( Art A.2.2.1, BAEL 91modifié 99)**

Sa valeur est constante quelque soit la nuance de l'acier Es=200000 MPa.

#### **b) Contraintes limites :**

#### **Contrainte limite ultime :**

La contrainte admissible des aciers est donnée par la formule suivante :

$$
\overline{\sigma_{st}} = \frac{f_e}{\gamma_s}
$$

 fe: Limite d'élasticité garantie. C'est la contrainte pour laquelle le retour élastique donne lieu à une déformation résiduelle de 2‰.

*s* : Coefficient de sécurité tel que *:*  $\gamma_s = 1.00 \mapsto \text{situation accidentelle}$  $\gamma_s = 1.15 \mapsto$  situation durable s s  $\overline{\mathcal{L}}$ ⇃  $\int$  $=$  $=$  $\mapsto$  $\mapsto$ 

$$
\overline{\sigma_{st}} = 384 \, [MPa] \, pour les HA.
$$

#### **Contrainte limite de service:**

Afin de réduire les risques d'apparition de fissures dans le béton et diminuer l'importance des ouvertures, le BAEL a limité les contraintes des armatures tendues comme suit :

#### - **Fissurations peu nuisibles** :

 En milieu peu agressif, aucune vérification n'est nécessaire car la contrainte n'est soumise à aucune limitation si les aciers sont protégés

### $\sigma_{st}$  =

**-Fissurations préjudiciables :** Cas des éléments importants ou exposés aux agressions sévères

$$
\overline{\sigma_{st}} = min\left(\frac{2}{3}f_e; 110 \times \sqrt{\eta \times f_{t_j}}\right)
$$

n: coefficient de fissuration.

 $\eta = 1.6$  pour les adhérence (HA) de diamètre  $\geq 6$ mm.

 $\eta = 1.3$  pour les HA < 6mm

 $n = 1.0$  pour les aciers ronds lisses.

#### **- Fissurations très préjudiciables :**

Dans ce cas-là, on note :

$$
\overline{\sigma_{st}} = \min\left(\frac{1}{2}f_e; 90 \times \sqrt{\eta \times f_{t_j}}\right)
$$

#### **Diagramme contraintes déformations de l'acier :**

Dans le calcul relatif aux états limites, nous utilisons le diagramme simplifié suivant :

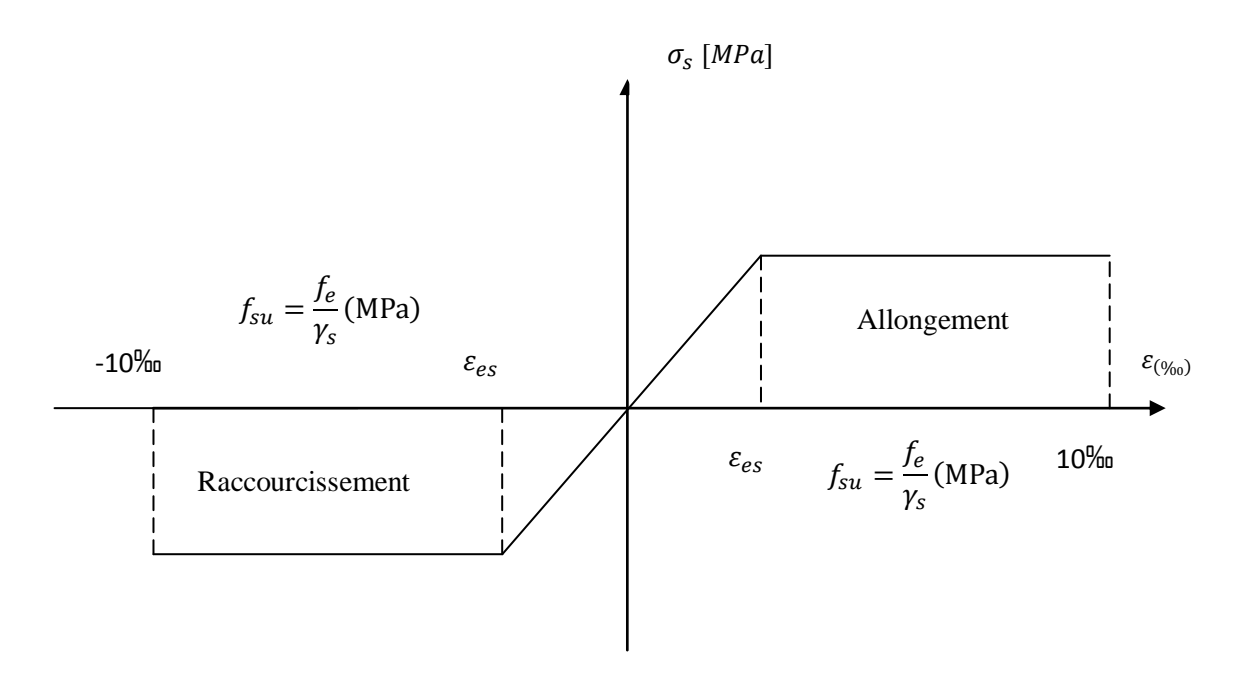

 **Figure I-3) Diagramme contraintes déformations de l'acier.**

#### **Protection des armatures (Art A7.1 BAEL) :**

Dans le but d'avoir un bétonnage correct et de prémunir les armatures des effets des intempéries et autres agents agressifs, on doit veiller à ce que l'enrobage (c) des armatures soit conforme aux prescriptions suivantes :

 $C \geq 5$  cm, pour les éléments exposés à la mer, aux brouillards salins, ainsi que ceux exposés aux atmosphères très agressives ;

 $\triangleright$   $C \geq 3$  cm, pour les parois soumises à des actions agressives ou à des intempéries, condensations à la destination des ouvrages au contact avec un liquide (réservoirs, tuyaux, canalisations) ;

 $\triangleright$   $C \ge 1$ cm, pour les parois situées dans les locaux couverts et clos non exposés aux condensations;

Pour notre cas, on prend la valeur C=3.

#### **Introduction:**

Avant d'entamer tous les calculs des éléments de la structure, il faut passer par leur prédimensionnement et cela par le respect des recommandations du **CBA 93** et du **RPA99/version2003**.

Le pré dimensionnement des éléments résistants (Les planchers, Les poutres, Les poteaux, Les voiles) est une étape régie par des lois empiriques. Cette étape représente le point de départ et la base de la justification à la résistance, la stabilité et la durabilité de l'ouvrage aux sollicitations suivantes :

#### $\triangleright$  Sollicitations verticales

Elles sont dues aux charges permanentes et aux surcharges d'exploitation de plancher, poutrelle, poutres et poteaux et finalement transmises au sol par les fondations.

#### $\triangleright$  Sollicitations horizontales

Elles sont généralement d'origine sismique et sont requises par les éléments de contreventement constitué par les portiques.

#### **II) Pré dimensionnement et la descente des charges :**

#### Selon le **RPA 99 version 2003 / (Art 7-4-1)**

#### **II-1) Les Planchers :**

Les planchers permettent de séparer les différents étages d'une construction. Leurs fonctions essentielles sont :

- Supporter leurs poids propres et les charges d'exploitations.
- La transmission des charges verticales aux éléments porteurs.
- La transmission des efforts horizontaux aux différents éléments de contreventement.
- L'isolation thermique et phonique pour assurer le confort et la sécurité des occupants.

#### **Planchers en corps creux :**

Ils sont constitués d'une dalle de compression ferraillée et de corps creux reposant sur des poutrelles préfabriquées disposées suivant la petite portée.

Afin de limiter la flèche, l'épaisseur minimum des planchers doit satisfaire la condition suivante :

$$
h_t \ge \frac{L_{max}}{22.5}
$$
 (Art B 6-8-423/BAEL91 modifié 99).

Avec :

- $\bullet$  h<sub>t :</sub> hauteur totale du plancher
- $\bullet$  L<sub>max</sub> : portée libre maximale de la plus grande travée dans le sens des poutrelles.

Nous avons les plus grandes portées dans les deux sens :

$$
L = 4.00
$$
m; sens longitudinal

 $\rightarrow$  S ens des poutrelles est sens transversal du bâtiment.

 $L = 3$ , 95m; sens transversal

L  $_{\text{max}}$  = 395 - 30 = 365 cm

Donc : ht  $\geq \frac{365}{22.5} = 16,22 \text{cm}$ 

#### **Conclusion :**

On adoptera une hauteur de **ht= 20cm**, soit un plancher de (16+4) cm, dont 16 cm la hauteur du corps creux et 4cm la hauteur de la dalle de compression

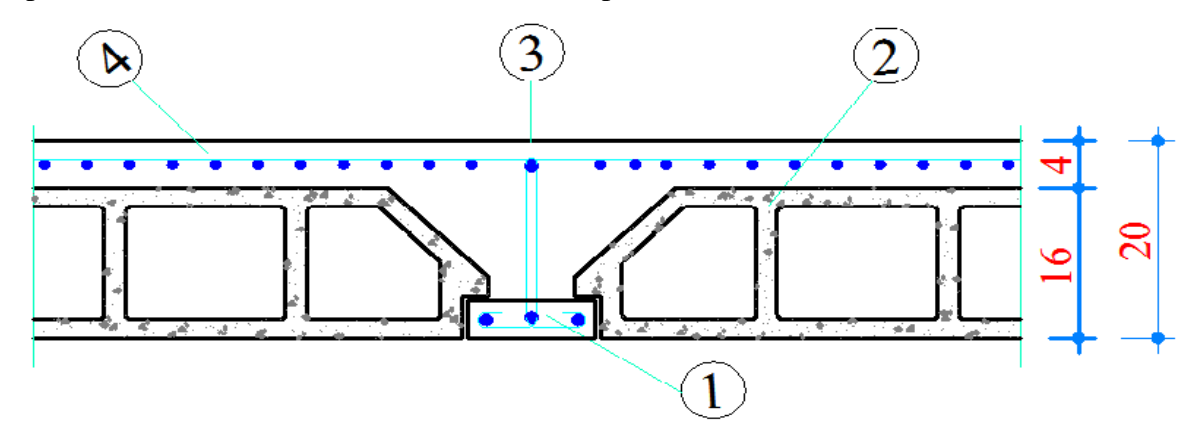

- 1- Poutrelle 3- Treillis soudé
- 2- Corps creux 4- Dalle de compression

**Figure II-1**: **Coupe transversale du plancher.**

#### **II-2) Les poutres**:

 La poutre est une pièce au support horizontal allongé en bois, en métal, ou en béton armé de section étudiée pour une résistance à la flexion.

On distingue dans une construction : les poutres principales transversales et les poutres secondaires longitudinales pour un plancher à corps creux.

D'après le **BAEL 91**, les dimensions d'une section rectangulaire simplement appuyée sont :

**Hauteur :**

 $L/15 \leq h \leq L/10$ 

**Largeur:**

 $0.4h < b < 0.7h$ 

Avec : L : la portée libre de la poutre.

**Coffrage minimum des poutres (RPA 99 Art 7.5.1) :**

$$
\begin{cases}\n h \ge 30 \text{cm} \\
 b \ge 20 \text{cm} \\
 \frac{h}{b} \le 4\n\end{cases}
$$

On distingue deux types de poutres :

#### **Poutres Principales:**

Elles sont disposées perpendiculairement aux poutrelles constituant ainsi un appui à celles-ci.

 $L_1$  = 400 - 30 = 370cm

**Hauteur de la PP :**

$$
\frac{400 - 30}{15} \le h \le \frac{400 - 30}{10}
$$

On opte pour :  $h = 40$ cm.

**Largeur de la PP :**

 $0,4 \times 40 \le b \le 0,7 \times 40$ 

On opte pour :  $b_{\text{pp}} = 30$ cm.

#### **Vérification des conditions sur RPA :**

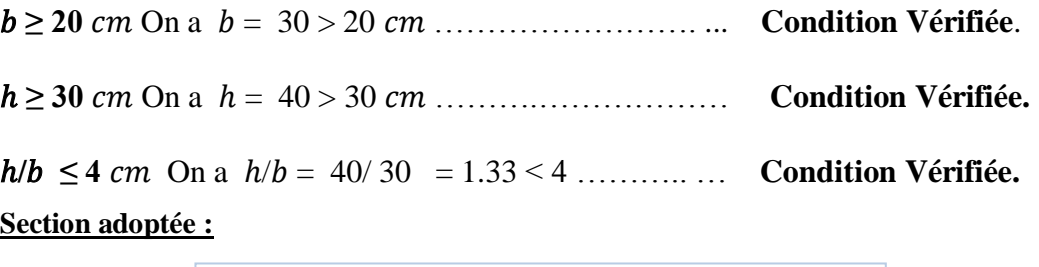

Poutres principales  $PP \geq$  (30x40) cm<sup>2</sup>

#### **Poutres secondaires :**

Elles sont disposées parallèlement aux poutrelles :

**Hauteur de la PS** :  $L_2 = 395 - 30 = 365$  cm

 $h \leq \frac{333}{10}$   $\Rightarrow$  24,33*cm*  $\leq h \leq 36,5$ *cm* 10  $395 - 30$ 15  $\frac{395-30}{1} \le h \le \frac{395-30}{1} \Rightarrow 24,33cm \le h \le$ - $\leq h \leq$ -

On opte pour :  $h = 35$ cm.

**Largeur de la PS :**

 $0.4 \times 35 \le b \le 0.7 \times 35$   $\qquad \qquad \implies 14 \le b \le 24.5 \text{cm}$ 

On opte pour :  $\mathbf{b}_{\text{ps}} = 30$ cm.

#### **Vérification selon le (RPA 99 Art 7.5.1)**

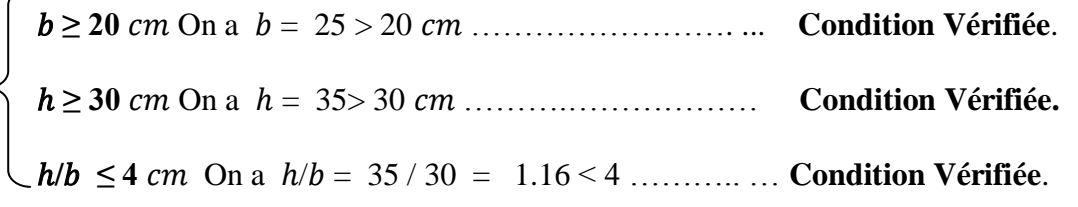
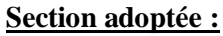

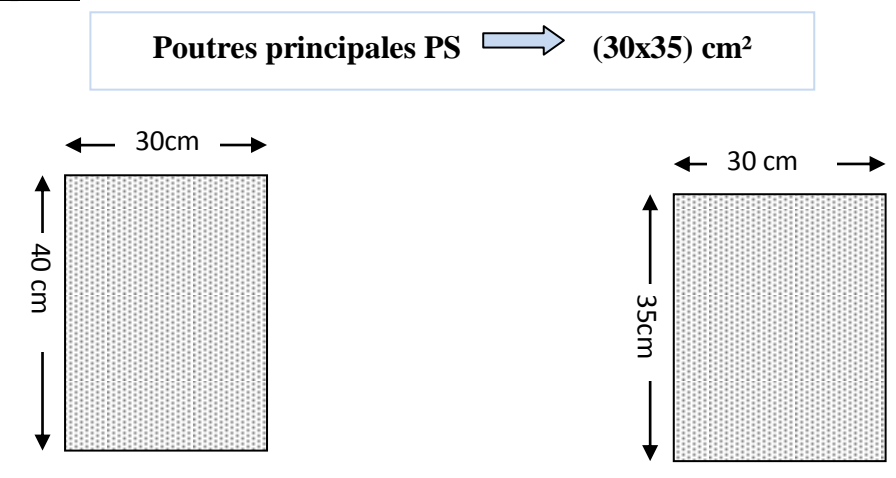

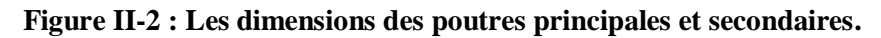

### **II-3) les voiles :**

 Les voiles sont des éléments en béton armé coulés sur place. Ils sont destinés à assurer la stabilité de l'ouvrage sous l 'effet des actions horizontales et à reprendre une partie des effets dus aux charges verticales.

Le pré dimensionnement des voiles se fait selon le **RPA 99/V2003(Art7.7.1)** se fera comme suit :

## **L'épaisseur du voile:**

Elle est déterminée en fonction de la hauteur libre d'étage (*he*) et la condition de

Rigidité aux extrémités.

 $a_{\min} \geq 15$  $a \geq \max \left( \frac{h_e}{20} \right), \frac{h_e}{2}$  $\frac{h_e}{22}$ ,  $\frac{h}{2}$  $\frac{h_e}{25} = \frac{h}{2}$  $\overline{c}$ 

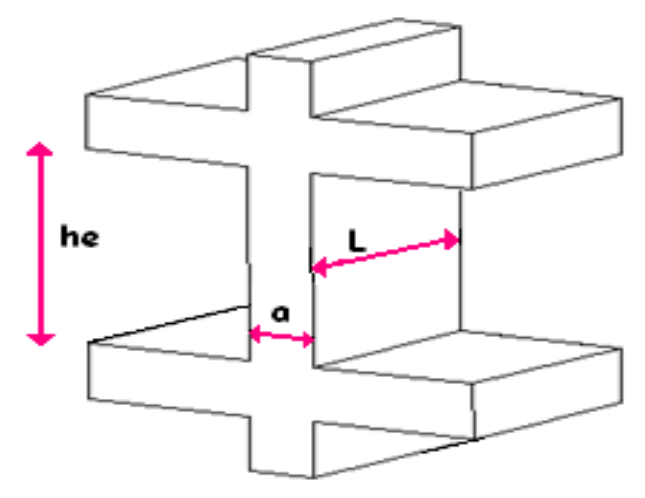

 **Figure II-3 : coupe de voile en élévation.**

**Page 11**

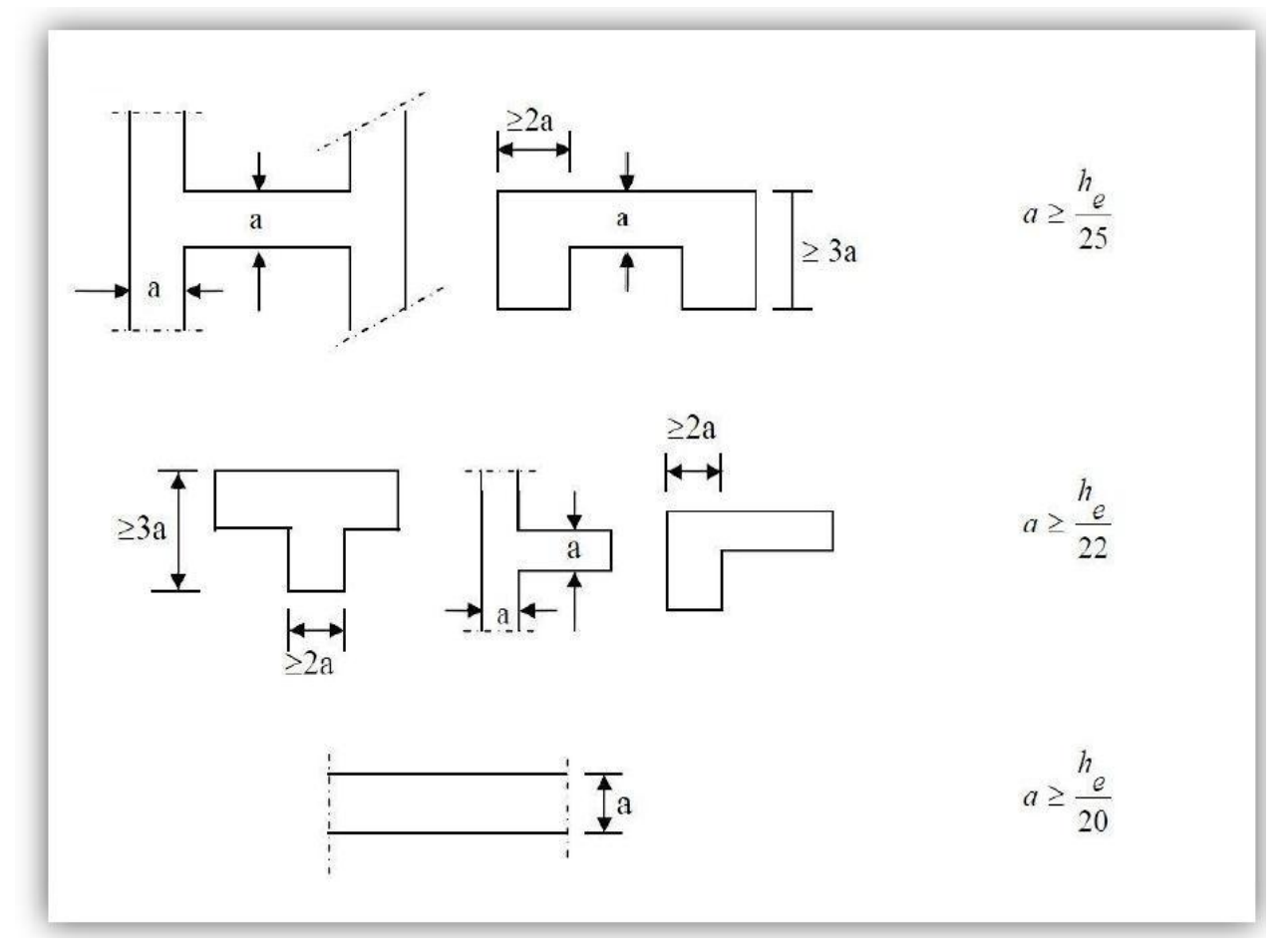

#### **Figure II-4 : coupe du voile en plan**

## **Epaisseur du voile :**

Dans notre ouvrage on prévoit des voiles linéaire : **he = h - edalle** 

he : hauteur du voile.

h : hauteur d'étage.

e<sub>dalle</sub> : épaisseur de la dalle.

- **Pour RDC:**  $he = 450-20= 430cm$ .  $a \geq \frac{4}{3}$  $\frac{430}{20}$  = 21,5 cm.
- **Etage de service** : he = 306-20= 286cm.  $a \ge \frac{286}{20} = 14,3$ cm.
	- **Etage courant:** he = 289-20= 296cm.

$$
a \ge \frac{296}{20} = 13,45 \, \text{cm}.
$$

On opte pour :  $a = 25$  cm > 15 cm condition vérifier.

**La largeur du voile :**

Les voiles de contreventements doivent satisfaire à la condition suivante :

 $L_{\min} \geq 4a$ 

## **Avec :**

 $L_{min}$ : Largeur min du voile et a : épaisseur du voile.

## $L \geq 4x25 = 100$ cm  $\rightarrow$  **La condition est vérifier.**

## **II-4) Les poteaux**

Le pré dimensionnement des poteaux sera fait à **l'ELS** en compression simple en considérant un effort **N** qui sera appliqué sur la section de poteau le plus sollicité .elle sera déterminée à partir de la décente de charge données par les règles de **[BAEL 91]** Cette section transversale est donnée par la relation suivante :

## $S > Ns/\overline{\sigma}_{bc}$

 $A$ vec $:$  Ns  $-G+$   $O$ 

**N<sup>s</sup>** : effort de compression repris par les poteaux, il sera déterminé à partir de la descente de charge.

**S** : section transversale du poteau.

**G** : charge permanente.

**Q** : surcharge d'exploitation.

 $\bar{\sigma}_{bc}$ : Contrainte limite de service du béton en compression

## $\bar{\sigma}_{bc} = 0.6 f c 28 = 15 MPa$

Selon le (RPA 99, Art. 7.4.1), les dimensions de la section transversale des poteaux doivent satisfaire les conditions suivantes :

**Min (b1, h1) ≥ 25***cm***→ En zone I et IIa.**

$$
\checkmark \quad \text{Min}\ (b_1, h_1) \ge \frac{h_e}{20}
$$

$$
\checkmark \quad \frac{1}{4} \le \frac{h_1}{b_1} \le 4
$$

Avec :

 $(b<sub>1</sub>, h<sub>1</sub>)$  dimensions de la section transversale des poteaux.

he : hauteur libre d'étage.

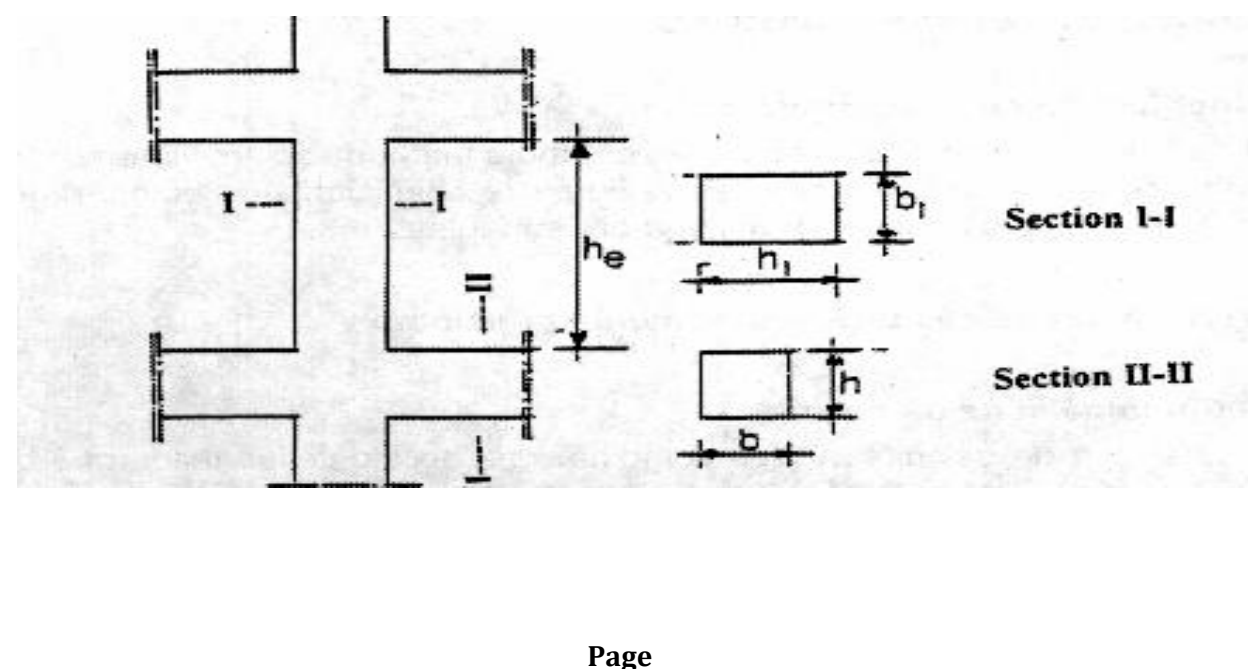

## **II-5) Descente de charges :**

La descente de charges est obtenue en déterminant le cheminement des efforts dans la structure depuis leurs points d'application jusqu'aux fondations.

D'une façon générale, les charges se distribuent en fonction des surfaces attribuées à chaque élément porteur (poutre, poteau, voile), appelée surface d'influence.

## **II-5-1) Surface d'influence :**

L'aire du plancher revenant au poteau le plus sollicité sera donné comme suit :

 $S_t = S_1 + S_2 + S_3 + S_4 = (1,825 \text{ x1}, 85) + (1,825 \text{ x 1}, 85) + (1,8 \text{ x 1}, 85) + (1,8 \text{ x 1}, 85) = 13,42 \text{ m}^2$ 

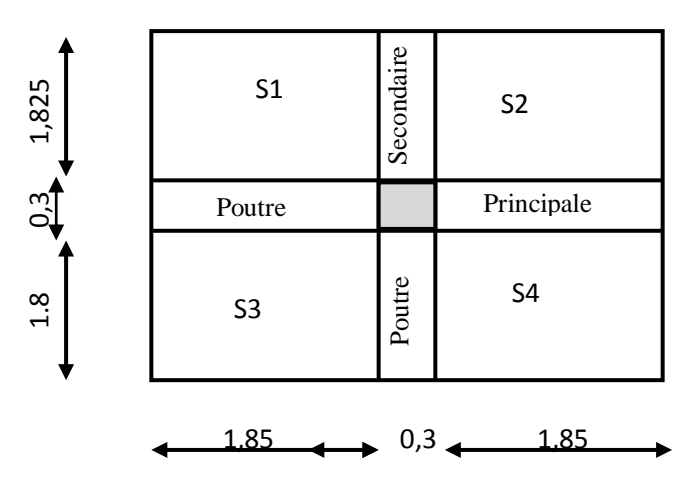

 **Figure II-5:surface d'influence revenant au poteau le plus sollicité.**

## **II-5-2) Détermination des charges et surcharges : (DTR B.C.22).**

Pour pré dimensionner les éléments (planchers, acrotères, poteaux….), on doit d'abord déterminer le chargement selon le règlement.

**Charges permanentes :**

## **1-planchers :**

**Planchers terrasse inaccessible :**

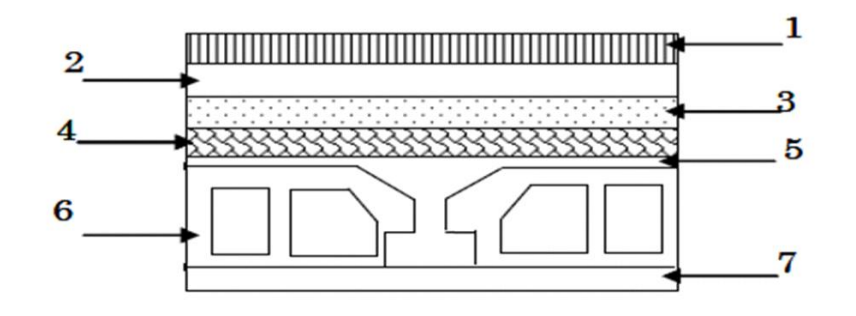

 **FigureII-6:coupe du plancher terrasse inaccessible.**

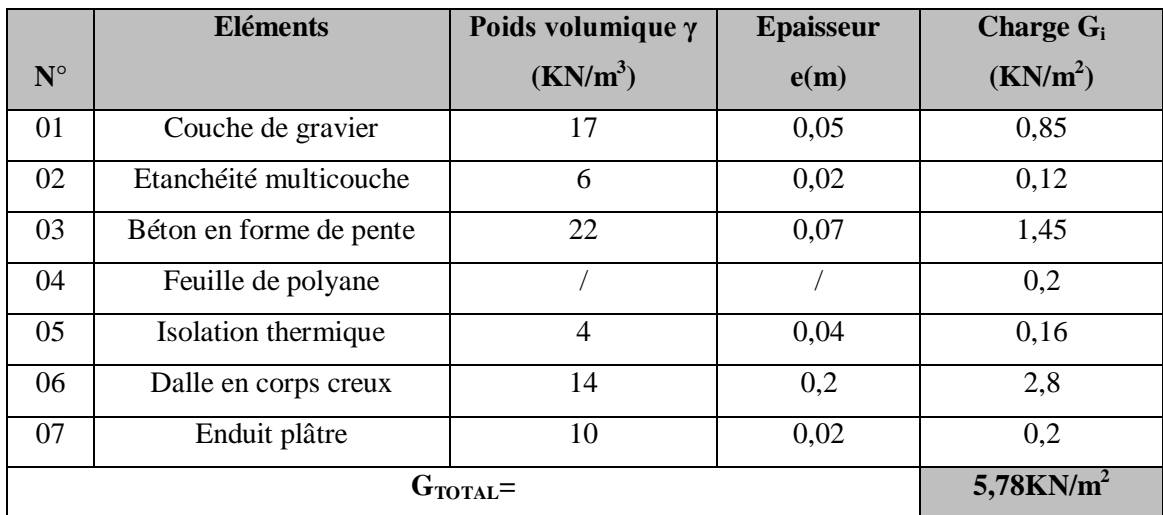

 **Tableau II-1 : la valeur de la charge permanente du plancher terrasse inaccessible.**

## **Plancher étage courant :**

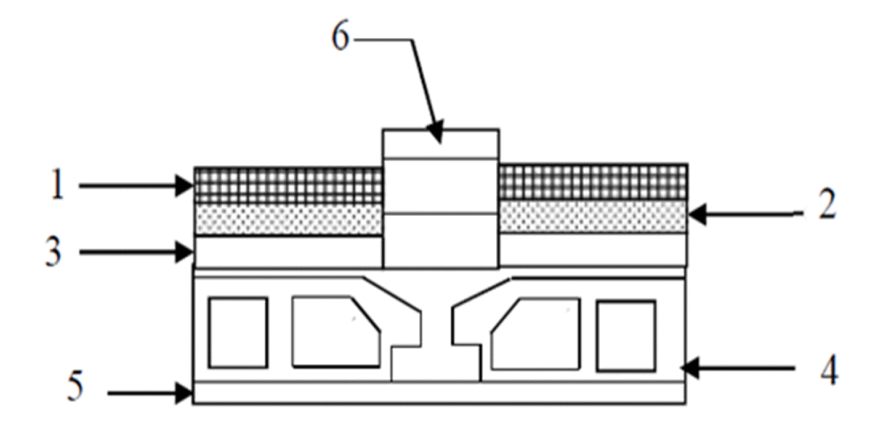

**Figure II-7 : coupe du plancher étage courant.**

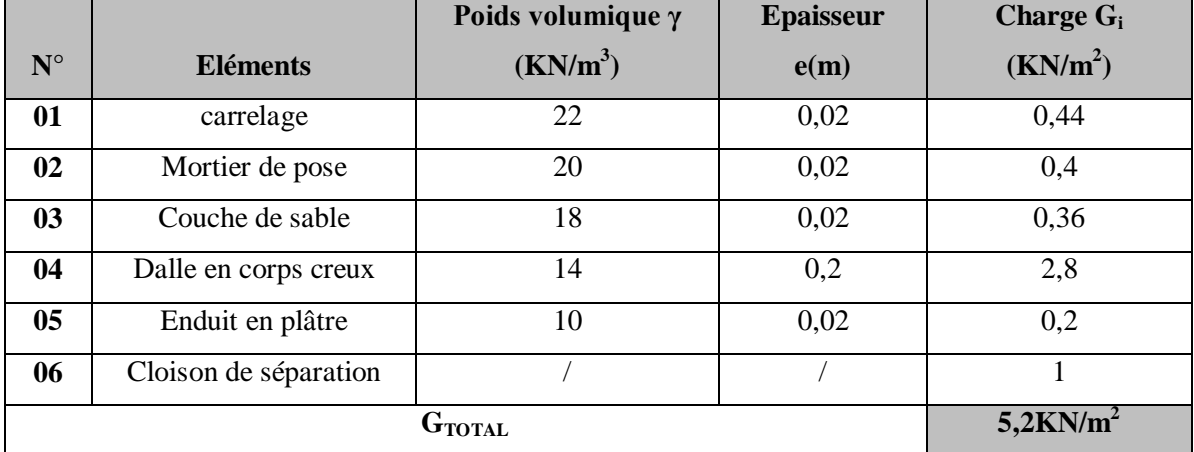

**Tableau II-2 : la valeur de la charge permanente du plancher étage courant corps creux.**

### **2) Maçonnerie :**

 **a)Murs extérieur :** C'est une double cloison en briques creuse de 25cm d'épaisseur  $(10+5+10)$ .

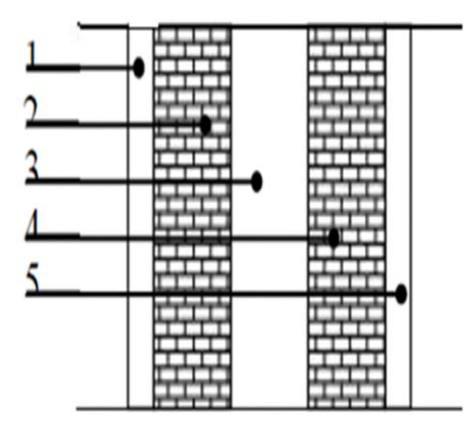

#### **Figure II-8: coupe verticale d'un mur extérieur.**

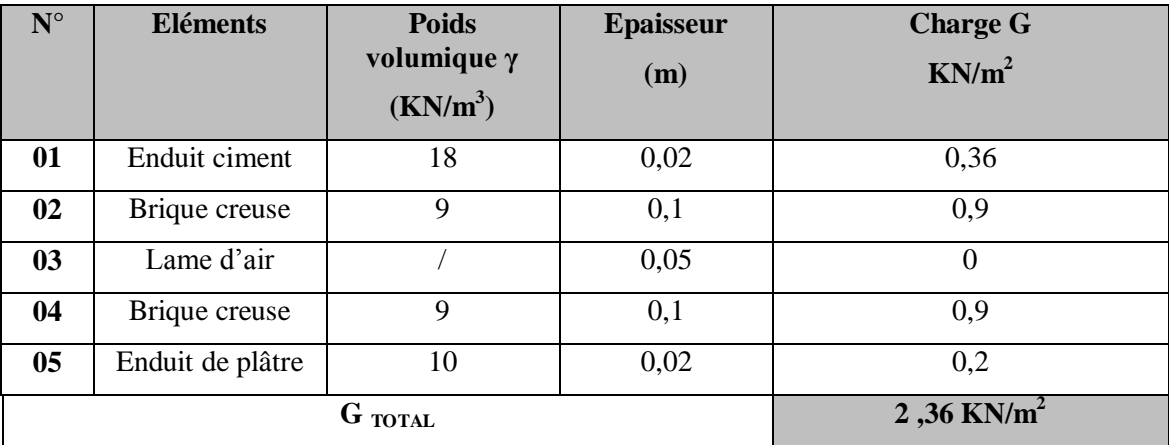

 **Tableau. II-4 : valeur de la charge permanente du mur extérieur.**

# **b) Mur intérieur :**

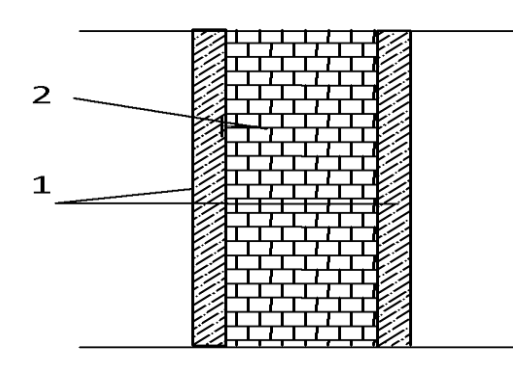

 **Figure II-9 : coupe verticale d'un mur intérieur.**

**Page 16**

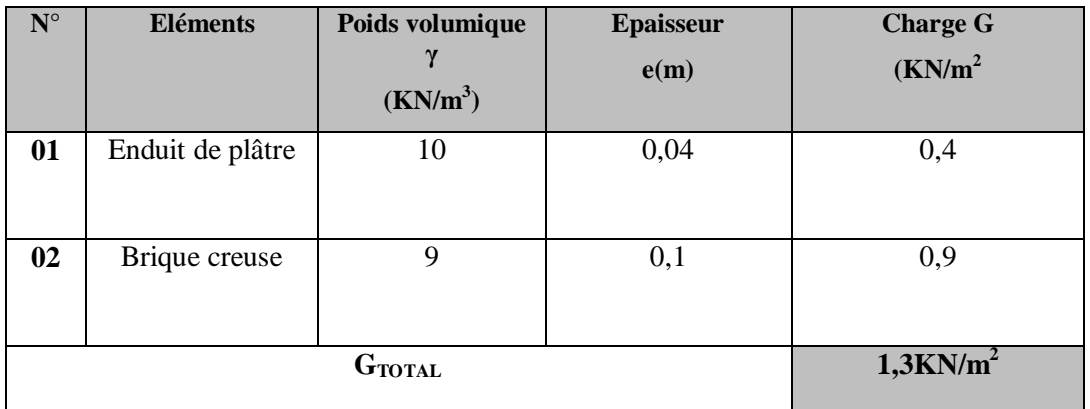

 **Tableau II-5 : valeur de la charge permanente du mur intérieur.**

## **3-L'acrotère :**

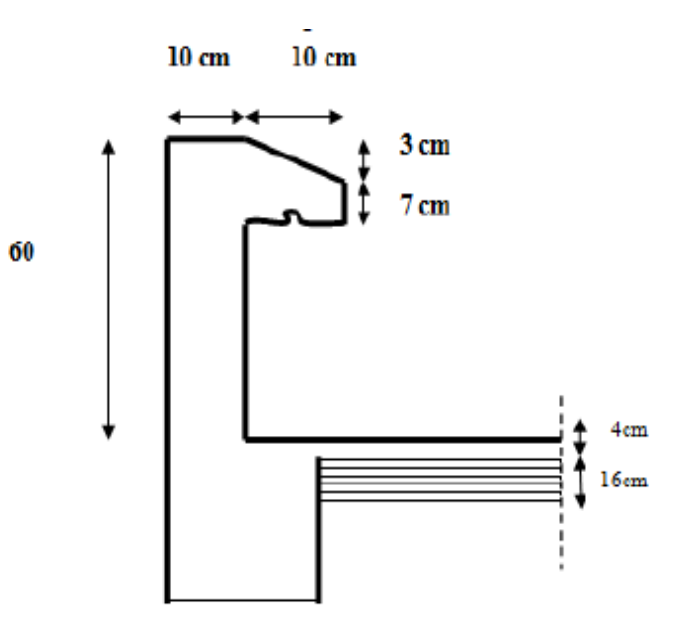

 **Figure II-10: coupe verticale de l'acrotère.**

On se basant sur les dimensions de l'acrotère dans le schéma illustré dans la figure ci-dessus Nous pouvons déterminer la charge permanente correspondant.

On a  $ht = 60$  cm.

-La charge permanente G est donné par :

$$
G = 25 [0.6 \times 0.1 + 0.1 \times 0.07 + \frac{0.03 \times 0.1}{2}] = 1.71 \text{ KN/ml}.
$$

### **4-Dalle pleine :**

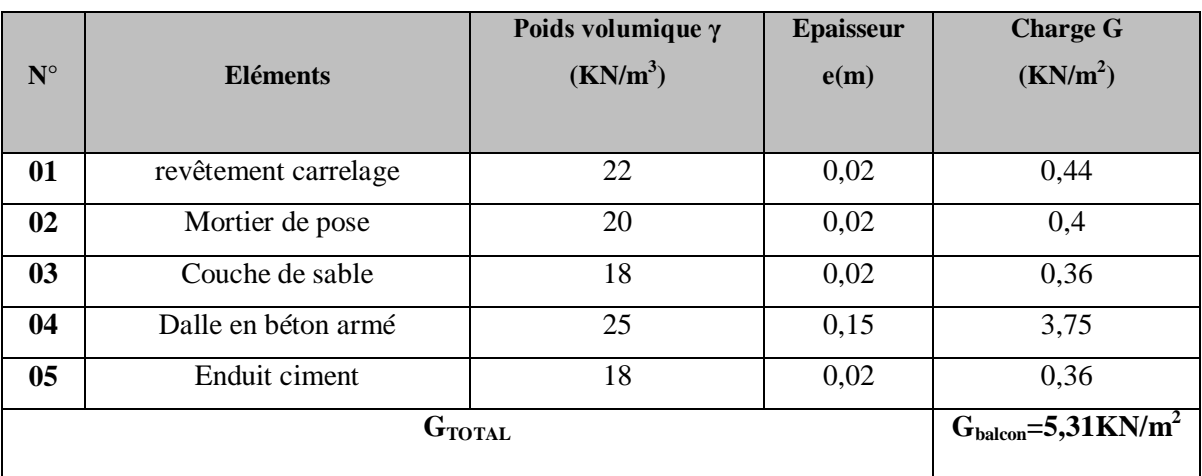

## **Charges d'exploitation :**

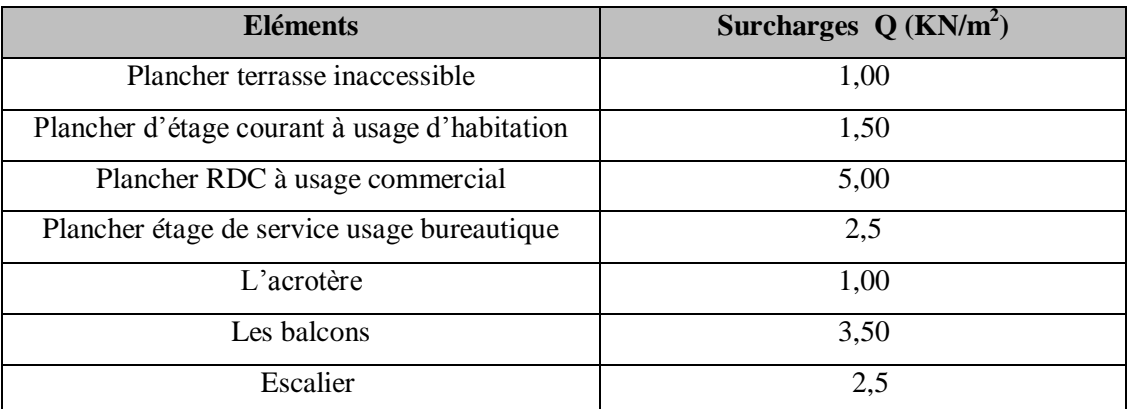

 **Tableau II-6 : les charges d'exploitation.**

## **II-5-3) Poids propre des éléments :**

- $\triangleright$  poids du plancher **:**  $P = G \times S$
- Plancher terrasse :

 $G_{PT} = 5, 78 \times 13, 42 = 77,568 \text{KN}$   $\longrightarrow$  PT =77,568 KN.

• Plancher étage courant :

 $G_{PE} = 5, 2 \times 13, 42 = 69,784 \text{KN}$  PET =69,784KN.

### **Poids des poutres :**

• Poutre principale :

G<sub>PP</sub> =  $\rho$  x b<sub>pp</sub> x h<sub>pp</sub> x (1, 85+1, 85) = 25x 0,40x 0, 30 x3, 7 = 11,1KN.

• Poutre secondaire :

G<sub>PS</sub> =  $\rho$  x b<sub>pp</sub> x h<sub>pp</sub> x (1,8+1,825) =25x 0.35x 30x3, 625 =9,52KN.

**Poids total**  $(G_{PP} + G_{PS}) = 11, 1 + 9, 52 = 20,62KN$ .

**Poids des poteaux :**

-Poteaux RDC :

 $G_{pot} = 25x0$ ,  $3x\,0,3x\,4,5=10,12KN$ 

-Poteaux étage de service :

 $G_{pot} = 25 \times 0.3 \times 0.3 \times 3$ , 06= 6,89 KN.

-poteaux étage courant :

 $G_{pot} = 25x0, 30x0, 3x2, 89 = 6,5KN$ 

### **surcharge d'exploitation :**

Plancher terrasse :

 $Q_{pt}$  = 13,42x 1, 00 = 13,42KN.

Plancher étage courant : usage d'habitation.

Qec=13,42x 1,5= 20,13KN**.**

Plancher étage de service à usage bureautique.

Q<sub>ser</sub>= 13,42 x 2,5=33,55KN.

Plancher RDC : usage commercial.

 $Q_{\text{rdc}}$  = 13,42x 5 = 67,1KN.

### **II-5-4) Loi de dégression des charges en fonction du nombre d'étage :**

Le document technique réglementaire(DTR.B.C.2.2) nous impose une dégression des Charges d'exploitation et ceci pour tenir compte de la non simultanéité d'application des Surcharges sur tout le plancher.

Cette loi s'applique aux bâtiments très élancé ; dont le nombre de niveau est supérieur à 5 Ce qui est notre cas. La loi de dégression des surcharges est comme suite :

 $Q_n = Q_0 + \frac{3}{4}$  $\frac{i+n}{2n}\sum_{i}^{n}$ pour  $n > 5$ .

Avec :

 $Q_n$ : charge d'exploitation à l'étage « n » en tenant compte de la dégression des charges Q<sup>0</sup> : charge d'exploitation à la terrasse.

Qi : charge d'exploitation de l'étage.

n : numéro de l'étage du haut vers le bas.

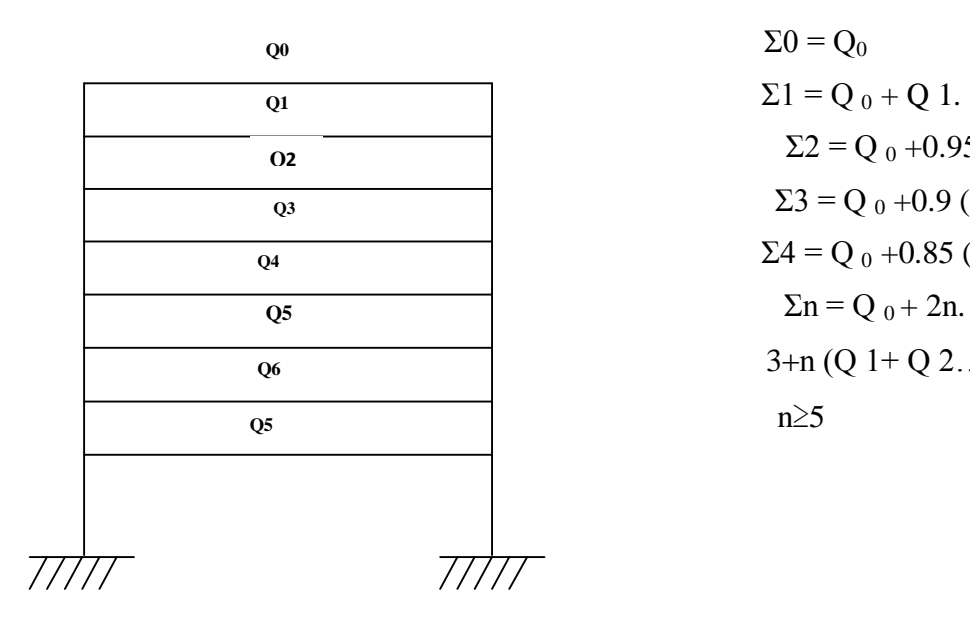

 $\Sigma$ 2 = Q<sub>0</sub> +0.95 (Q 1 + Q 2)  $\Sigma$ 3 = Q <sub>0</sub> + 0.9 (Q 1 + Q 2 + Q 3).  $\overline{Q4} = Q_0 + 0.85 (Q_1 + Q_2 + Q_3 + Q_4).$  $\overline{Q_6}$  3+n (Q 1+ Q 2... + Q n) pour

 $Q_0 = Q_{PT} = 13,42$  KN.

 $Q_1 = Q_2 = \dots = Q_8 = Q_{E.COURANT} = 20,13KN.$ 

 $Q_{E.S} = 33,55KN$ 

 $Q_{RDC} = 67, 1$  KN.

Les surcharges cumulées :

\nTerrasse = 
$$
Q_0 = 13,42 \, \text{KN}
$$
.  
\n $NIV_8 = Q_0 + Q_1 = 33,55 \, \text{KN}$ .  
\n $NIV_7 = Q_0 + 0.95 \, (Q_1 + Q_2) = 51,67 \, \text{KN}$ .  
\n $NIV_6 = Q_0 + 0.90 \, (Q_1 + Q_2 + Q_3) = 67,77 \, \text{KN}$ .  
\n $NIV_5 = Q_0 + 0.85 \, (Q_1 + Q_2 + Q_3 + Q_4) = 81,86 \, \text{KN}$ .  
\n $NIV_4 = Q_0 + 0.80 \, (Q_1 + Q_2 + Q_3 + Q_4 + Q_5) = 93,94 \, \text{KN}$ .  
\n $NIV_3 = Q_0 + 0.75 \, (Q_1 + Q_2 + Q_3 + Q_4 + Q_5 + Q_6) = 104 \, \text{KN}$ .  
\n $NIV_2 = Q_0 + 0.714 \, (Q_1 + Q_2 + Q_3 + Q_4 + Q_5 + Q_6 + Q_7) = 114,03 \, \text{KN}$ .  
\n $NIV_1 = Q_0 + 0.688 \, (Q_1 + Q_2 + Q_3 + Q_4 + Q_5 + Q_6 + Q_7 + Q_8) = 124,23 \, \text{KN}$ .  
\n $NIV_{\text{service}} = Q_0 + 0,667 \, (Q_1 + Q_2 + Q_3 + Q_4 + Q_5 + Q_6 + Q_7 + Q_8 + Q_9) = 143,22 \, \text{KN}$ .  
\n $NIV_{\text{RDC}} = Q_0 + 0,65 \, (Q_1 + Q_2 + Q_3 + Q_4 + Q_5 + Q_6 + Q_7 + Q_8 + Q_9 + Q_{10}) = 183,52 \, \text{KN}$ .\n

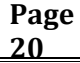

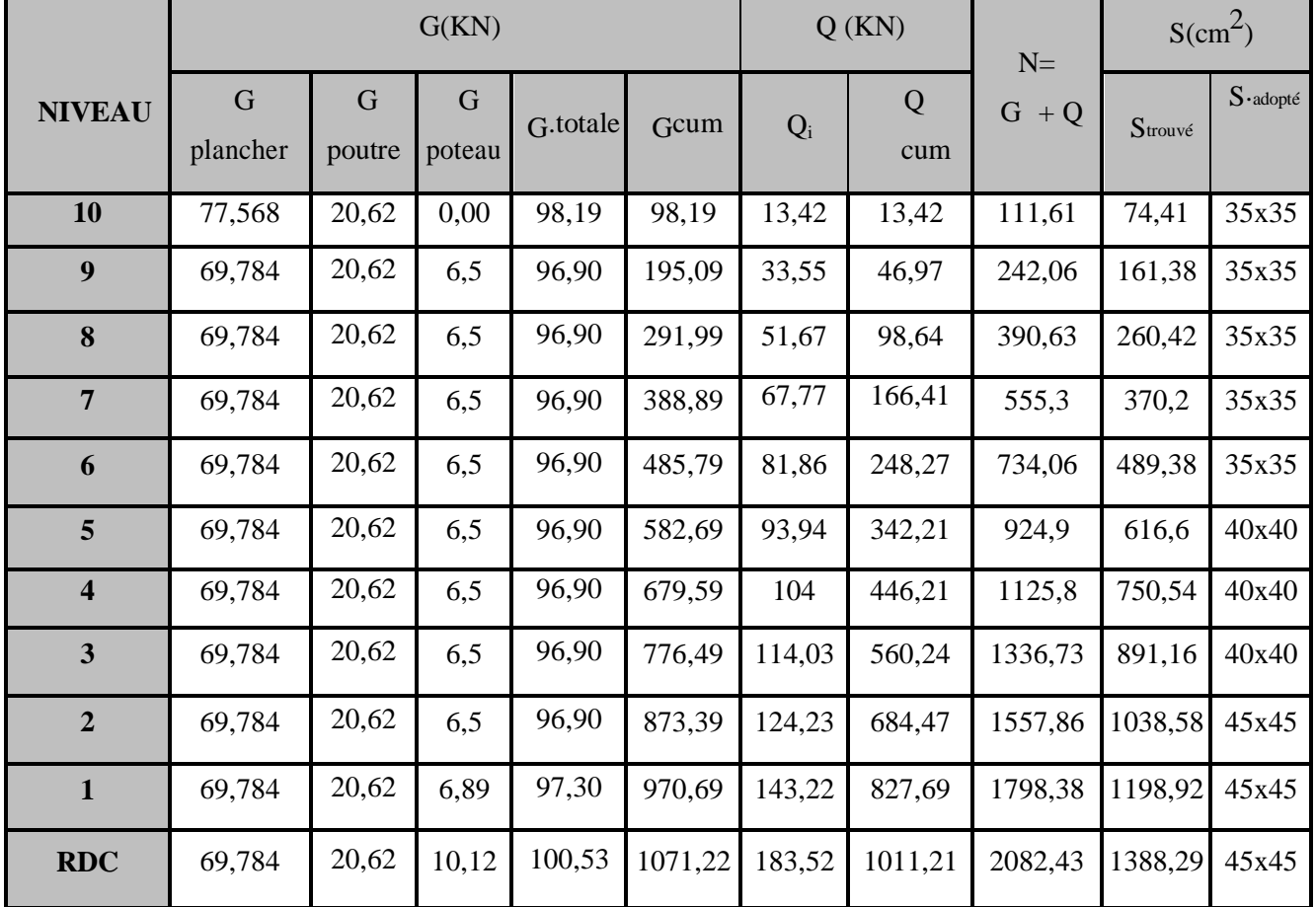

**II-5-5) Tableau récapitulatif des calculs relatif a chaque niveau el la détermination des sections des poteaux :**

## **II-5-6) Vérification relatives aux coffrages (Art.7.4.1RPA99, version 2003)**

Les dimensions de la section transversale des poteaux doivent respecter les conditions suivantes

### **Min (b1, h1) ≥ 25 cm**

```
Min (b_1, h1) ≥ h_e/20h1
```
 $\binom{1}{4}$   $\leq b_1/h_1 \leq 4$ .

**RDC :**

**Page**  Min  $(b_1, h_1)$ = min (45cm, 45cm)= 45cm > 25cm……. Min  $(b_{1, h1}) = 45cm > h_e/20 = 430 / 20=21, 5 cm...$   $\rightarrow$  condition vérifié. 1/4 ˂45 /45=1˂4……………………………………... **1 er étage**: Min  $(b_1, h_1)$ = min (45cm ,45cm)= 45cm >25cm……. Min  $(b_{1, h1}) = 45cm > h_e/20 = 286 / 20 = 14, 3 cm...$   $\rightarrow$  condition vérifié. 1/4 ˂45/45=1˂4……………………………………....

**21**

## **3 éme, 4 et 5 éme étage**:

Min  $(b_{1, h1})$ = min (40cm, 40 cm)= 40cm > 25cm……. Min  $(b_{1, h1}) = 40$ cm > h<sub>e</sub> /20 = 269 / 20 = 13,45cm.......  $\downarrow$   $\rightarrow$  Condition vérifié. 1/4˂40 /40 =1 ˂4……………………………………….**. 6,7,8 , 9 ,10éme étage**: Min  $(b_{1, h1})$ =min (35cm, 35cm)=35cm >25cm……. Min (b1, h1) = 35cm ˃ he /20= 269 / 20 = 13,45cm……. . Condition vérifié. 1/4˂35/35 =1 ˂4……………………………………….**.**

## **II-5-7) Condition de stabilité de forme**

Lorsque une pièce élancé (poteau) est soumise à un effort de compression ; il se produit un phénomène d'instabilité transversale (comportement analogue à celui d'une poutre fléchie) ; c'est le flambement. Cette instabilité dépend de :

- La longueur de flambement.
- La section caractéristique géométrique.
- La nature d'appuis.

Le calcul des poteaux au flambement, consiste à vérifier la condition suivante **:** 

$$
\lambda = \frac{l_f}{i} \leq 50
$$

- : Elancement du poteau.
- $l_f$ : Longueur de flambement  $(l_f = 0.7l_0)$ .

Avec  $l_0$ : longueur libre du poteau.

i : rayon de giration  $(i=$   $\frac{I}{I}$  $\frac{1}{B}$ ).

I : Moment d'inertie de la section du poteau :  $I = \frac{bh^3}{42}$  $\mathbf{1}$ 

- Poteau (45x45)  $\longrightarrow \lambda = 2,42x4, 5/0,45 = 24,2 < 50$
- Poteau **(45x40)**  $\longrightarrow \lambda = 2,42x3,06/0,40=18,513<50$
- Poteau (35x35)  $\longrightarrow$   $\lambda = 2,42 \times 2,89/0,35=19,98<50$

 $\checkmark$  Tous les poteaux sont vérifiés au flambement.

## **Calcul de l'acrotère**

### **Introduction :**

Après avoir pré-dimensionné les éléments de contreventement on passera au dimensionnement des éléments tels que les planchers et les éléments secondaires.

Ce chapitre sera consacré aux calculs des éléments suivants :

- L'acrotère.
- Planchers.
- Les escaliers.
- La poutre palière.
- Porte à faux.
- Les balcons.
- Dalle salle machine.

## **III-A) L'acrotère :**

 L'acrotère est un élément secondaire de la structure assimilé à une console encastré au niveau du plancher terrasse.il est soumis à un effort (G) dû à son poids propre et à un effort horizontal

(Q= 1 KN/ml) dû à la main courante provoquant un moment de renversement (M) dans la section d'encastrement. Le ferraillage sera calculé en flexion composé avec compression, le calcul se fera pour une bande de 1 mètre de largeur.

## **III-A-1) caractéristique géométrique de l'acrotère :**

-La Largeur : 100cm ; -L'épaisseur : 10cm ; -La hauteur : 60cm.

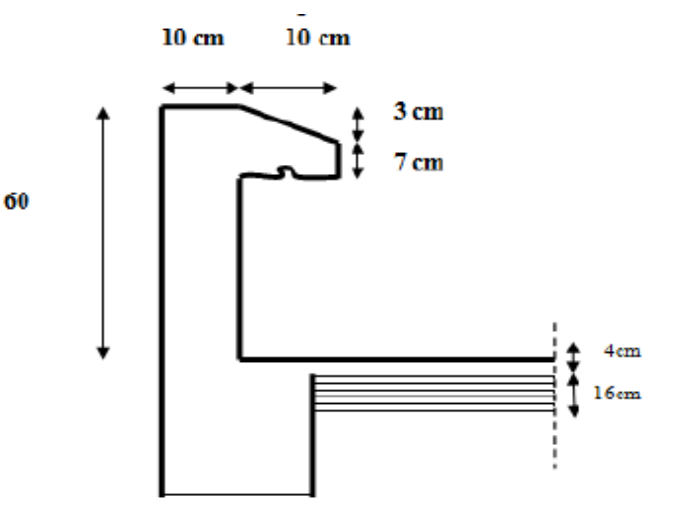

## **III-A-2) Calcul des sollicitations :**

Leurs déterminations se fait pour une bande de 1m de largeur.

Poids propre de l'acrotère **: G** = **ρxS**  $\subset$  ρ : masse volumique du béton armé.

s · section de l'acrotère.

$$
G = 25 [0.6 \times 0.1 + 0.1 \times 0.07 + \frac{0.03 \times 0.1}{2}] = 1.71 \text{ KN/ml}
$$

-Surcharge d'exploitation : **Q = 1,00 KN /ml.**

Surcharge d'exploitation horizontale : **Q = 1KN/ml**

**Calcul des sollicitations :** Effort tranchant dû à la poussée latérale T :  $T = Q x 1ml = 1 KN$ Effort normal dû au poids propre G :  $N_G = G x 1 = 1.71$  KN

Moment de renversement dû à Q :

**MQ =Q. H=1x0.6 =0.6 KN.ml**

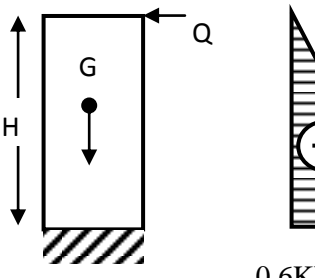

**.** 

0,6KNm Diagramme des moments  $M = Q.H$ 

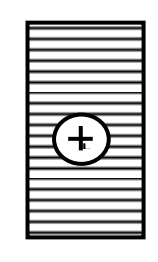

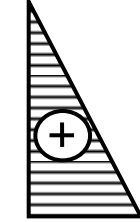

1.71KN Diagramme des efforts Digramme des Efforts normaux N=G 1KN tranchants T=Q

# **III-A-3) Combinaison des efforts : Combinaisons des efforts (BAEL 91 révisé 99-art A.3.2.2) :**

**L'ELU :**

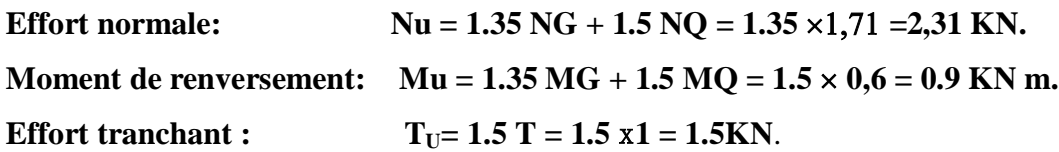

## **L'ELS**

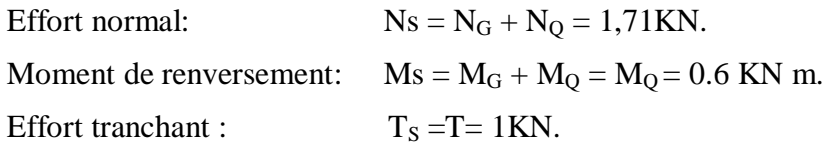

## **III-A-4) Ferraillage :**

Le ferraillage de l'acrotère est déterminé en flexion composé, en considérant une section rectangulaire de hauteur « **h =10 cm**» et de largeur « **b=100cm** »,dont le principe est d'étudier la section du béton en flexion simple sous un moment fictif  $M_f$ , afin de déterminer les armatures fictives A<sup>f</sup> ,puis en flexion composé pour déterminer les armatures réelles A.

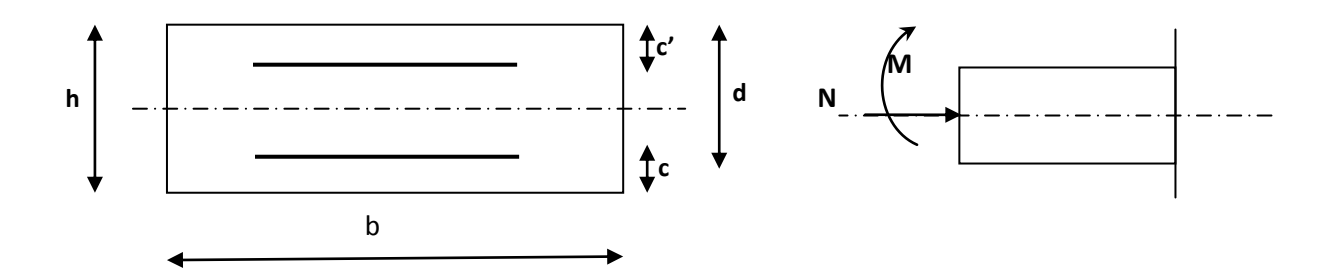

**Figure III-A-4 : Section de l'acrotère soumise à la flexion composé**

Avec :

- h: épaisseur de la section.
- c : La distance entre le centre de gravité des aciers et la fibre extrême du béton(c=2cm).
- $d = h c = 8$ cm: hauteur utile.
- $M_f$ : Moment fictif calculé par rapport au CDG des armatures.

## **1) Calcul à L'ELU :**

 **Calcul de l'excentricité**:  $e_u = \frac{M}{N}$  $\frac{M_{\rm u}}{N_{\rm u}} = \frac{0}{2}$  $\frac{0.9}{2.31}$  = 0.389 m = 39 cm

$$
\frac{h}{2} - c = \frac{10}{2} - 2 = 3 \text{ cm}
$$

**Avec :**

- $\blacksquare$  **MU** : moment dus à la compression.
- **NU**: effort de compression.
- **e<sup>u</sup>** : excentricité.
- **a**  $a=\frac{h}{2}$  $\frac{n}{2}$  – c: la distance entre le centre de gravité de la section et le centre de gravité des armatures tendus.

Donc :  $e_u = 39$  cm >  $a = h/2 - c = 3$ cm.

D'où le centre de pression se trouve à l'extérieur de la section limitée par les armatures N est un effort de compression à l'intérieur, donc la section est partiellement comprimée (SPC).

### **2) Calcul en flexion simple :**

### **Moment fictif :**

Il est donné par la formule suivante :  $Mf = N_U x$  a

**a :** distance entre  $\times C_p \times e$  le centre de gravité des armatures inférieures tendues.  $a = e_u + \frac{h}{2}$  $\frac{11}{2} - c$ 

$$
a = 0.39 + \frac{0.10}{2} - 0.02 = 0.42 \text{ m}
$$

 $M_{\rm fu} = N_{\rm u}$ . a = 39 x 0.42 = 0.97 KN. m

Calcul de μ :

$$
\mu = \frac{M_f}{b \cdot d^2 \cdot f_{bc}}
$$

Avec :  $f_{bc} = \frac{0}{c}$  $\frac{35 \text{ f}_{c28}}{\theta \gamma} = \frac{0}{2}$  $\frac{103 \times 25}{1 \times 1.5} =$  $\mu = \frac{0}{100}$  $\frac{0.97 \cdot 10}{100 \times 8^2 \times 14.2} = 0.0107$ 

$$
\mu=0.0107<\mu_l=0.392\quad\rightarrow\quad SSA.
$$

**Conclusion :** la Section est simplement armée donc les armatures comprimées ne sont pas nécessaires.  $(A<sub>sc1</sub>= 0)$ .

*cm*

 **Armatures fictives:**  $0,35$   $cm<sup>2</sup>$  $0.995 \times 8 \times 348$  $0.97 \times 10^3$ *d M A f*  $f = \frac{m_f}{\rho} = \frac{0.97 \times 10}{0.005 \times 8 \times 248} =$  $\times$ 8 $\times$  $\times$  $=$  $\cdot d \cdot$  $=$ 

*s*

Avec :

$$
\sigma_{\rm st} = \frac{f_e}{\gamma_s} = \frac{400}{1.15} = 348 MPa.
$$

 $\beta\!\cdot\!d\!\cdot\!\sigma$ 

**Armatures réelles :**

$$
Au = A_f - \frac{N_u}{\sigma_s} = 0.35 - \frac{2,31x10}{348} = 0,28cm^2.
$$

## **III-A-5) Vérification :**

## **1) Vérification à L'ELU :**

## **Condition de non fragilité (BAEL 99 Art. A.4.2.1)** :

Le ferraillage de l'acrotère doit satisfaire la CNF :  $A_{st} \ge A_{st,min}$ 

$$
\begin{aligned}\n\text{Astmin} &= 0.23 \times \text{bxd} \frac{f_{t28}}{f_e} \left[ \frac{e_s - 0.45d}{e_s - 0.185d} \right] \\
\text{e}_\text{S} &= \frac{M_\text{S}}{N_\text{S}} = \frac{0.60}{1.71} = 0.35 \text{m} = 35 \text{cm} \\
\text{f}_{\text{t28}} &= 0.6 \times 0.06 \text{f}_{\text{t28}} = 0.6 + 0.06 \times 25 = 2,1 \text{MPa} \\
\text{Ast min} &= 0.23 \times 100 \times 8 \times \frac{2.1}{400} \left[ \frac{35 - 0.445 \times 8}{35 - 0.185 \times 8} \right] = 0,90 \text{cm}^2\n\end{aligned}
$$

La condition de non fragilité n'étant pas vérifiée alors on adoptera la section minimale :

$$
A_u = A_{min} = 0.90 \text{cm}^2
$$

Soit :  $A_{\text{adoptée}} = 4H A8 = 2.01 \text{cm}^2/\text{ml}$ 

Avec un espacement St =  $\frac{1}{2}$  $\frac{00}{4}$  = 25cm.

## **Armature de répartition :**

$$
A_r = \frac{As}{4} = \frac{2,01}{4} = 0.50 \, \text{cm}^2
$$

 $A_r = 4H A8/ml$  avec un espacement St = 25cm.

## **Vérification aux cisaillements (BAEL99/ Art 5.1.1) :**

La fissuration est préjudiciable, donc on doit vérifier que :

$$
\tau_u = \frac{v_u}{b.d} \le \overline{\tau}_u = \min\left\{\frac{0.15}{\gamma_b} f_{c28}, 4MPa\right\} \qquad \gamma_b = 1.5 \text{ Situation courante.}
$$
\n
$$
\tau_u = \frac{V_u}{bd} \quad \text{Avec } \tau_u \text{ : contract the disaillement.}
$$
\n
$$
V_u = 1.5 \text{ Q} = 1.5 \text{ x } 1 = 1.5 \text{ KN.}
$$
\n
$$
\tau_u = \frac{1.5x10^3}{80x1000} = 0.018MPa.
$$
\n
$$
\tau_u = \frac{v_u}{b.d} \le \overline{\tau}_u = \min\left\{\frac{0.15}{1.5} x25, 4MPa\right\} = 2.5cm.
$$

 $\tau_u \langle \tau_u \rangle \Rightarrow$  La condition est **vérifiée**, donc il n'y a pas de risque de cisaillement.

## **Vérification de l'adhérence dans les barres (BAEL99/art.6.1.1.3) :**

Le béton armé est composé de béton et d'acier, donc il est nécessaire de connaitre le comportement à l'interface entre ces deux matériaux.

Pour cela on doit vérifier l'inégalité suivante :

Pour cela le **BAEL (A-6-2-3)** exige que :

$$
\tau_{se} \leq \overline{\tau_{se}} = \Psi_s \text{xf}_{t28}
$$

Avec :

$$
\tau_{\rm se}\!=\!\frac{V_{\rm u}}{0.9\cdot d\sum\!\mu_{\rm i}}
$$

 $\int \sum U_i$ : Somme des périmètres utiles des barres.  $\sum$ Ui:  $4\pi\phi = 4 \times 3.14 \times 0.8 = 10,05$ cm

$$
\tau_{se} = \frac{1,5x10}{0.9x8x10,05} = 0.21 MPa.
$$

 $\bar{\tau}_{se} = \psi_s$ .

 Avec :  $\psi_s$ :Coefficient de scellement,  $\psi_s = 1.5$  (Acier de haute adhérence).  $\tau_{\rm se} = 1.5x2.1 = 3.15MPa.$ 

 $\overline{\tau_{se}}$  = 0,21  $\leq \overline{\tau_{se}}$  = 3,15 [MPa]  $\rightarrow$  condition vérifiée.

Il n ya pas de risque d'entrainement des barre, donc les armatures transversales ne sont pas nécessaires.

## **Vérification de l'ancrage des barres (A.6.1, 23..BAEL91 / modifiée 99) :**

La longueur de scellement droit est : *s*  $e_{s} = \frac{\varphi}{4} \frac{J_{e}}{I_{e}}$  $L_s = \frac{\phi}{4} \frac{f}{\bar{r}}$  $\phi$ 4  $=\frac{\varphi}{\sqrt{e}}$  Avec :  $\bar{\tau}_s = 0.6(\psi_s)^2 f_{t28} = 0.6 \times (1.5)^2 \times 2.1 = 2.84 MPa.$  $D'$ où :  $L_s = \frac{8 \times 400}{4 \times 2.84} = 281.69$ mm = 28.17*cm*  $4 \times 2.84$  $\frac{8 \times 400}{1 \cdot 2.81} = 281.69$  mm =  $\times$  $=\frac{8\times400}{1.00}\approx 281.69$  mm = 28.17 cm Soit :  $L_s = 30$ *cm*.

## **Vérification des espacements des barres :**

 Lorsque la fissuration est préjudiciable, l'écartement maximal des armatures d'une nappe est donné par l'article (**BAEL 91 modifiée 99-Art. 4.5.3**).

Soit :

• Armatures principales :

$$
St = 25 \text{ cm} \le \min \{3h; 33 \text{ cm}\} = 30 \text{ cm} \rightarrow \text{Condition } \text{veinifie.}
$$

• Armatures de répartition :

St = 25 cm  $\le$  min {4h ; 45cm} = 40 cm  $\rightarrow$  Condition vérifiée

## **III-4-2) Vérification des contraintes à L'ELS :**

 L'acrotère étant exposé aux intempéries. La fissuration est considérée comme préjudiciable, On doit vérifièrent les conditions suivantes :

**Vérification des contraintes de compression dans les aciers [Art. A .4. 5. 23]:**

La fissuration est considérée comme préjudiciable, donc :

$$
\overline{\sigma_{st}} = \min\Big\{\frac{2}{3}f_e \; ; \; 110\sqrt{\eta \times f_{t_{28}}}\Big\}.
$$

Avec :  $\eta = 1.6$ : coefficient de fissuration (barres à haute adhérence

$$
\overline{\sigma_{st}} = \min\left\{\frac{2}{3} \times 400 \, ; \, 110\sqrt{1.6 \times 2.1}\right\} = \min\{266.6 \, ; \, 201.63\}
$$
\n
$$
\overline{\sigma_{st}} = 201.63 \, [MPa].
$$
\n
$$
\text{Avec}: \ \rho_1 = \frac{A_s x 100}{b x d} = \frac{2.01 x 100}{100 x 8} \times 0.251 \Rightarrow \beta = 0.920
$$
\n
$$
\sigma_{st} = \frac{M_s}{\beta_1 \times d \times A_{st}} = 40.56 \, [MPa].
$$

 $\sigma_{st} < \overline{\sigma_{st}} \implies$  La condition est vérifiée

## **Vérification de la contrainte de compression dans le béton :**

$$
\overline{\sigma}_{bc} = 0.6 \times f_{c28} = 0.6 \times 25 = 15 \text{ MPa}
$$
\n
$$
\sigma_{bc} = \frac{\sigma_{st}}{K}.
$$
\n
$$
\sigma_{bc} = \frac{40.56}{47.5} = 0.85 \text{ MPa}
$$
\n
$$
\sigma_{bc} = 0.85 \text{ MPa} < \overline{\sigma}_{bc} = 15 \text{ MPa} \rightarrow \text{ Condition verify:}
$$

## **Vérification de l'acrotère au séisme : (Art 6.2.3 RPA99)**

Selon (RPA99/Vers 2003), la force horizontale agissant sur l'acrotère est calculée suivant la formule :  $F_p = 4xA \times C_p xW_p$ .

A : coefficient d'accélération de zone, dans notre cas : A= 0.15 (Zone IIa, groupe d'usage2).

C<sup>p</sup> : Facteur de forces horizontales pour les éléments secondaires variant entre 0,3 et 0,8

(Tableau 6- 1.RPA modifier 2003)

 $C_p = 0.3$ .

 $W_p$ : Poids de l'acrotère  $W_p = 1,71$  KN/ ml.

 $F_n = 4x0,15x0,3x1,71 = 0,307$  KN/m

## **Condition vérifiée.**

**Remarque :**

Dans le cas ou la condition n'est pas vérifiée, on refait les calculs avec la force **Fp**.

## **Conclusion :**

Suite à toutes les vérifications précédentes, on adoptera le ferraillage suivant :  $4HAA/ml = 2,01 \text{cm}^2/\text{ml}$  avec un espacement St = 25cm.

 $4HAA/ml = 2,01 \text{cm}^2/\text{ml}$  avec un espacement St = 25cm.

## **Calcul du plancher**

#### **III-B) Les planchers :**

 La structure comporte des planchers à corps creux, dont les poutrelles sont préfabriquées sur les chantiers et disposés dans le sens de la petite portée sur lesquelles reposera le corps creux. Dans notre cas, nous avons deux planchers différents et le calcul se fera pour le plancher le plus défavorable et on adoptera le même ferraillage pour tous les planchers Le plancher en corps creux est constitué de :

- Nervures appelées poutrelles de section en Té, elles assurent la fonction de portance, la distance entre axes des poutrelles est de 65cm.
- Remplissage en corps creux, utilisés comme coffrage perdu, et comme isolant, d'épaisseur de 16 cm.
- Une dalle de compression en béton de 4cm d'épaisseur, elle est armée d'un quadrillage d'acier ayant comme fonction :

-Limiter les risques de fissuration par retrait.

-Résistance sous l'effet des charges appliquées sur les surfaces réduites.

-réalise un effet de répartition entre poutrelles voisines des charges localisées notamment celles correspondants aux surcharges.

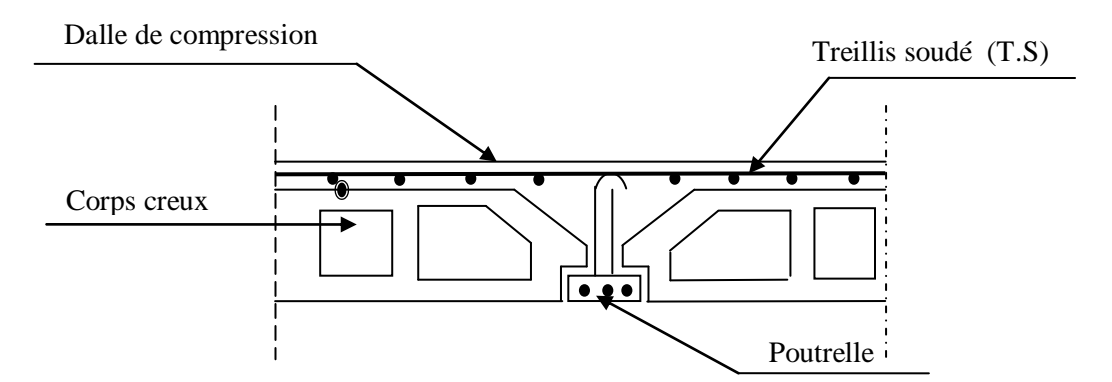

**Figure III-B-1 : Coupe transversale dans un plancher en corps creux**

### **III-B-1) Ferraillage de la dalle de compression : [Art B 6.8.423 /BAEL 91 modifié 99] :**

La dalle de compression sera coulée sur place et aura une épaisseur de 4cm, et armée d'un treillis soudé (**TS520**), dont les dimensions des mailles ne doivent pas dépasser les valeurs suivantes :

- 20cm pour les armatures perpendiculaires aux poutrelles.
- 30cm pour les armatures parallèles aux poutrelles.

La largeur de l'hourdis :  $50 \text{cm} \le L \le 80 \text{cm}$  (L : entre axe des poutrelles). Les sections d'armatures doivent satisfaire les conditions suivantes :

**Les armatures perpendiculaires aux poutrelles**

 $A_{\perp} = \frac{4}{4}$  $\frac{f L X}{f e}$ 

- $\bullet$   $A_{\perp}$ : en cm<sup>2</sup> par mètre linéaire.
- $\bullet$   $L_{\text{X}}$ : entre axe des poutrelles  $L_{\text{X}}$  =65 cm.
- $\bullet$  fe : limite d'élasticité de l'acier fe =520MPa.

$$
A_{\perp} = \frac{4 \times 65}{520} = 0.5 \text{ cm}^2/\text{ml}
$$

On adoptera pour  $5T4 = 0.63 \text{cm}^2$  avec un espacement de 20 cm

### **Les armatures parallèles aux poutrelles :**

$$
A_{\text{m}} = \frac{A_{\text{m}}}{2} = \frac{0.63}{2} = 0.315 \text{ cm}^2
$$

.On adoptera pour  $4T4 = 0.5$  cm<sup>2</sup> avec un espacement de 25 cm.

**Conclusion :** Pour le ferraillage de la dalle de compression, nous adopterons un treillis soudé (TLE250) de maille (200x250 mm²).

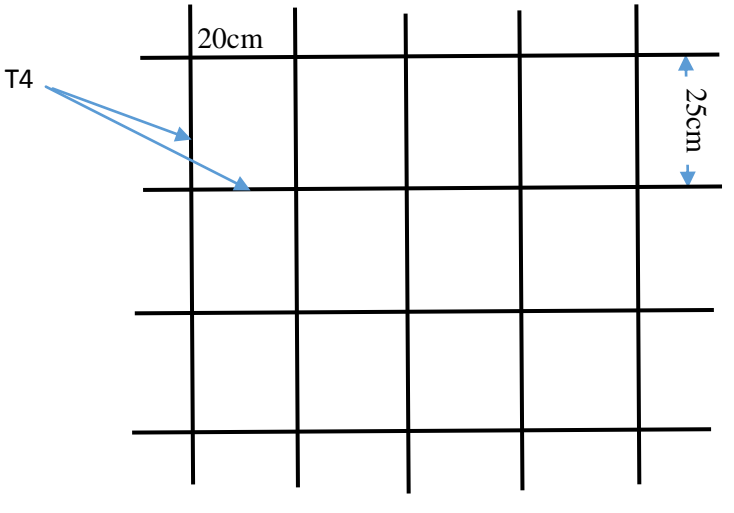

**Figure III-B-2 : Treillis soudé**

### **III-B-2) Etude des poutrelles :**

Les poutrelles sont sollicitées par une charge uniformément répartie, dont la largeur est déterminée par l'entraxe de deux poutrelles consécutives.

## **III-B-2-1) Dimensionnement de la poutrelle :**

Les poutrelles sont calculées comme des poutres en Té, les règles préconisent que la largeur *b1* de la dalle de compression à prendre en compte dans chaque côté de la nervure, est limitée par la plus faible des valeurs suivantes :

$$
\bm{b1} \leq \bm{min}\;(\tfrac{L}{2}\;;\tfrac{L_1}{10}\;;\;\tfrac{2}{3}\mathbf{x}_{\,2}^{L_1})
$$

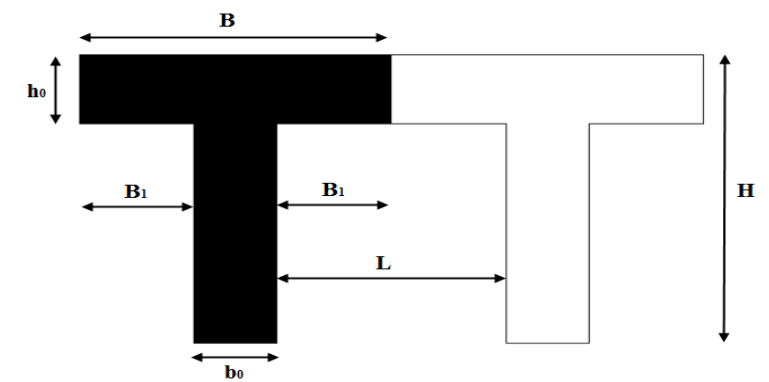

 **Figure III-B-3 : Coupe vertical d'une poutrelle**

**: Largeur de la nervure**  $**b**<sub>0</sub> = 12$  **cm.** 

*b*: Distance entre axes des poutrelles.

L : La distance entre deux parements voisins de deux poutrelles.

 $L_1$ : Longueur de la plus grande travée L=395 cm.

 $h_0$ : épaisseur de la dalle de compression  $h_0 = 4$  cm.

 $h$ : hauteur totale de plancher.

$$
\begin{cases}\n\mathbf{b}_1 \leq \mathbf{L}/2 = 53/2 = 26, 5 \text{ cm} \\
\mathbf{b}_1 \leq \mathbf{L}_1/10 = 395/10 = 39, 5 \text{ cm}\n\end{cases}
$$
\nOn prend:  $\mathbf{b}_1 = 26, 5 \text{ cm}$ \n
$$
\mathbf{b}_1 \leq 2/3 \times \mathbf{L}_1/2 = \frac{2}{3} \times \frac{395}{2} = 131, 67 \text{ cm}
$$
\n• Verification

B = 2 <sup>1</sup>+ <sup>0</sup> = 2 × 26,5 + 0,12 = ……………… Condition vérifiée.

## **III-B-2-2) Calcul des poutrelles :**

Le calcul se fera en deux étapes :

## **III-B-2-2-1 La première étape : Calcul avant collage de la dalle de compression :**

Avant le coulage du béton de la dalle de compression, la poutrelle est considérée comme étant simplement appuyée, elle supporte son poids propre, le poids de corps creux et la surcharge de l'ouvrier.

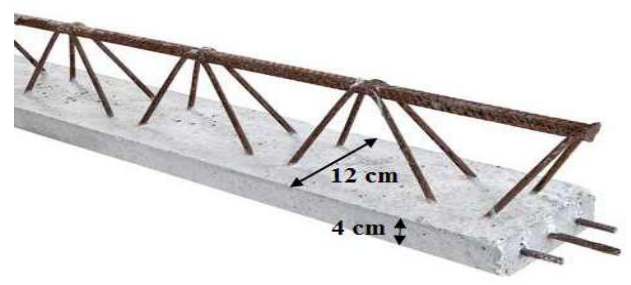

**Figure III-B-4 : une poutre**

## **a)Charges et surcharges :**

## **Charge permanent :**

Poids propre de la poutrelle: G1=0,12 x0, 04x25= 0,12KN /ml Poids du corps creux:  $G_2=0.95x$  0,65 = 0,62KN/ml

Avec :  $l = 65cm$ ; largeur de l'hourdis

 $G=G_1+G_2=0$ , 12+0, 62= 0,74KN/ml  $\rightarrow$   $G = 0$ , 74 KN/ml.

## **Surcharge d'exploitation :**

Poids de l'ouvrier: Q= 1KN/ml

## **b) Calcul à L'ELU :**

 $\triangleright$  Combinaison de charges :

 $Q_u=1,35G+1,5Q \longrightarrow Q_u=1,35(0,74)+1,50(1)=2,5KN/ml \rightarrow Q_u=2,5 KN/ml.$ 

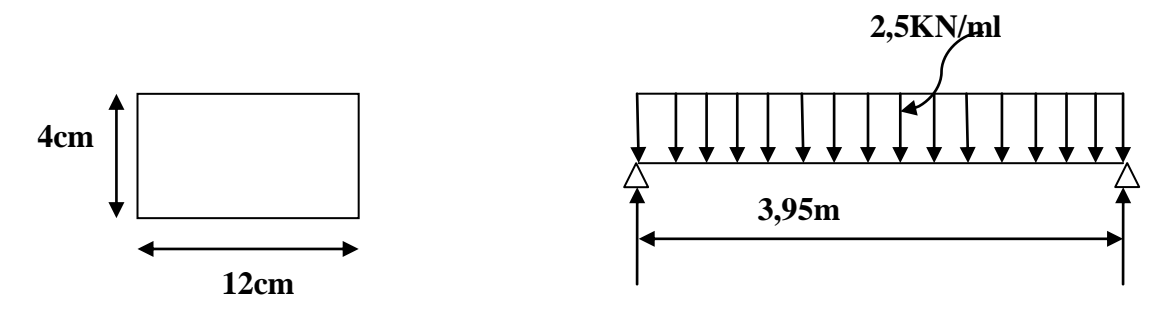

Calcul du moment en travée :

$$
M_u = \frac{Q_{u \times L^2}}{8} = \frac{2.5 \times 3.95^2}{8} = 4.876
$$
 KN/ml.

- $\triangleright$  Calcul de l'effort tranchant sur appuis :  $T = \frac{Q}{A}$  $\frac{1}{2}$   $\times$   $\frac{1}{2}$   $\times$   $\frac{2}{2}$  $\frac{x_{3,93}}{2}$  =4,938 KN/ml.
- $\triangleright$  Calcul de la section d'armature :

Soit l'enrobage c=2cm

$$
\mu_{u} = \frac{M_{0}}{b \times d^{2} \times f_{bu}} \qquad , \qquad f_{bu} = \frac{0.85 \times 25}{1 \times 1.5} = 14.2 \text{ MPa.}
$$

$$
\mu_{u} = \frac{4.876 \times 10^{3}}{12 \times 2^{2} \times 14.2} \qquad \rightarrow \mu_{u} = 7.15 \gg \mu_{1} = 0.392 \Rightarrow \text{SDA.}
$$

Comme la hauteur (4cm) de la poutrelle est faible pour placer les armatures de compression, il est nécessaire de prévoir des étais intermédiaires pour l'aider à supporter les charges avant le coulage de manière à ce que les armatures de compression ne soient pas nécessaire.

#### **III-B-2-2-2) La deuxième étape : Calcul après le coulage de la dalle de compression :**

La poutrelle sera calculée comme une poutre en Té reposant sur plusieurs appuis.

Les charges et surcharges seront considérées comme étant uniformément réparties sur l'ensemble des poutrelles. La poutrelle supportera les charges suivantes :

- \* Poids propre du plancher : G=5,2×0,65=3,38KN/ml
- \* Surcharge d'exploitation :  $Q=2.5\times 0.65=1.625$ KN/ml

La charge de calcul sera donc : à l'ELU $\implies$  q<sub>u</sub>=1.35G+1.5Q  $\implies$  q<sub>u</sub>=7,00KN/ml

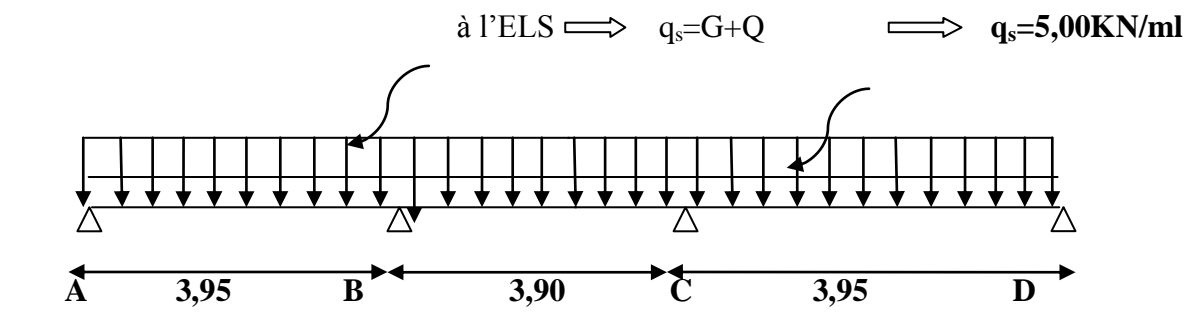

**Choix de la méthode :**

Les efforts interne sont déterminer, Selon le type de plancher, à l'aide de l'une des méthodes suivants :

- **a) Méthode forfaitaire.**
- **b) Méthode de Caquot.**
- **c) Méthode des trois moments.**

#### **1-Conditions d'application de la méthode forfaitaire :**

 **C<sup>1</sup>** : La valeur de la surcharge d'exploitation des constructions courantes doit être égale au plus à deux fois la charge permanente ou 5 KN/ $m^2$ :

 $Q \le \max \{2G; 5 \text{ KN/m}^2\}$ 

 $Q = 1,625$  KN < max { $2G = 6,76$  KN/m<sup>2</sup>; 5 KN/m<sup>2</sup>}

 $1.625$ KN/ml< $6.76$ KN/ml  $\rightarrow$  Condition vérifiée.

- **C<sup>2</sup> :** Le moment d'inertie des sections transversales est le même dans les différentes travées considérées.
- **C<sup>3</sup> :** Les portées successives sont dans un rapport compris entre 0.8 et 1.25 :

$$
0.8 \leq \frac{L_i}{L_{i+1}} \leq 1.25
$$

 $\frac{L}{\tau}$  $\frac{L_1}{L_2} = \frac{3}{3}$  $\frac{339}{390}$ =1,01 < 1,25  $\rightarrow$  Condition vérifiée.

$$
\ast \quad \frac{L_2}{L_1} = \frac{390}{395} = 0,987 > 0,8 \quad \rightarrow \quad \text{Condition verify:}
$$

- $\ast$  On a L<sub>2</sub> = L<sub>3</sub>
- Alors  $\forall i$  on aura  $0.8 \leq \frac{L_i}{I} \leq 1.25$ 1  $\leq \frac{L_i}{L} \leq$ *i i L*  $L_i \leq 1.25$   $\rightarrow$  Condition vérifiée.
- **C<sub>4</sub>**: La fissuration est considérée comme non préjudiciable  $\implies$  Condition vérifiée.
- $\checkmark$  Toutes les conditions sont vérifiées, donc on peut appliquer la méthode forfaitaire.

## **Principe de la méthode : (BAEL91 modifie 99)**

elle consiste à évaluer les valeurs maximales des moments en travées et des moments sur appuis à des fractions fixées forfaitairement de la valeur maximale du moment *M<sup>0</sup>* dans la travée dite de comparaison, c'est à dire dans la travée isostatique indépendante de même portée et soumise aux mêmes charges que la travée considérée.

### Le rapport des charges  $\alpha$ :

$$
\alpha = \frac{Q}{G+Q}
$$

 : est le rapport des charges d'exploitation à la somme des charges permanentes et des charges d'exploitation.

## **Le moment fléchissant :**

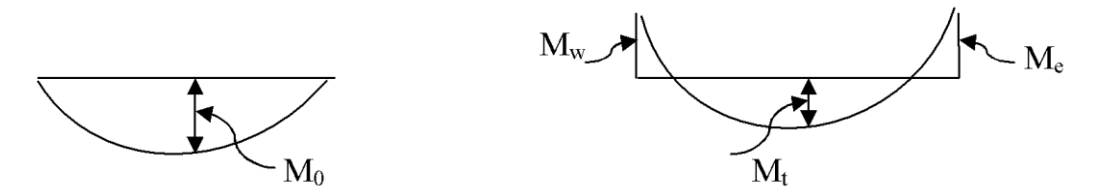

**M0:** la valeur maximale du moment fléchissant dans la travée indépendante de même portée L que la travée considérée est soumise au mêmes charges (moment isostatique)  $M_w$ ,  $M_s$ 

$$
M_0 = \frac{qL^2}{8}
$$

 $M_W$  : Valeur absolue du moment sur l'appui de gauche ;

M<sup>e</sup> : Valeur absolue du moment sur l'appui de droite ;

M<sub>t</sub> : Moment maximal en travée dans la travée considérée.

Les valeurs  $M_W$ ,  $M_e$ ,  $M_t$ , doivent vérifier les conditions suivantes :

$$
\begin{array}{ccc}\n\checkmark & M_t \ge -\frac{M_W + M_e}{2} + \max\{1,05 \; ; \; (1+0,3\alpha) \; M_0\} \\
\checkmark & M_t \ge \frac{1+0.3\alpha}{2} M_0 \text{ dans une través intermeédiaire} & \text{on prend } M_t^{max} \\
\checkmark & M_t \ge \frac{1.2+0.3\alpha}{2} M_0 \text{ dans une través de rive}\n\end{array}
$$

La valeur absolue de chaque moment sur appuis intermédiaire doit être au moins égale à :

0,6 *M<sup>0</sup>* pour une poutre à deux travées ;

0,5 *M<sup>0</sup>* pour les appuis voisins des appuis de rive d'une poutre à plus de deux travées.

 $0.4 M_0$  pour les autres appuis intermédiaires d'une poutre à plus de trois travées.

0,3*M<sup>0</sup>* pour les appuis de rive d'une poutre à plus de deux travées.

## **● L'effort tranchant :**

L'effort tranchant en tout point d'une poutre est : *l*  $\theta(x) + \frac{M_{i+1} - M_i}{I}$ 

 $M_{i+1}$ ,  $M_i$ : moments aux appuis (i+1) et (i) respectivement de la travée considérée et à prendre avec les signes.

 $\theta(x)$ : Effort tranchant de la travée isostatique,

$$
T_{i} = \frac{q_{u}l}{2} + \frac{M_{i+1} - M_{i}}{l} \qquad ; \qquad T_{i+1} = \frac{-q_{u}l}{2} + \frac{M_{i+1} - M_{i}}{l}
$$

- **Application de la méthode :**
- o **Calcul des rapports de charge**

$$
\alpha = \frac{Q}{G+Q} = \frac{1,625}{3,38+1,625} = 0,325
$$

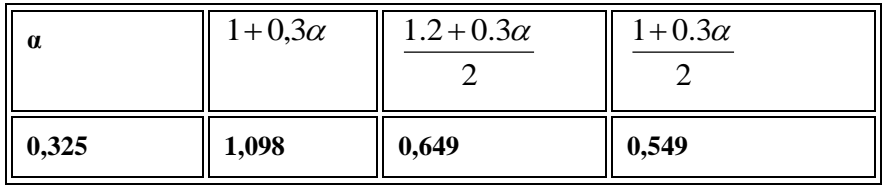

## **Tableau III-B-1 : Rapport de charge**

**a-Calcul à l'ELU :**

**qu= 7,00 KN/ml**

**Moment isostatique :**

$$
M_{01} = 7 \times \frac{(3,95)^2}{8} = 13,65 \text{ KN} \cdot m
$$
  

$$
M_{02} = 7 \times \frac{(3,90)^2}{8} = 13,3 \text{ KN} \cdot m
$$
  

$$
M_{03} = 7 \times \frac{(3,95)^2}{8} = 13,65 \text{ KN} \cdot m
$$

### **Moments aux appuis :**

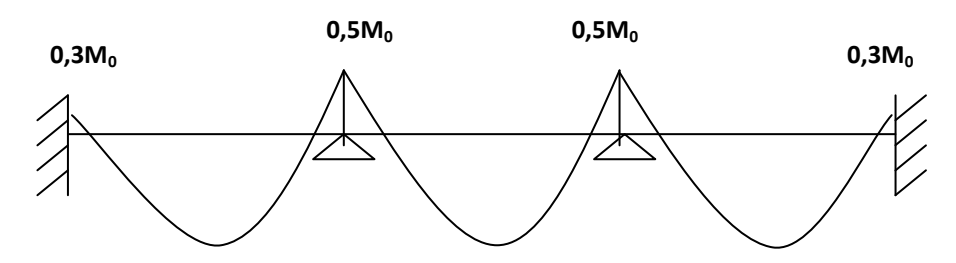

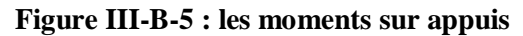

 $M_A = 0.3 M_{01} = 4,095 KN.m$ 

 $M_B = 0,5$ max  $(M_{01}; M_{02}) = 0,5 M_{01=6,825}$ KN.m

 $M<sub>C</sub>=0,5$ max  $(M<sub>02</sub>; M<sub>03</sub>) = 0,5 M<sub>02</sub> = 6,825KN.m$ 

 $M_D = 0.3 M_{03} = 4,095 KN.m$ 

## **Moments En travées :**

Pour la travée de rive **[AB]** :

$$
M_{AB} + \frac{M_A + M_B}{2} \ge (1 + 0.3\alpha)M_{01} \text{ ; et } (1 + 0.3\alpha = 1,098 \ge 1.05)
$$
  

$$
M_{AB} + (\frac{4,095 + 6,825}{2}) \ge (1,098 \times 13,65)
$$

$$
M_{AB} \ge \frac{1,2+0,3\alpha}{2} M_{01} = 0,649 \times 13, 65 \quad \longrightarrow \quad M_{AB} \ge 8, 859 \text{KN.m}
$$

## On prend  $M_{AB} = 9,528$ KN.m

Pour la travée intermédiaire **[BC]** :

$$
M_{BC} + \frac{M_B + Mc}{2} \ge (1 + 0.3\alpha)M_{02} \text{ ; et } (1 + 0.3\alpha = 1.098 \ge 1.05)
$$
  

$$
M_{BC} + (\frac{6.825 + 6.825}{2}) \ge (1.098 \times 13.3) \longrightarrow M_{BC} \ge 7.778 \text{ KN.m}
$$

$$
M_{CD} \ge \frac{1 + 0.3\alpha}{2} M_{02} = 0.549 \times 13.3 \qquad \qquad M_{CD} \ge 7.3 \text{KN.m}
$$

### On prend **MBC =7,778KN.m**

• Pour la travée de rive [CD] :

$$
M_{CD} + \frac{M_C + M_D}{2} \ge (1 + 0.3\alpha)M_{03}
$$
; et  $(1 + 0.3\alpha) = 1.098 > 1.05$ )

$$
M_{CD} + (\frac{6,825 + 4,095}{2}) \ge (1,098 \times 13,65) \xrightarrow{\text{max}} M_{CD} \ge 9,528 \text{ KN.m}
$$

 $M_{CD} \geq \frac{1,2+0,3\alpha}{2} M_{03}$  $\frac{1,2+0,3\alpha}{2}$  *M* 03=0,649×13, 65 M<sub>CD</sub>≥8,859 KN.m

On prend **MCD=9,528 KN.m**

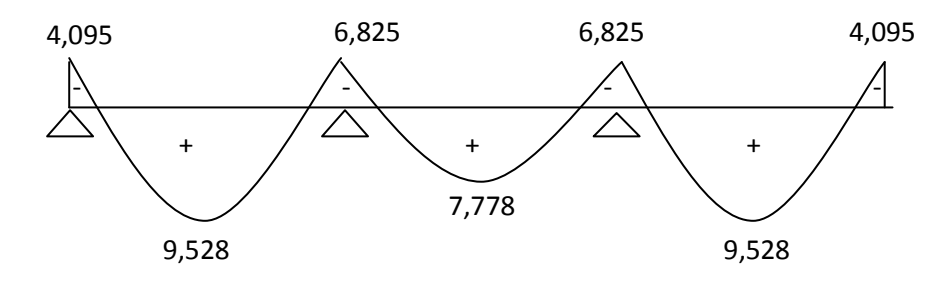

## **L'effort tranchant :**

L'effort tranchant en tout point d'une poutre et donné par la formule suivante *:*

$$
T(x) = \theta(x) + \frac{\text{Mi} + 1 - \text{Mi}}{\text{Li}} \qquad \text{Avec} \qquad \theta(x) \qquad \text{(L/2)}
$$
\n
$$
\theta e = -q_u \text{ (L/2)}
$$

**Travée AB :**

$$
T_A = q_u \frac{L_{AB}}{2} + \frac{M_B - M_A}{L_{AB}} = 7,00 \times \frac{3.95}{2} + \frac{(-6.825) - (-4.095)}{3.95} = 13,13KN.
$$
  

$$
T_B = -q_u \frac{L_{AB}}{2} + \frac{M_B - M_A}{L_{AB}} = -7,00 \times \frac{3.95}{2} + \frac{(-6.825) - (-4.095)}{3.95} = -14,52KN.
$$

**Travée BC :**

$$
\int \frac{T_{B} = q_u \frac{L_{BC}}{2} + \frac{M_C - M_B}{L_{BC}} = 7,00 \times \frac{3,90}{2} + \frac{(-6,825) - (-6,825)}{3,90} = 13,65KN.}
$$
  

$$
T_C = -q_u \frac{L_{BC}}{2} + \frac{M_C - M_B}{L_{BC}} = -7,00 \times \frac{3,90}{2} + \frac{(-6,965) - (-6,825)}{3,90} = -13,65KN.
$$

**Travée CD :**

$$
\begin{cases}\nT_{\text{C}} = q_{\text{u}} \frac{L_{\text{CD}}}{2} + \frac{M_{\text{D}} - M_{\text{C}}}{L_{\text{CD}}} = 7,00 \times \frac{3.95}{2} + \frac{(-4.095) - (-6.825)}{3.99} = 14,52KN.\n\end{cases}
$$
\n
$$
T_{\text{D}} = -q_{\text{u}} \frac{L_{\text{CD}}}{2} + \frac{M_{\text{D}} - M_{\text{C}}}{L_{\text{CD}}} = -7,00 \times \frac{3.95}{2} + \frac{(-4.095) - (-6.825)}{3.95} = -13,13KN.
$$

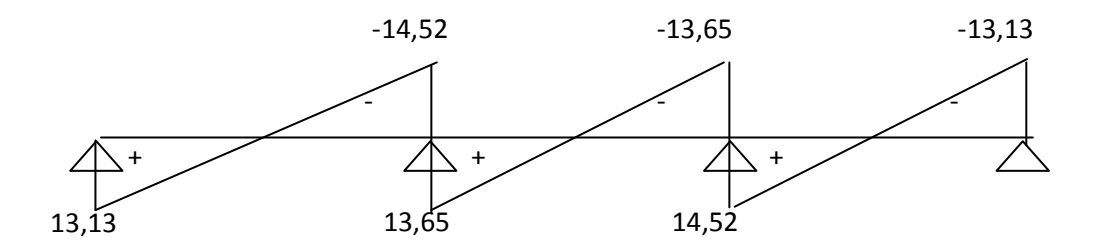

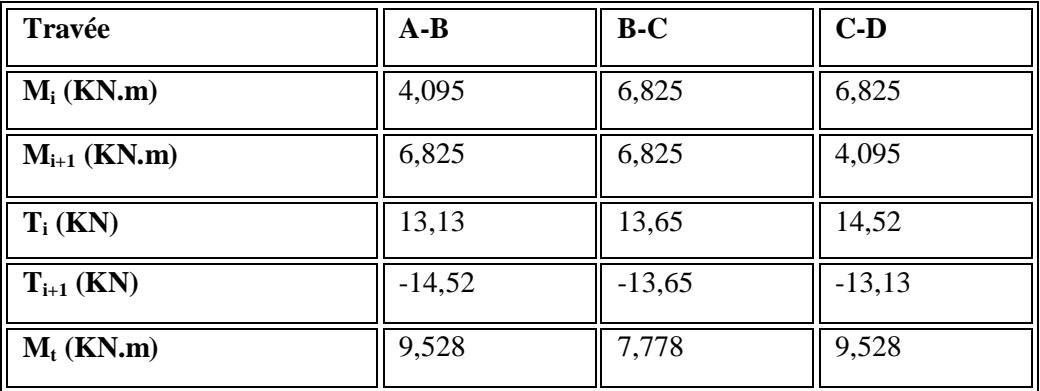

## **III-B-3) Calcul des armatures à l'état limite ultime (ELU) :**

**a) Armatures longitudinales :** Le calcul ce fait avec les moments max en travées et sur appuis.

- Le moment max en travée  $M_t^{max} = 09,528$ KN.m
- Le moment max sur appuis  $M_{an}^{max} = 06,825 \text{KN}.\text{m}$

## **En travées :**

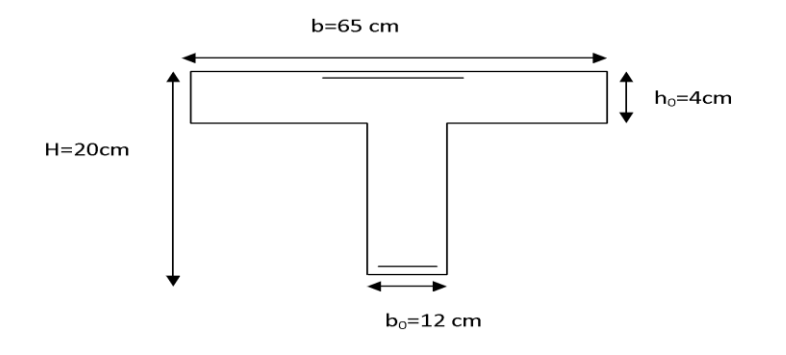

$$
M_0 = b \times h_0 \times \left( d - \frac{h_0}{2} \right) \times f_{bu} = 0.65 \times 0.04 \times \left( 0.18 - \frac{0.04}{2} \right) \times 14.2 \times 10^3 = 59.072 \text{ KN} \cdot m
$$

 $M_{max}^t < M_0$ **hadded**  $\rightarrow$  **L**'axe neutre est dans la table de compression.

Le calcul se fera pour une section rectangulaire (b, h) :

$$
\mu_{b} = \frac{M_{max}^{t}}{bd^{2}f_{bu}} = \frac{09,528 \times 10^{3}}{65 \times 18^{2} \times 14,2} = 0,032
$$
\n
$$
\mu_{b} = 0,032 < \mu_{e} = 0,392
$$
\n
$$
\mu_{b} = 0,032 < \mu_{e} = 0,392
$$
\n
$$
\mu_{b} = 0,032 \rightarrow \beta = 0,984
$$
\n
$$
\sigma_{st} = \frac{fe}{\gamma_{s}} = \frac{400}{1.15} = 348 MPa
$$
\n
$$
\Lambda = M_{t}^{max} = 9,528 \times 10^{3} = 1.55 \times 3
$$

$$
A_{st} = \frac{M_t}{\beta d\sigma_{st}} = \frac{9,328 \times 10^4}{0.984 \times 18 \times 348} = 1,55 \, \text{cm}^2
$$

On opte pour :  $A_{st} = 2HA18 = 1,50 \text{ cm}^2$ 

### **Aux appuis**

La table étant entièrement tendue, le calcul se fera donc comme pour une section

rectangulaire.  $\mu_b = \frac{M_a}{1.32} = \frac{0.028 \times 10}{55 \times 10^{2} \times 10^{2}} = 0.022$  $65 \times 18^2 \times 14.2$  $6,528 \times 10$  $bd^2f$  $\mu_b = \frac{M_a^{max}}{bd^2f} = \frac{6,528}{65 \times 18^2}$ 3  ${}^{2}f_{bu}$ max  $_{\text{b}} = \frac{W_{\text{a}}}{\text{bd}^2 f_{\text{bu}}} = \frac{0.328 \times 10}{65 \times 18^2 \times 14.2} =$  $=\frac{M_a^{max}}{1.133}=\frac{6,528 \times}{5,528 \times}$ 

 $\mu_b = 0.022 < \mu_e = 0.392$  La section est simplement armée

$$
\mu_b = 0.022 \rightarrow \beta = 0.989
$$

$$
A_{ap}=\frac{M_{ap}^{max}}{\beta d\sigma_{st}}=\frac{6{,}825\times 10^3}{0{,}989\times 18\times 348}=1{,}11cm^2
$$

On opte pour :  $A_{ap} = 4HAB = 1,00cm^2$ 

**b) Calcul des armatures transversales (B.A.E.L 91article : A.7.2, 2) :** Le diamètre des armatures d'âme d'une poutrelle est donnée par :

$$
\emptyset_t = min\left(\frac{h}{35}; \frac{b_0}{10}; \phi_1\right)
$$

 $\phi_i$ :

$$
\varnothing_t = min\left(\frac{20}{35};\,\frac{12}{10};0,8\right) = 0,57\;[cm]
$$

Nous adopterons  $A_t = 2HAB = 1,00$  [cm<sup>2</sup>].

• Ancrages rectilignes : (Art A.5.1, 22 /BAEL91 modifié 99)

Les barres rectilignes de diamètre Φ et de limite d'élasticité *fe* sont ancrées sur une longueur *L<sup>S</sup>* dite longueur de scellement droit donnée par l'expression :

$$
L_{\rm S} = \frac{\phi \cdot f_{\rm e}}{4 \cdot \tau_{\rm su}}
$$

 $\tau_{\text{su}} = 0.6 \ \Psi^2 f_{t28} = 0.6 \times (1.5)^2 \ \times 2 \ , 1 = 2,835 \ MPa$ 

 $L_s = \frac{1 \times 400}{4 \times 2.835}$  $\times$  $Soit$  **:**  $L_s = 40$  *cm* 

### **III-B-3-1) Vérification à l'ELU :**

**1-Condition de non fragilité du béton de la section minimale (Art B.4.2.1 BAEL 91 modifiée 99)**.

**Calcul de la section minimale.**

**En travée :**

$$
A_{\min} = 0,23b_0 d \frac{f_{.28}}{f_e}
$$
 Avec : f<sub>128</sub> = 0.6 + 0.06 f c 28 = 2,1 MPa

$$
A_{\min} = 0,23b_0 d \frac{f_{t28}}{f_e} = 0,23 \times 65 \times 18 \frac{2,1}{400} = 1,4cm^2
$$

Ast = 1,50cm 2 ˃Amin =1,4 cm<sup>2</sup> ………………… **Condition vérifiée**

**Aux appuis :**

$$
A_{\min} = 0,23b_0 d \frac{f_{t28}}{f_e}
$$
 Avec : f<sub>t28</sub> = 0.6 + 0.06 f c28 = 2,1 MPa

$$
A_{\min} = 0.23b_0 d \frac{f_{t28}}{f_e} = 0.23 \times 12 \times 18 \frac{2.1}{400} = 0.26 cm^2
$$

 $\rm A_{ap}\rm =1,00cm^2\rm >\!A_{min}\rm =\!0,26\rm\ cm^2\ldots\ldots\ldots\ldots\ldots\rm \bf.$  Condition vérifiée

## **2**-**Vérification aux cisaillements (Art 5.1.211 BAEL 91 modifiée 99)**.

$$
\tau_{u} = \frac{T_{max}}{b_0 d} < \bar{\tau_{u}} \text{ Avec}: T_{max} = 14,52 \text{KN}
$$
  

$$
\bar{\tau_{u}} = \min \big( \frac{0,20 f_{c28}}{\gamma_b}; 5 \text{ MPa} \big) = \min \big( \frac{0,20 \times 25}{1,5}; 5 \text{ MPa} \big)
$$

$$
\bar{r_u}
$$
 = min(3,33 MPa ; 5 MPa) = 3, 33 MPa.

- **Calcul la contrainte de cisaillement.**
- $\tau u = T$  $\frac{max}{b_0d} = \frac{1}{1}$  $\frac{14,32\times10}{120\times180} = 0,672MPa.$

 $\tau u \langle \overline{\tau} u \rangle$  ............. Condition vérifiée, pas de risque de cisaillement.

**3-Vérification d'adhérence et d'entrainement des barres(Art 6.1.3 BAEL 91modifiée 99)**

 $\tau_{se} < \overline{\tau}_{sc}$  Avec :

- $\overline{\mathbf{r}}_{\text{sc}} = \Psi_s \times f_{t28} = 1.5 \times 2.1 = 3.15 MPa$  avec  $\Psi_s = 1.5$ : Coefficient scellement HA
- \*  $\tau_{se} = \frac{T}{2.8}$  $\frac{1}{0.9 \text{ d }\Sigma}$  avec  $\Sigma$  *Ui* : Somme des périmètres utiles des barres.

### **3-1) En travée :**

 $\Sigma U i = n \times \pi \times \emptyset = 2 \times 3.14 \times 10 = 62.8$ mm

 $\tau_{se} = \frac{14,52 \times 10^3}{2.8 \times 10^3}$  $\frac{14,32 \times 10}{0.9 \times 180 \times 62.8}$  = 1,43 MPa.

 $\tau_{se} = 1.43 \, MPa \cdot \overline{\tau}_{sc} = 3, 15 \, MPa \, \dots \dots \dots \dots \dots \dots$  Condition vérifiée.

## **3-2) Aux appuis :**

 $\Sigma U i = n \times \pi \times \emptyset = 4 \times 3,14 \times 6 = 75,36$ mm

$$
\tau_{se} = \frac{14,52 \times 10^3}{0.9 \times 180 \times 75,36} = 1,2MPa.
$$

= ,2 < sc = , ……………………… Condition vérifiée.

### **4-Espacement des Armatures (Art A.5.1.22 BAEL 91 modifiée 99) :**

 $S_t = \min(0.9d; 40 \text{ cm}) \Rightarrow S_t = \min(16.2; 40 \text{ cm}) \Rightarrow S_t = 15 \text{ cm}$ 

## **5**-**ancrage des armatures (longueur de scellement) (Art 6.1.22 BAEL 91 modifiée 99)**.

$$
L_s = \frac{\phi \text{fe}}{4 \tau_{su}} \text{ Avec}: \tau_{su} = 0.6 \times \Psi_{s} \times f_{t28} = 2{,}835 \text{ MPa}
$$
\n
$$
L_s = \frac{400 \times 0.8}{4 \times 2.835} = 28 \text{ cm}.
$$

Vu que la longueur de scellement est importante, les armatures dépassent la largeur de la poutre auxquelles les barres seront ancrées. Cela nous oblige à mettre des crochets aux extrémités des barres. La longueur d'ancrage mesurée hors crochets est au moins égale a 0, 4  $L<sub>s</sub>$  pour les aciers HA.

 $L_{ad} = 0.4L_s = 0.4 \times 28 = 11$  cm.

### **III-B-4) Calcul à l'état limite de service (ELS) :**

### **a-Calcul à l'ELS :**

 $q_s = 5,00$  KN/ml **Moment isostatique :**

$$
M_{01} = 5 \times \frac{(3,95)^2}{8} = 9,75 \text{ KN} \cdot m
$$
  

$$
M_{02} = 5 \times \frac{(3,90)^2}{8} = 9,5 \text{ KN} \cdot m
$$
  

$$
(3,95)^2
$$

 $M_{03} = 5 \times \frac{(3,35)}{2} = 9,75$ KN.*m* 8  $5 \times \frac{(3,95)}{8}$  $03 = 5 \times \frac{(3,75)}{8} =$ 

## **Moments aux appuis :**

 $M_A = 0.3 M_{01} = 2,925 KN.m$ 

 $M_B = 0,5$ max  $(M_{01}$ ;  $M_{02}) = 0,5$   $M_{01} = 4,875$  KN.m

 $M_C=0,5$ max  $(M_{02}; M_{03}) = 0,5 M_{03} = 4,875 KN.m$ 

 $M_D = 0.3 M_{03} = 2,925 KN.m$ 

## **Moments En travées :**

Pour la travée de rive **[AB]** :

$$
M_{AB} + \frac{M_A + M_B}{2} \ge (1 + 0.3\alpha)M_{01} \text{ ; et } (1 + 0.3\alpha = 1,098 \ge 1.05)
$$
\n
$$
M_{AB} + (\frac{2,925 + 4,875}{2}) \ge (1,098 \times 9,75) \longrightarrow M_{AB} \ge 6,8KN.m
$$
\n
$$
M_{AB} \ge \frac{1,2 + 0,3\alpha}{2} M_{01} = 0,649 \times 9,75 \longrightarrow M_{AB} \ge 6,33 KN.m
$$

## On prend  $M_{AB} = 6,8KN.m$

Pour la travée intermédiaire **[BC]** :

$$
M_{BC} + \frac{M_B + Mc}{2} \ge (1 + 0.3\alpha)M_{02} \text{ ; et } (1 + 0.3\alpha = 1.098 \ge 1.05)
$$
\n
$$
M_{BC} + \left(\frac{4.875 + 4.875}{2}\right) \ge (1.098 \times 9.5) \quad \underbrace{\qquad \qquad}_{\qquad \qquad \qquad \qquad} M_{BC} \ge 5.556 \qquad \qquad KN.m
$$
\n
$$
M_{CD} \ge \frac{1 + 0.3\alpha}{2} M_{02} = 0.549 \times 9.5 \quad \underbrace{\qquad \qquad}_{\qquad \qquad \qquad} M_{CD} \ge 5.22 \text{ KN.m}
$$

On prend **MBC =5,556KN.m**

Pour la travée de rive **[CD]** :

$$
M_{CD} + \frac{M_C + M_D}{2} \ge (1 + 0.3\alpha)M_{03} \text{ ; et } (1 + 0.3\alpha = 1,098 > 1,05)
$$
\n
$$
M_{CD} + \left(\frac{4.875 + 2.925}{2}\right) \ge (1,098 \times 9.75) \quad \text{M}_{CD} \ge 6.8 \text{KN} \cdot \text{m}
$$
\n
$$
M_{CD} \ge \frac{1.2 + 0.3\alpha}{2} M_{03} = 0.649 \times 9.75 \quad \text{M}_{CD} \ge 6.33 \text{ KN} \cdot \text{m}
$$

On prend  $M_{CD} = 6,8KN.m$ 

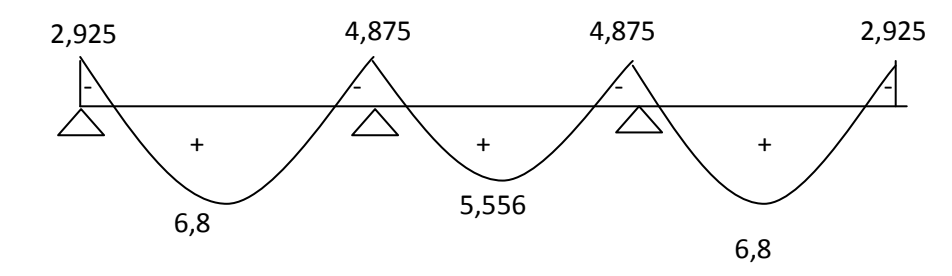

#### **L'effort tranchant :**

L'effort tranchant en tout point d'une poutre et donné par la formule suivante *:*

 $\boldsymbol{\theta}\mathbf{w}\equiv \mathbf{q}_{\mathrm{u}}\left(\mathrm{L}/2\right)$  $(x) = (x) + \frac{Mi+1}{L}$ Avec  $\bigcirc$   $\theta e = -q_u (L/2)$ 

**Travée AB :**

$$
\int_{\frac{1}{2}} T_A = q_u \frac{L_{AB}}{2} + \frac{M_B - M_A}{L_{AB}} = 5,00 \times \frac{3,95}{2} + \frac{(-4,875) - (-2,925)}{3,95} = 9,38KN.
$$
  

$$
T_B = -q_u \frac{L_{AB}}{2} + \frac{M_B - M_A}{L_{AB}} = -5,00 \times \frac{3,95}{2} + \frac{(-4,875) - (-2,925)}{3,95} = -10,37KN.
$$

**Travée BC :**

$$
\int \overline{T}_{B} = q_u \frac{L_{BC}}{2} + \frac{M_C - M_B}{L_{BC}} = 5,00 \times \frac{3,90}{2} + \frac{(-4,875) - (-4,875)}{3,90} = 9,75KN.
$$
  

$$
T_C = -q_u \frac{L_{BC}}{2} + \frac{M_C - M_B}{L_{BC}} = -5,00 \times \frac{3,90}{2} + \frac{(-4,875) - (-4,875)}{3,90} = -9,75KN
$$

**Travée CD :**

$$
\int_{T_D}^{T_C = q_u \frac{L_{CD}}{2} + \frac{M_D - M_C}{L_{CD}} = 5,00 \times \frac{3,95}{2} + \frac{(-2,925) - (-4,875)}{3,95} = 10,37KN.
$$
  

$$
T_D = -q_u \frac{L_{CD}}{2} + \frac{M_D - M_D}{L_{CD}} = -5,00 \times \frac{3,95}{2} + \frac{(-2,925) - (-4,875)}{3,95} = -9,38KN
$$

## **Chapitre III Calcul des éléments**

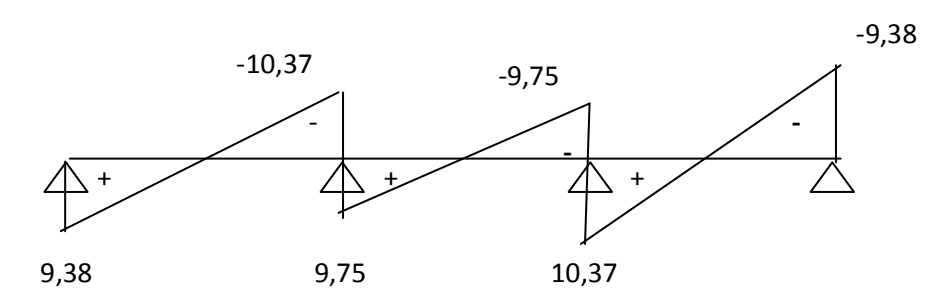

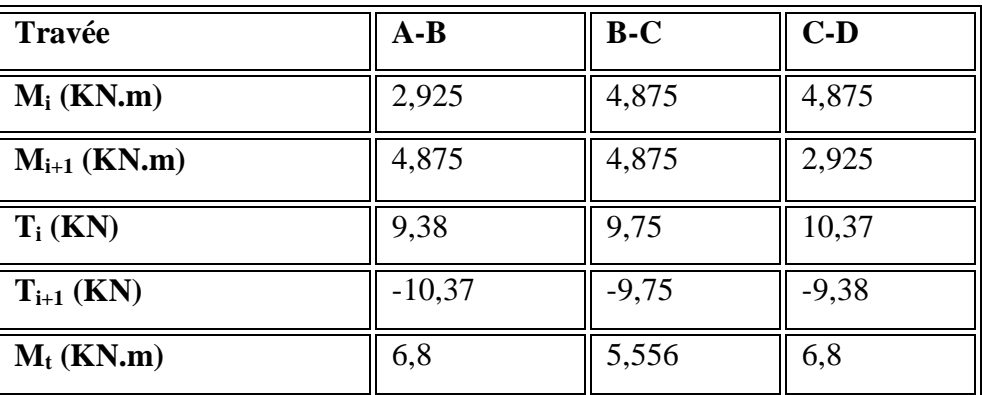

### **III-B-4-1) Vérification à l'ELS :**

- Le moment max en travée  $M_t^{max} = 06,8KN.m$
- Le moment max sur appuis  $M_{an}^{max} = 04,875 \text{KN}$ .m

## **1- Vérification de la résistance à la compression du béton :**

On doit vérifier : 
$$
\sigma_{bc} < \overline{\sigma}_{bc}
$$
 avec :  
\n $\overline{\sigma}_{bc} = 15 \text{Mpa}$   
\n $\sigma_{bc} = \sigma_s / k$  avec  $\sigma_s = \frac{M_s}{\beta_1 . d . A_s}$ 

**En travée**

$$
\rho_1 = \frac{100.A_s}{b.d}
$$
 M<sub>s</sub> = 6,8 KN.m A<sub>s</sub> = 1,57 cm<sup>2</sup>

• **Sur appuis** 
$$
\rho_1 = \frac{100.A_s}{b_0.d}
$$
  $M_s = 4,875$  KN.m  $A_s = 1,13$ cm<sup>2</sup>
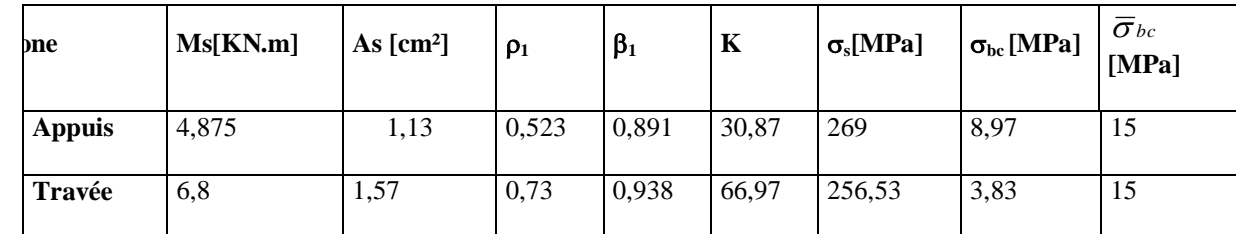

Les résultats sont donnés par le tableau suivant :

Des deux vérifications ci dessus on conclut que les contraintes dans le béton sont vérifiées

## **2- Vérification de l'état limite d'ouverture des fissures**

La fissuration est peu nuisible, aucune vérification n'est nécessaire.

## **3-Etat limite de déformation :** (BAEL91. AB68.4.24)

D'après les règles de BAEL91, lorsqu'il est prévu des étais, on peut cependant se dispenser de justifier la flèche si les conditions suivantes sont vérifiées.

$$
1 - \frac{h}{L} \ge \frac{1}{22.5}
$$
  

$$
2 - \frac{h}{L} \ge \frac{M_t}{15M_0}
$$
  

$$
3 - \frac{A_s}{L} \le \frac{3.6}{\pi}
$$

 $0^{\mathbf{u}}$   $\mathbf{r}_{e}$ F  $b_0 d$ h : hauteur totale de la section.

L : portée libre maximale.

 $M_t$ : moment maximum de flexion.

 $b_0$ : largeur de nervure

Dans notre cas :

- 1)  $\frac{\mu}{\tau} = \frac{20}{20} = 0.05 \succ \frac{1}{20} = 0.044$ 22.5  $0.05 \succ \frac{1}{10}$ 395 20 L h ………………….condition vérifiée
- 2)  $\frac{11}{2} = 0.05 \succ \frac{0.05}{15.0} = 0.046$  $15 \times 9,75$  $0.05 \succ \frac{6.8}{15.8}$ L  $\frac{h}{2} = 0.05 \succ \frac{6.8}{15.00} =$  $\times$ ……………………..condition vérifiée
- 3)  $\frac{1}{1} = \frac{1}{1} = 0.007 \times \frac{3.0}{100} = 0.009$ 400  $0,007 \prec \frac{3.6}{100}$  $18 \times 12$ 1,57  $b_0d$ A 0  $\frac{s}{s} = \frac{1,37}{1,0015} = 0,007 \times \frac{3.0}{100} =$  $\times$ …………..condition vérifiée

 Les trois conditions sont toutes vérifiées donc il ne faut pas procéder au calcul de la flèche.

**Conclusion :**

- $\blacktriangleright$  Appuis : 2HA8 = 1,00 cm<sup>2</sup>.
- $\triangleright$  Travée : 3 HA 8 = 1.51 cm<sup>2</sup>.
- Armatures transversales :
- $\geq$  2HA8 = 1,00 cm<sup>2</sup> avec un espacement de 15 cm.

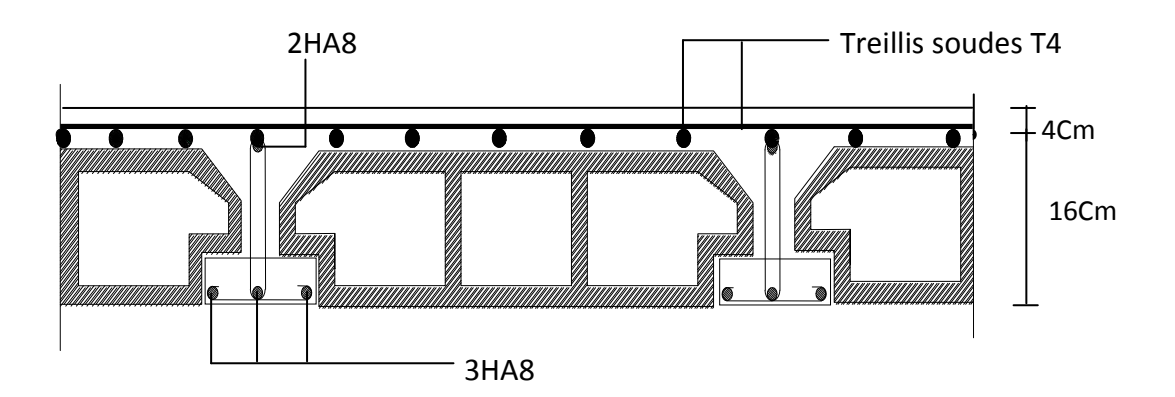

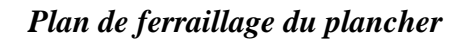

## **Calcul des escaliers**

#### **III-C-1)Introduction :**

Un escalier est un ouvrage qui permet de passer d'un niveau à autre dans une construction. Les escaliers sont constitues par des volées en béton armé' qui reposent simplement sur les paliers.

## **III-C-2)Terminologie :**

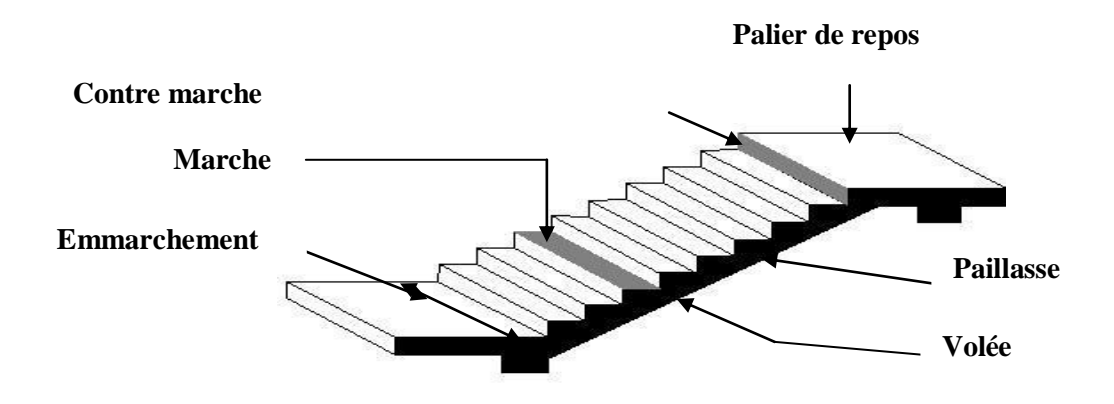

**Figure III-C-1 : Principaux termes relatifs à un escalier**

Marche : est la partie horizontale qui reçoit la charge verticale ; sa forme en plan peut êtres rectangulaires, trapézoïdale, arrondie……etc.

Le nombre de marches est pris comme suit :  $m = n - 1$ .

**Contre marche** : est la partie verticale entre deux marche, l'intersection de la marche et la contre marche nommé nez de marche est parois saillie sur la contre marche.

 $\mathbf{n}$ : nombre de contre marches donné par :  $\mathbf{n} = \mathbf{H}/\mathbf{h}$ .

Avec : H : hauteur entre deux niveaux consécutifs.

**Hauteur de la contre marche h** : est la différence de niveau entre deux marches successives ; valeurs courantes ;  $15 \text{ cm} < h < 20 \text{ cm}$ .

**Giron « g »** : est la distance en plan mesurée sur la ligne de foulée, séparant deux contre marches ; 22 cm  $\leq a \leq 33$  cm.

**La volée***:* est l'ensemble des marches (25 au maximum) compris entre deux paliers consécutifs.

Le palier : est la plate forme constituant un lieu de repos entre deux volées intermédiaire **L'emmarchement** : **:** représente la largeur de la marche.

Dans un immeuble collectif, l'emmarchement doit être :  $L > 120$  cm :  $L > 3q$ .

La **paillasse** : est une dalle inclinée en béton armé incorporant les marches et contre marches.

## **III-C-3) Pré dimensionnement:**

#### **Marches et contre marches :**

En tenant compte des dimensions données sur le plan. Les escaliers sont pré-dimensionnés à l'aide de la formule de **BLONDEL** :

Pour un bâtiment à usage d'habitation collective ou publique, on peut retenir les dimensions suivantes :  $15cm \leq h \leq 18cm$ et  $29cm \leq g \leq 34cm$ .

### **Application :**

Dans notre cas : H = 4,05 m.

Soient: $h = 18$  cm;  $g = 30$  cm.

 $\boldsymbol{0}$ 4  $\mathbf{1}$ 

Comme l' étages comportent 3 volées, on optera pour la répartition suivante :

-la 1<sup>er</sup> volée aura 7 contre marches et donc 6 marches.

 $-1a$   $2^{\text{eme}}$  et  $3^{\text{eme}}$  volées seront identiques et auront 9 contre marches et donc 8 marches.

# **Vérification de relation de BLONDEL :**

 $2h+g = (2\times18) + 30 = 66$ cm.

 $59cm \leq 2h + g = 64 \leq 66cm$ .  $\rightarrow$  La relation est vérifiée donc l'escalier est confort.

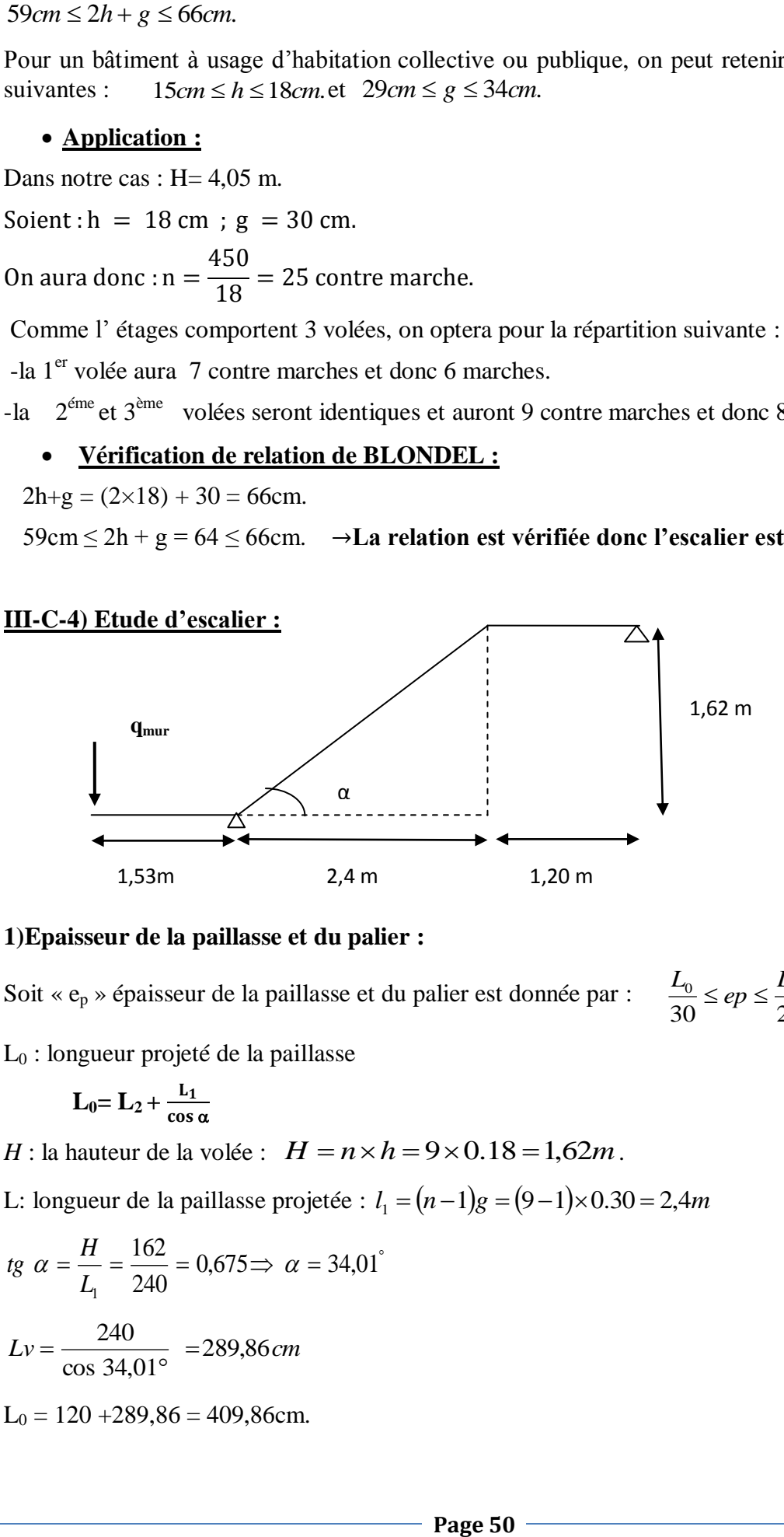

## **1)Epaisseur de la paillasse et du palier :**

Soit «  $e_p$  » épaisseur de la paillasse et du palier est donnée par :

 $30 - P - 20$  $\frac{L_0}{20} \le ep \le \frac{L_0}{20}$ 

L<sup>0</sup> : longueur projeté de la paillasse

$$
L_0 = L_2 + \frac{L_1}{\cos \alpha}
$$

*H* : la hauteur de la volée :  $H = n \times h = 9 \times 0.18 = 1{,}62m$ .

L: longueur de la paillasse projetée :  $l_1 = (n-1)g = (9-1) \times 0.30 = 2,4$ *m* 

 $\circ$ 

*tg* 
$$
\alpha = \frac{H}{L_1} = \frac{162}{240} = 0,675 \Rightarrow \alpha = 34,01
$$
  
\n $Lv = \frac{240}{\cos 34,01^{\circ}} = 289,86 \text{ cm}$   
\n $L_0 = 120 + 289,86 = 409,86 \text{ cm}.$ 

**Donc**: 
$$
\frac{409,86}{30} \le ep \le \frac{409,86}{20} \Rightarrow 13,66 \le ep \le 20,49cm
$$

On opte alors pour une épaisseur :  $e_p = 20$ *cm*.

### **2)Détermination des sollicitations de calcul** :

Le calcul s'effectuera pour une bande de (1m) d'emmarchement et une bande de (1m) de projection horizontale de la volée .

### **a)Charges permanentes :**

## **Poids des revêtements :**

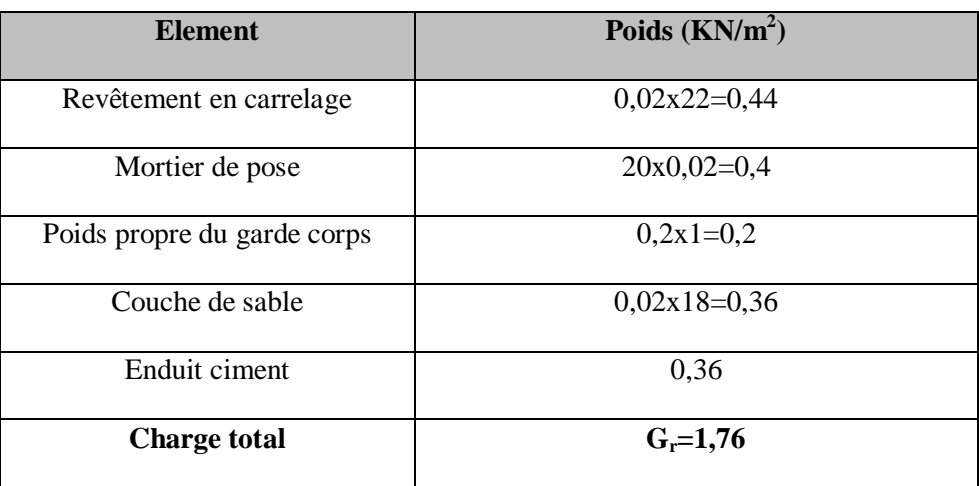

### **La volée:**

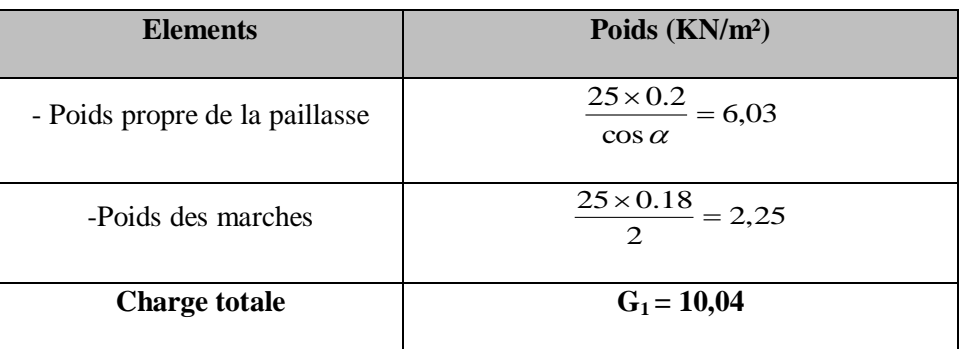

## **Palier :**

Poids propre du palier :  $25 \times 0.2 = 5 \text{KN/m}^2$ .

Poids propre des revêtements du palier

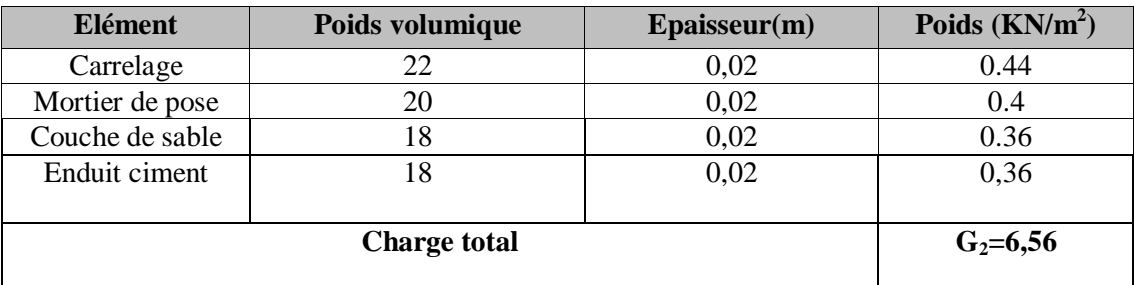

**b)Surcharge d'exploitation :** La surcharge d'exploitation des escaliers est définie à partir des prescriptions du DTR B.C.2.2 qui est la même pour la paillasse et le palier :

 $Q = 2.5 \times 1 = 2.5$  KN/ml.

**Combinaison des charges**

 $\bullet$  **ELU** :  $q_u = (1,35 \text{ G}+1,5 \text{ Q})$ .

**Palier** :  $q_u = (1.35x6, 56+1.5 \times 2.5)x1m = 12{,}60KN/ml.$ 

**Paillasse** :  $q_u$  (1.35 $\times$  10,04+ 1.5 $\times$ 2.5) $x1m = 17,3KN/ml$ .

**Mur :**  $qu = (1.35 \text{ x}2,36 \text{ )} \text{x}1 \text{ m} = 3,186 \text{ KN} / \text{ml}.$ 

 $\mathbf{\hat{E}}$ **ELS** :  $q_S = (G+Q)$ .

**Palier** :  $q_S = (6,56 + 2.5)$  x1m = 9,06KN/ml.

**Paillasse**:  $q_S = (10,04+2.5)$  x1m= 12,54KN/ml.

**Mur :**  $qu = 1x \ 2,36x1m = 2.36KN/ml$ 

# **Calcul à L'ELU : 1) Calcul des efforts internes :**

Pour déterminer les efforts dans la volée et le palier, on fera référence aux lois de la

RDM en prenant l'ensemble (volée + palier) comme une poutre isostatique partiellement encastrée aux appuis

#### **3,186**

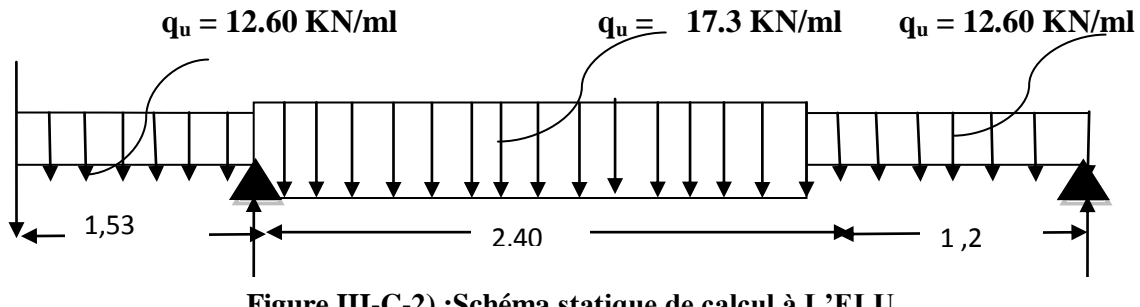

 **Figure III-C-2) :Schéma statique de calcul à L'ELU.**

# **a)Réactions d'appuis :**

D'aprés les formules de la RDM :

 $\Sigma$ F v= 0 $\rightarrow$  R<sub>A</sub> + R<sub>B</sub> = 3,186 +(12,6x1,53) +(17,3x2,4) +(12,6x1,2) =79,104KN.

 $\Sigma$ M/B = 0  $\rightarrow$  3,186 x 5,13 + (12,6x1,53x4,365)- R<sub>A</sub>x3,6+(17,3x2,4x2,4)+(12,6x1,2x0,6)=0  $R_A = 58,1$ KN.

Donc : **RA= 58,1KN.**

 **R <sup>B</sup>= 20,98KN.**

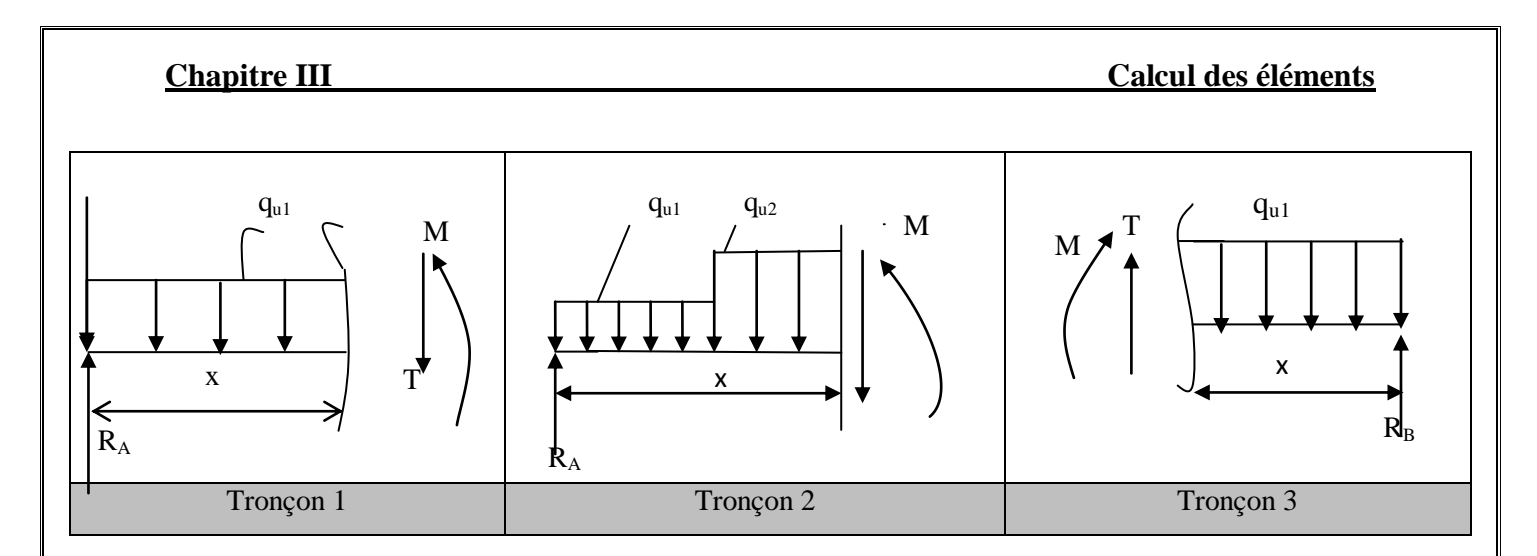

#### **b)Efforts tranchants et moments fléchissant :**

### **Moment fléchissant et efforts tranchants :**

 $1.56 \le x \le 2.76$ *m*  $1.53 \le x \le 3.93$ *m* 

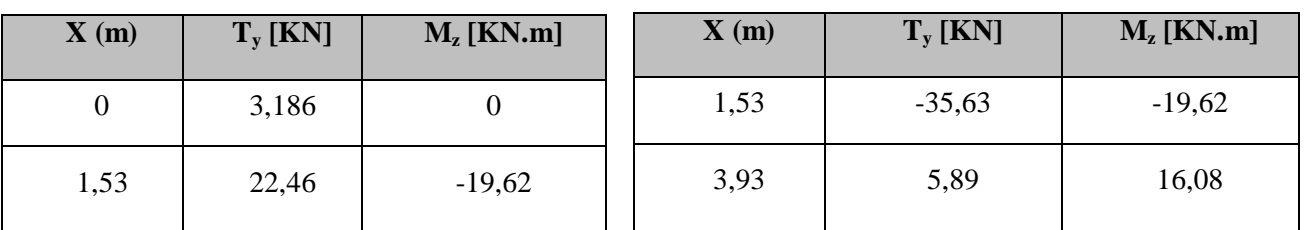

 $0 \le x \le 1,2 \; m$ 

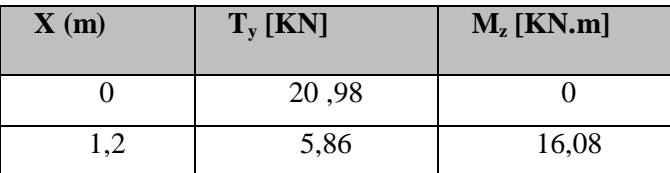

**Mmax** ( $x=3,5$ ) = 17,016KNm.

#### **Remarque :**

Pour tenir compte des semi – encastrements aux extrémités, on porte une correction à l'aide des coefficients réducteurs :

Pour les moments  $M_U^{\text{max}}$  au niveau des appuis et en travée :

Aux appuis :  $M_U^{app} = (-0.3)M_U^{max} = (-0.3) \times 17,016 = -5,105KN.m$  $U_U^{app} = (-0,3)M_U^{max} = (-0,3) \times 17{,}016 = -5{,}105KN.$ 

En travée :  $M_U^t = (0.85)M_U^{\text{max}} = (0.85) \times 17,016 = 14,47$  KN.*m*  $U_U^t = (0.85) M_U^{\text{max}} = (0.85) \times 17,016 = 14,47 KN.$ 

# **Chapitre III Calcul des éléments**

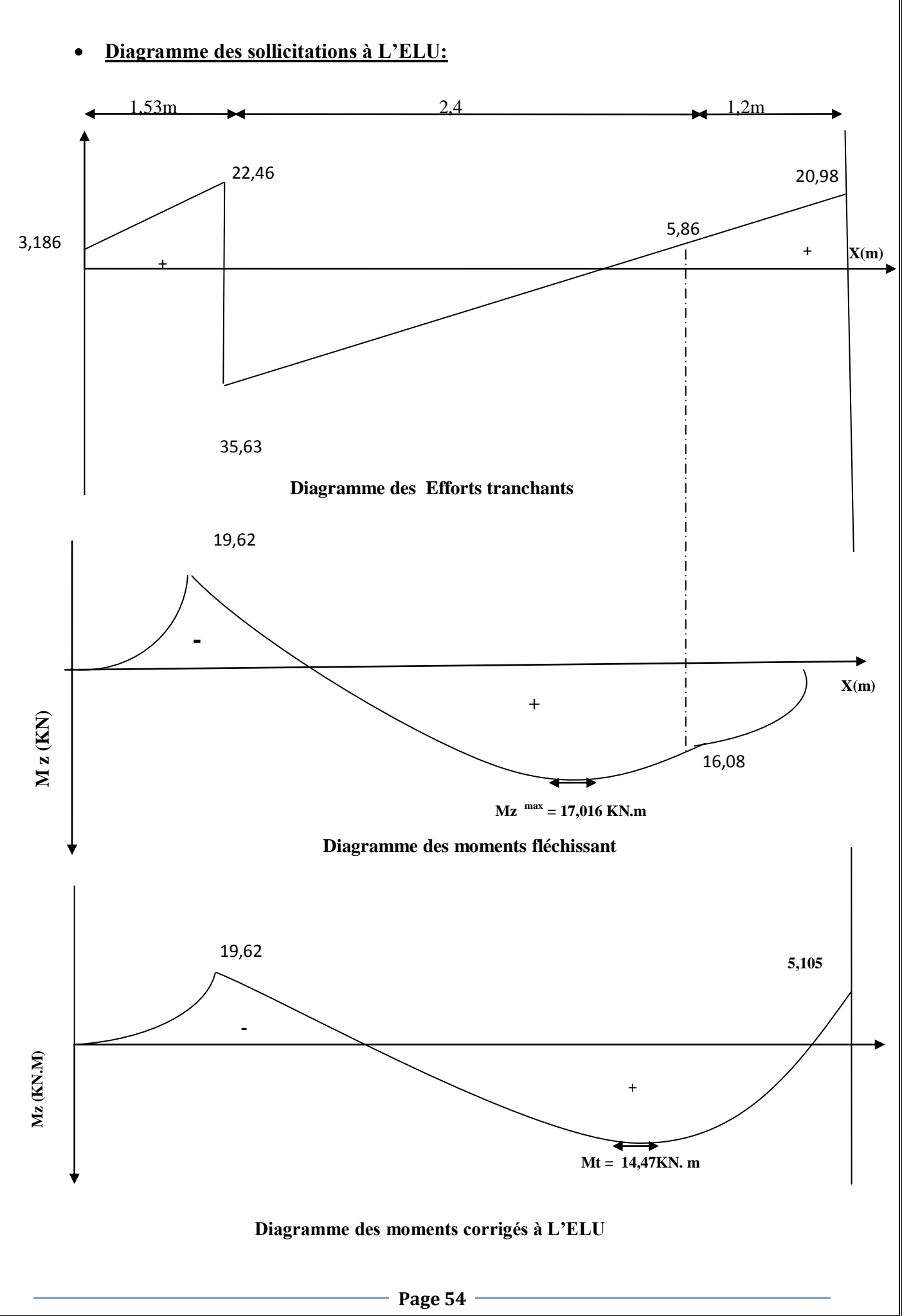

### **2)Calcul des armatures à l'ELU:**

On calcule une section rectangulaire dont les caractéristiques géométriques sont

 $b = 100$  cm;  $c = 2$  cm;  $d = 18$  cm.

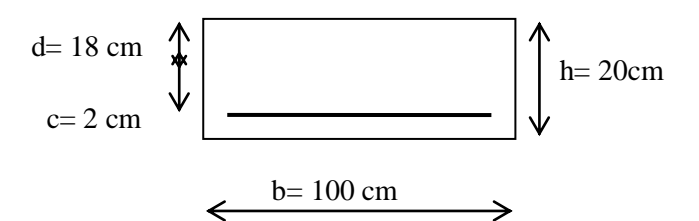

# **Armatures principales** :

Il sera basé sur le calcul d'une section rectangulaire, soumise à la flexion simple pour une bande de 1m.

**Aux appuis:**

$$
\mu_b = \frac{M_a}{bd^2 f_{bc}} = \frac{5,10 \times 10^6}{10^3 \times 180^2 \times 14,2} = 0,010 \le \mu_l = 0,392 \implies S.S.A \text{ (Section simplement armé)}.
$$
\n
$$
\mu_b = 0,010 \implies \beta = 0,995
$$

$$
A_{st} = \frac{M_a}{\beta d \sigma_{St}} = \frac{5,10x10^2}{0,995 \times 18 \times 34,8} = 0,818 \text{ cm}^2
$$

Soit : A<sub>a</sub>:  $5H A10 = 3$ ,  $14cm<sup>2</sup>$ ; avec un espacement St = 20cm.

**En travée :**

$$
\mu_b = \frac{M_t}{bd^2 f_{6c}} = \frac{14,46 \times 10^6}{10^3 \times 180^2 \times 14,2} = 0,032 \le \mu_l = 0,392 \implies \text{S.S.A}
$$

$$
\mu_b = 0,032 \implies \beta = 0,984
$$

$$
A_{st} = \frac{M_t}{\beta d\sigma_s} = \frac{14,46x10^2}{0,984 \times 18 \times 34,8} = 2,35 \text{cm}^2.
$$

Soit :  $A_t$ : 5H 12=3,92cm<sup>2</sup>; avec un espacement St = 20 cm.

$$
\checkmark
$$
 Armatures de répartition:

• **Aux appuis** : 
$$
A_r = \frac{Aa}{4} = \frac{3.14}{4} = 0,785
$$
 cm<sup>2</sup> ;

Soit :  $4HAS = 2.01$  cm<sup>2</sup> avec un espacement St = 25cm.

 **En travée :** 4 3,92 4  $t_{r} = \frac{A_{t}}{4} =$  $A_r = \frac{A_i}{A} = \frac{3.92}{4.6} = 0.98 \text{cm}^2 \text{ soit}$ : 4HA8= 2,01 cm<sup>2</sup>

avec un espacement  $St = 25$ cm.

### **3)Vérifications à l'E.L.U :**

o **Condition de non fragilité :** *(***Art A.4.2,1/BAEL 91 modifié 99) :**

$$
A_{\text{adopté}} > A_{\min} = \frac{0.23 \text{ h.d.f}_{t28}}{f_e}
$$

A<sub>min</sub>=0,23.b.d. 
$$
\frac{f_{t28}}{fe}
$$
 = 0,23×100×18× $\frac{2,1}{400}$  = 2,17cm<sup>2</sup>

**Aux appuis :** Ast =3,14cm² > Amin = 2,17 cm²……………….. **Condition vérifiée. En travée :**  $A_{st} = 3{,}92cm^{2} > A_{min} = 2{,}17cm^{2}$ .............................Condition vérifiée.

o **Vérification d'entraînement (Art A.6.1, 3/BAEL 91 modifié 99) :**

Pour qu'il n'y'est pas entrainement de barres il faut vérifier que :

$$
\tau_{se} = \frac{T^{\text{max}}}{0.9 \times d \times \sum U_{i}} \ < \overline{\tau}_{se}
$$

$$
\overline{\mathbf{T}}_{\text{se}} = \mathbf{\Psi}_{s} \cdot f_{28} = 1.5 \times 2.1 = 3.15 \text{ MPa.}
$$
\n
$$
\mathbf{\Psi}_{s} = 1.5 \text{ (pour les aciers H.A)}
$$
\n
$$
\overline{\mathbf{T}}_{\text{se}} = 3.15 \text{ MPa.}
$$
\n
$$
\tau_{\text{se}} = \frac{T_{u}}{0.9.4 \cdot \sum U_{i}}
$$
\n
$$
\sum U_{i} : \text{ désignant la somme des périmètres utiles des barres ou des paquests}
$$
\n
$$
\sum U_{i} = n.\pi \cdot \Phi = 5 \times 3.14 \times 10 = 157 \text{ mm}
$$
\n
$$
\tau_{\text{se}} = \frac{22.46 \times 10^{3}}{0.9 \times 180 \times 157} = 0.883 \text{ MPa.}
$$
\n
$$
\mathbf{T}_{\text{se}} < \overline{\mathbf{T}}_{\text{se}} \rightarrow \text{Condition vérifiée.}
$$
\nDonc il n'v a pas de risque d'entrañement dans les barres longitudinales.

Donc il n'y a pas de risque d'entraînement dans les barres longitudinales.

## o **Vérification de l'effort tranchant Art A.5.1,1/BAEL 91 modifié 99) :**

On doit vérifier que : 
$$
\tau_u = \frac{T^{\text{max}}}{b.d} < \tau_u
$$

$$
\tau_u = \frac{22,46 \times 10^3}{10^3 \times 180} = 0,124 MPa.
$$

La fissuration est non préjudiciable :

$$
\overline{\tau}_{u} = \min \bigg( \frac{0.15}{\gamma_{b}} f_{c28} \, ; \, 4MPa \bigg) \text{ Art A. 5.1,21/BAEL 91 modifié 99}
$$

 $\tau_u = 0,124 \text{MPa} < \tau_u = 3,26 \text{ MP } \rightarrow \text{Condition}$  vérifiée.

 $\tau_u$   $\tau_u$   $\rightarrow$  Les armatures transversales ne sont pas nécessaires

o **Influence de l'effort tranchant au niveau des appuis** :

### **-Influence de l'effort tranchant sur le béton :(Art A.5.1,313/BAEL 91 modifié 99) :**

On doit vérifier aux voisinages des appuis que :

$$
T_u = \frac{0.4.f_{c28}.a.b}{\gamma_b}
$$

Avec:  $a = 0$ ,  $9 \times d$   $\longrightarrow$   $a=0.9d= 0.9 \times 18 = 16,2 \text{cm}$ 

$$
T_u = \frac{0.4 \times 25 \times 10^3 \times 0.9 \times 0.18 \times 1}{1.5} = 1080 \, \text{KN}
$$

 $T_u^{\text{max}} = 22,46KN < T_u = 1080KN \rightarrow$  Condition vérifiée.

### o **Vérification de l'ancrage des barres (BAEL91 Art A6-1.2.1) :**

La longueur de scellement droit :

$$
l_s = \frac{\Phi f_e}{4\tau_s} = \frac{1,2 \times 400}{4 \times 2,835} = 42,33 \text{cm}.
$$

 $\tau_s = 0.6 \Psi_s^2 \cdot f_{t28}$  $0.6 \mathcal{Y}_{s}^{2}$  *.f*<sub>t28</sub> = 0,6x(1,5)<sup>2</sup>x2, 1 = 2,835 MPa.

Les armatures comportent des crochets, donc : L<sub>s</sub> =  $0.4 \times 42.33 = 16.93$ [cm]

$$
Soit: L_s = 17 \text{[cm]}
$$

#### **Calcul à l'E.L.S :**

 $\triangleright$  Combinaison de charges à l'ELS :

**Palier** :  $q_S = (6,56 + 2.5) \times 1 \text{m} = 9,06 \text{KN/ml}.$ **Paillasse** :  $q_S = (10,04+2.5)$  x1m= 12,54KN/ml. **Mur :** q**s** = 1x 2,36x1m = 2.36KN/ml

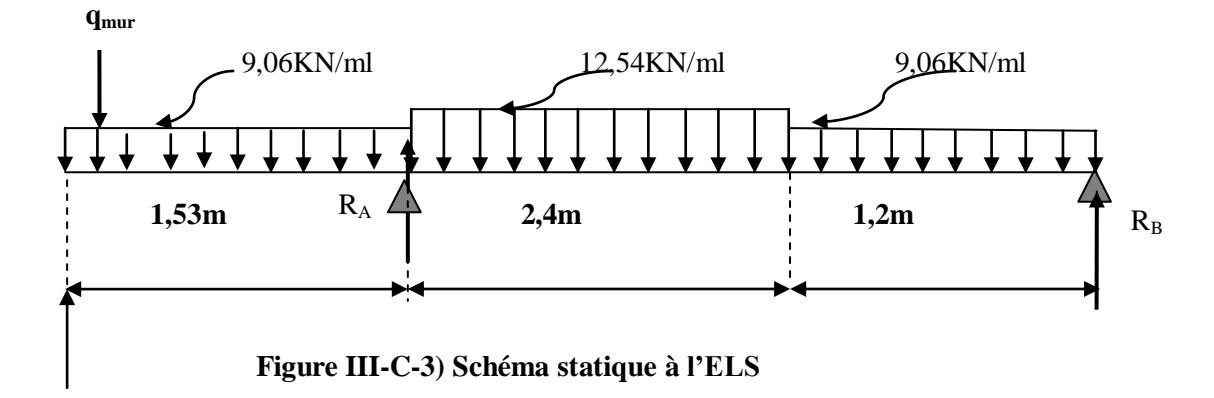

#### **Chapitre III Calcul des éléments**

#### **1)Calcul des efforts internes :**

Réaction d'appuis **:**

 $\Sigma$ F v= 0.  $\rightarrow$  R<sub>A</sub> + R<sub>B</sub> = 2,36 +(9,06x1,53) +(12,54x2,4) +(9,06x1,2) = 57,18KN.

 $\Sigma M/B = 0$ 

 $2,36 \times 5,13 + (9,06 \times 1,53 \times 4,365)$ - R<sub>A</sub>x3,6+(12,54x2,4x2,4)+(9,06x1,2x0,6)=0

 $R_A$  = 42,04KN.

**Donc** : R<sub>A</sub> = 42,04KN.

 $R_{B}=15,14$ KN.

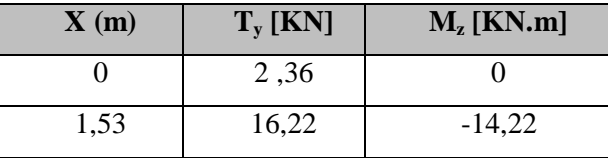

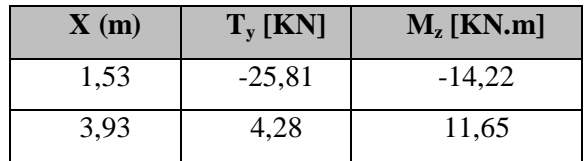

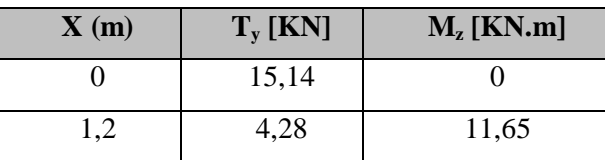

**Le 1<sup>er</sup> tronçon <b>:**  $0 \le x \le 1.53 \rightarrow T(x) = 2.36+9.06$  x.

**Le 2eme tronçon : 1,53m ≤ x ≤ 3,93m**

 $\rightarrow$ T(x) = 2,36+9,06x1,53+12,54(x-1,53) – 42,04 = 12,54x-45

 $T(0) = -45+12,54x \rightarrow x=3,5m$ .

**3**  $\text{time}$ **tronçon** :  $0 \text{ m} \le x \le 1,2 \text{ m} \to T(x) = 15,14-9,06x$ 

 $\triangleright$  Moment fléchissant à t= 0:  $\rightarrow$  Mmax (x=3,5) = **12,32KN.m** 

 En tenant compte des semi encastrements les moments en travée et en appuis sont affectés des coefficients 0,85 et 0,3 respectivement.

Mtravée =  $0.85 \text{ x}12.32 = 10.47 \text{ KNm}$ . Mappui =  $-0.3 \text{ x}12.32 = -3.69 \text{ KNm}$ .

#### **Chapitre III Calcul des éléments**

**Diagramme des sollicitations à L'ELS:**

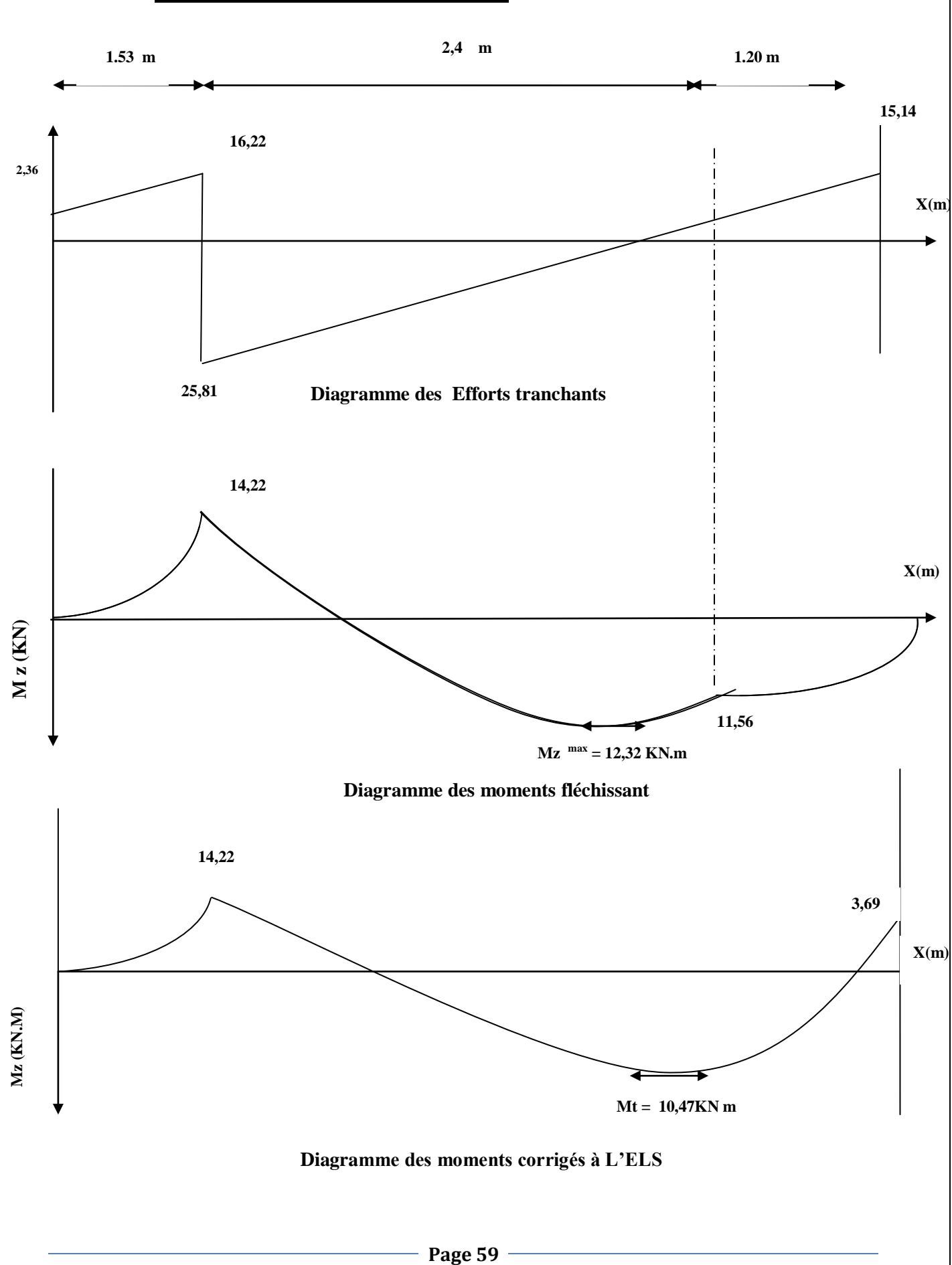

# **2) Vérification à l'E.L.S :**

# o **Contrainte de compression dans le béton :**

La fissuration étant peu nuisible, on doit vérifier :

$$
\sigma_{bc} = \frac{\sigma_{st}}{k_1} \le \overline{\sigma_{bc}} = 0.6 f_{c28} = 15 MPa.
$$

**-Détermination de k :**

**Aux appuis :** 
$$
\rho_1 = \frac{100.A_a}{b.d} = \frac{100 \times 1,41}{100 \times 18} = 0,077
$$
  
\nTableleau  $\Rightarrow$   $\begin{cases} \beta_1 = 0.953 \\ k_1 = 91,4 \end{cases}$   
\n $\sigma_{st} = \frac{M_a}{\beta_1 d.As} = \frac{3,69 \times 10^6}{0,953 \times 180 \times 141} = 152,56$  MPa.  
\n $\frac{\sigma_{st}}{k_1} = 1,67 < 15MPa$ .  
\n $\sigma_{bc} = 7,16 < 15MPa \rightarrow$  Condition verifyée.

# **En travée :**

$$
\rho_1 = \frac{100 \times A_t}{bd} = \frac{100 \times 3.92}{100 \times 18} = 0.218
$$
  
\nTableleau  $\Rightarrow \begin{cases} \beta_1 = 0.925 \\ k_1 = 51.67 \end{cases}$   
\n
$$
\sigma_s = \frac{M_s}{\beta_1 d.A_s} = \frac{10.47 \times 10^6}{0.925 \times 180 \times 392} = 160.41 \text{ MPa}
$$
  
\n
$$
\sigma_{bc} = \sigma_s / k_1 = 160.41 / 51.67 = 6 \text{ 3,10 MPa } .\sigma_{bc} < \sigma_{bc} = 15 \text{ MPa } \rightarrow \text{Condition verify the}
$$

# o **Etat limite d'ouverture des fissurations :**

Tant que les fissurations sont peu nuisibles, donc aucune vérification n'est nécessaire.

## o **Vérification de la flèche :**

Les règles (Art. B.6.5, 2 / BAEL 91 modifié 99), précisent qu'on peut se dispenser de vérifier à l'ELS l'état limite de déformation pour les poutres associées aux hourdis si les conditions suivantes sont satisfaites

$$
\left\{\n\begin{aligned}\n\frac{h}{L} &\geq \frac{1}{16} \\
\frac{h}{L} &\leq \frac{M_t}{10 \times M_0} \\
\frac{A}{b \times d} &\leq \frac{4.2}{f_e}\n\end{aligned}\n\right.
$$

Avec :

L : La portée de la travée entre les appuis.

h : Hauteur totale de la section

 $M_t$  : Moment en travée.

M<sup>0</sup> : Moment isostatique dans la travée

$$
\frac{h}{L} = \frac{18}{360} = 0.05 < \frac{1}{16} = 0.0625 \rightarrow \text{Condition non vérifiée.}
$$

Vu que la condition n'est pas vérifiée, on passe au calcul de la flèche.

$$
f = \frac{5}{384} \times \frac{q_s \times L^4}{E_v \times I} \le \bar{f} = \frac{L}{500}
$$

 $Avec : q_{max} : max(q_{p^{\text{aillasse}}} ; q_{p^{\text{alier}}} = 12,54 \text{KN/ml}.$ 

*E* **:** Module de déformation différé.

$$
E_v = 3700 \sqrt[3]{f_{c28}} = 10818.86 MPa ; f_{c28} = 25 MPa.
$$

I : moment d'inertie de la section homogène par rapport au centre de gravité.

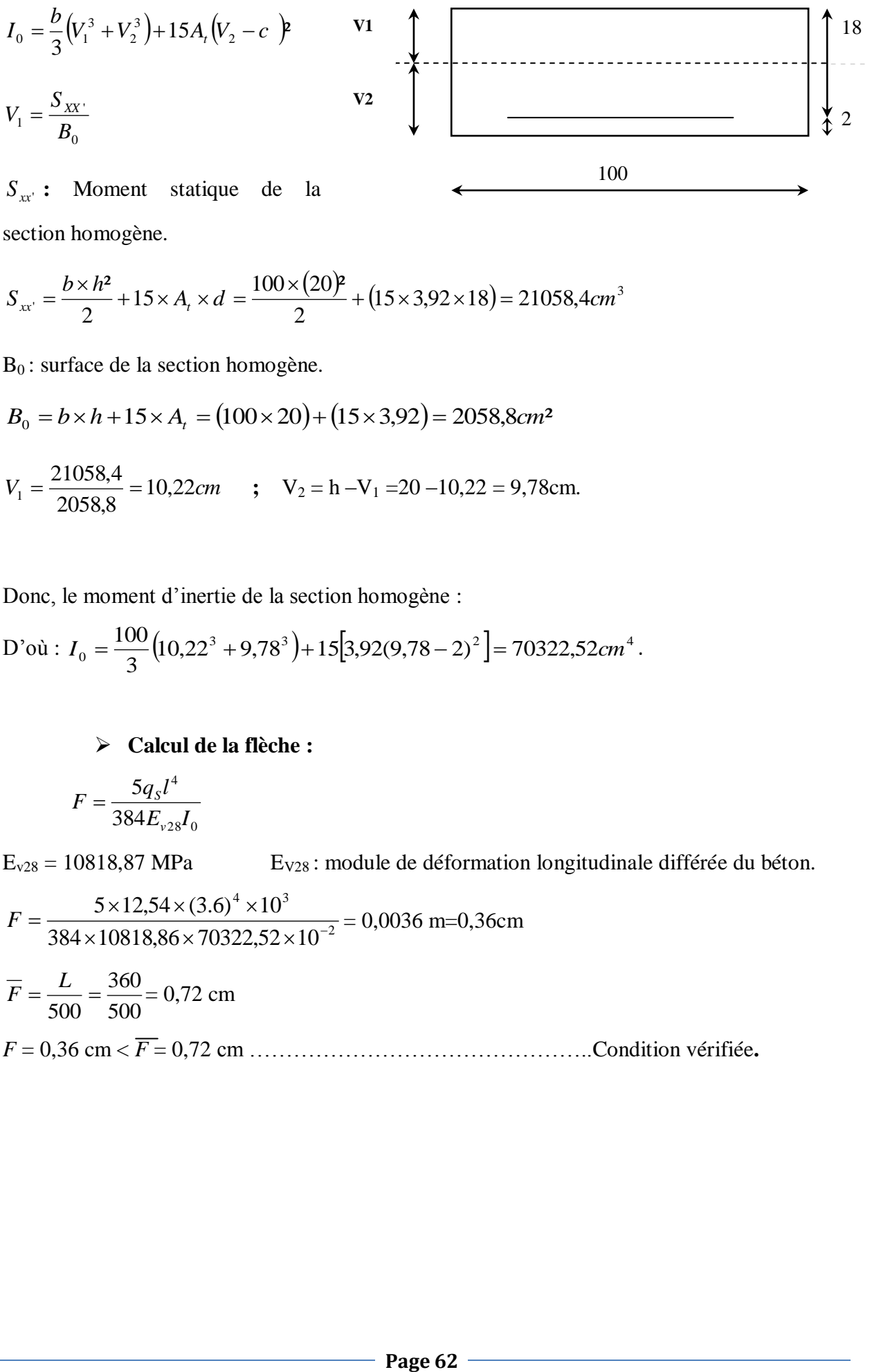

*xx*' *S* **:** Moment statique de la section homogène.

$$
S_{xx'} = \frac{b \times h^2}{2} + 15 \times A_t \times d = \frac{100 \times (20)^2}{2} + (15 \times 3,92 \times 18) = 21058,4cm^3
$$

 $B_0$ : surface de la section homogène.

 $B_0 = b \times h + 15 \times A_t = (100 \times 20) + (15 \times 3,92) = 2058,8 cm^2$ 

$$
V_1 = \frac{21058.4}{2058.8} = 10,22cm
$$
 ;  $V_2 = h - V_1 = 20 - 10,22 = 9,78cm$ .

Donc, le moment d'inertie de la section homogène :

D'où : 
$$
I_0 = \frac{100}{3} (10,22^3 + 9,78^3) + 15 [3,92(9,78-2)^2] = 70322,52 \text{ cm}^4
$$
.

## **Calcul de la flèche :**

$$
F = \frac{5q_s l^4}{384 E_{v28} I_0}
$$

 $E_{v28} = 10818,87$  MPa  $E_{v28}$ : module de déformation longitudinale différée du béton.

$$
F = \frac{5 \times 12,54 \times (3.6)^4 \times 10^3}{384 \times 10818,86 \times 70322,52 \times 10^{-2}} = 0,0036 \text{ m} = 0,36 \text{cm}
$$

$$
\overline{F} = \frac{L}{500} = \frac{360}{500} = 0,72 \text{ cm}
$$

*F* = 0,36 cm < *F* = 0,72 cm ………………………………………..Condition vérifiée**.**

#### **III-D-1) Introduction :**

 La poutre palière est destinée à supporter son poids propre, la réaction de la paillasse et celle du palier, elle est partiellement encastrée dans les poteaux.

Sa portée est de 2,6m.

### **III-D-2) Pré dimensionnement :**

**Hauteur de la poutre :**

 $17,33$  cm  $\leq h_t \leq 26$  cm. 10 260 15 260  $15 - \frac{n_t}{10} - 10$  $\frac{l}{f} \le h_t \le \frac{l}{10} \Rightarrow \frac{260}{15} \le h_t \le \frac{260}{10} \Rightarrow 17,33cm \le h_t \le 26cm$ 

Selon le **RPA2003**,  $h_t \ge 30$ cm  $\Rightarrow$  on opte pour  $h_t = 35$ cm

**La largeur :**

 $0.4h_t \le b \le 0.7h_t \Rightarrow 12cm \le b \le 21cm.$ 

**Selon le RPA 2003,** 
$$
b \ge 20cm
$$
 et  $\frac{h}{b} \le 4 \Rightarrow b = 25cm$ .

Donc la poutre aura pour dimension  $b \times h = 25 \times 30$ *cm*<sup>2</sup>.

## **III-D-3) Détermination des charges et surcharges** :

Poids propre de la poutre :  $GI = 0,3 \times 0,25 \times 25 \times 1 = 1,875KN / ml$ .

Effort tranchant à l'appui : **E.L.U** : Tu = 58,1 KN.

Effort tranchant à l'appui :  $\mathbf{E}.\mathbf{L}.\mathbf{S}$  : Tu = 42,04 KN.

#### **Combinaison de charges:**

$$
\text{ELU}: \text{q}_{\text{u}} = 1,35\text{G} + 2 \times \frac{T_u}{L} = 1,35 \times 1,875 + 2 \times \frac{58,1}{2,6} = 47,22 \, \text{KN} \, / \, \text{ml}
$$
\n
$$
\text{ELS}: \text{q}_{\text{s}} = 1,35\text{G} + 2 \times \frac{T_u}{L} = 1,875 + 2 \times \frac{42,04}{2,6} = 34,21 \, \text{KN} \, / \, \text{ml} \, .
$$

**III-D-4) Calcul des efforts à L'ELU :**

 **qu=47,22KN/ml**

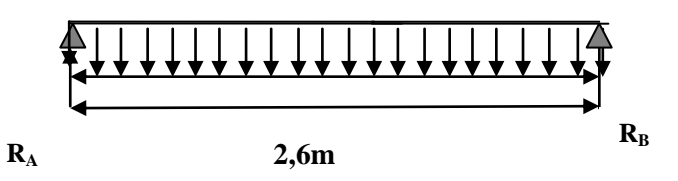

# **III-D-4-1) Les réaction d'appuis :**

$$
R_A = R_B = \frac{q_u l}{2} = \frac{47,22 \times 2,6}{2} = 61,38 KN.
$$

#### **Chapitre III Calcul des éléments**

### **III-D-4-2) Effort internes :**

- Moment isostatique :  $M_0 = \frac{q_u l^2}{r} = \frac{47,22 \times 2,6^2}{r} = 39,90 K N.m$ 8  $47,22 \times 2,6$ 8 2  $47.22 \times 26^{2}$  $\sigma_0 = \frac{q_u l^2}{\rho} = \frac{47,22 \times 2,6^2}{\rho} =$
- Effort tranchant **:**  $V_U = \frac{177,22 \times 20}{2} = 61,38$  KN. 2  $=\frac{47,22\times2,6}{2}=61,38KN$

**Remarque :** En compte tenu de l'effet du semi encastrement, les moments corrigé sont :  $Ma = (-0,3) M_0 = -11,97 KN.m.$ 

 $M_t = 0.85$   $M_0 = 33,91$  KNm.

Les résultants ainsi trouvés sont mentionnés dans le diagramme suivant :

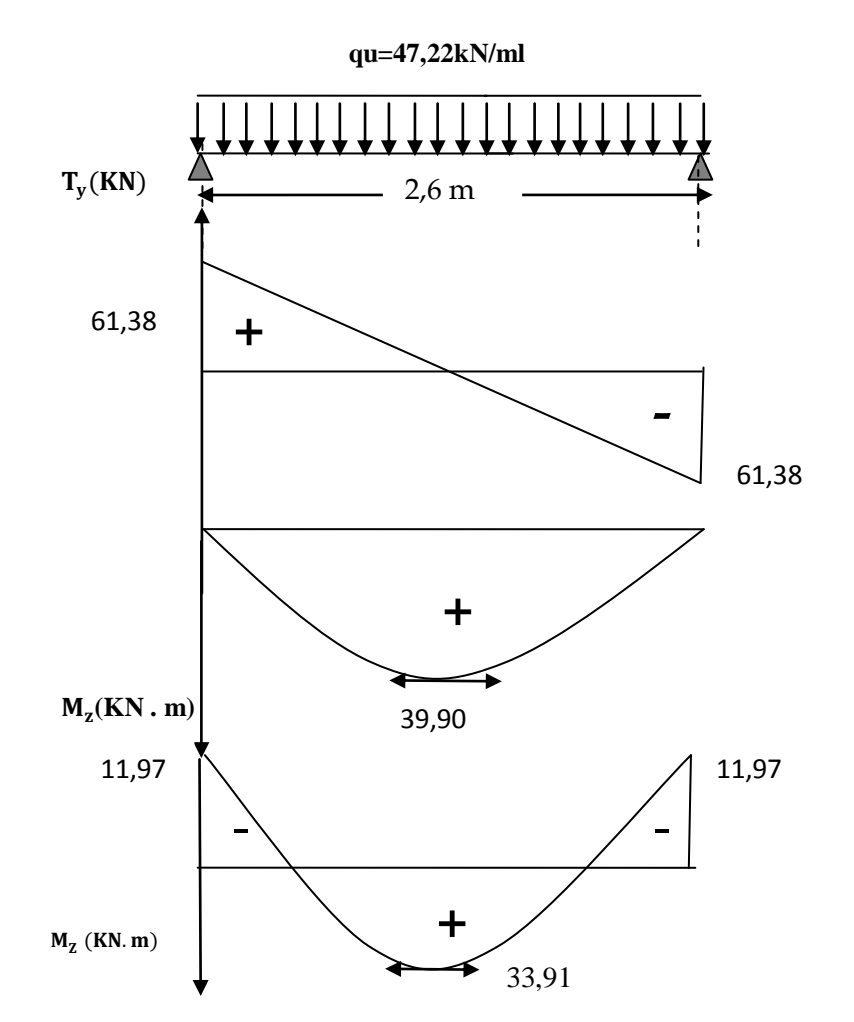

69,2 **Figure III-D-1: Diagramme effort internes à l'ELU**

## **III-D-5) Calcul des armatures :**

Soit : h=30 cm d=28cm c=2cm

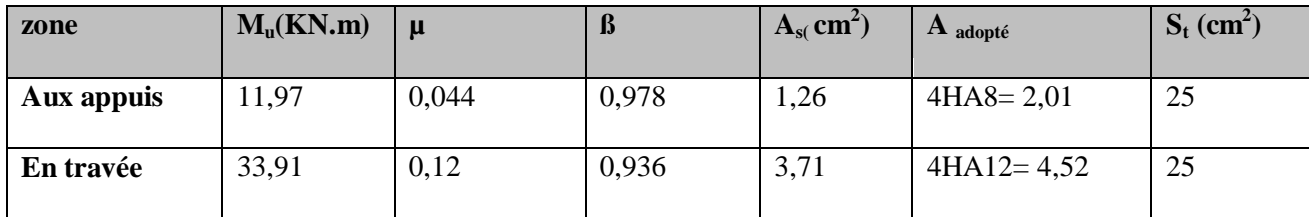

#### **Exigence du RPA99:( Art 7.52/RPA99 version 2003)**

 Le pourcentage minimum des aciers longitudinaux sur toute la longueur de la poutre est de 0.5% en toute la section.

 $3,75 cm<sup>2</sup>$ 100  $0.5x25x30$ 100  $\frac{0.5xbxh}{100} = \frac{0.5x25x30}{100} = 3,75cm^2$ .

 $4,52 + 2,01 = 6,53$ cm<sup>2</sup> ≥ 3,75.→Condition vérifieé.

## **III-D-6) Vérifications :**

**Condition de non fragilité : (BAEL91/Art4.2.1)**

$$
A_{\min} = 0,23bd \frac{f_{128}}{f} = 0,023 \times 25 \times 28 \times \frac{2,1}{400} = 0,845cm^2
$$

$$
At = 4{,}52cm^2\rangle 0{,}845cm^2CV.
$$

 $(A_a, A_t) > 0,845 \text{cm}^2$  CV.

**Vérification de l'effort tranchant : BAEL 91 /ART.A.5-1.2**

$$
\tau_u = \frac{T_u}{bd} \le \overline{\tau}_u = \min \left\{ 0, 2 \frac{f_{c28}}{\gamma_b}; 5MPa \right\} = \min \left\{ 3, 33MPa, 5MPa \right\} = 3, 33MPa
$$

$$
\tau_u = \frac{61, 38 \times 10}{25 \times 28} = 0, 87MPa \cdot 3, 33MPa \rightarrow CV.
$$

**Influence de l'effort tranchant au niveau au voisinage des appuis : Art A.5.1, 313)**

**Influence sur les armatures inférieures :**

$$
A_u = \frac{T_u + \frac{Ma_u}{0.9 \times d}}{f_e / 1.15} = \frac{61,38 \times 10^3 + \frac{11,97 \times 10^5}{0.9 \times 28}}{348 \times 10^4} = 0.031 cm^2
$$

 $A_a = 2.01 \ge A_u = 0.031$ *cm*<sup>2</sup>  $\rightarrow$  La condition est vérifiée.

**Influence sur le béton : (Art A.5.1, 313 / BAEL91)**

$$
\sigma_{\text{bc}} = \frac{2 V_{\text{u}}}{b\ \times 0.9 d} \leq \frac{0.8 f c_{28}}{\gamma_{\text{b}}}
$$

$$
\sigma_{bc} = \frac{2V_u}{b \times 0.9.4} = \frac{2 \times 61.38 \times 10^3}{250 \times 0.9 \times 300} = 1,818 \text{ MPa}.
$$

$$
\frac{0.8fc_{28}}{\gamma_b} = \frac{0.8x25}{1.5} = 13.33 \text{MPa}.
$$
  

$$
\sigma_{bc} = \frac{2V_u}{b \times 0.9d} \le \frac{0.8fc_{28}}{\gamma_b} \qquad \text{–La condition est vérifiée.}
$$

# **Vérification de la contrainte d'adhérence d'entraînement :(Art. A.6.1, 3/ BAEL91)**

Pour qu'il n'y ait pas entrainement des barres, alors il faut vérifier cette condition :

$$
\tau_{se} = \frac{T_u}{0.9d \sum U_i} \le \overline{\tau}_{se} = \psi_s . f_{t28} = 1.5 \times 2.1 = 3,15 MPa
$$
  

$$
\sum U_i = \sum n \pi \Phi = 4 \times 3,14 \times 12 = 150,72 cm
$$
  

$$
\tau_{se} = \frac{61,38 \times 10^3}{0.9 \times 280 \times 150,72} = 1,61 MPa \langle \overline{\tau}_{se} = 3,15 MPa \rightarrow CV.
$$

Il n'y a aucun risque d'entraînement des barres.

### **Calcul des armatures transversales :**

**Diamètre armatures transversales :(Art A.7.2 / BAEL91) :**

$$
\begin{aligned} \phi_t &\leq \text{min } \big( \frac{h}{35} \, , \, \phi_1 \, \, , \frac{b}{10} \big) \\ \phi_t &\leq \text{min} \bigg\{ \big( \frac{350}{35} \, , \, 12, \, \frac{250}{10} \big) \bigg\} \qquad \text{Soit : } \phi_t = 8 \, \text{mm}. \end{aligned}
$$

Avec :

h : hauteur de la poutre.

b: longueur de la poutre.

 $\varphi_1$ : Diamètre minimum des armatures tendues du 1ierlit maintenues par cadres

Nous adopterons 1 cadre et un étrier en  $\phi$ 8; donc  $: A_t = 4HAB = 2.01cm^2$ .

**Espacement max des armatures transversales** : (**Art A.5.1, 22 / BAEL91)**

 $S_{t max} \le min(0, 9 \times d ; 40 \text{cm})$ 

 $S_t \le \min(25.2; 40cm) = 25.2cm$ .

- **Exigence du RPA version 2003 (Art7.5.2.2)**
	- **Zone nodale :**

 $St$  ≤ min( $\frac{11}{4}$ ;12φ 4 h  $\left(\begin{array}{c} 1 \\ -1 \end{array} ; 12\varphi \right) = \min$ J  $\left\{ \right\}$  $\mathcal{I}$  $\overline{\mathcal{L}}$ ┤  $\frac{30}{1}$ ;12x1.2 4  $\left\{ \frac{30}{2};12x1.2 \right\}$ ) = min (7,5cm; 14.4cm. On opte pour : St= 8cm.

**Zone courante :**

 $St \leq \frac{n}{2} = 15$ cm. 2  $\frac{h}{2}$  = 15cm. Soit St = 15cm **Chapitre III Calcul des éléments**

**Quantité d'armatures transversales minimales (Art-7.5.2.2) :** 

 $A_t \ge A_{min} = 0.003 \times S_t \times b$ 

 $A_{min} = 0.003 \text{ x}15 \text{x}25 = 1,125 \text{ cm}^2.$ 

**A**  $_{\text{adonté}} > A_{\text{min}}$  **du RPA**  $\rightarrow$  condition vérifiée

### **Pourcentage minimum des armatures transversales (Art 5.1, 22 / BAEL91):**

La section des armatures transversales doit vérifier la condition suivante :

$$
A_{adopt\acute{e}} > \frac{0, 4 \times b \times St}{f_e}
$$

**La zone nodale :** A  $_{min} = \frac{0.4 \times 2.5 \times 0}{400} = 0.20 \text{cm}^2$ 400 0.4x25x8

**La zone courante:**  $A_{min} = \frac{0.4 \times 25 \times 15}{400} = 0.375 \text{cm}^2$ 400 0.4x25x15

 $A_{adopté} > A_{min}$  du BAEL  $\rightarrow$  **Condition vérifiée.** 

### **III-D-7) Calcul à l'ELS :**

M  $ql^2$  $\frac{1}{8}$  =  $2,6^2$  $\frac{1}{8}$  = Moment aux appuis :  $M_a = -0.3$   $M_0 = 0.3x28$ , 90= 8,67 KNm. Moment en travée :  $M_t = 0.85 M_0 = 0.85x 28,90 = 24,57KNm$ **Effort tranchants :**

$$
T_{u} = \frac{qS1}{2} = 34,21x \frac{2,6}{2} = 44,47KN.
$$

## **III-D-8) Vérification à L'ELS :**

## **Etat limite d'ouverture des fissures**

Dans notre cas, la fissuration est considérée peu préjudiciable, on se dispense donc de faire de vérification à l'état limite d'ouverture des fissures.

## **Etat limite de compression de béton :**

#### **En travée :**

**Contrainte dans l'acier** :

On doit donc s'assurer que :  $\sigma_{\rm s} \leq \overline{\sigma}_{\rm s}$ 

#### **Chapitre III Calcul des éléments**

$$
\rho_1 = \frac{A_s}{b \times d} \times 100 = \frac{4,52}{25 \times 28} \times 100 = 0.647
$$
  
\n
$$
\rho_1 = 0.647 \implies k_1 = 27,37 \text{ et } \beta_1 = 0,882
$$
  
\n
$$
\sigma_{st} = \frac{M_{ser}}{\beta_1 \times d \times A_s} = \frac{25,04 \times 10^3}{0.882 \times 28 \times 4,52} = 224,3MPa ;
$$

 $\sigma_{\rm s} = 224.3 \le \overline{\sigma}_{\rm s} = 348$   $\rightarrow$  Condition vérifiée.

## **Contrainte dans le béton :**

On doit donc s'assurer que :  $\sigma_{bc} \leq \overline{\sigma}_{bc}$ 

$$
\overline{\sigma}_{bc} = 0.6 \times f_{28} = 15 MPa
$$
  

$$
k_1 = \frac{\sigma_{st}}{\sigma_{bc}} \quad ; \underline{\text{Donc}}: \quad \sigma_{bc} = \frac{\sigma_{st}}{k_1} = \frac{224.3}{27.37} = 8.19 MPa
$$

 $\sigma_{bc} = 8.19 \leq \overline{\sigma}_{bc} = 15 \rightarrow$  Condition vérifiée.

#### **Aux appuis :**

**Contrainte dans l'acier** :

$$
\rho_1 = \frac{A_s}{b \times d} \times 100 = \frac{2,01}{25 \times 28} \times 100 = 0,291
$$
  
\n
$$
\rho_1 = 0.291 \Rightarrow k_1 = 43,82 \text{ et } \beta_1 = 0,915
$$
  
\n
$$
\sigma_{st} = \frac{M_{ser}}{\beta_1 \times d \times A_s} = \frac{8,84 \times 10^3}{0.915 \times 28 \times 2,01} = 171,66 MPa ;
$$

- $\sigma_s = 171,66 \le \overline{\sigma}_s = 348$   $\rightarrow$  Condition vérifiée.
	- **Contrainte dans le béton :**

$$
k_1 = \frac{\sigma_{st}}{\sigma_{bc}}
$$
; Donc:  $\sigma_{bc} = \frac{\sigma_{st}}{k_1} = \frac{171,66}{43,82} = 3,91 \text{MPa}$ ;

 $\sigma_{bc} = 3.91 \leq \overline{\sigma}_{bc} = 15 MPa \rightarrow$ Condition vérifiée.

# **Etat limite de déformation (Art B.6.8, 424 /BAEL 91) :**

On peut se dispenser du calcul de la flèche sous réserve de vérifier les trois conditions suivantes :

$$
\frac{h}{L} \ge \frac{1}{16} \; ; \qquad \frac{A_s}{b_0 \cdot d} \le \frac{4,2}{f_e} \; ; \quad \frac{h}{L} \ge \frac{M_t}{10 \cdot M_0}
$$
\n
$$
\frac{h}{L} = \frac{30}{260} = 0,115 \ge \frac{1}{16} = 0,0625 \to \text{condition}\ \text{vein}\ \text{ifie}\ .
$$
\n
$$
\frac{A_s}{b \times d} = \frac{4,52}{25x280} = 0,006 \le \frac{4.2}{f_e} = \frac{4.2}{400} = 0,01 \to \text{condition}\ \text{vein}\ \text{ifie}\ .
$$
\n
$$
\frac{h}{L} = 0,11 \ge \frac{M_t}{10 \times M_0} = \frac{24,57}{10 \times 28,90} = 0,085 \qquad \to \text{Condition}\ \text{vein}\ \text{ifie}\ .
$$

Les trois conditions sont vérifiées, donc il n'y a pas lieu de vérifier la flèche.

## **III-E-1) Introduction :**

Le porte à faux est une console encastrée au niveau de la poutre réalisée en dalle pleine.

## **III- E-2) Pré dimensionnement :**

Le calcul se fera pour une bande de 1m de largeur.

L'épaisseur des portes à faux est donnée par la formule suivante :

 $h \geq \frac{L}{4}$  $\frac{L}{10} = \frac{1}{2}$  $\mathbf{1}$ On prend :  $h = 15$  cm.

**III-E-3) Détermination des charges et surcharges :**

### **Les charges permanentes :**

• La dalle  $: G = 5.31$  KN/m<sup>2</sup>

 $\mathbf{Mur}\ \mathbf{ext}$ érieur : G<sub>t</sub>= 2,36 KN/m<sup>2</sup>.

**Surcharge d'exploitation :**  $Q = 1.5KN/m^2$ 

## **1) Calcul à l'ELU :**

La porte à faux est calculée en flexion simple.

## **Combinaison des charges :**

 $qu = 1.35G + 1.5Q$ 

**Dalle:**  $qu_1 = [(1.35x5.31) + 1.5 (1.5)] \text{ x1} = 9,27 \text{KN/ml}$ 

**Mur extérieur :**  $qu_2 = (1.35 \times 2.36 \times 2.59) \times 1 = 8,252$ KN/ml.

## **Calcul du moment d'encastrement :**

La section dangereuse étant au niveau d'encastrement, le moment est égale à :

## - **Moment provoqué par la charge « qu<sup>1</sup> » :**

 $M_{qu1} = \frac{q_{u1} l^2}{r^2}$  $\frac{.1^2}{2} = \frac{9,27 \; 1,4^2}{2}$  $\frac{1.4}{2}$  = 9,084 KN.m.

## **-Moment provoqué par la charge « qu<sup>2</sup> » :**

 $qu_2 = qu_2 = 9.27x1.4 = 12,978KN.m.$ 

## **-Le moment total :**

 $Mu = Mqu_1 + Mqu_2 = 22,062KN.m$ 

## **2) Calcul des armatures à ELU :**

 $Mu = 22.062$  KN.m ;  $b = 100$ cm;  $d = 12$ cm.

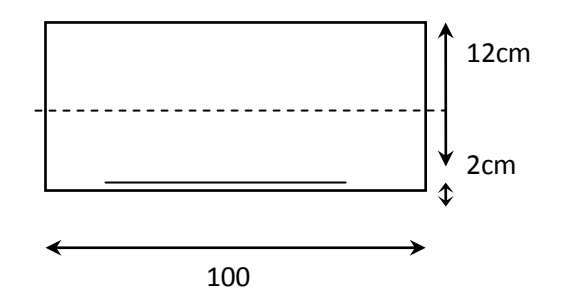

**Armatures principales :**

$$
\mu = \frac{M_t}{b \times d^2 \times f_{bc}} = \frac{22,062 \times 10^5}{100 \times 12^2 \times 14.2 \times 10^2} = 0,108
$$

A partir des abaques, on tire la valeur de β correspondante

$$
\mu = 0,108 \Rightarrow \beta = 0,943
$$
  

$$
A_t = \frac{M_t}{\beta \times d \times \sigma_{st}} = \frac{22,062 \times 5}{0,943 \times 12 \times 348 \times 10^2} = 5,60 \text{ cm}^2
$$

Soit : 5HA  $12$ /ml = 5,65 cm<sup>2</sup> avec un espacement de 20 cm.

**•** Armatures de répartition :  $A_r = \frac{A}{4}$  $\frac{A_s}{4} = \frac{5}{4}$  $\frac{1}{4}$ ,  $\frac{65}{4}$  = 1, 41 cm<sup>2</sup>.

Soit :  $4HA 8/ml = 2.01 \text{ cm}^2$  avec un espacement de 25 cm.

## **III-E-4) Vérification à l'E.L.U :**

#### **Condition de non fragilité (BAEL 91/Art. 4.2.1) :**

 $A_{\text{calculate}} \geq A_{\text{min}} = \frac{0}{2}$  $\frac{\int u \, \mu z \, d\sigma}{\int e}$ 

 $f_{t28} = 0.6 + 0.06 f_{c28} = 2.1 \text{ MPa}.$ 

$$
A_{\min} = \frac{0.23x100 \, x22x \, 2.1}{400} = 1,45 \, \text{cm}^2
$$

 $A_s = 5{,}65 \text{ cm}^2 > A_{min} = 0{,}67 \text{ cm}^2 \rightarrow \text{La section est vérifie}.$ 

### **Vérification aux cisaillements (Art A.5.1, 1) :**

Il faut vérifier que :  $\tau_u < \overline{\tau_u}$ 

Tu=qu<sub>1</sub>x l+ qu<sub>2</sub> = 9.27 x 1.4 + 8,252 = 21,23KN.

$$
\tau_{\rm u} = \frac{T_{\rm u}}{\mathbf{b} \times \mathbf{d}} = \frac{21,23x10}{100 \times 12} = 0,177[\text{MPa}].
$$
  

$$
\overline{\tau_{\rm u}} = \min \left\{ \frac{0,20}{\gamma_b} f_{t_{28}}; 5MPa \right\} = \min\{3,33;4MPa\}
$$

$$
= 2,5 \text{ [MPa] (Pour la fissuration préjudiciable)}
$$

 $\tau_u = 0.177$  [MPa]  $< \overline{\tau_u} = 3.33$ [MPa]  $\rightarrow$  Pas de risque de cisaillement.

 $\cdot \cdot$  Influence de l'effort tranchant au voisinage des appuis (Art A.5.1, 313):

o Dans le béton (BAEL modifié 99 Art A.5.1.313) :

$$
V_u \leq 0, 4 \times b \times 0, 9 \times d \times \frac{f_{c_{28}}}{\gamma_b}
$$

V  $\overline{2}$  $\frac{1500}{1.5}$  =

On constate que l'effort tranchant  $V_u$  n'a pas d'influence sur les armatures supérieures.

#### **Influence de l'effort tranchant aux appuis :**

**Armatures principales :**

$$
V_u \ge \left(\frac{v_u}{fe\gamma \sqrt{s}}\right) = \frac{2.123 \times 10^3 \times 1.15}{400} = 61,03 \text{ mm}^2 = 0,6103 \text{ cm}^2.
$$

 $A<sub>S</sub> = 5.65cm<sup>2</sup> > 0.6103cm<sup>2</sup> \rightarrow Condition$  vérifiée.

# **Vérification à l'entrainement des barres (BAEL modifié 99 Art A.6.1, 3) :**

 $\tau$  $T_{\rm i}$  $\frac{u}{0.9 \times d \times \sum U_i}$ 

 $\tau$  $\overline{c}$  $\frac{1}{0.9 \times 120 \times 188.4}$  =

 $\overline{\tau_{se}} = \Psi_s \times f_{t_{28}} = 1.5 \times 2.1 = 3.15$  [MPa].

 $\tau_{se} = 1.043[MPa] < \overline{\tau_{se}} = 3.15[MPa] \Rightarrow$  (Condition vérifiée).

**Calcul des ancrages des barres (BAEL 91modifié 99 Art A.6.1, 21) :**

$$
\overline{\tau_{su}} = 0.6 \Psi_s^2 \times f_{t_{28}} = 0.6 \times 1.5^2 \times 2.1 = 2.835 \text{ [MPa]}.
$$
  
\n
$$
L_s = \max \begin{cases} L_s = \frac{\phi f_e}{4 \overline{\tau_{su}}} = \frac{12 \times 400}{4 \times 2.835} = 42.32 \text{ cm} \\ L_s = 40 \times \phi = 40 \times 1.2 = 48 \text{ cm} \end{cases}
$$
  
\n
$$
L_s = 48 \text{ [cm]}.
$$

Les armatures doivent comporter des crochets, vu que la longueur de scellement est importante, la longueur d'ancrage mesurée hors crochets :

$$
L_c = 0.4 \times 48 = 19.2 \, [cm]
$$
 Soit : L<sub>c</sub> = 20 cm

**III-E-5) Vérification à l'ELS :** 

#### **Combinaison des charges :**

$$
q_{S1} = G + Q \\
$$

Dalle :  $q_{S1} = 5.31 + 1.5 = 6.7$  KN/ml

Mur extérieur :  $qs_2 = 2.36x1x2.59 = 6,112$  KN/ml

## **-Calcul du moment d'encastrement :**

Moment provoqué par la charge **« qs1 »**

**-Moment provoqué par la charge « qu<sub>1</sub> » :** 

 $M_{qu1} = \frac{q_{u1} l^2}{r^2}$  $\frac{.1^2}{2} = \frac{6 \cdot 7 \cdot 1.4^2}{2}$  $\frac{1.4}{2}$  = 6,567KN.m.

**-Moment provoqué par la charge « qu<sup>2</sup> » :**

 $Mu = qu_2.l = 6,122x1.4 = 8,556KN.m.$ 

**-Le moment total :**

 $Mu = Mqu_1 + Mqu_2 = 15{,}123KN.m$ 

 **Vérification de la résistance du béton à la compression (BAEL91 modifiées 99 Art A.4.5 ,2) :**

**a) Acier :**

$$
\sigma_s \le \overline{\sigma_s}
$$

$$
\overline{\sigma_s} = \frac{f_e}{\gamma_s} = \frac{400}{1,15} = 348 \text{Mpa.}
$$

$$
\sigma_s = \frac{M}{\beta_1 \times d \times A_s}
$$

$$
\rho_1 = \frac{100 \times A_a}{b \times d} = \frac{100 \times 5,65}{100 \times 12} = 0,472
$$

 $\beta$  $\mathbf{1}$  $\boldsymbol{0}$ 

 $\sigma_s \leq \overline{\sigma_s}$   $\rightarrow$  Donc la section d'acier est vérifie.

## **b) Béton :**

Il faut vérifie que :  $\sigma_{bc} \leq \overline{\sigma_{bc}} = 0.6 f_{c_{28}} = 15 [MPa]$ 

 $\sigma_{bc} = K \sigma_{s}.$ 

$$
\beta_1 = 0.896 \Rightarrow K = \frac{1}{K_1} = \frac{1}{33,08} = 0.030
$$

 $\sigma_h \models K$ 

## **vérification de l'ouverture des fissures :**

La fissuration est peux nuisible donc aucune vérification n'est nécessaire

# **Vérification de la flèche : [BAEL.99/Art B.6.5, 2] :**

On peut se dispenser du calcul de la flèche si les conditions suivantes sont vérifiées

$$
\left\{\begin{aligned}&\frac{h}{l}\geq\frac{1}{16}\\&\frac{h}{l}\geq\frac{M_t}{10M_0}\\&\frac{A_t}{b\times d}\leq\frac{4.2}{f_e}\end{aligned}\right.
$$

 $\sqrt{\frac{1}{4}}$  $\frac{15}{140} = 0,107 \ge \frac{1}{16}$ é é

$$
\checkmark \quad \tfrac{h}{l} = 0,107 \geq \tfrac{M_t}{10 M_0} = \tfrac{6,567}{10 \times 2,096} = 0,3 \ldots \ldots \ldots \ldots \ldots \ldots \ldots \ldots \ldots \quad \text{condition non vérifiée}
$$

 é é

h : la hauteur total du plancher.

L : la portée libre du balcon.

Mt : moment fléchissant max de service en travée.

Mo : moment isostatique de service. M = $q<sup>2</sup>/8$  =2,096 KNm.

b : la largeur de la section étudiée.

fe: limite élastique des armatures tendue.

Vu que la condition n'est pas vérifiée, on passe au calcul de la flèche.

$$
f = \frac{M_s \times l^2}{10E_v J_{fv}}
$$
  $\leq \bar{f} = \frac{l}{500} = \frac{1400}{500} = 2.8$  mm.

*E* **:** Module de déformation différé.

$$
E_v = 3700 \sqrt[3]{f_{c28}} = 10818.86 MPa ; f_{c28} = 25 MPa
$$

 $I_{fv}$ : Inertie fictive de la section pour des charges de longue durée

$$
I_{fv} = \frac{1,1 \times I_0}{1 + (\lambda x \mu)}
$$

 $I_0$ : Moment d'inertie total de la section homogénéisé (n=15) par rapport au centre de gravitée de la section.

$$
I_{0'} = \frac{b \times h^3}{12} + 15[A_s(\frac{h}{2} - c)]^2 + As.(\frac{h}{2} - c)^2 = 0,0029 \text{m}^2
$$

: Rapport des aciers tendus à celui de la section utile de la nervure (pourcentage d'armatures).

$$
\rho = a / b_0 x d
$$

La contrainte dans les aciers tondus :

 $\sigma_s = \frac{M}{a}$ β (voir l'état limite de résistance du béton en compression).

Calcul des coefficients :

$$
\lambda_{v} = \frac{0.02 \, ft28}{5. \rho} = \frac{0.0072}{\rho}
$$
\n
$$
\mu = \max \left\{ 1 - \left| \frac{1.75 \, ft28}{4. \rho \cdot 0.05 + ft28} \right|; 0 \right\}
$$

**Calcul des coefficients :**

$$
\rho = a / b_0.d = \frac{0.056}{1 \times 13} = 0,0069.
$$
  

$$
\lambda v = \frac{0.02 \cdot ft28}{\left(2 + \left|\frac{3.b_0}{b}\right|\right) \cdot \rho} = 2,53.
$$

 $\mu = \max \left\{ 1 - \left| \frac{1}{1} \right| \right\}$  $\frac{1.75 \text{ J} \text{L} \text{B}}{4. \rho \cdot \sigma \text{s} + \text{ft} \text{28}}$ ; 0 = max $\{0.425; 0\} = 0.425$ 

$$
\boldsymbol{I}_{f\nu} = \frac{1,1 \times \boldsymbol{I}_0}{1 + (\lambda x \mu)} = \frac{1,1 \times 290000}{1 + 2,53 \times 0,425} = 153716,4 \text{ cm}^2
$$

D'ou la flèche :

$$
f = \frac{Mt \times l^2}{10E_{v}I_{fv}} = 6{,}567 \times 10^6 \times 1400^2 / 10 \times 10818, 87 \times 15376, 4 \times 10^4 = 0{,}77 < 2{,}8 \text{ mm}.
$$

**→ Condition vérifiée.** 

# **Calcul du balcon**

## **III-F-1) Introduction** :

Le balcon est considéré comme une console encastrée au niveau de la poutre de rive, le calcul se fera pour une bande de 1m de largeur. Son épaisseur est donnée par la formule suivante :

# **III-F-2) Pré dimensionnement de la dalle pleine :**

$$
e_p \ge \frac{L}{10}
$$
 avec L : larger du balcon.

Le balcon est en dalle pleine.

$$
e_p \ge \frac{155}{10} = 15,5cm
$$
. On prend  $e_p = 18$  cm.

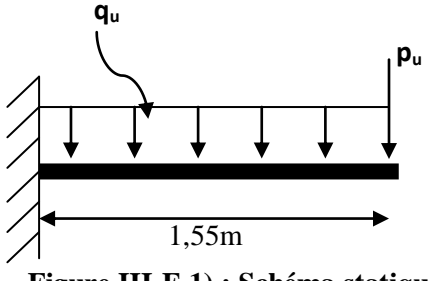

Figure III-F-1) : Schéma statique

# **III-F-3) Détermination des charges et surcharges :**

# **Tableau le poids de garde corps:**

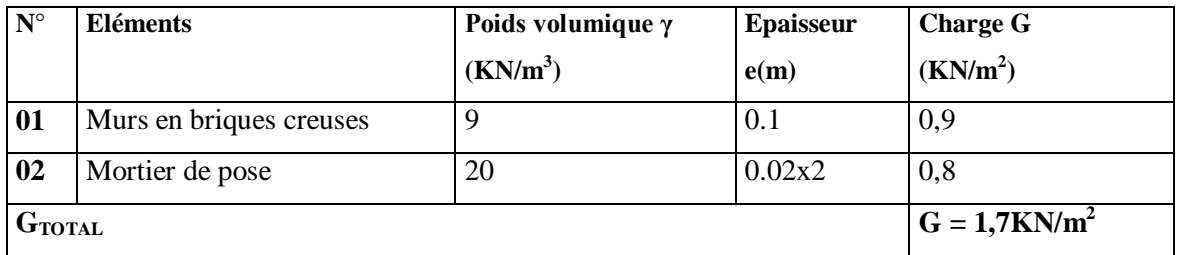

Charges de garde corps en brique creuse de 10cm d'épaisseur :

 $G_{gd}$ = 1,7x1, 1 x1 = 1,87KN.

- Surcharges dus à la main courante :  $F = 1$  KN/m2 applique sur le garde cops de hauteur H=1,1m et ne provoque aucun effort sur balcon.
- Surcharges sur le balcon :  $Q = 3.5$  KN/ m<sup>2</sup>. Donnée par le (DTR BC2.2).

# **III-F-4) Calcul à l'état limite ultime :**

L**e** balcon travaille en flexion simple avec une bande de 1m de largeur.

**a)Combinaison de charge ELU :**

**Dalle pleine :**

 $qu= 1,35 G + 1,5 Q = (1,35x 5,31+1,5x 3,5) x1m = 12,42 KN/m.$ 

**Garde corps :**

 $P_u = 1$ , 35 G = 1, 35 x1, 78 = 2,403KN/m.

# **b) Combinaison de charge ELS :**

**Dalle pleine :**

 $qs = G + Q = (5,31+3,5) \text{ x1m} = 8,81 \text{ KN/m}.$ 

**Garde corps :**

 $P_s = 1$ , 35 G2 = 1 x1, 78= 1,78KN/m.

**III-F-5) Les moments et Les efforts tranchants :**

**a) ELU :** 

o **Moment fléchissant :**

$$
M_{total} = -\left(\frac{q_{u1}L^2}{2} + q_{u2} \times L\right) = -\frac{12,42 \times 1,55^2}{2} - 2,403 \times 1,55 = -18,64 \, \text{KN} \cdot \text{m}
$$

Le signe **(-)** désigne que la fibre supérieur est tendue.

### o **Effort tranchant:**

 $V_u$  = - $q_{u1}$  x L –  $q_{u2}$  = -12,42 x1, 55 -2,403 = --21,65KN

**b) ELS :** 

o **Moment fléchissant :**

$$
M_{\rm total} = -13{,}34K N.m
$$

Le signe **(-)** désigne que la fibre supérieur est tendue.

o **Effort tranchant:**

 $V_s = 11,88$ KN.

# **III-F-5) Ferraillage de balcon (BAEL91modifie99) :**

Il consiste à étudier une section rectangulaire soumise à la flexion simple.

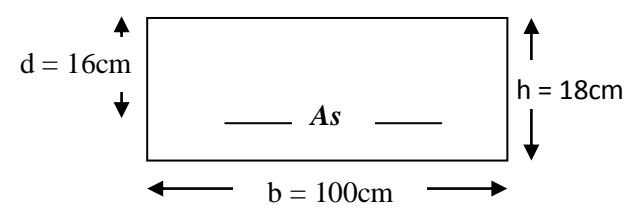

 $\checkmark$  Les armatures principales :

$$
\mu_b = \frac{M_u}{b \cdot d^2 \cdot f_{bc}} = \frac{18,64 \times 1000}{100 \times (16)^2 \times 14.2} = 0,050 \le 0,392 \Rightarrow SSA
$$

 $\mu_b = 0.050 \implies \beta = 0.974.$ 

 $A_S = \frac{M}{\rho_d}$  $\frac{M_u}{\beta d\sigma_s} = \frac{1}{0}$  $\frac{18,64 \times 1000}{0,974 \times 16 \times 348} = 3,43 \text{ cm}^2.$ 

Soit :  $4H A 12 = 4{,}52 \text{cm}^2$  avec : St = 25cm.

 $\checkmark$  Armatures de répartition :

$$
A_r = \frac{A}{4} = \frac{4.52}{4} = 1.13 \text{ cm}^2
$$

Soit:  $4H A8 = 2,01 \text{ cm}^2$  avec: St= 25cm.

# **III-F-6) Vérifications à l'ELU :**

**Vérification de la condition de non fragilité (Art 4.21/BAEL91) :**

 $A_{min} = \frac{0}{1}$  $\frac{bdf_{t28}}{f_e} = \frac{0}{f}$  $\frac{60 \times 16 \times 2,1}{400} = 1,93 \text{ cm}^2.$ 

$$
Amin = 1.93 \text{ cm}^2 < A_{\text{adopté}} = 4.52 \text{ cm}^2 \rightarrow \text{ condition } \text{veitifi\'ee}.
$$

 **Vérification de la condition de l'adhérence des barres (Art 6.13/BAEL91)** :  $\tau_{se} < \bar{\tau}_{se} = \psi_s \times f_{t28} = 1, 5x2, 1 = 3,15 \text{MPa}.$ 

$$
\sum U_i = n \times \pi \times \phi = 4 \times \pi \times 12 = 150,72 \, \text{mm}
$$

 $\sum U_i$ : Somme des périmètres utiles des barres

$$
\tau_{se} = \frac{V_u}{0.9d \Sigma U_i} = \frac{21,65 \times 10^3}{0.9 \times 160 \times 150,72} = 0,99 MPa \le \bar{\tau}_{se} = 3,15 MPa \text{ Condition } \text{veitifie}
$$

**Vérification à l'effort tranchant :**

 min0,15f , 5MPa bd V c2 8 <sup>u</sup> u u «Fissuration préjudiciable»

$$
\tau_u = \frac{21,65 \times 10^3}{1000 \times 160} = 0,13 MPa \le \overline{\tau}_u = 3,75 MPa \rightarrow \text{ Condition verify}
$$

**Longueur de scellement :** la longueur de scellement droit est donnée par la loi:

$$
L_s = \frac{\theta f e}{4\bar{\tau}_s}
$$

$$
\bar{\tau}_s
$$
=0,6 $\psi_s^2$ .f<sub>t28</sub>=0,6x (1,5)<sup>2</sup>x2, 1=2,835MPa.  
L<sub>s</sub>= $\frac{1,2.400}{4x2,835}$ =42,32 > St=20cm  $\rightarrow$  on prévoit des crochets.

Soit des crochets de longueur  $L_a=0.4$  x  $L_s=0.4$ x 42,32 = 17cm.

## **Vérification de l'écartement des barres**

Armatures principales :  $S_t = 25$ cm < min { 3h ; 33cm } = 33cm.  $\rightarrow$  Condition vérifiée. Armatures de répartition :  $S_t = 25 \text{cm} < \text{min} \{ 4\text{h} ; 45 \text{cm} \} = 45 \text{cm}$ .  $\rightarrow$  Condition vérifiée.

## **III-F-7) Vérification à l'ELS :**

**Vérification des contraintes de compression du béton :**

On doit avoir  $\sigma_{bc} \leq \overline{\sigma_{bc}} = 0.6 f_{c_{28}} = 15[MPa]$ 

 $\sigma_{bc} = K \sigma_s$ .  $M_S = -13,34$  [KN.m] et  $A_S = 4,52$ [cm<sup>2</sup>].

 $\sigma_b =$ 

$$
\rho_1 = \frac{100 \times A_S}{b \times d} = \frac{100 \times 4,52}{100 \times 16} = 0,283
$$
  

$$
\Rightarrow \beta_1 = 0,916 \Rightarrow K = \frac{1}{K_1} = \frac{1}{44,52} = 0,022
$$
  

$$
\sigma_s = \frac{M_S}{\beta_1 \times d \times A_s} = \frac{13,34 \times 10^6}{0,916 \times 160 \times 452} = 201,37 \text{[MPa]}
$$

L'état limite de compression du béton est vérifié donc les armatures adoptées à l'ELU sont suffisantes.

#### **Vérification vis-à-vis de l'ouverture des fissures : verification vis-a-vis de l'ouverture des fissures :**<br>  $\frac{1}{s} \leq \overline{\sigma}_{st} = \min \left\{ \frac{2}{3} f_e, 110 \sqrt{\eta f_{t28}} \right\} = \min \left\{ \frac{2}{3} 400, 110 \sqrt{1, 6 \times 2, 1} \right\} = 201, 63 MPa$  $,110\sqrt{\eta f_{128}}$  = min  $\left\{\frac{2}{5}\right\}$ 3 2  $\min\left\{\frac{2}{3}f_e, 110\sqrt{\eta f_{128}}\right\} = \min\left\{\frac{2}{3}400, 110\sqrt{1.6 \times 2.1}\right\} =$ ₹  $=$  min $\left\{ \right.$  $\int$  $\left\{ \right\}$  $\overline{1}$  $\overline{\mathcal{L}}$ ⇃  $\sigma_{st} \leq \sigma_{st} = \min\left\{\frac{2}{5}f_e, 110\sqrt{\eta}\right\}$

Avec  $\eta$  c'est le coefficient de fissuration qui vaut 1,6 pour les aciers en HA

 $\sigma_s = 201,37 [MPa] < \overline{\sigma_{st}} = 201,63 [MPa] \Rightarrow$  Condition vérifié

## **Vérification de la flèche :**

D'après le BAEL, on vérifie la flèche si l'une des conditions suivantes n'est pas vérifiée.

$$
\sqrt{\frac{h}{l}} \ge \frac{1}{16} \implies \frac{18}{155} = 0.12 > 0.0625
$$
................. condition verify

 => ……………..condition vérifiée.

$$
\checkmark \quad \frac{A}{b.d} \le \frac{4.2}{fe} = \frac{4.52}{100 \times 16} = 0,0028 \le \frac{4.2}{400} = 0,0105
$$
........... condition verify

Toutes les conditions sont vérifiées, alors le calcul de la flèche n'est pas nécessaire.

#### **Conclusion:**

Toutes les conditions sont vérifiées, donc le calcul de la flèche n'est pas nécessaire. Apres les calculs et les vérifications effectuées, nous avons adopté le ferraillage suivant :

 $\triangleright$  Armatures principales : As = 4HA12 = 4,52 cm<sup>2</sup>/ml avec un espacement de 25cm.

$$
\triangleright
$$
 Armatures de répartition : Ar = 4HA8 = 2,01 cm<sup>2</sup> /ml avec un espacement de 25 cm

# **Calcul de la dalle de la salle machine :**

### **III-G-1) Introduction :**

 L'ouvrage est muni d'une seule cage d'ascenseur en béton armé, avec une vitesse d'entrainement V=1 m/s et une dalle pleine de surface égale à 12,24 m² (3,95x3, 10), reposant sur 4 appuis. En plus de son poids propre, la dalle est soumise à une charge localisée au centre du panneau estimée à 5,7 tonnes, transmise par le système de levage de l'ascenseur et de la cabine chargée.

### **-Caractéristiques de l'ascenseur :**

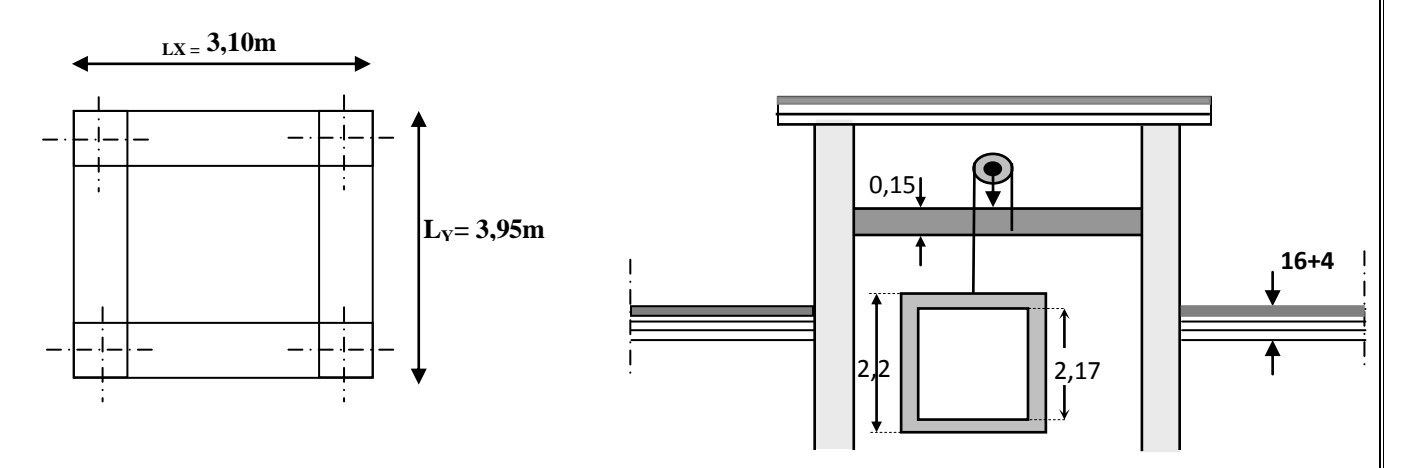

**Figure. III-G-1- : schéma salle machine**

## **III-G-2) Calcul de la dalle pleine sous charge localisée :**

## **Hypothèse :**

-La dalle est coulée sur place.

- -La machine est centrée au milieu.
- La dalle est soumise à une charge localisée.

-Pour le calcul de cette dalle, on utilisera les abaques de « Pigeaud ».

**Pré dimensionnement :**

L  $\frac{L_x}{L_v} =$ 

# **Hauteur de la dalle « h » :**

 $\boldsymbol{h}$ L 3 3 3

Donc on prend :  $h = 15$  cm.

La dalle est soumise à une charge localisée ; son calcul se fait à l'aide des abaques de PIGEAUD qui permettent d'évaluer les moments dans les deux directions, en plaçant la charge à des distances symétriques du panneau de la dalle.

**Calcul de U et V :**

U, V : représente les cotes du rectangle sur lequel s'applique la charge (P) compte tenu de la diffusion à 45° dans le revêtement et le béton.

$$
\mathbf{U} = \mathbf{U}_0 + 2\mathbf{h}_r + \mathbf{h}_0 \qquad ; \ \mathbf{V} = \mathbf{V}_0 + 2\mathbf{h}_r + \mathbf{h}_0
$$

**Avec :**

h = hauteur de la dalle ( $h_0 = 15$ cm)

 $h_r$ : Epaisseur du revêtement ( $h_r$ = 5cm).

 $U_0 = V_0 = 80$ cm (côte de rectangle dans laquelle q est concentrée).

 $U = 80 + 5 \times 2 + 15 = 105$  cm

 $V = 80 + 5x^2 + 15 = 105$ cm

#### **III-G-2-1)** Evaluation des moments  $M_x$  et  $M_y$  dus au système de levage :

 Les moments au milieu de la dalle pour une bande de 1m de largeur dans le sens de la petite portée et de la grande portée sont respectivement :

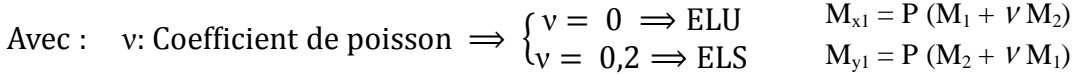

#### **a**)Etat limite ultime (ELU)  $: U = 0$

 $M_1$  et  $M_2$ : sont des coefficients à déterminer à partir des abaques de Pigeaud suivant le rapport :

$$
\frac{U}{L_x} \text{ et } \frac{U}{L_y} : \qquad \rho = 0,8 \qquad \begin{cases} \frac{U}{L_x} = 0.4 \\ \frac{V}{L_y} = 0.3 \end{cases} \Rightarrow \begin{cases} M_1 = 0.152 \\ M_2 = 0.091 \end{cases}
$$

 $P = 1,35 \times q_{\nu} = 1,35x57 = 76,95KN.$ 

 $\begin{cases} x + 1 \\ M \end{cases}$  $M_{x1} = P(M_1 + vM_2)$ 

# **III-G-2-2) Evaluation du moment Mx et My dus au poids propre de la dalle :**

### **a)Etat limite ultime (ELU)**

 $M_{x2} = \mu_x . q_u. L_x^2$  ;  $M_{y2} = \mu_y . M_x$ 

Les coefficients  $\mu_x$  et  $\mu_y$  sont donnés en fonction du rapport  $\rho_x$  et du coefficient de Poisson  $\nu$ .

 $\rho = 0, 8 \implies \mu_x = 0, 0565 \; ; \; \mu_y = 0,595.$ 

Poids propre :  $G = (25 \times 0.15 + 22 \times 0.05) \times 1 \text{ml} = 4.85 \text{ KN/m}^2$ .

-Charge d'exploitation :  $Q = 1$ KN/m<sup>2</sup>

 $q_u = [1,35x 4, 85 + 1,5x1] x1m = 8,05KN/ml.$ 

On aura les valeurs suivantes :

 $M_{x2} = 0.0565 \times 8.05 \times (3.1)^2$  $M_{v2} = 0.595x 4.7 = 2.6$  [KN. m]

**Superposition des moments :**

∤ M  $My = M_{y1} + M_{y2} = 7 + 2.6 = 9.6$  [KN.m]

**<u>Moment en travée</u> :**  $M^t = 0,75M$ **.** 

∤  $M_x^t$  $M_v^t$ 

**<u>Moment aux appuis</u>** :  $M^a = -0.5M$ 

∤  $M_x^a$  $M_v^a$ 

**III-G-3) Ferraillage à ELU :**

Dans nos calculs, on considère une bande de 1 m de la dalle, tel que ses caractéristiques

sont :  $b = 1m = 100cm$   $c = 2cm$   $h = 15cm$   $d = h - c = 13cm$ .

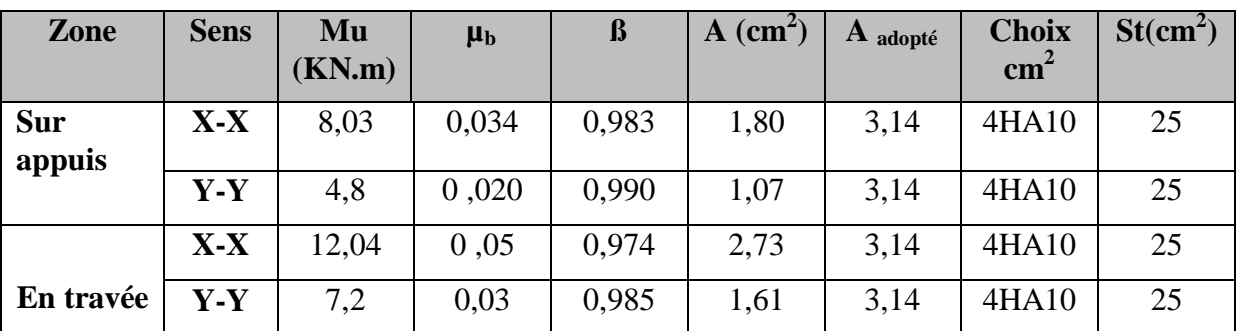

# **III-G-3-1) Vérification à l'ELU :**

**Condition de non fragilité du béton (Art B.7.4/BAEL 91) :**

**Armature inferieure suivant x- x:**

$$
\rho_x \ge \rho = \rho_0 \frac{(3 - \frac{\ell_x}{\ell_y})}{2}
$$

Avec :  $\rho_0 = 0,0008$  *pour* les HA, FeE400 et FeE500.

 $\rho_x$ : taux minimal d'acier en travée dans le sens x - x.

$$
\text{Avec}: \quad \rho = \frac{A_{\min}}{S}
$$

Amin : section minimale d'armatures

S : section totale du béton.

 $\rho = 0.0008 \times (3 - 0.8) / 2 = 0.00088.$ 

A  $_{\text{min}} = 0,00088 \times (15 \times 100) = 1,32 \text{cm}^2$ .

 $\rm A_s\!\!=\!\!3,\!14cm^2 > A_{min}\!=\!1,\!32cm^2 \rightarrow$  **condition vérifiée** 

#### **Armature supérieure suivant Y - Y :**

$$
\rho_{y} \ge \rho_0 = 0.0008
$$

 $\rho$ <sub>y</sub>: Taux minimal d'acier dans le sens y-y.

 $A_{min} = 0$ , 00088 × (15 × 100) = 1,32 cm<sup>2</sup>  $\mathbf{A}_{\rm s}$ = 3,14cm<sup>2</sup> > A <sub>min</sub> =1,32cm<sup>2</sup> → condition vérifiée.

### **Diamètre des barres :**

On doit vér  $\boldsymbol{h}$  $\mathbf{1}$ Φ: Diamètre des armatures longitudinales. Φ  $\mathbf{1}$  $\mathbf{1}$ Nous avons choisi des HA8et HA10, donc la condition est vérifiée.

# **Espacement des armatures :(BAEL91.Art. A.8.2.42) :**

L'espacement des barres d'une même nappe d'armatures ne doit pas dépasser les valeurs suivantes :

#### **Direction principale :**

 $St \leq min \{2h; 25cm\} \longrightarrow St = 25cm < [30cm; 25cm] \rightarrow condition$  vérifiée.

#### **Direction secondaire :**

St  $\text{min} \{3h ; 33cm\}$ 

St=25cm <{45cm ; 33cm}→condition vérifiée.

#### **Condition de poinçonnement (Art. A.5.2.42/BAEL 91) :**

Les armatures transversales ne sont pas nécessaires si la condition suivante est vérifiée :

$$
Q_u \leq 0.045\mu_c h \frac{f c_{28}}{\gamma_b}
$$

 $Q$ <sup>*u*</sup> : Charge de calcul à l'ELU

 $\mu_c$ : Périmètre de contour.

h : Epaisseur totale de la dalle.
$$
\mu_c = 2(U + V) = 2(105 + 105) = 420 \text{cm}
$$

$$
Q_u = \frac{0.045 \times 4.2 \times 0.15 \times 25000}{1.5} = 472.5 \text{KN}
$$

On a :  $P_u = 76,95 \text{KN} < Q_u = 472,5 \text{KN} \rightarrow$  Condition vérifiée.

Donc, la dalle ne nécessite pas d'armatures transversales.

### **Vérification de la contrainte tangentielle :**

On doit vérifier que : 
$$
\tau_u = \frac{T_u^{\text{max}}}{b.d} \le 0.07 \frac{fc_j}{\gamma_b}
$$

 **Au milieu de U :**

$$
T_u = \frac{P}{2U + V} = 18,09 \text{KN}.
$$

**Au milieu de V :**

$$
\mu_c = 2(U + V) = 2(105 + 105) = 420 \text{cm}
$$
\n
$$
\frac{0.045 \times 4.2 \times 0.15 \times 25000}{1.5} = 472.5 \text{KN} \rightarrow \text{Condition}
$$
\n
$$
P_u = 76.95 \text{KN} < Q_u = 472.5 \text{KN} \rightarrow \text{Condition}
$$
\nla dalle ne nécessite pas d'armatures transversales

\n
$$
\text{Vérification de la contrainte tangentielle :}
$$
\nt vérifier que :  $\tau_u = \frac{T_u^{\text{max}}}{b.d} \le 0.07 \frac{fc_j}{\gamma_b}$ 

\nilieu de U :

\n
$$
T_u = \frac{P}{2U + V} = 18.09 \text{KN}.
$$
\nlieu de V :

\n
$$
T_u = \frac{P}{3U} = \frac{57}{3 \times 1.05} = 18.09 \text{KN}.
$$
\n
$$
\tau_u = \frac{18.09.10^3}{1000 \times 130} = 0.139 \text{MPa}.
$$
\n
$$
\frac{c_{28}}{7} = 0.07 \times \frac{25}{1.5} = 1.167
$$
\n
$$
139 \text{MPa} < 1.167 \text{MPa} \rightarrow \text{Condition} \text{ verifier} \text{Before} \text{de} \text{lev}
$$
\n
$$
M_{x1} = (M_1 + v) M_{y1} = (M_1 + v) M_{y1} = (M_2 + v) M_{y1} = (M_2 + v) M_{y1} = 57 \times (0.15) M_{y1} = \text{Ps}(M_2 + v) M_1) = 57 \times (0.09)
$$
\nLes moments engendrés par le poids propri

\ni + Q = 4.85 + 1 = 5.85 \text{ KN/ml}.

\ni, 8 \Rightarrow \mu\_x = 0.0632 ; \mu\_y = 0.710.

\nPage 83

$$
-\frac{1000 \times 130}{}
$$

$$
0.07 \frac{fc_{28}}{\gamma_b} = 0.07 \times \frac{25}{1.5} = 1.167
$$

 $\tau_u = 0.139 \text{MPa} < 1.167 \text{MPa} \rightarrow \text{Condition }$  vérifiée.

### **III-G-3-2) Vérification à l'ELS :**

**Moments engendrés par le système de levage :**

$$
M_{x1} = (M_1 + v M_2) P_s
$$
  

$$
M_{v1} = (M_2 + v M_1) P_s
$$

 $v = 0,2$ 

 $Ps = 57KN$ 

∤  $M_{x1} = Ps(M_1 + vM_2)$ M

**Les moments engendrés par le poids propre de la dalle :** 

 $q_u = G + Q = 4,85 + 1 = 5,85$  KN/ml.  $\rho = 0, 8 \implies \mu_x = 0.0632$ ;  $\mu_y = 0.710$ .

$$
M_{x2} = 0.0632 \times 5.85 \times (3.1)^{2} = 3.56 \text{ [KN.m]}
$$
  

$$
M_{v2} = 3.56x \cdot 0.710 = 2.52 \text{ [KN.m]}
$$

**Superposition des moments :**

 $\begin{cases} 1.16 \\ M \end{cases}$  $f$ Mx = M<sub>x1</sub> + M<sub>x2</sub> = 3,56 + 9,70 = 13,26 [KN. m]

**Vérifications des contraintes dans le béton et les aciers :**

**Dans le béton :** 

 $\sigma_{bc} < \overline{\sigma_{bc}} = 0.6$  fc28 = 15 MPa.  $\rho$  $\mathbf{1}$  $\mathbf b$ 

**Dans les aciers :**

$$
\sigma_{s} = \frac{M_{x}^{a}}{\beta_{1} \times d \times A^{a}}.
$$

$$
\sigma_{st} < \overline{\sigma_{st}} = 348 MPa.
$$

### **Les résultats sont donnés dans le tableau suivant :**

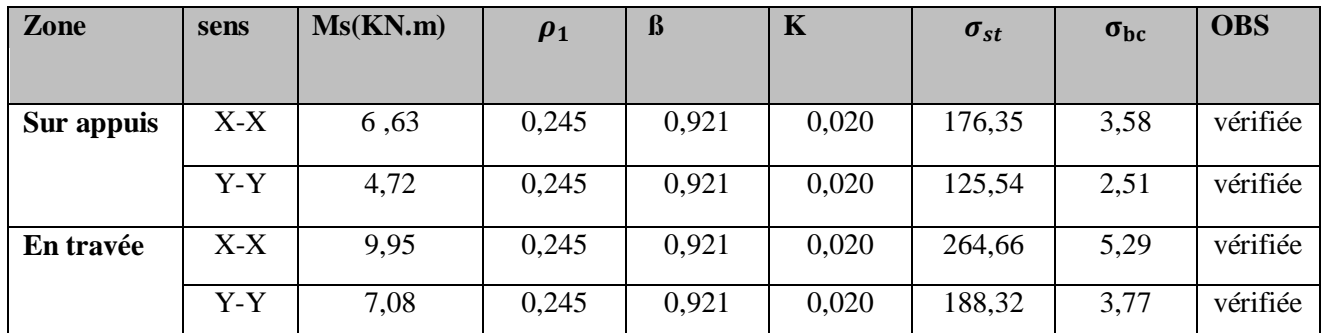

### **Etat limite de fissuration :**

La fissuration est préjudiciable, aucune vérification n'est nécessaire.

**← Conclusion :** les armatures adoptées à l'ELU sont largement suffisantes.

### **Introduction** :

Dans ce chapitre, nous étudierons le système structurel d'éléments assurant la rigidité et la stabilité vis-à-vis des efforts horizontaux.

L'étude du contreventement est une étape importante et décisive dans l'étude de tout

Bâtiment, elle mérite le plus grand soin. Elle consiste a parer la structure contre les deux types de sollicitations horizontales ; vent et séisme. Un contreventement peut être assuré par

- o Des voiles ou murs, appelés couramment refends, entrant dans la composition de l'ouvrage.
- o Du système (poteaux poutres) formant portiques étages.

Des cages d'escaliers et d'ascenseurs ou gaines présentant une grande rigidité à la flexion et à la torsion.

o Une combinaison des deux systèmes suscites, formant un contreventement mixte ou portiques et refends rigidement lies travaillant conjointement pour faire face aux séismes.

### **IV-1) Caractéristiques géométriques des voiles :**

**Etude des refends :** Dans notre structure, on a que des refends pleins :

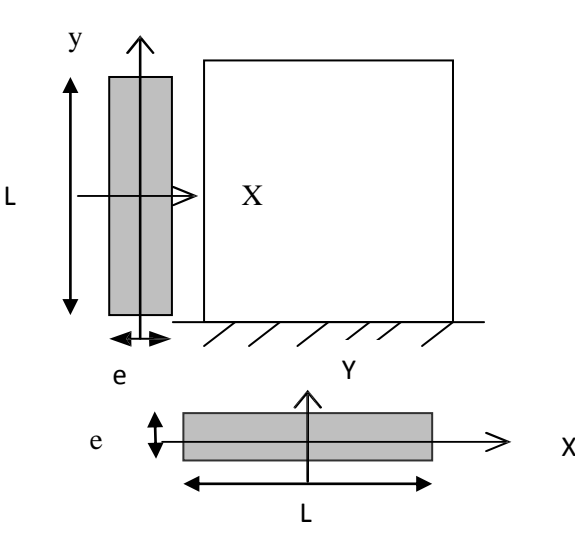

**Fig. IV-1) Vue en plan et en coupe des refends**

### **1) calcul des inerties : a) Voiles longitudinaux :**

 $eL^3$ 

$$
I_y = \frac{L_E^3}{12}
$$

$$
I_x = \frac{L_E^3}{12}
$$

On néglige l'inertie des refends longitudinaux par rapport à l'axe X.

**b) voiles transversal :**

$$
I_x = \frac{eL^3}{12}
$$
  
\n
$$
I_y = \frac{Le^3}{12}
$$
 On néglige l'inertie des refends longitudinaux par rapport à l'axe Y.

Avec : e : épaisseur du voile.

L : longueur du voile dans le sens considéré.

### **Sens transversale :**

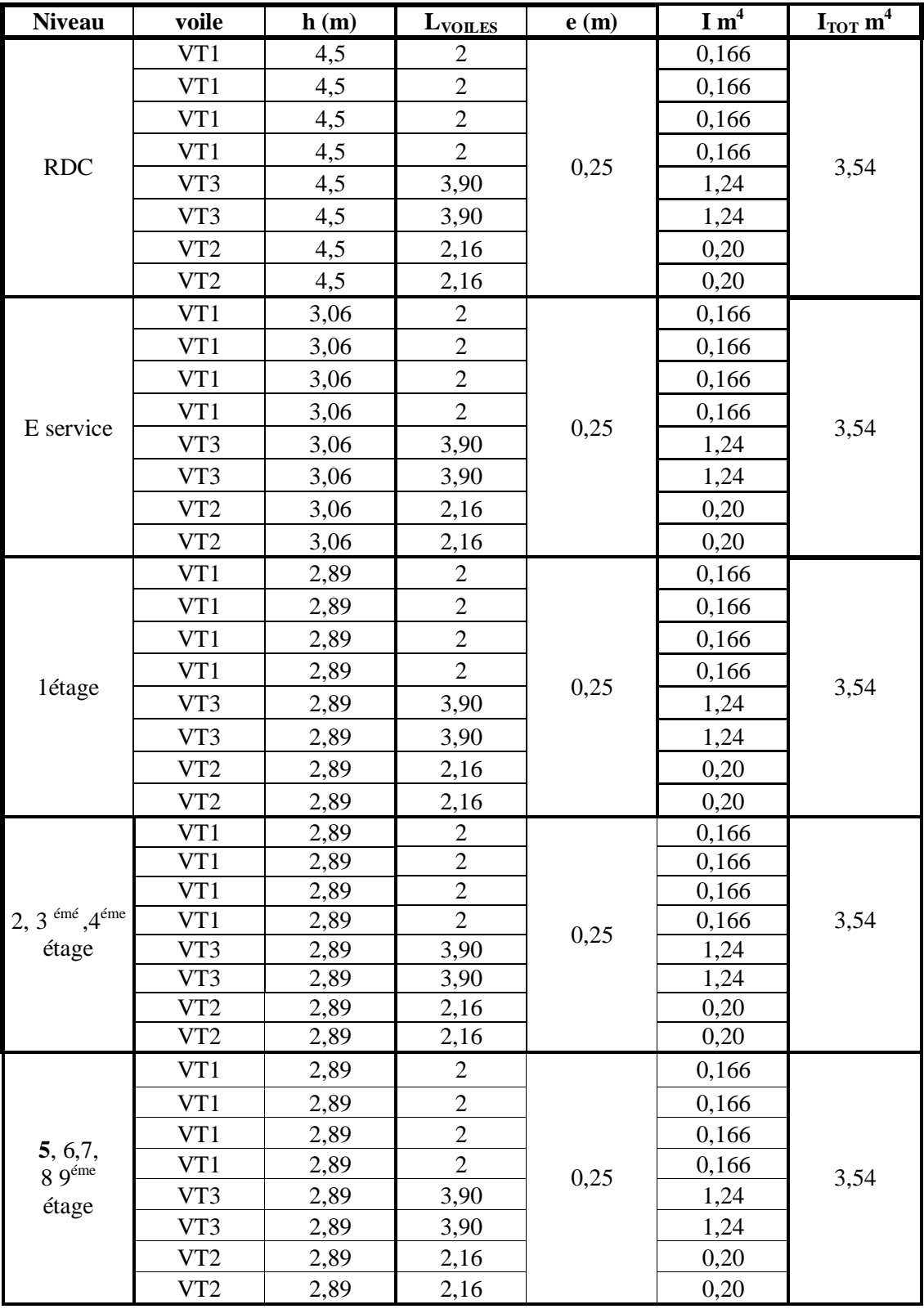

### **Sens longitudinal :**

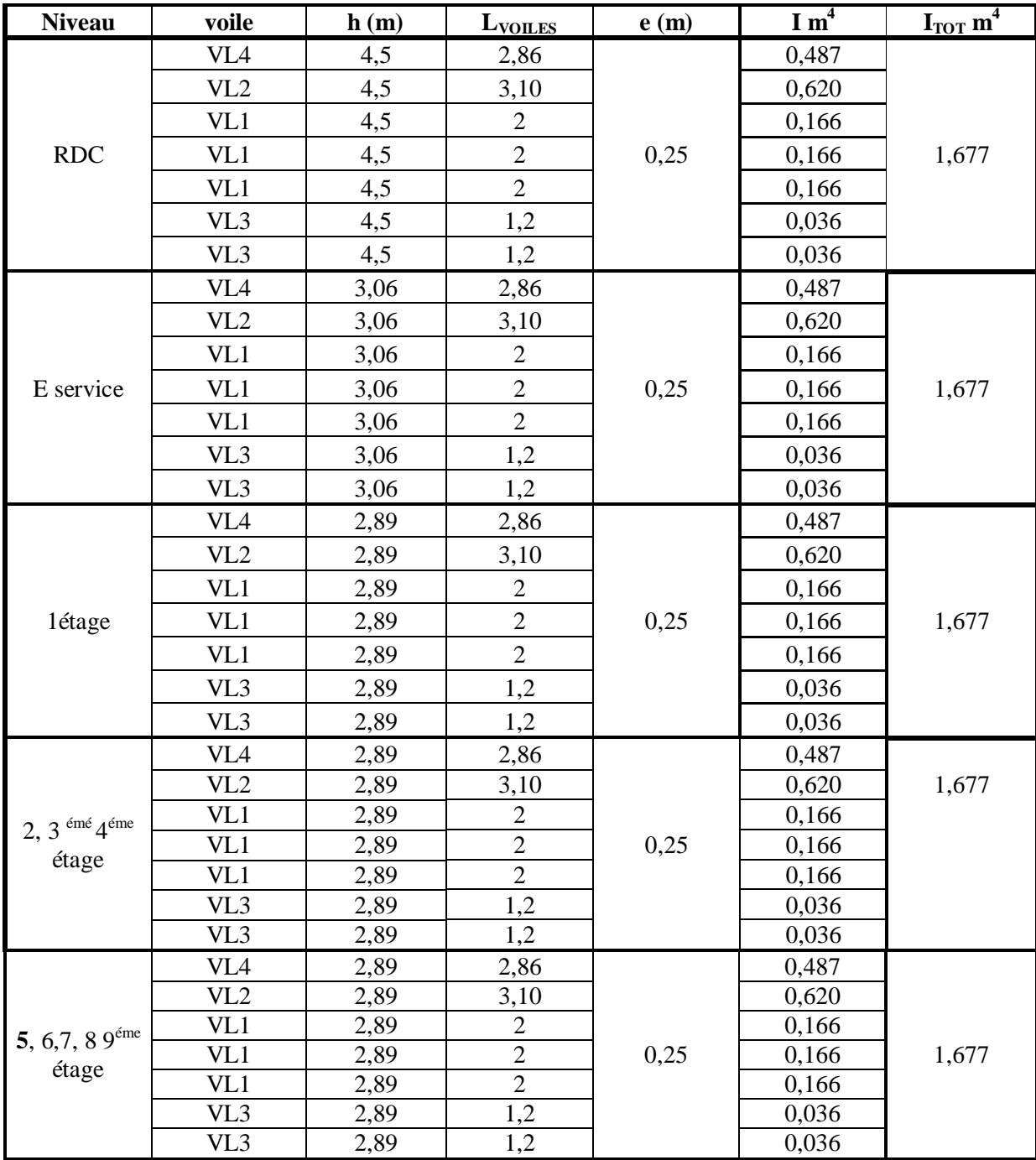

### **IV-2) Caractéristiques géométriques des portiques :**

Hypothèses de calcul :

- Les charges ou les masses sont considérés concentrées au niveau du plancher.
- Les diagrammes de répartition des charges en élévation.
- La raideur des poutres ne doit pas être faible devant celle des poteaux.

La raideur des travées adjacentes d'une même portée ne doit pas être trop différente.

$$
\triangleright \quad \text{Poteau}: K_p = \frac{Ip}{h_c}
$$

$$
\triangleright \quad \text{Poutre}: K_p = \frac{I_p}{L_c}
$$

> Avec :

Ip : Moment d'inertie de la poutre.

Ip : Moment d'inertie du poteau.

- Lc : Longueur calculée de la poutre.
- hc : Hauteur calculée du poteau.

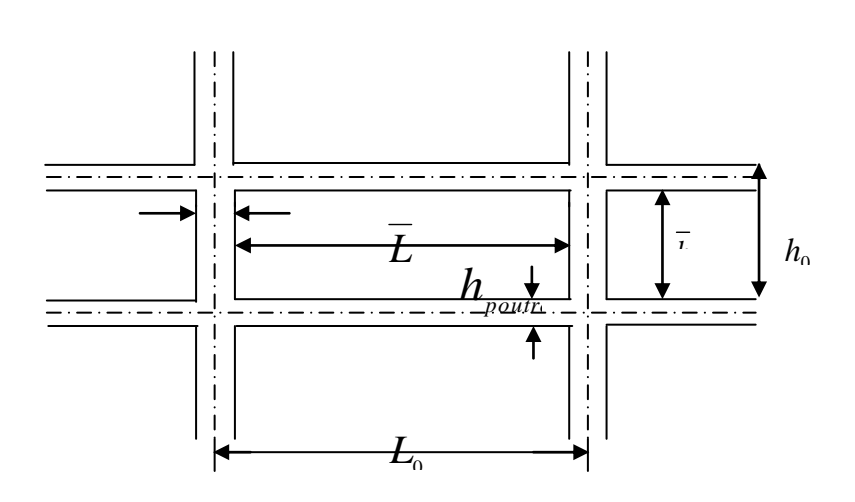

$$
h_c = \overline{\hbar} + \frac{1}{2} \, e_{\text{poteau}} \leq h_e
$$
  

$$
L_c = \overline{L} + \frac{1}{2} \, h_{\text{poutre}} \leq L
$$

**hpoutre≤ L Figure IV-2 : Coupe verticale d'un niveau.**

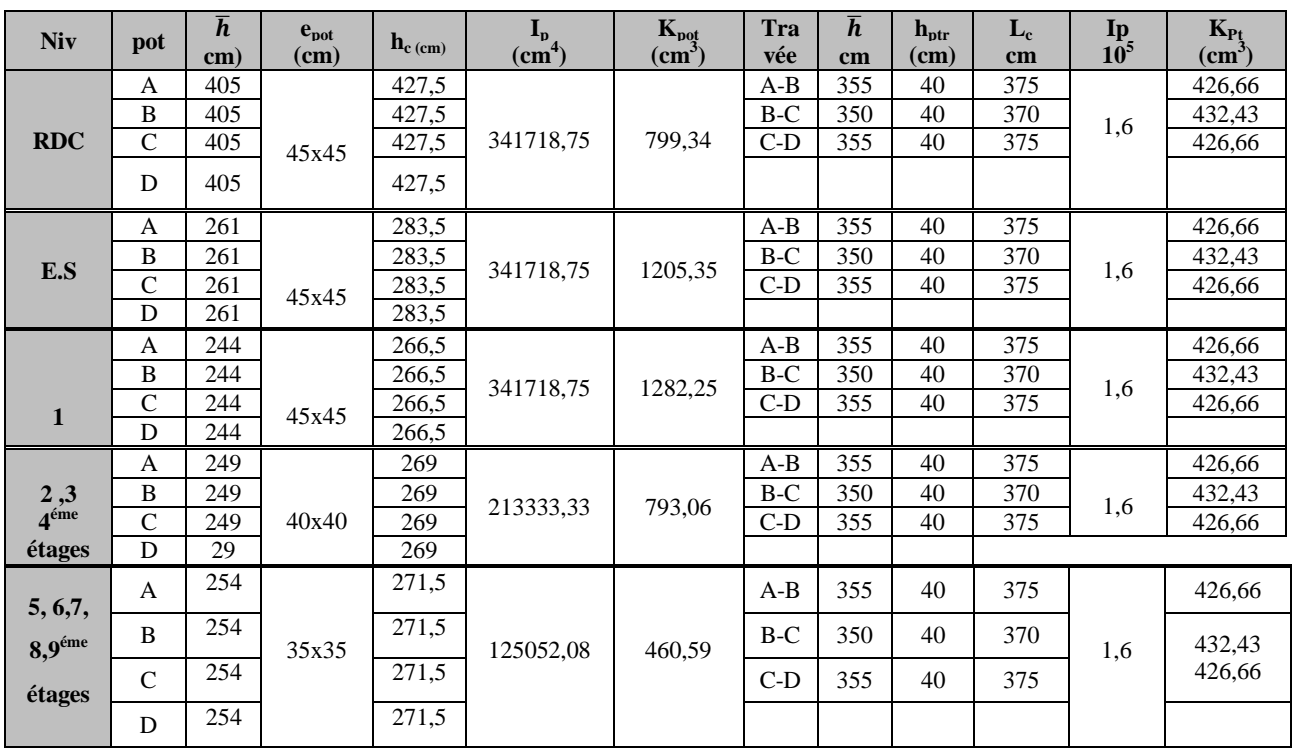

### **Sens transversal :**

### Chapitre IV Etude du contreventement

### **Sens longitudinal :**

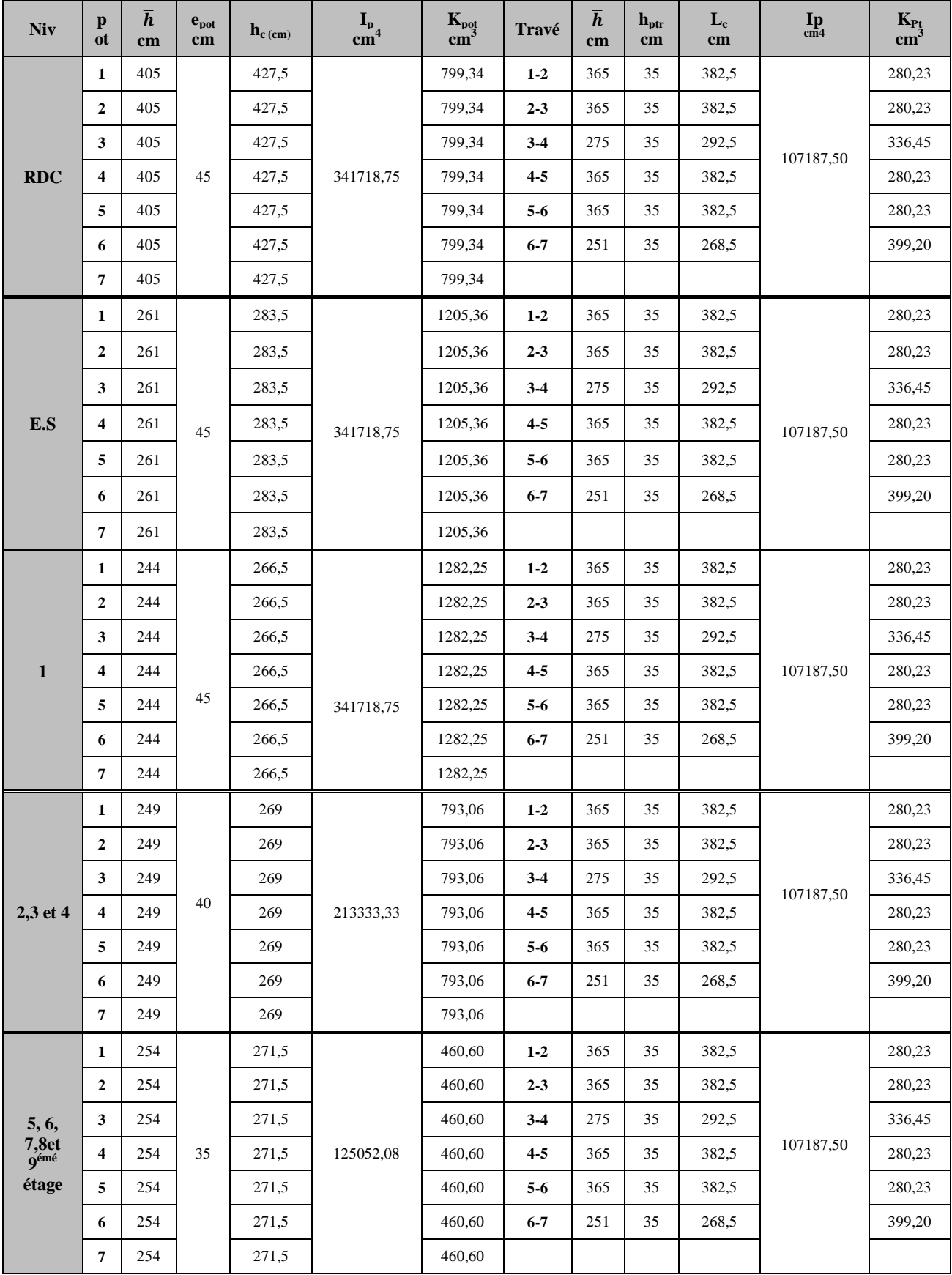

### **IV-3) Calcul des inerties fictives des portiques :**

Quand une ossature présente une interaction portique voile, il faut déterminer les inerties fictives des portiques afin de répartir les efforts horizontaux sur les voiles d'une part, et sur les portiques d'autre part, en fonction de leur inertie ; et pour cela nous utiliserons la méthode des approximations successives

### **IV-3-1) Calcul des inerties des portiques méthode des approximations successives :**

 La méthode est exposée dans l'ouvrage d**'ALBERT Feuntes** Calcul pratique des ossatures de bâtiment en béton armé. Celle-ci consiste à attribuer une inertie fictive aux portiques. Pour déterminer cette inertie, il suffira de calculer les déplacements de chaque portique au droit de chaque plancher, sous l'effet d'une série de forces horizontales à 1 tonnes et de comparer ses déplacement aux flèches que prendrait un refend bien déterminé de l'ouvrage, sous l'effet du même système de force horizontale (1 tonne à chaque niveau). Connaissant l'inertie du refend choisi, en fixant sa valeur à 1m4, il est alors possible d'attribuer à chaque portique et pour chaque niveau une inertie fictive puisque dans l'hypothèse de la raideur infinie des planchers, nous devons obtenir la même flèche, à chaque niveau, pour les refends et les portiques.

### **IV-3-2) Calcul des flèches dans les refends Méthode du moment des aires :**

La flèche que prendrait à un niveau (i) suite à une série de forces égales à l'unité (une tonne est donnée par la formule suivante :

$$
\mathbf{f}_i = \frac{\Sigma \mathbf{S}_i \mathbf{d}_i}{\mathbf{E} \mathbf{I}} \quad ; \text{ I=1m}^4
$$

**Avec :**

Fi : Flèche au niveau (i).

Si : Elément de surface du niveau (i).

di : Distance entre le centre de gravité du trapèze et son petit cote  $(b_i+1)$ 

E : Module d'élasticité du matériau constituant les refends.

D'où : la surface du trapèze :  $S_i = \frac{S_i - S_{i+1}}{2}$ .h 2  $b_i + b_{i+1}$ 

La distance du centre de gravité d'un trapèze à sa plus petite base :

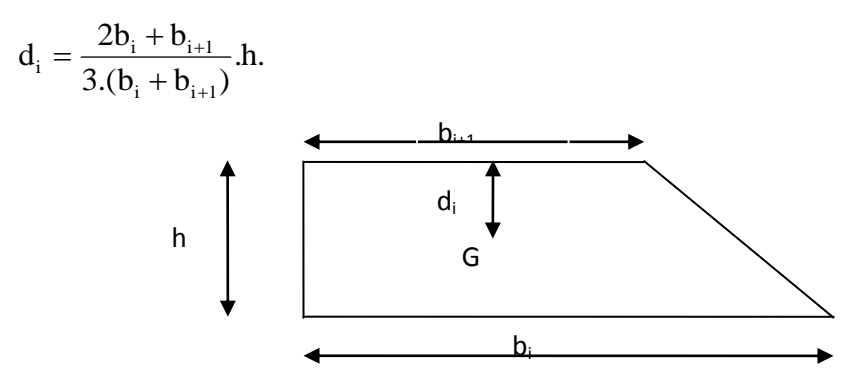

### **IV-3-3) Diagramme des moments des aires :**

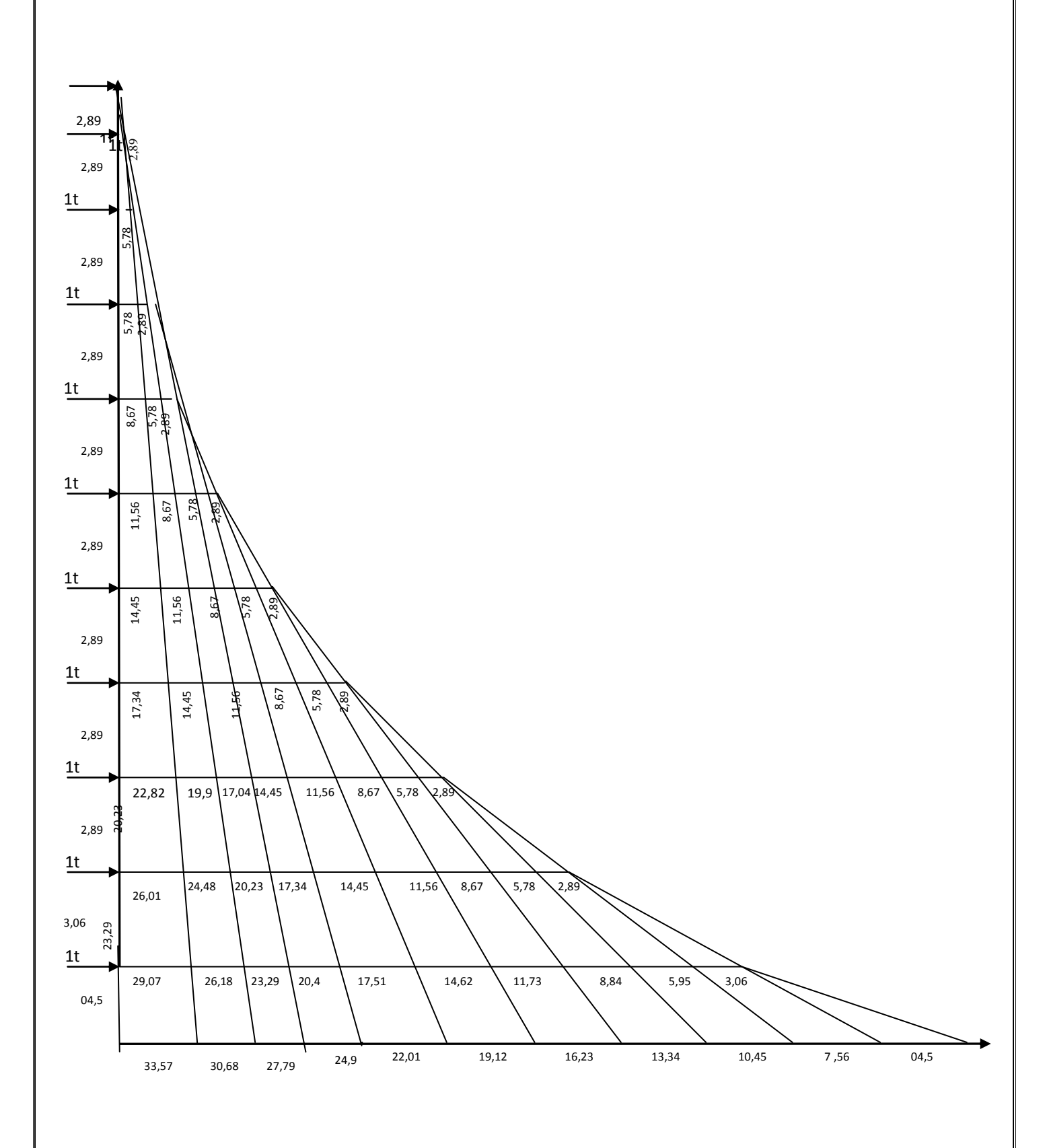

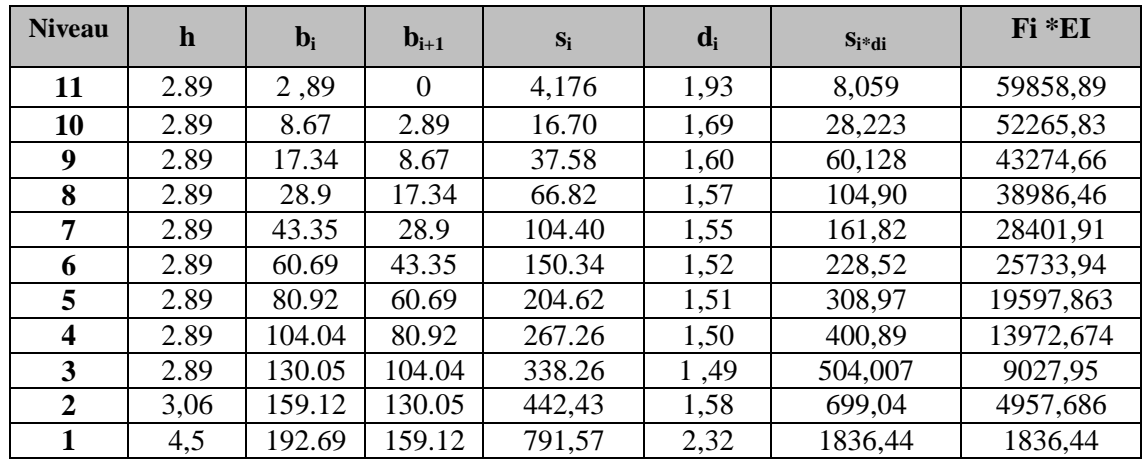

### **IV-3-4) Calcul de Si di pour les différents niveaux :**

**Calcul des flèches par niveau :**

$$
f1 = \frac{[s_1.d_1]}{EI} \implies f_1 = \frac{1836,44}{EI}
$$
  
\n
$$
f2 = \frac{[s_2.d_2 + s_1(d_1 + h_2)]}{EI} \implies f_2 = \frac{4957,686}{EI}
$$
  
\n
$$
f3 = \frac{[s_3.d_3 + s_2(d_2 + h_3) + s_1(d_1 + h_2 + h_3)]}{EI} \implies f_3 = \frac{9027,95}{EI}
$$
  
\n
$$
f4 = \frac{[s_4.d_4 + s_3(d_3 + h_4) + s_2(d_2 + h_3 + h_4) + s_1(d_1 + h_2 + h_3 + h_4)]}{EI} \implies f_4 = \frac{13972,674}{EI}
$$
  
\n
$$
f5 = \frac{[s_5.d_5 + s_4(d_4 + h_5) + s_3(d_3 + h_4 + h_5) + s_2(d_2 + h_3 + h_4 + h_5) + s_1(d_1 + h_2 + h_3 + h_4 + h_5)]}{EI}
$$
  
\n
$$
\implies f_5 = \frac{19597,863}{EI}
$$

### **IV-4) Calcul des déplacements des portiques :**

$$
D_n = E \psi_n \times h
$$

$$
Avec \ E\psi_n = \frac{M_n}{12 \times \sum K p_n} + \frac{E\theta_n + E\theta_{(n-1)}}{2}
$$

Avec :

h : hauteur d'étage

E : module de Young du béton

 $\Theta_n$ ;  $\Theta_{n-1}$ : Rotation d'étage.

La rotation est donnée par les formules suivantes :

o Pour les niveaux supérieurs :

$$
E\theta_i = \frac{M_1 + M2}{24 \sum Kt_1}
$$
  
\n
$$
\text{Our le premier niveau (RDC)}:
$$
  
\n
$$
E\theta_i = \frac{M_1 + M_2}{24 \sum Kt_1 + 2 \sum Kp_1}
$$
  
\n
$$
K_{\text{tn}}:
$$
 raideurs des pourtes :  $K_m = \frac{Itn}{L}$   
\n $K_{\text{pn}}:$  raideurs des poteaux :  $K_{\text{pn}} = \frac{Ipn}{h}$ 

### **IV-5) Inertie fictive des portiques :**

*i i*  $e_{\cdot}i$   $\overline{\phantom{a}}$   $\overline{\phantom{a}}$   $\overline{\phantom{a}}$ *f*  $I_{e,i} =$ 

Avec **:**

Ie,i: inertie équivalente du niveau (i) fi: flèche du refend au du niveau (i) Di : déplacement du portique au niveau (i) Les résultats sont résumes dans les tableaux suivants :

### **Inertie fictive dans le sens longitudinal:**

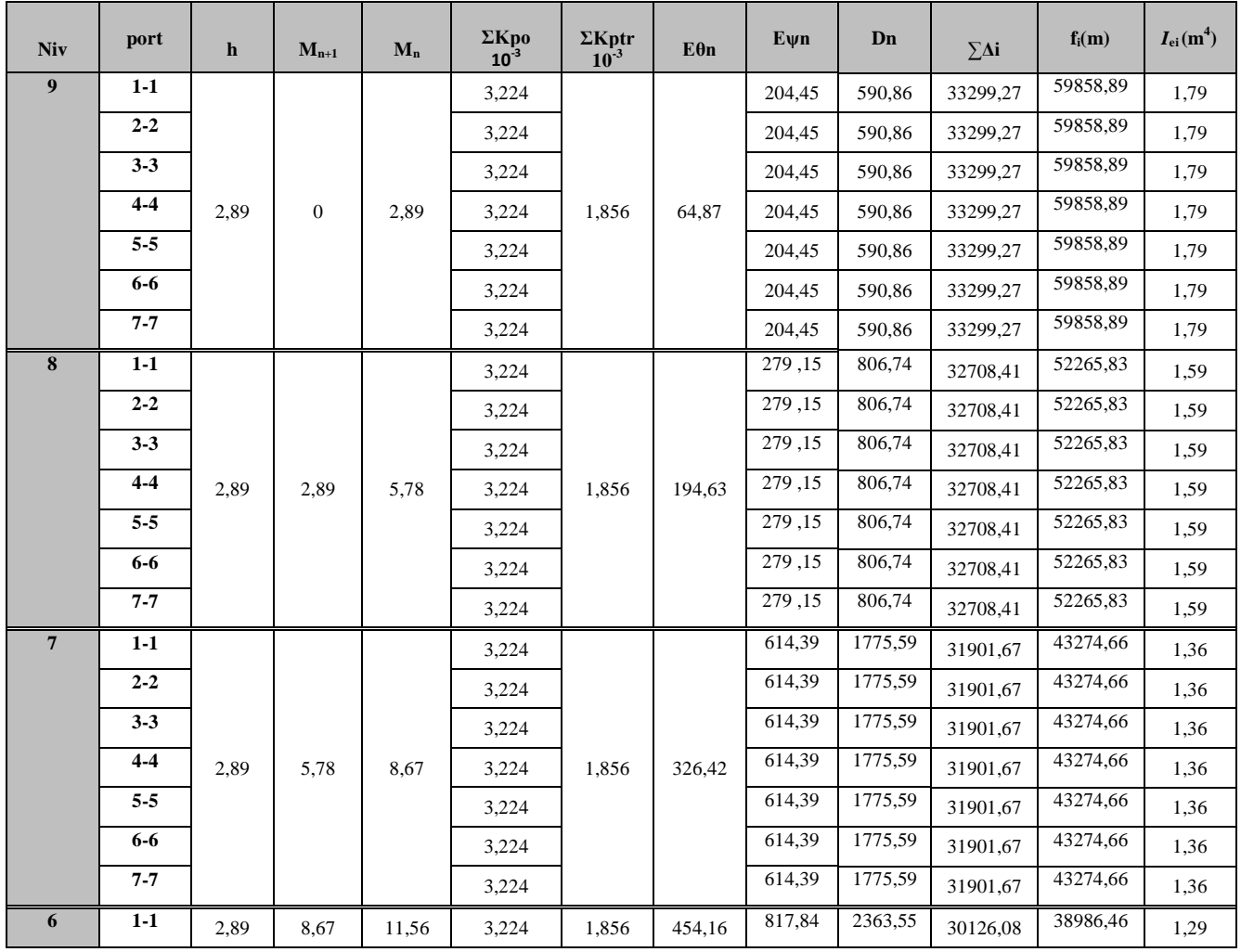

### Chapitre IV Etude du contreventement

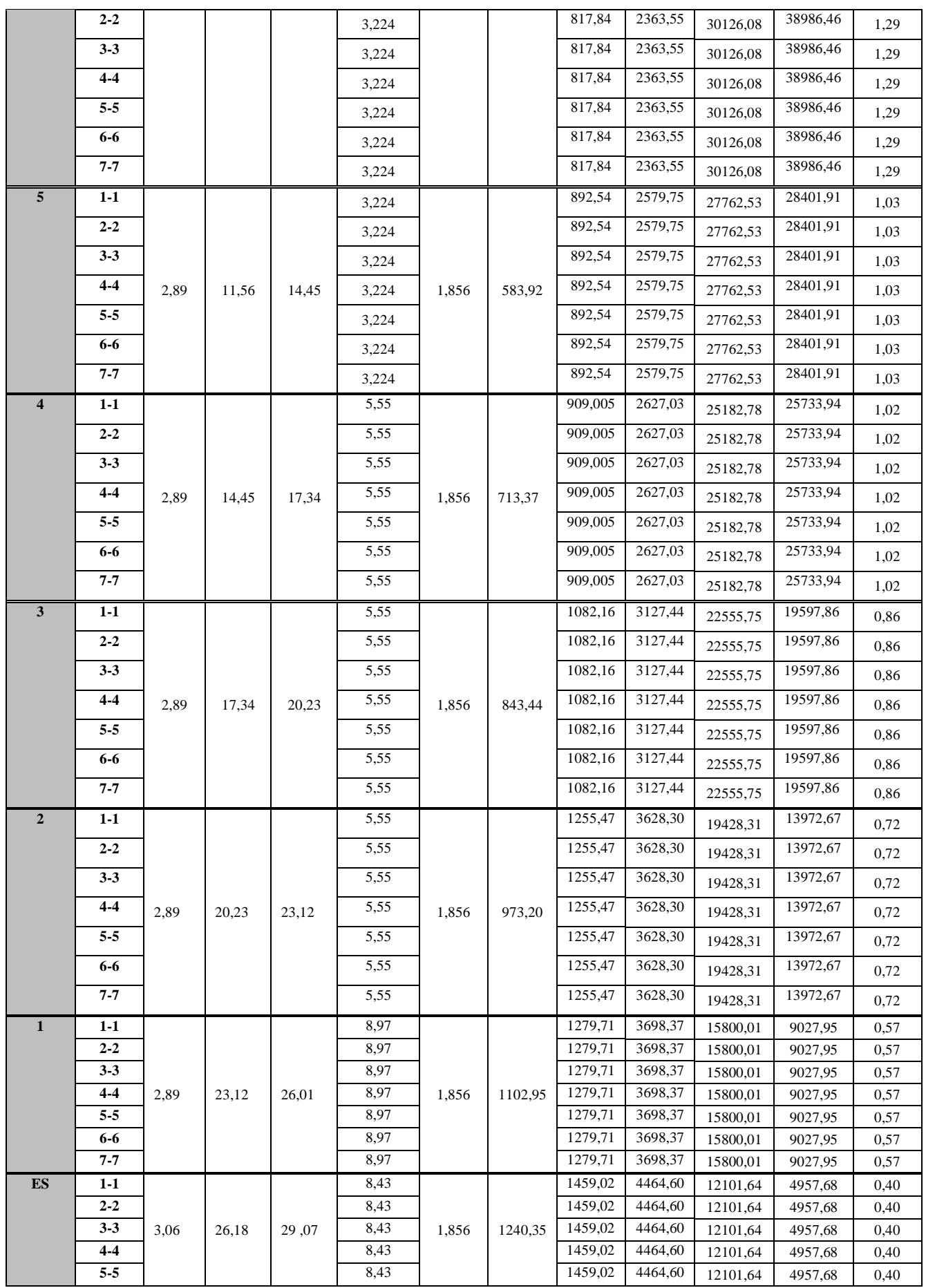

Chapitre IV Etude du contreventement

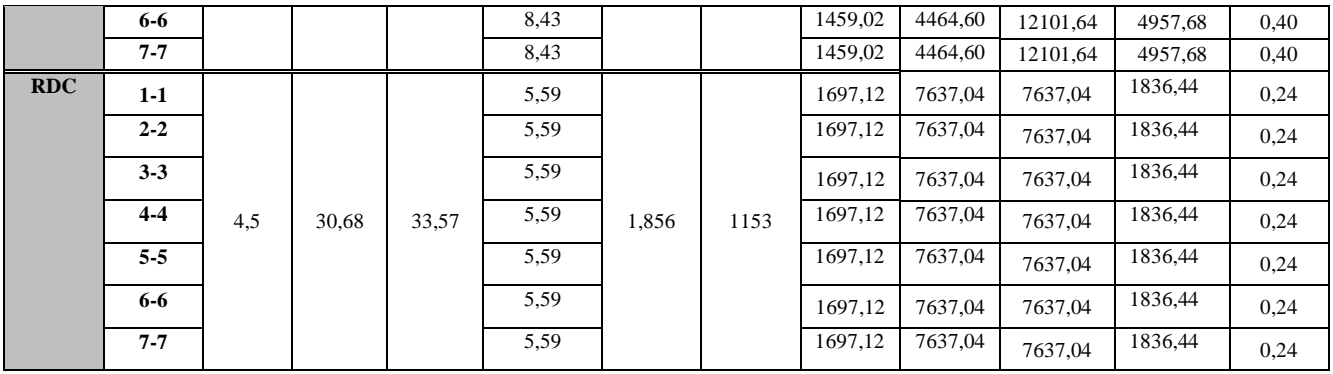

### **Inertie fictive dans le sens transversal:**

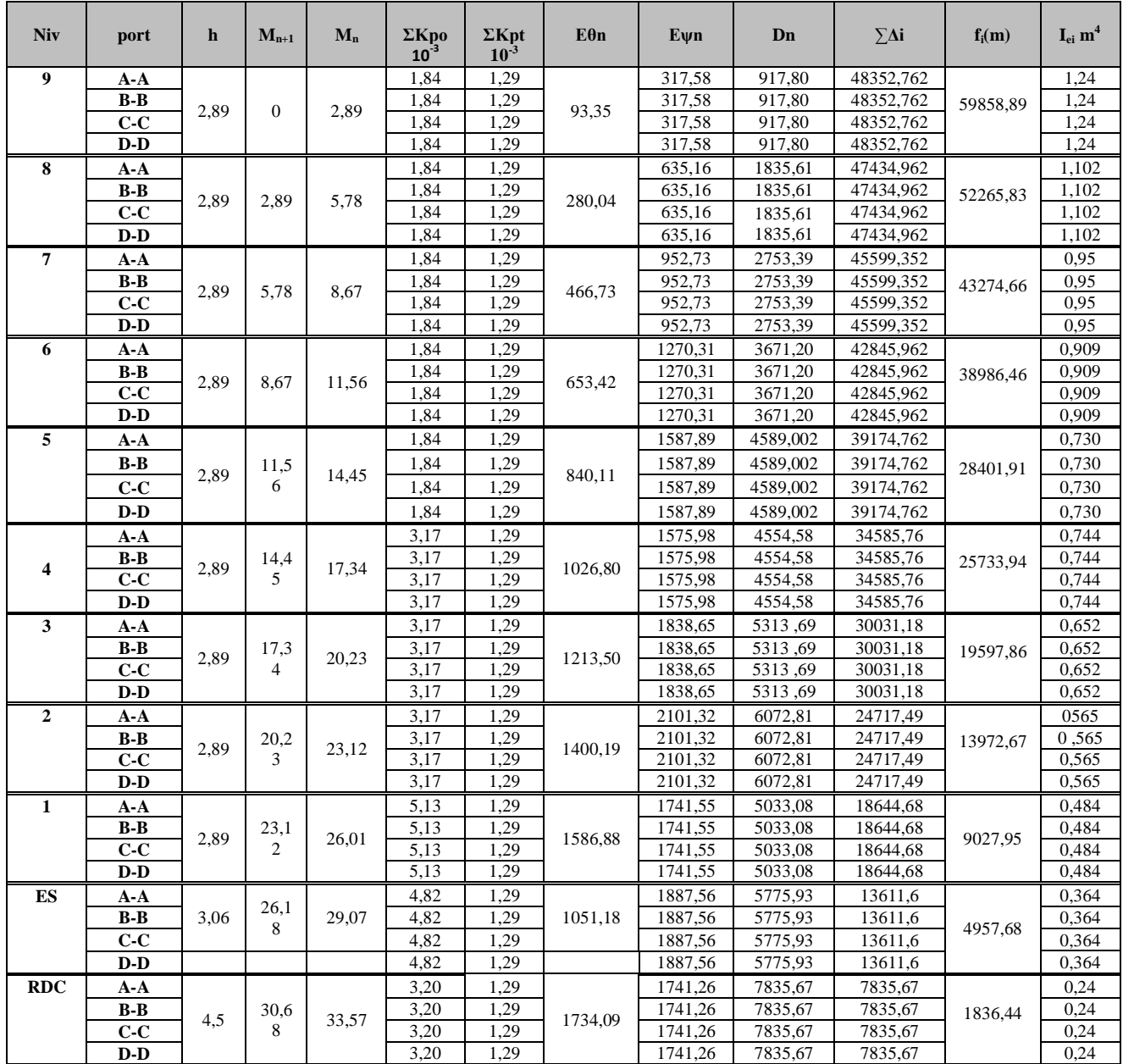

**)**

Chapitre IV Etude du contreventement

**IV-6) Interprétation des résultats :**

**Inerties moyennes des portiques:**

### **Inertie moyennes longitudinal :**

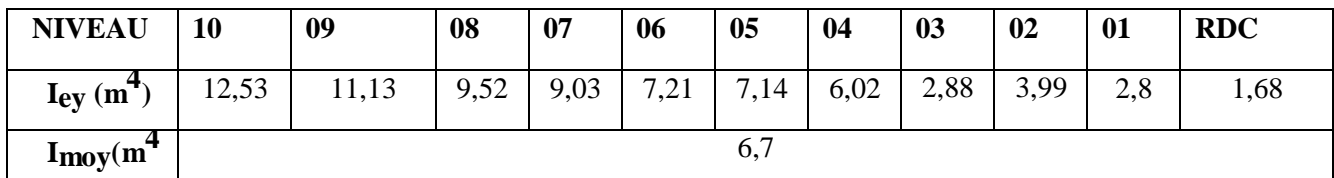

### **Inertie moyennes sens transversal:**

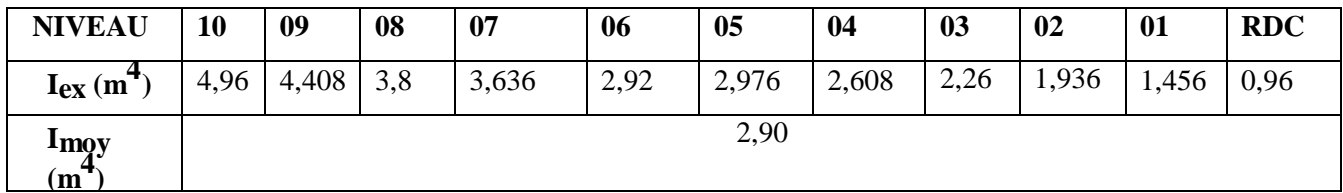

**Pourcentage des inerties sens transversal :**

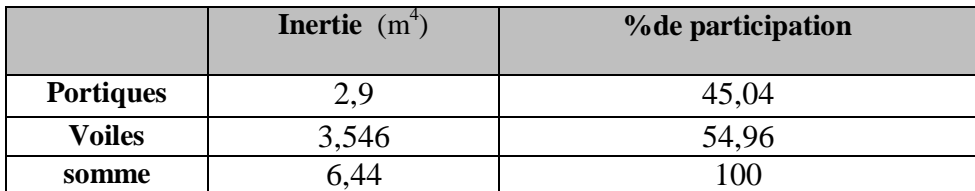

### **Pourcentage des inerties sens longitudinal:**

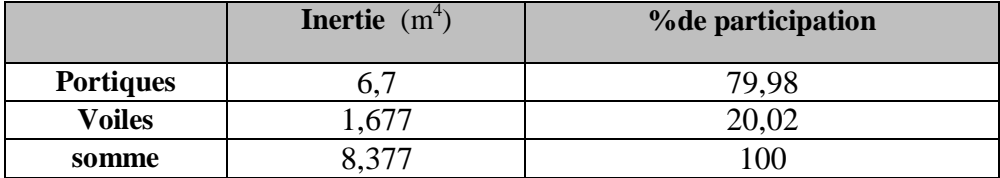

### **Conclusion :**

En comparant les résultats, on voit dans les deux sens l'inertie des portiques est plus grandes que celles des voiles.

D'où le contreventement est assure conjointement par les voiles et les portiques.

Le RPA prescrit pour ce système de contreventement «**système de contreventement mixte assuré par des voiles et des portiques** », les recommandations suivantes :

- 1. Les voiles de contreventement doivent reprendre au plus 20% des sollicitations dues aux charges verticales.
- 2. Les charges horizontales sont reprises conjointement par les voiles et les portiques proportionnellement à leurs rigidités relatives ainsi que les sollicitations résultant de leurs interactions à tous les niveaux.
- 3. Les portiques doivent reprendre, outre les sollicitations dues aux charges verticales au moins 25% de l'effort tranchant.

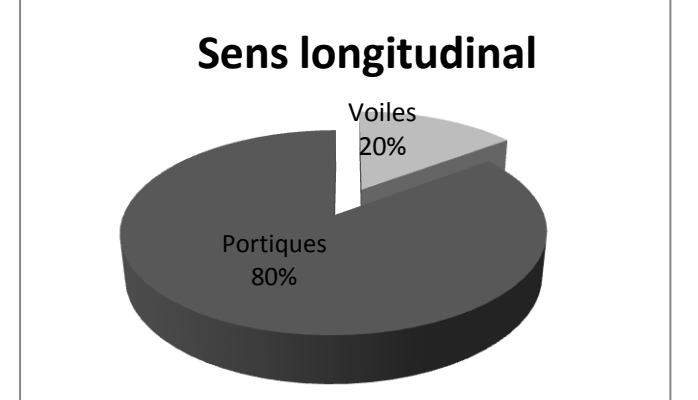

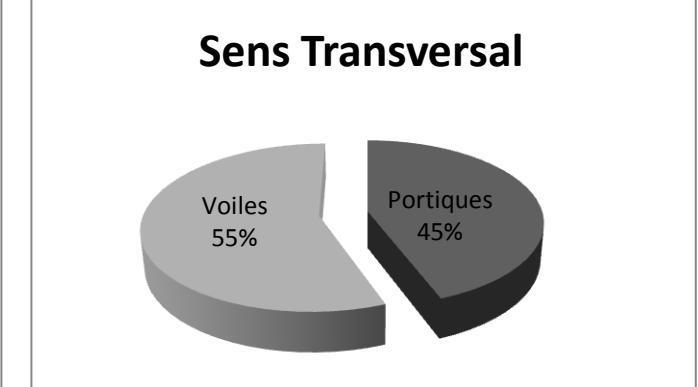

### **V-1) Introduction :**

La complexité de l'étude dynamique d'une structure vis-à-vis aux différentes sollicitations qui la mobilisent, en particulier l'effort sismique, demande des méthodes de calcul très rigoureuses, pour cela, l'utilisation des méthodes numériques telle que la MEF est devenu indispensable.

En s'appuyant sur l'outil informatique, qui nous offre des résultats plus exacts et un travail plus facile et rapide, on peut alors éviter le calcul manuel laborieux, voire même peu fiable.

Pour cela on a fait appel pour la modélisation de notre bâtiment à un logiciel appelé **ETABS** pour déterminer :

- Les périodes propres
- Les coefficients de participation
- Les déplacements du plancher

### **V-2) Un logiciel du calcul :**

Est un logiciel destiné à modéliser analyser et dimensionner les différent types de structures les calculer, vérifier les résultats obtenus et dimensionner les éléments spécifiques de la structure appart ire des plans d'architecte.

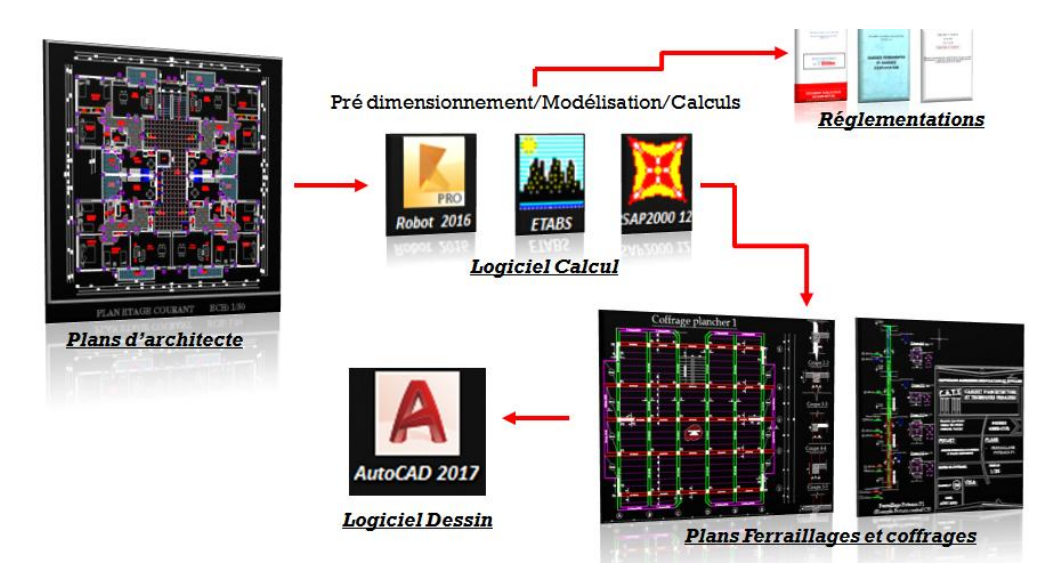

### **V-3) Terminologie :**

sachant que le logiciel ETABS est un logiciel de modélisation en langue anglaise, pour cela la connaissance de quelques termes anglais est nécessaire

**Nom du programme: E**xtended **A**nalys**is of B**uilding **S**ystems

**Entreprise productrice :** Computers and structure. Berkeley, Californie, USA.

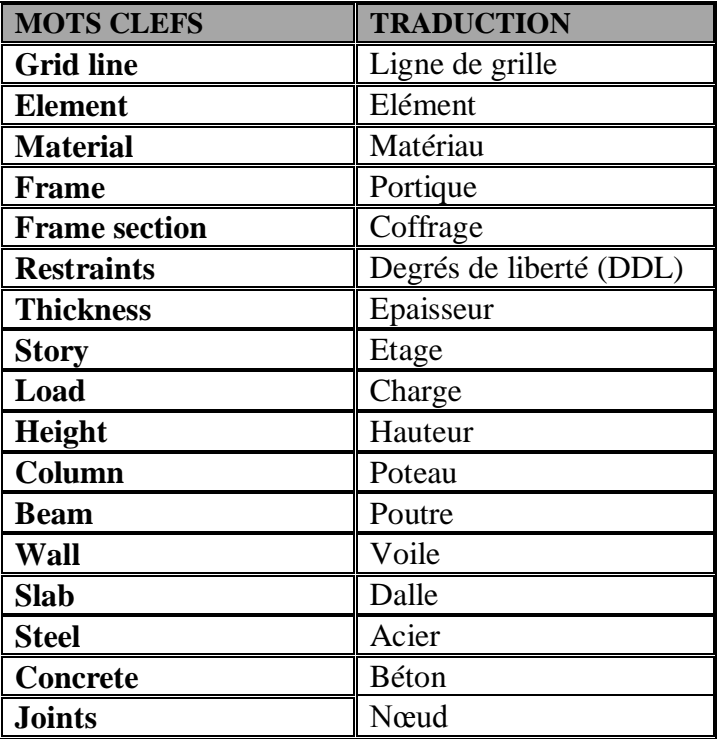

### **V-4**) **Manuel d'utilisation d'ETABS :**

Pour notre modélisation on a utilisé la version ETABS V.9.6. Pour choisir l'application ETABS, on clique sur l'icône suivante :

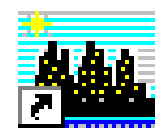

-m Kgf-mm Kgf-m N-mm N-m Ton-mm Ton-m KN-cm KN-m

### **V-4-1) Etapes d'introduction des données :**

L'introduction des données relatives à une structure se fait en plusieurs étapes. Dans ce qui suivra, nous présenterons les différentes interfaces et raccourci permettant cette phase.

.Choisir les unités

n choisie l'unité KN.m (les forces par KN et les distances par mètre).

Ouvrir un nouveau modèle avec **File> New model** et choisir **Default.edb**

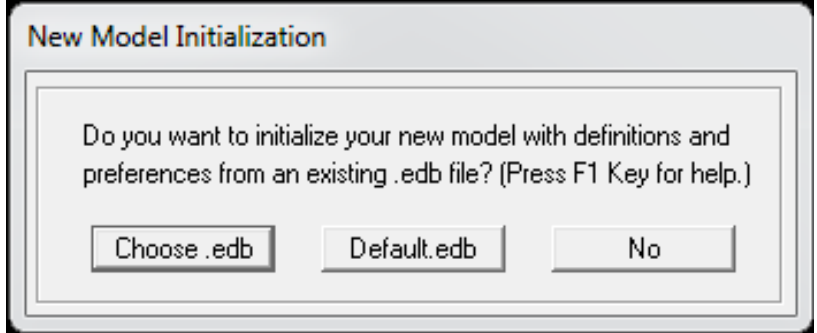

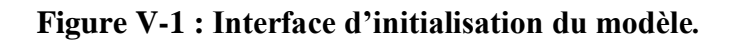

-La boite de dialogue suivante apparait :

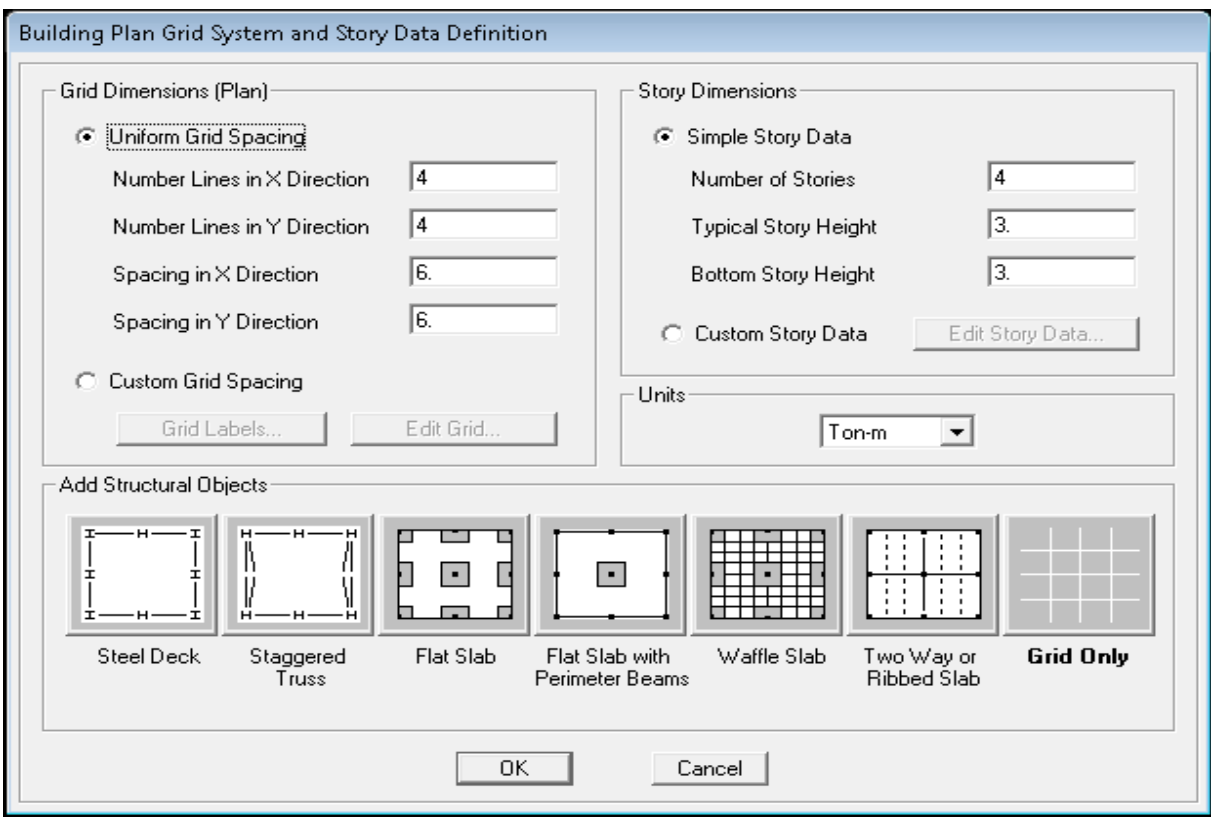

**Figure V-2 : Interface d'introduction des données générales.**

L'interface ci-dessus permet :

- L'introduction du nombre d'axes,
- Le nombre de niveaux,
- La hauteur du RDC et des étages courants.

Dans le cas où les travées sont de longueurs différentes, les options **Custum Grid Spacing** et **Edit Grid** permettent d'accéder à l'interface ci-dessous qui permet la modification des longueurs des entre-axes.

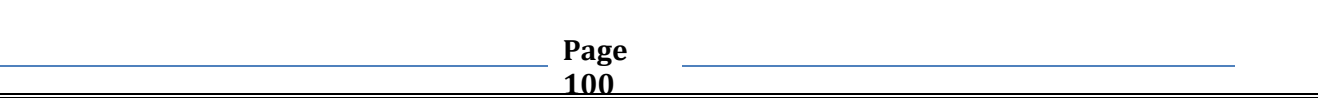

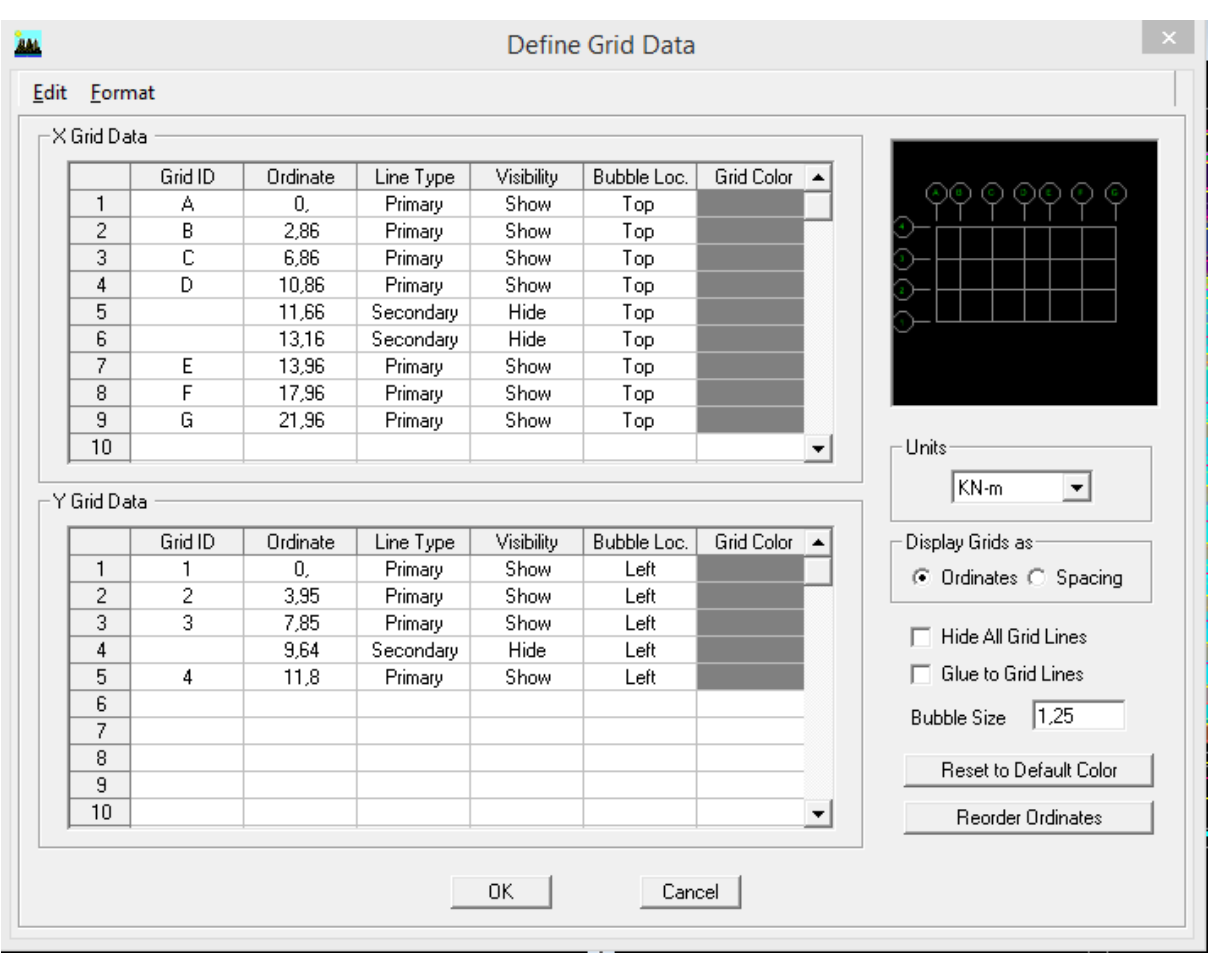

### **Figure V-3 : Interface de modification des entre-axes.**

De même manière si les hauteurs d'étages ne sont pas constantes, les options **Custum Story Data** et **Edit Story Data** permettent la correction des hauteurs d'étages introduites précédemment comme l'interface suivante le montre :

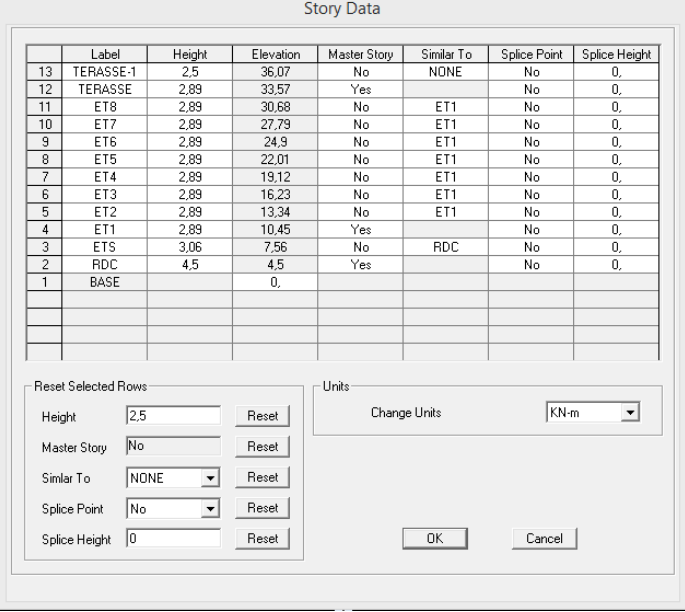

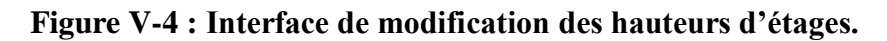

### **la définition des propriétés mécaniques des matériaux utilisés :**

l∕`€`

En utilisant le raccourci suivant :

On introduit :

- $\checkmark$  La masse volumique
- Module d'élasticité
- $\checkmark$  Résistance caractéristique de béton à 28 jours (f<sub>c28</sub>)
- $\checkmark$  Limite élastique de l'acier longitudinal (f<sub>e</sub>)
- Limite élastique de l'acier transversal.

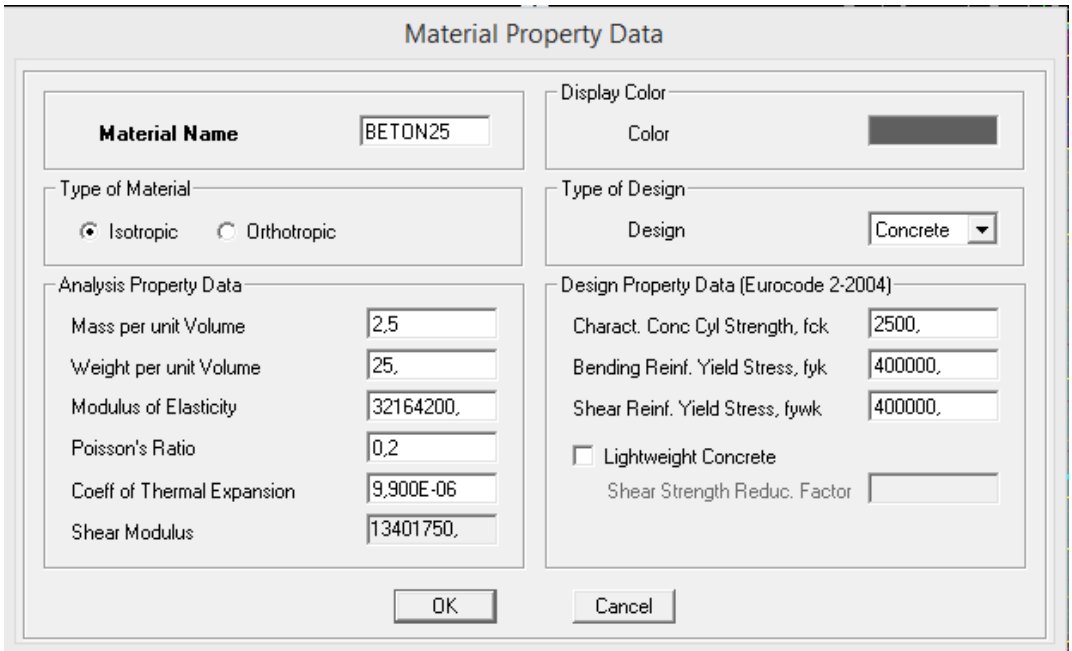

### **Figure V-5 : Interface d'introduction des caractéristiques du béton et des aciers**.

En suite on introduire les coffrages des éléments linéaires (poutres et poteaux) en utilisant le raccourci suivant :

# $\overline{\mathbf{w}}_1$

### **Figure V-6 : Interface d'introduction des caractéristiques des éléments linéaires.**

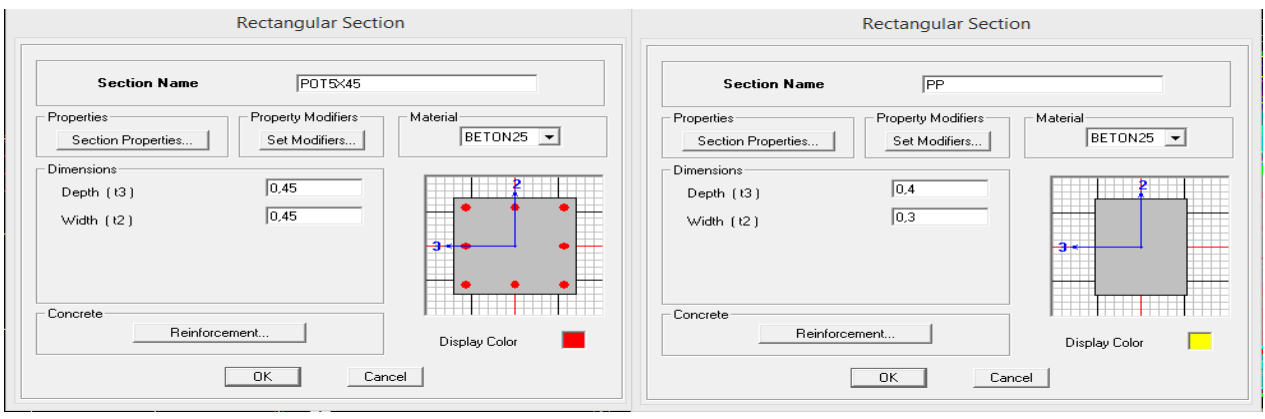

 Introduire les coffrages des éléments plans (dalles et voiles) en utilisant le raccourci suivant :

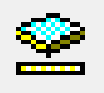

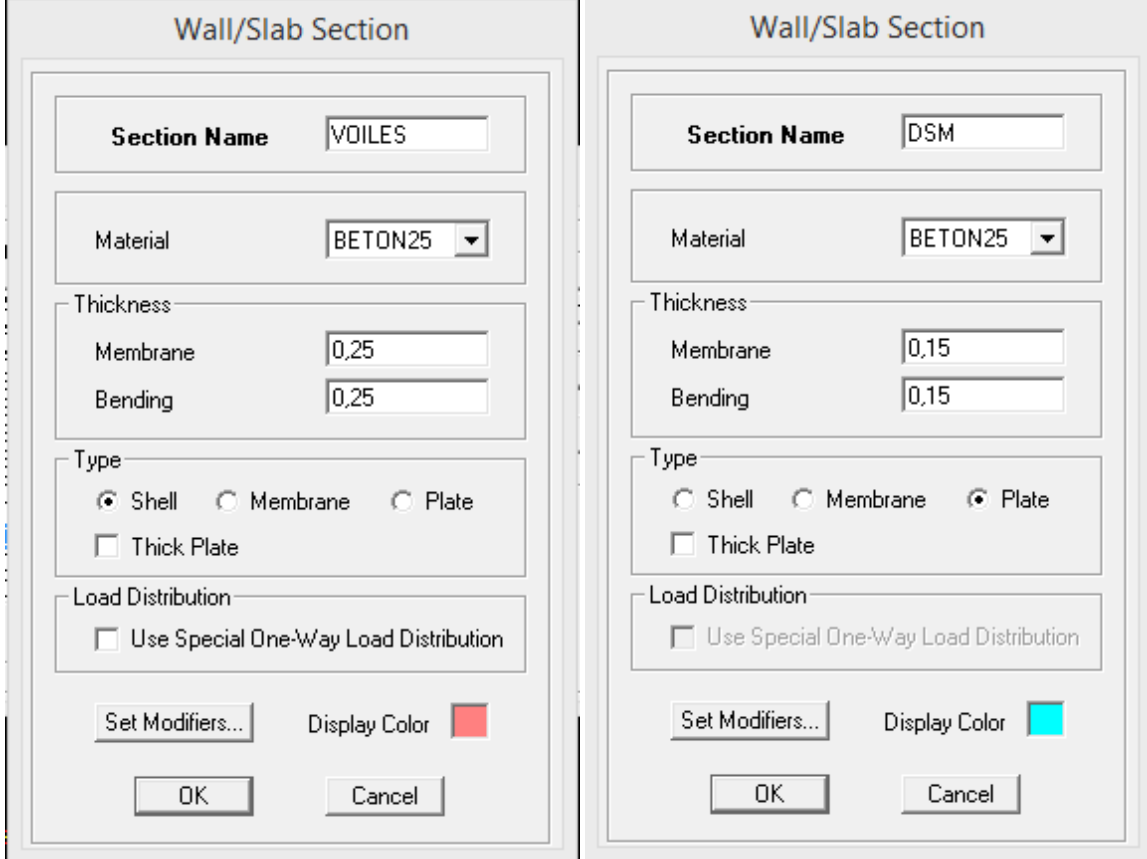

### **Figure V-7 : Interfaces d'introduction des données des voiles et les dalles.**

- Construire la structure en utilisant les raccourcis suivants :
- Pour les poteaux :  $\left|\mathbf{\overline{X}}\right|$
- $\blacksquare$  Pour les poutres :  $\blacksquare$
- Pour les dalles et les voiles :

### **IV-4-2) Etape de chargement :**

Pour charger les poutres et les poutrelles en utilisant le raccourci suivant :

■ -

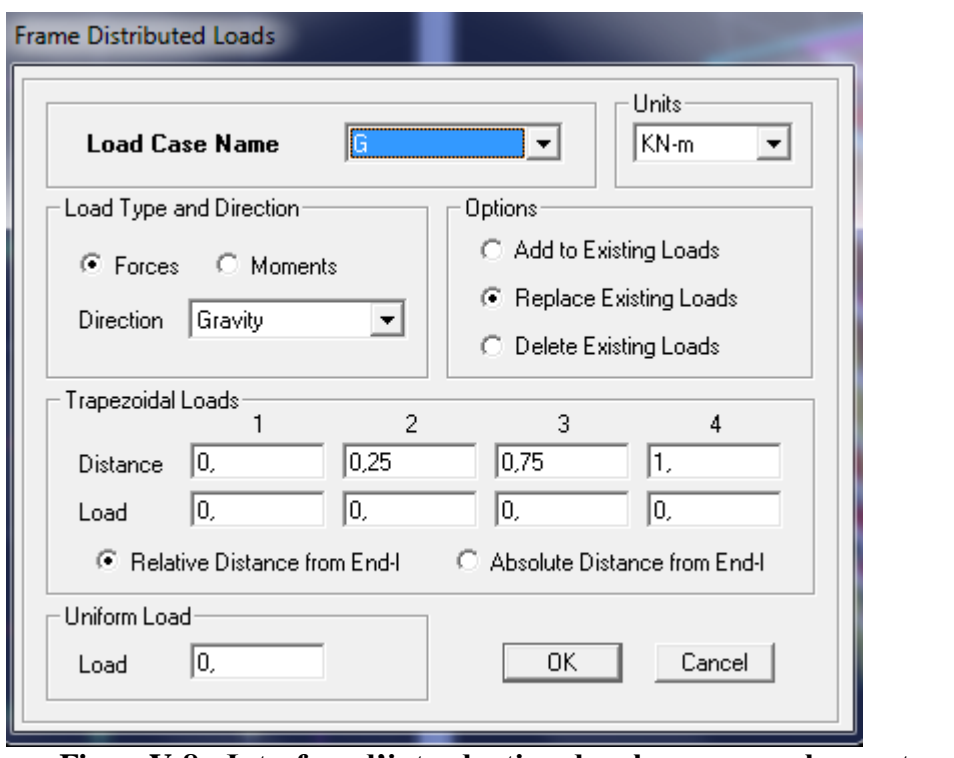

 **FigureV-8 : Interface d'introduction des charges pour les poutres.**

Et pour la charge des dalles pleines en utilisant le raccourci suivant :

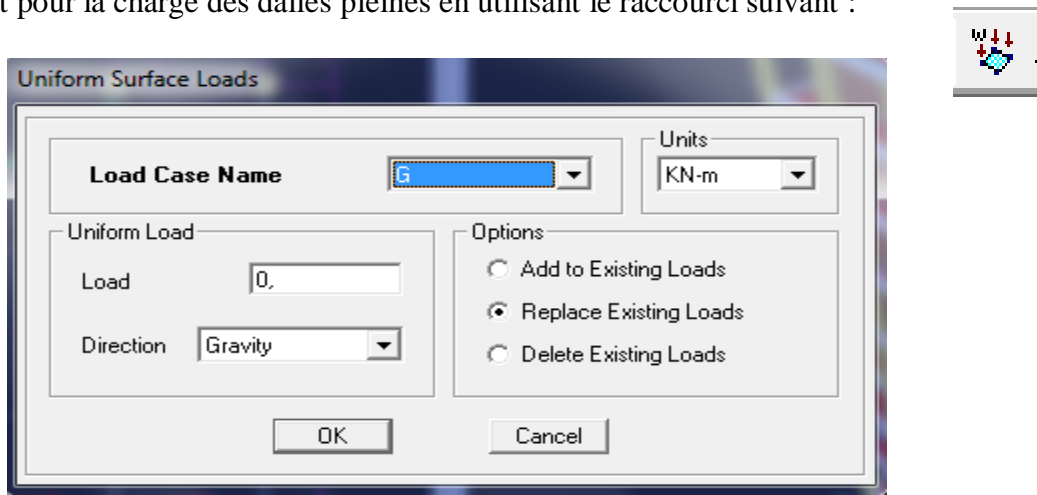

 **Figure V-9 : Interface d'introduction des charges pour les dalles.**

On définit le spectre du RPA à partir de logiciel **RPA99** ci-dessous :

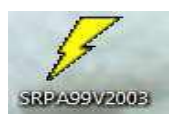

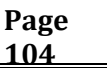

Qui permet d'introduire les données sismiques suivantes :

- $\blacksquare$  La zone :  $II_a$
- Le groupe d'usage : 2 (bâtiments a usage d'habitations).
- Le coefficient de comportement R : contreventement mixte  $(R = 5)$ .
- Le coefficient d'amortissement A :  $A = 10\%$  (Tableau 4.1 RPA 99. V2003)
- Site :  $S3$ . (site meuble)
- Facteur de qualité (Q):  $Q=1+\sum P_q$ :  $Q=1$

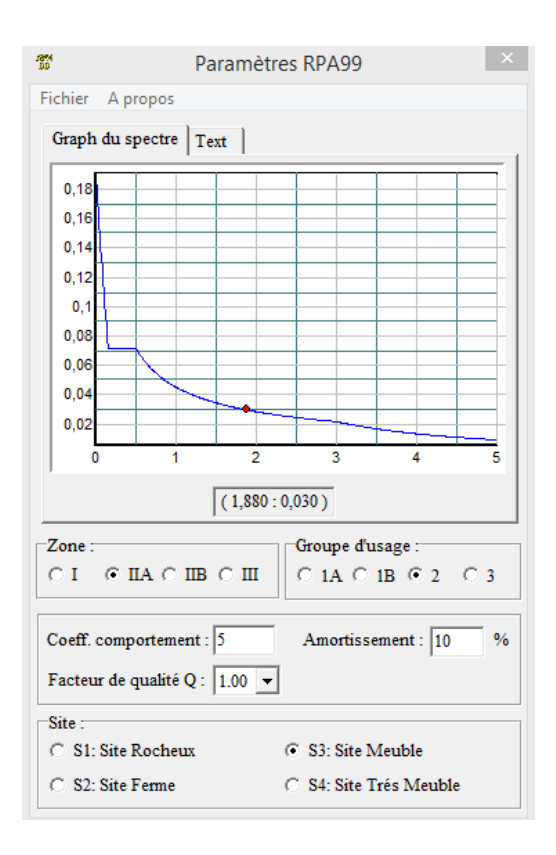

### **Figure V-10 : Interface d'introduction des données de spectre dans le logiciel RPA99.**

Introduire le spectre du RPA en utilisant le raccourci suivant:

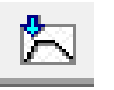

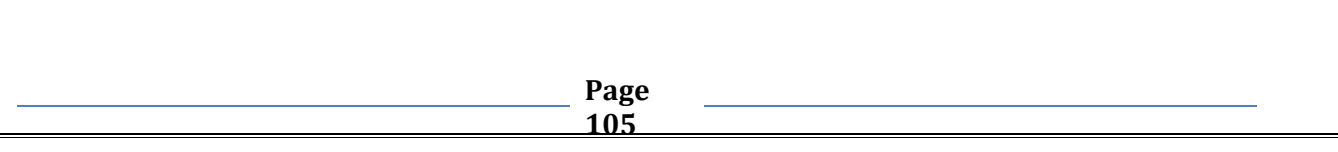

### **Chapitre V Présentation ETABS**

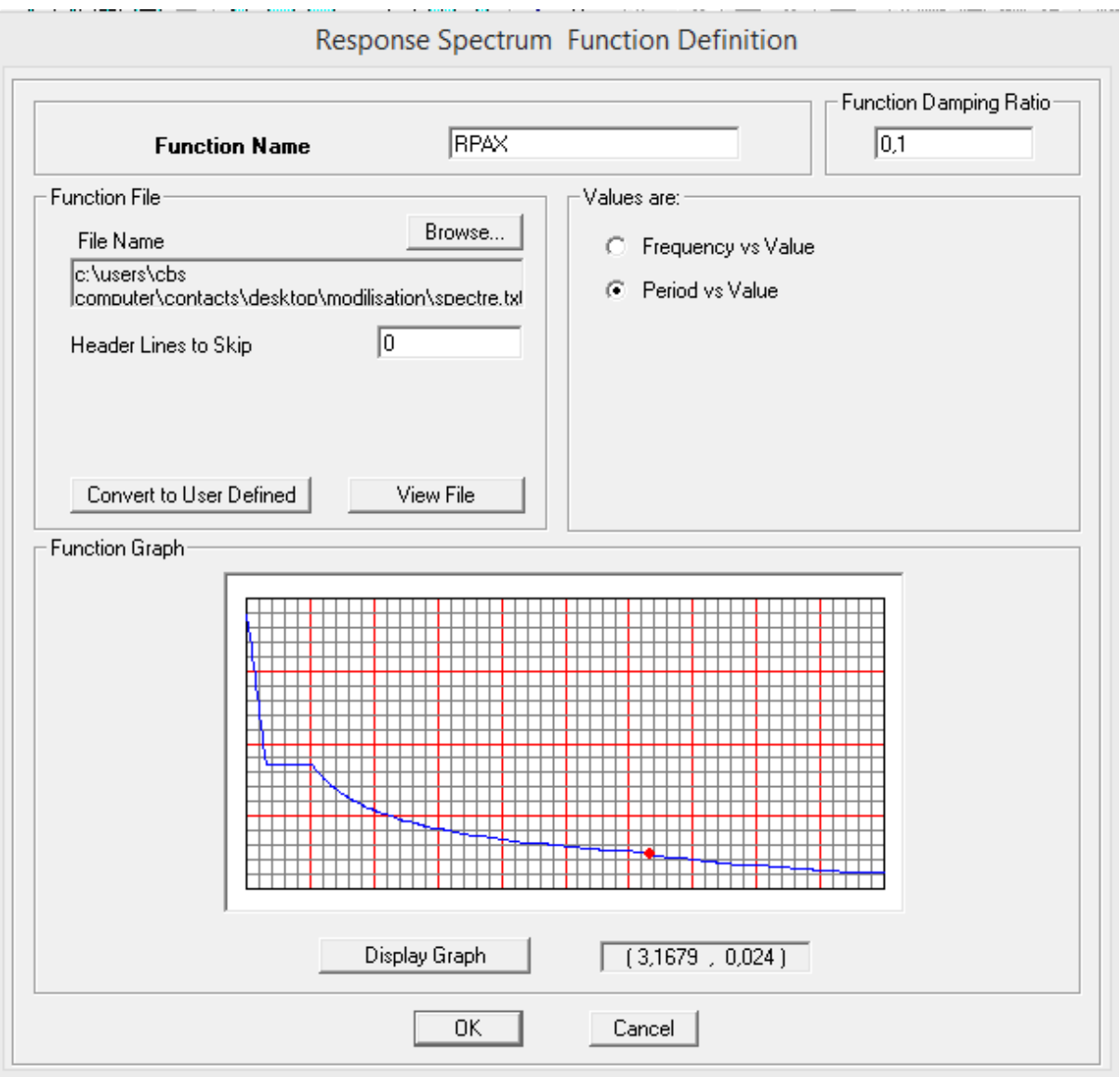

**Figure.V-11 : Interface d'introduction du spectre.**

Introduire les caractéristiques du spectre en utilisant le raccourci suivant :

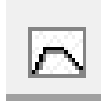

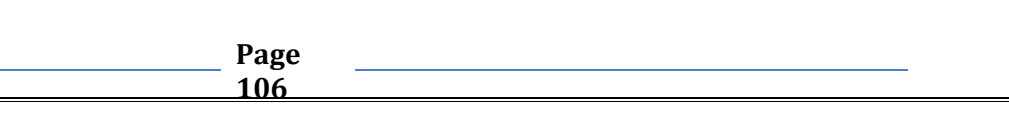

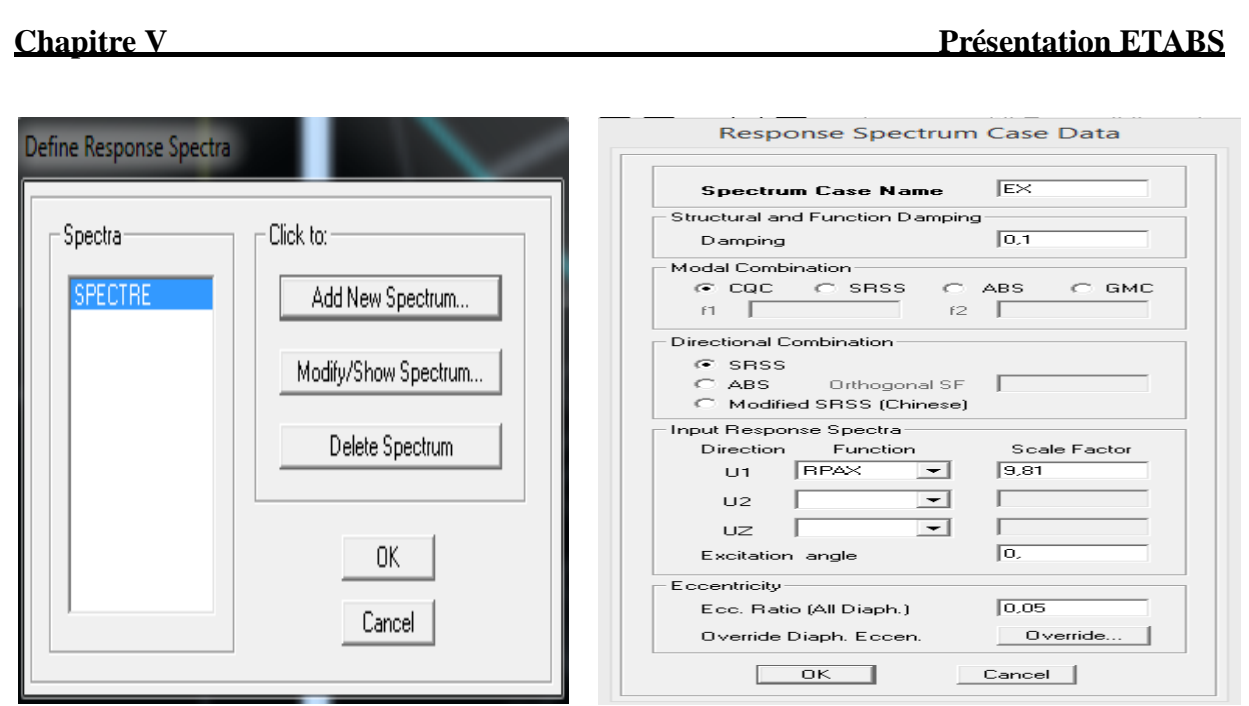

### **Figure V-12 : Interface de définition des caractéristiques du spectre.**

 Introduire le type d'appui pour les poteaux et les voiles à la base de la structure on utilisant le raccourci suivant :

## īΔ.

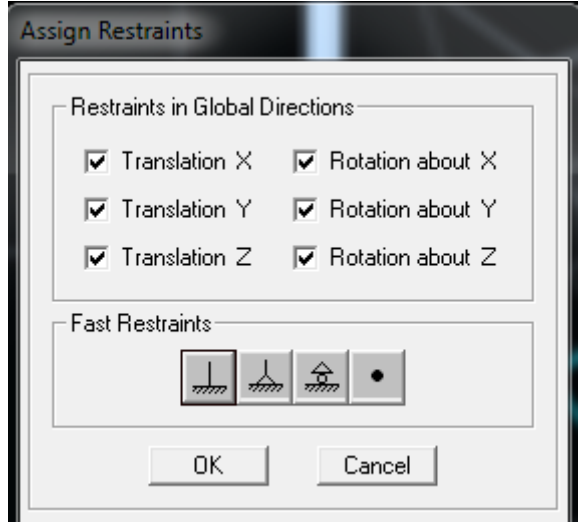

### **Figure V-13 : Interface d'introduction des types d'appuis.**

Pour notre structure on un encastrement donc on clic sur la fenêtre :

 Définir les coefficients permettant le calcul de la masse sismique en utilisant le  $9?$ . raccourci suivant :

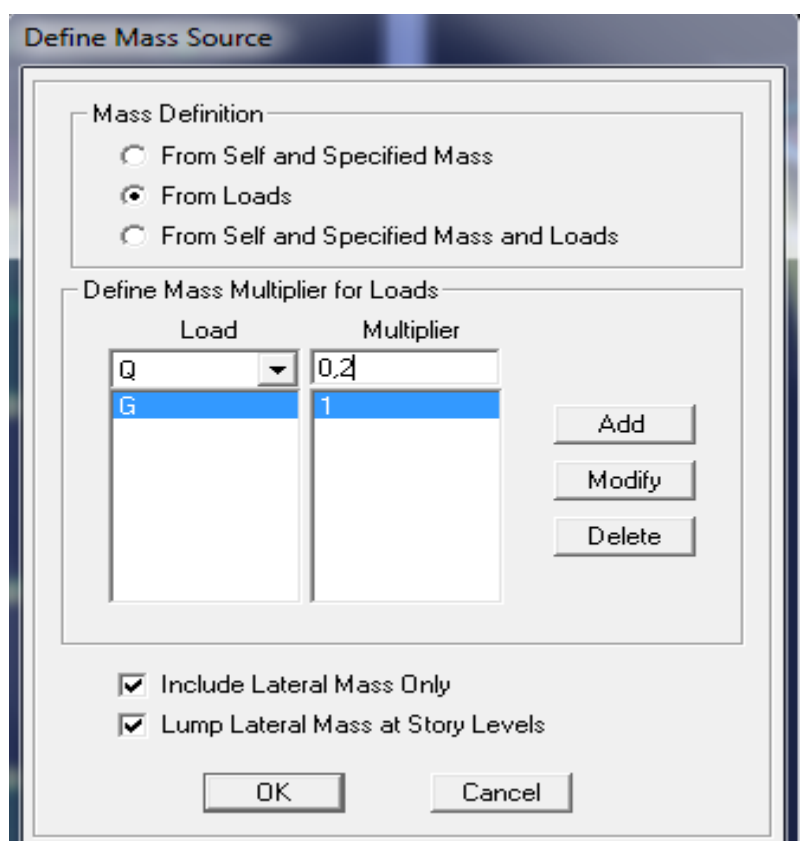

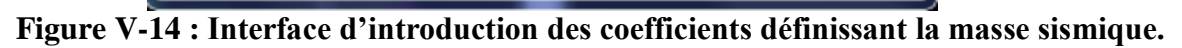

Définir les différents diaphragmes en utilisant le raccourci suivant :

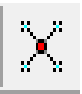

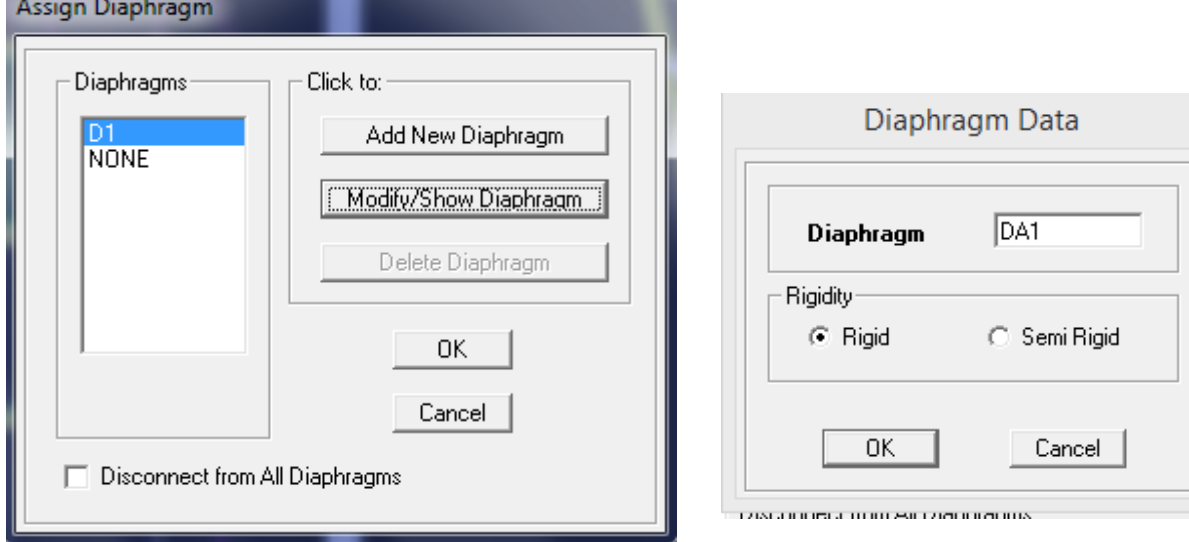

### **Figure V-15 : Interface d'introduction des diaphragmes.**

Introduire les combinaisons d'actions en utilisant le raccourci suivant :

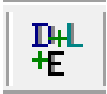

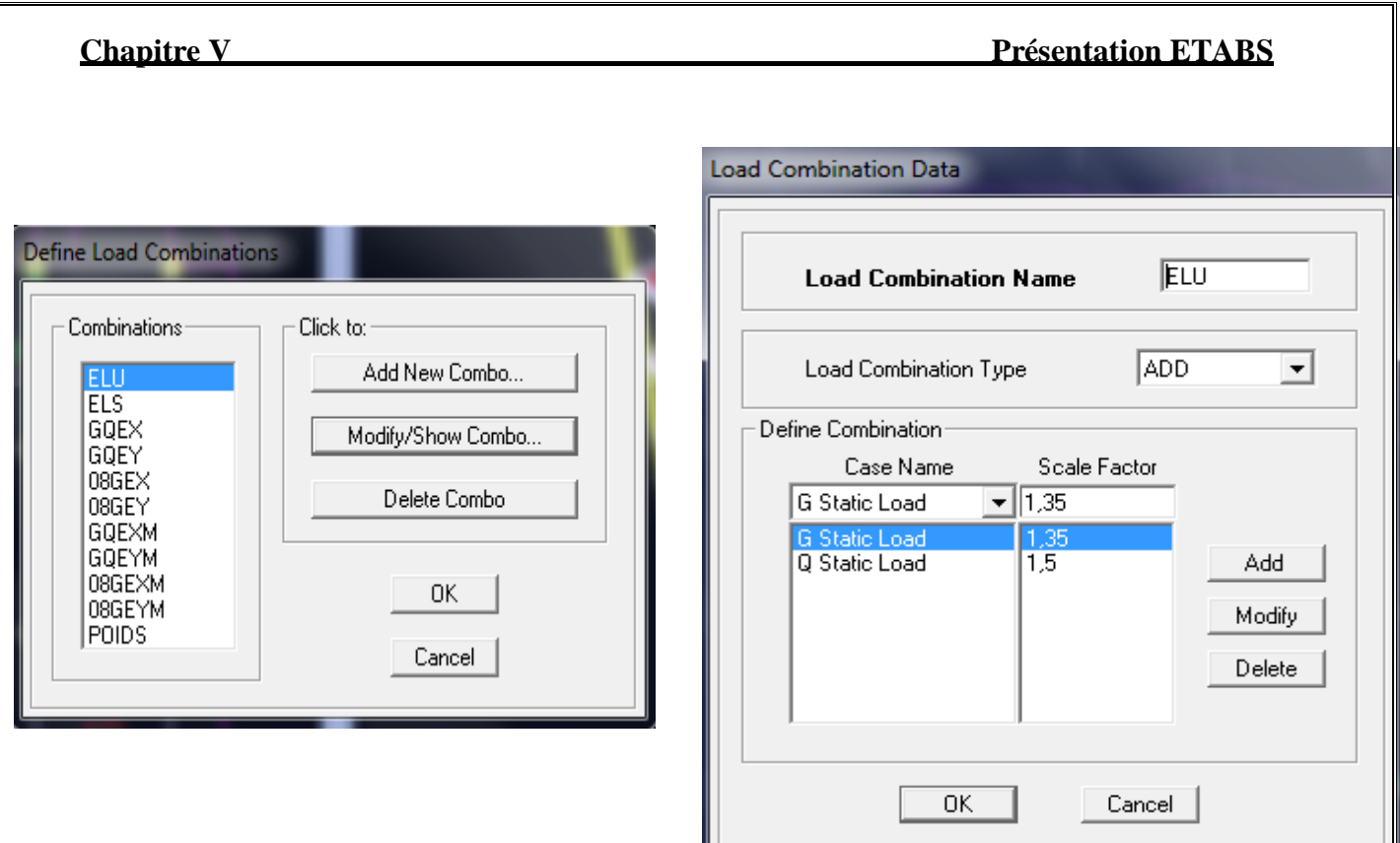

### **Figure V-16 : Interfaces d'introduction des combinaisons d'action.**

Les données étant introduites, une visualisation en 3D permet de voir la structure.

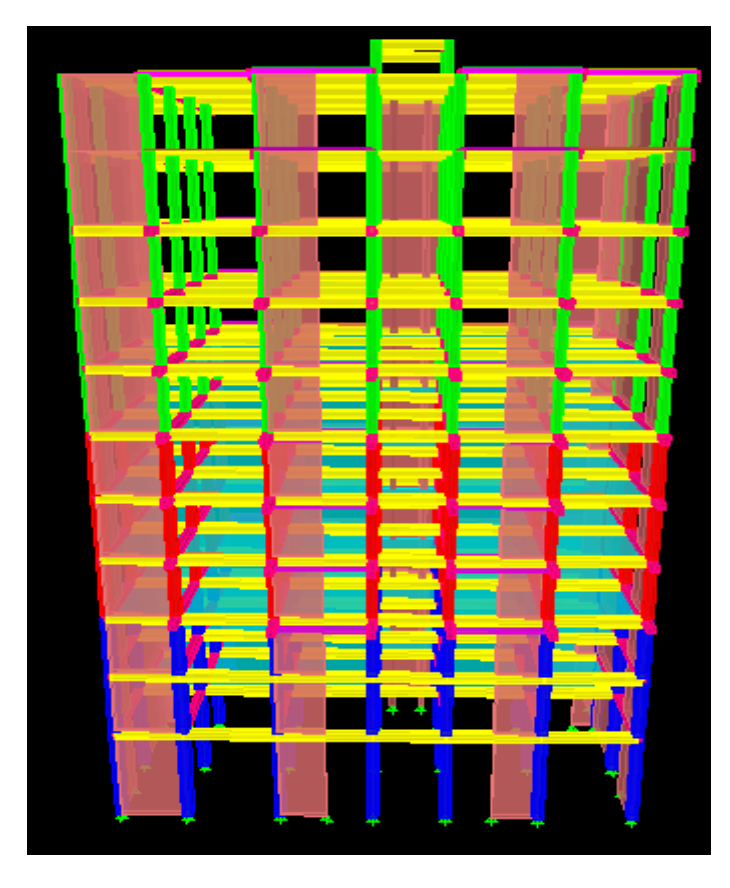

 **Figure V-17 : Vue en 3D de la structure.**

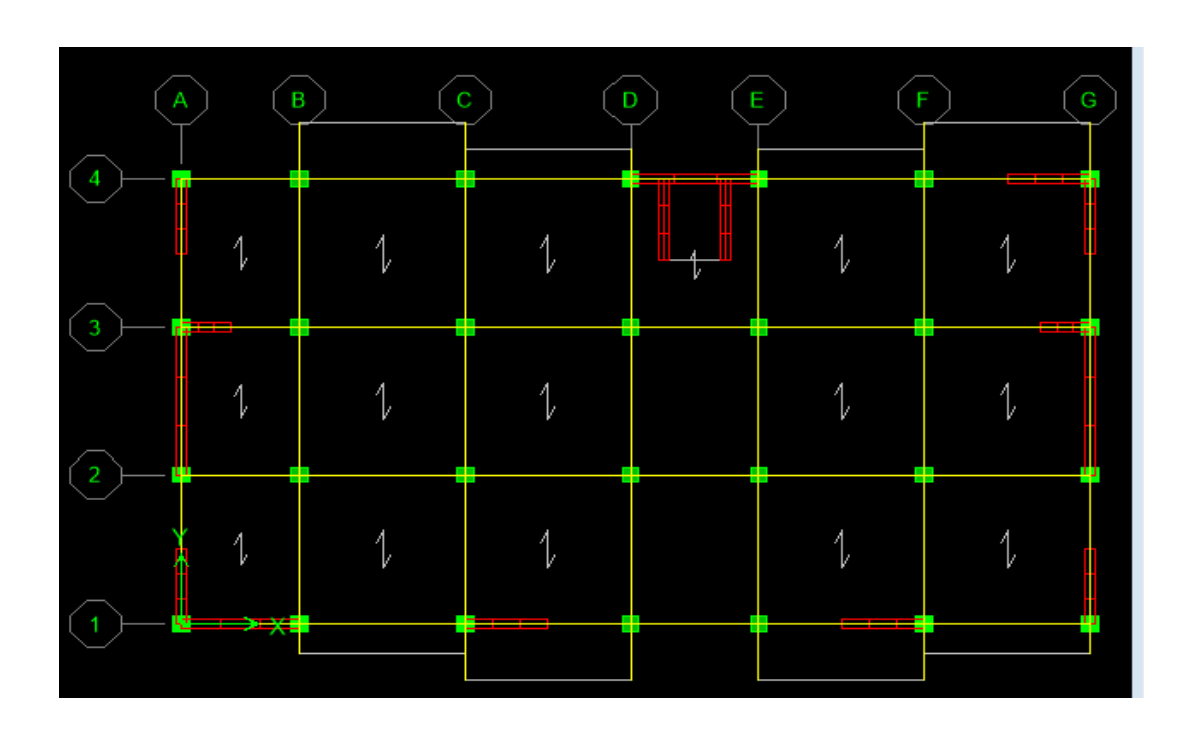

Et une autre visualisation permet de voir la structure en plan :

**Figure V-18 : Vue en plan de la structure.**

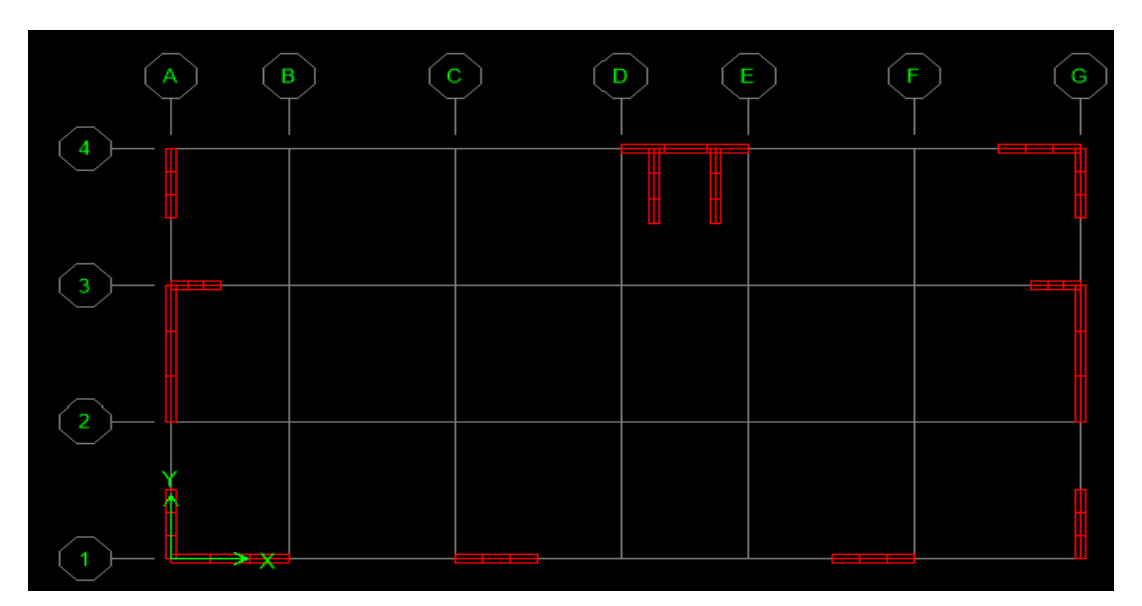

 **Figure V-19 : Vue en plan des voiles** 

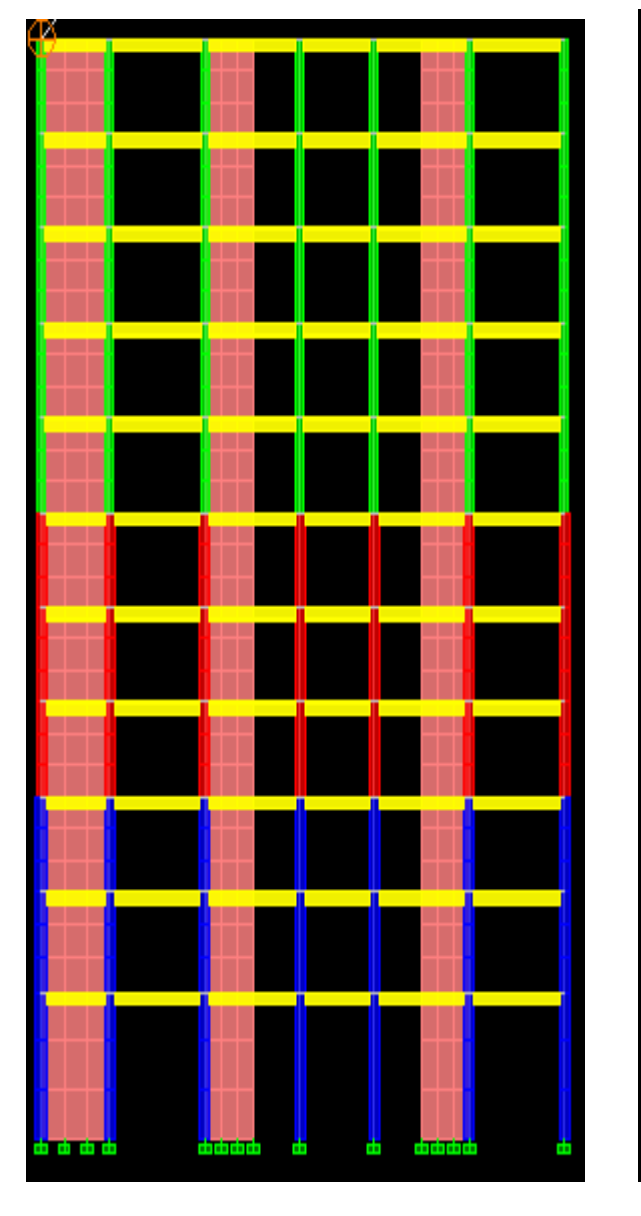

 **Figure V-20 : voile en élévation après et avant le maillage.**

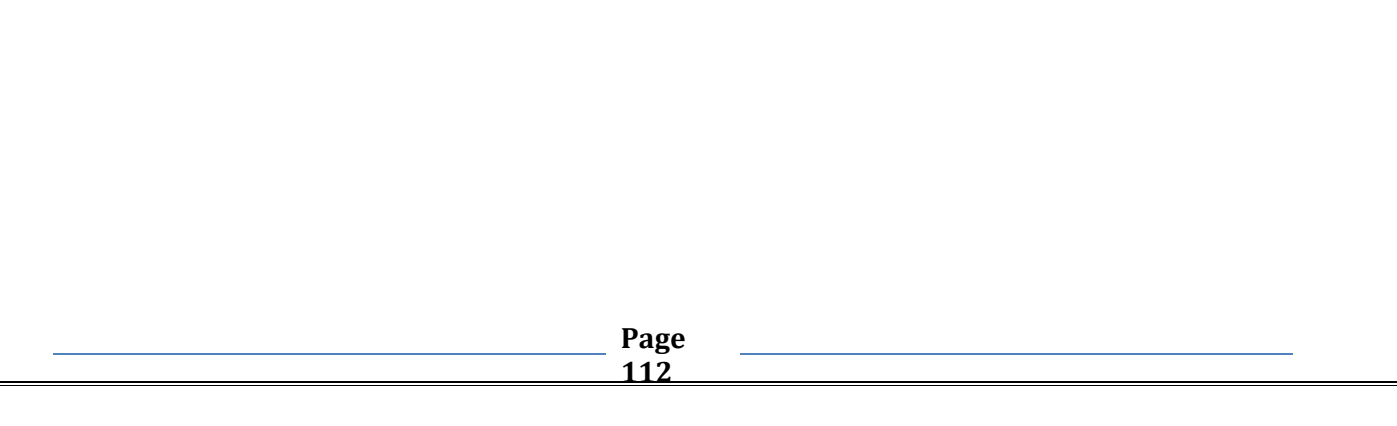

### **VI-1) Vérification des Exigences du RPA :**

On doit vérifier toutes les exigences du RPA qui sont :

1. La période

- 2. Le pourcentage de participation de la masse modale.
- 3. L'excentricité.
- 4. L'effort tranchant à la base.
- 5. Les déplacements relatifs.
- 6. Justification vis-à-vis de l'effet P-Delta.

7. Vérification des efforts normaux aux niveaux des poteaux

### **VI-2-1) Vérification de la période : (Art4.2.4 /RPA99 version 2003) :**

 La valeur de la période fondamentale (T) de la structure peut être estimée à partir des formules empiriques ou calculée par des méthodes analytiques ou numériques.

La formule empirique à utiliser selon les cas est la suivante :

$$
\mathbf{T} = \mathbf{C}_{\mathbf{T}} \mathbf{h}_{N}^{\left(\frac{3}{4}\right)}
$$
 (Article 4-6 / RPA99, version 2003)

**h**<sub>N</sub>: Hauteur mesurée en mètre à partir de la base de la structure jusqu'au dernier niveau (N)

**C<sup>T</sup>** : Coefficient ; fonction du système de contreventement, du type de remplissage (Tableau 4-6/RPA99version 2003).

Dans le cas des portiques auto stables en béton armé ou en acier avec remplissage en maçonnerie et le cas où le contreventement est assuré partiellement ou totalement par des voiles en béton armé, des palées triangulées et des murs en maçonnerie, on peut utiliser aussi la formule suivante :

### $T = 0.09h_N/\sqrt{D}$

 **D :** La dimension du bâtiment mesurée à la base dans la direction de calcul considérée

 **h<sup>N</sup> :** Hauteur mesurée en mètre à partir de la base de la structure jusqu'au dernier niveau (N)

$$
\mathcal{T}_{\text{empérique 1}} = \min \left\{ 0, 09 \times \frac{h_n}{\sqrt{D}}, \frac{1}{C_T \times h_N} \times \frac{1}{2} \right\} = \min \left\{ 0, 09 \times \frac{36,07}{\sqrt{22,43}}; 0,05 \times 36,07^{3/4} \right\} = 0,685 \text{s}
$$

$$
\mathcal{T}_{\text{empérique 2}} = \min\!\left\{0, \, 09 \times \frac{h_n}{\sqrt{D}}, \, \mathcal{C}_{\text{T}} \times h_N^{-3/4}\right\} = \min\!\left\{0, \, 09 \times \frac{36,07}{\sqrt{15,10}}; \, 0.05 \times 36,07^{3/4}\right\} = 0,735 \text{s}
$$

 $T_{100} = 0.882s \leq 1.3 T_{empérique 1} = 1.3 \times 0.685 = 0.890 s \rightarrow$  **Condition vérifiée.** 

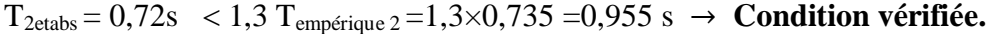

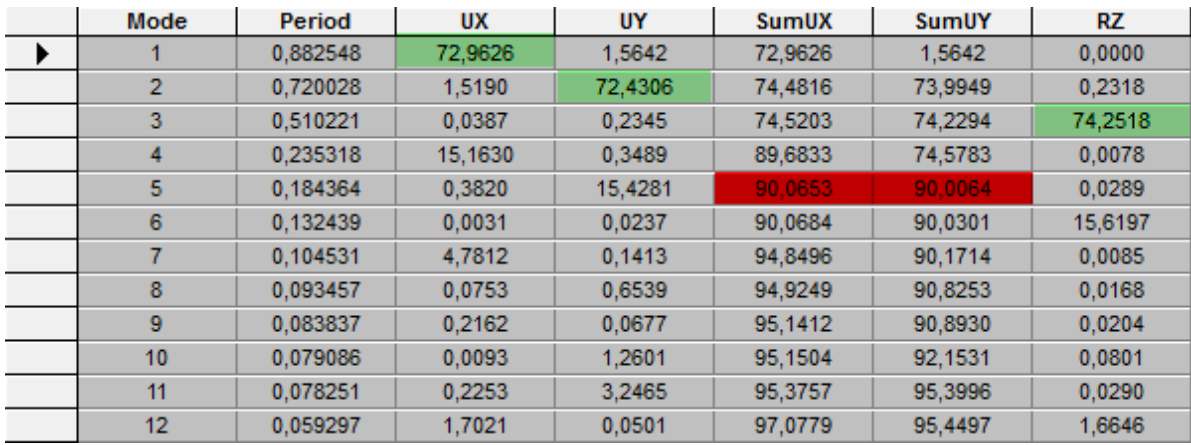

### **Tableau VI-1: tableau des périodes et Pourcentage de participation de la masse modale**

### **VI-2-2) Pourcentage de la participation de la masse modale :**

Le pourcentage de la masse modale participante au séisme doit être supérieur à 90% dans les deux sens (X-X et Y-Y) par rapport à Art 4.3.4 RPA99/version 2003.

Selon le tableau VI-1 la somme des masses modales dépasse 90% de la masse totale du bâtiment au cinquième mode dans le sens(x-x) et dans le sens (y-y).

### **D'où la condition du RPA est vérifiée.**

### **VI-2-3) Vérification de l'excentricité :**

D'après le RPA 99 /version 2003 (article 4.3), dans le cas où il est procédé à une analyse tridimensionnelle, en plus de l'excentricité théorique calculée, une excentricité accidentelle égale à ±0,05L. (L étant la dimension du plancher perpendiculaire à la direction de l'action sismique) doit être appliquée au niveau du plancher considéré et suivant chaque direction.

> $|XCM - XCR| \leq 5\%$  Lx.  $|YCM - YCR| \leq 5\%Lv$ .

# **Avec:**

### XCM : Le centre de masse.

XCR : Le centre de torsion.

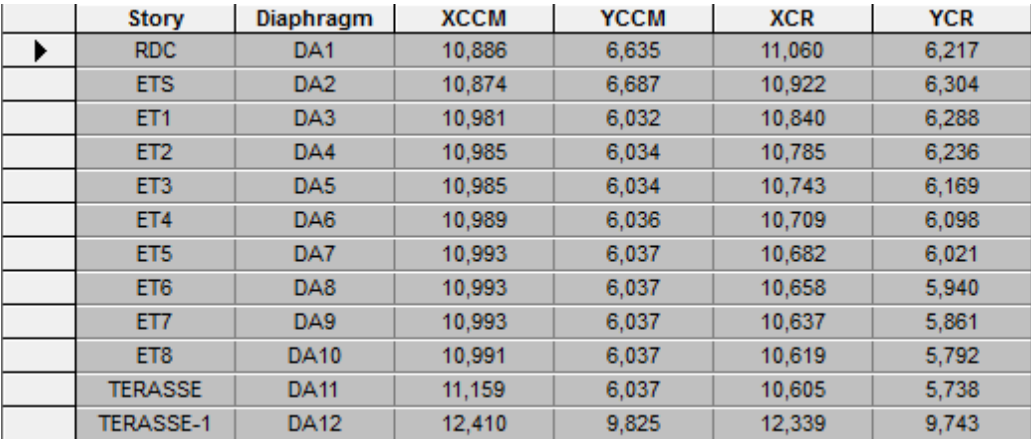

**Suivant le sens x-x :** On doit vérifier que :

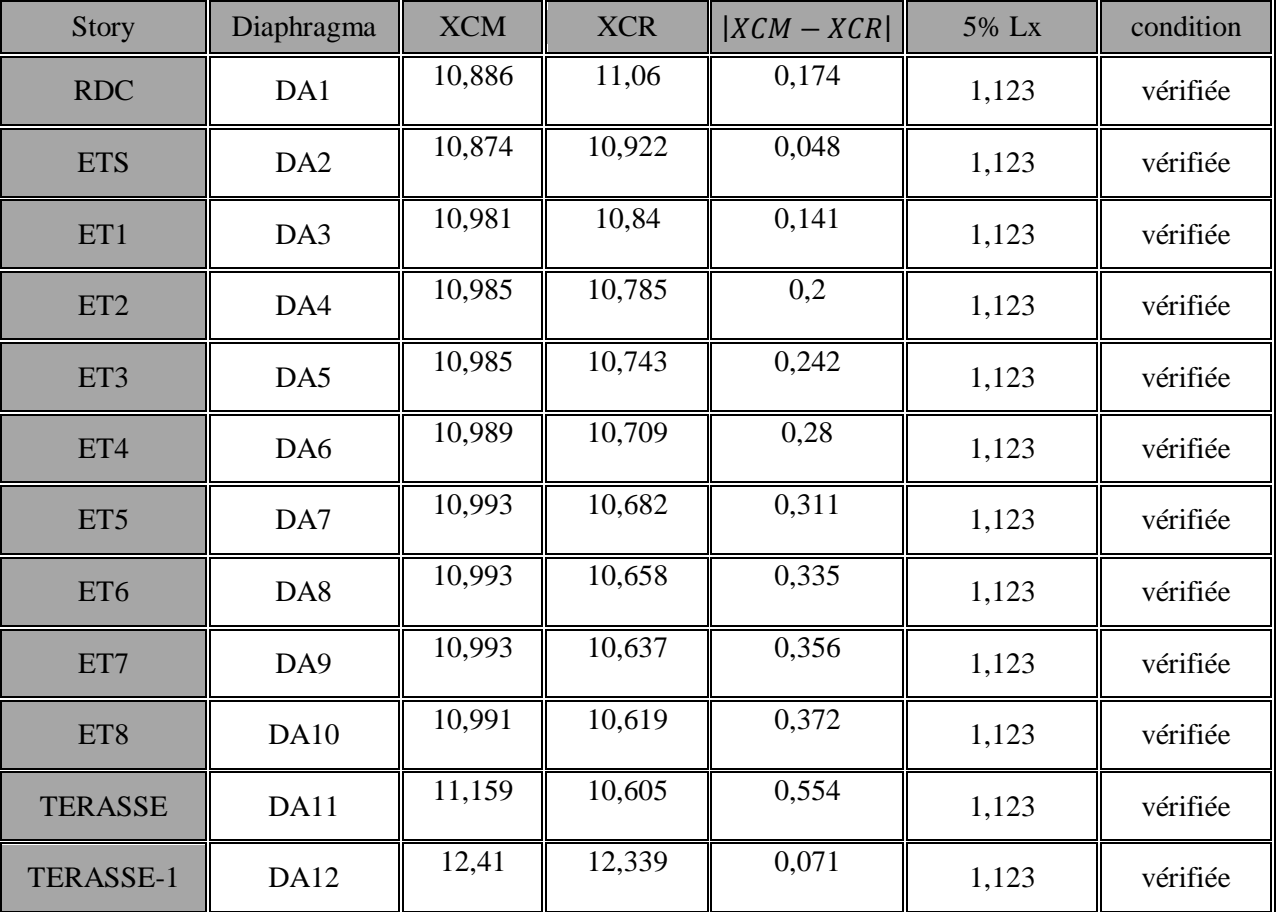

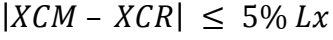

**Tableau VI-3: Vérification de l'excentricité suivant x-x.**

**Suivant le sens y-y :** On doit vérifier que :

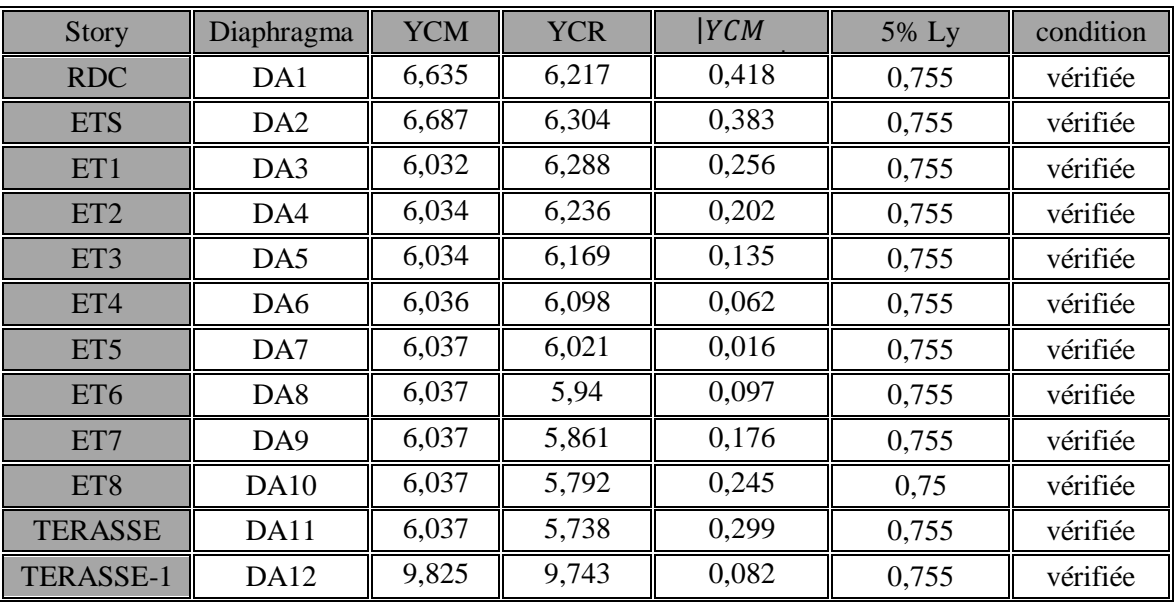

$$
|YCM - YCR| \leq 5\%Ly.
$$

**Tableau VI-4: Vérification de l'excentricité suivant y-y.**

### **VI-2-4) Vérification de l'effort tranchant à la base (RPA V.2003 /Art 4.3.6) :**

La résultante des forces sismiques à la base  $V_T$  obtenue par combinaison des valeurs modales ne doit pas être inférieure à **80%** de la résultante des forces sismiques déterminée par la méthode statique équivalente **V** pour une valeur de la période fondamentale donnée par la formule empirique appropriée.

- Si  $V_t$  < 0.80 V il faudra augmenter tous les paramètres de la réponse (forces, déplacements, moments, ... ) dans le rapport 0, 8V/V<sub>t</sub>

**Calcul de l'effort tranchant avec la méthode statique équivalente :**

$$
V = \frac{A \times D \times Q}{R} \times W_t
$$
(Formule 4.1 du RPA 99)

A: coefficient d'accélération de zone, dépond de deux paramètres la zone sismique et le groupe d'usage.

**D**: facteur d'amplification dynamique moyen.

 $W_t$ : Le poids total de la structure déterminé par l'E

 $R:$  coefficient de comportement global de la structure.

Q : facteur de qualité.

**Chapitre VI Vérification RPA**

### **Détermination du facteur de qualité Q :**

Le facteur de qualité de la structure est en fonction :

- Redondance et de la géométrie des éléments qui la constituent.
- La régularité en plan et en élévation.
- La qualité des matériaux et du contrôle de la réalisation.

La valeur de **Q** est déterminée par la formule suivante :  $Q = 1 + \sum_{i=1}^{n} P_i$ 

Pq : Pénalité à retenir selon que le critère de qualité q " est satisfait ou non".

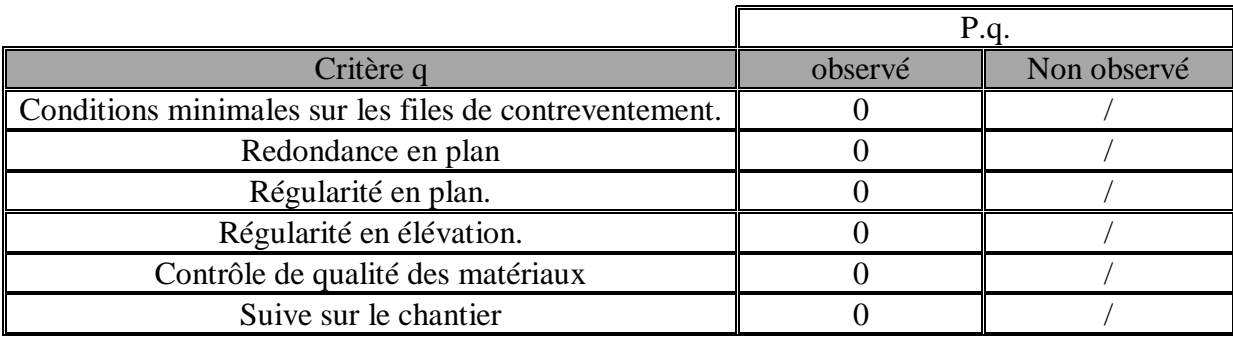

 $D'ou: \{Q\}$ Q

### **Coefficient d'accélération de zone A:**

Dépend de deux paramètres :

Groupe d'  $\frac{1}{2}$  bupe u usuge  $=$  2  $\left\{\frac{\text{p}}{\text{apres}}\right\}$ 

### **Coefficient de comportement R**

 $R = 5$  (structure mixte avec interaction).

### **Facteur d'amplification moyen D :**

**D**: facteur d'amplification dynamique moyen, donne par la formule (4.2) de RPA99, Il dépend de la catégorie de site, du facteur de correction d'amortissement  $\eta$ ) et de la période fondamentale de la structure (T).

$$
D = \begin{cases} 2.5\eta & Si & 0 \le T \le T_2 \\ 2.5\eta \times (T_2/T)^{\frac{2}{3}} & Si & T_2 \le T \le 3.0s \\ 2.5\eta \times (T_2/3.0)^{\frac{2}{3}} \times (3.0/T)^{\frac{5}{3}} & Si & T \ge 3.0s \end{cases}
$$

 $T_{ETARS} = 0.882[s].$ 

T<sub>2</sub>: Période caractéristique, associée à la catégorie du site et donnée par le tableau 4.7 (RPA 99 ver 2003).

Dans notre cas: Site 3 donc  $T2 = 0.5[s]$  (Site meuble)

 $T_2 = 0.5s \le T_{\text{etabs}} = 0.882 s \le 3s$  donc:  $D = 2.5 \eta (T2/T)^2$ 

 $\eta\,:\,$  Facteur de correction d'amortissement donné par la formule  $:\,\eta=$ 7  $\frac{1}{2+\xi}$   $\geq$ 

ξ: pourcentage d'amortissements critique fonction de matériaux constitutif, du type de structure et de l'importance des remplissages, il est donné par le tableau  $(4.2/RPA 99)$  présenté ci – après :

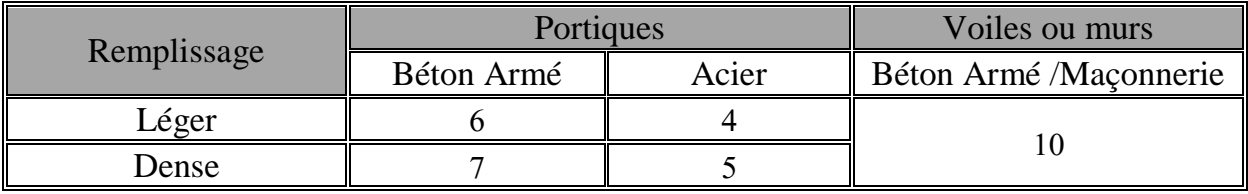

Nous avons des portiques en béton armé avec des remplissages en maçonnerie rigide  $(\xi = 7\%)$  et des voiles ( $\xi = 10\%$ ), on prend :

 $\xi = 10\%$  $D'$ où  $\eta = 0.76 > 0.7$  ... ..... condition vérifiée Alors :  $D = 2.5 \times 0.76 \times (0.5/0.882)^{2/3} = 1.3$ 

### **Calcul du poids total de la structure Wt :**

### Du logiciel **ETABS**

 $W_t = 35192,14[KN].$ 

### **Tableau récapitulatif des résultats :**

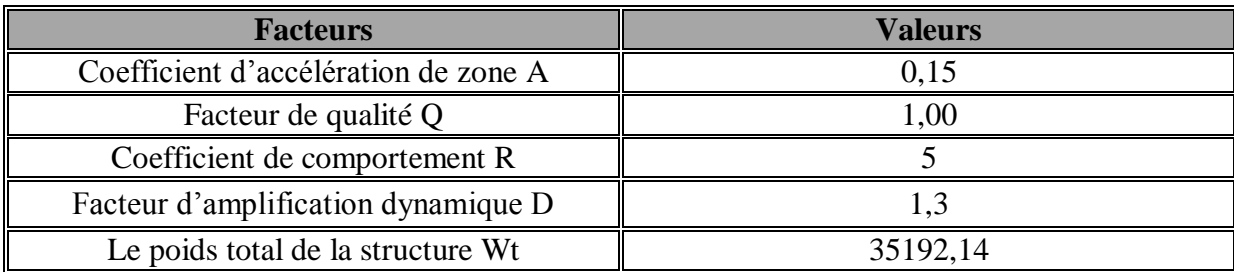

$$
V_x = V_y = \frac{0.15 \times 1.3 \times 1}{5} \times 35192.14 = 1372.5
$$
[KN]
## **Détermination de l'effort tranchant par ETABS :**

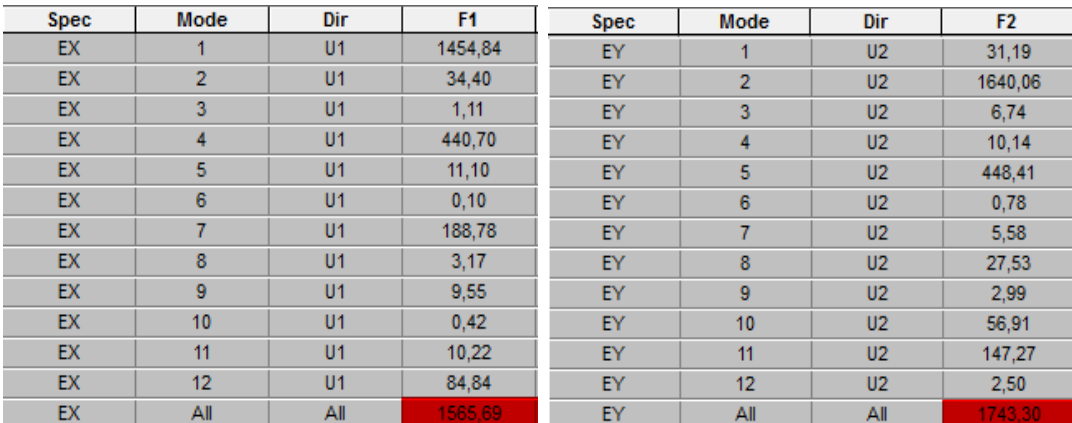

On relève les valeurs de l'effort tranchant tel que :

$$
V_{xdyn} = F_1 = 1565,69[KN]
$$

 $V_{\nu d\nu n} = F_2 = 1743.30 \, [KN]$ 

∤  $V_{\mathcal{I}}$  $\boldsymbol{V}$ 

**Conclusion**:  $V_{etabs} > 0.8 V_{MSE} \Rightarrow l'$ 

## **VI-2-5) Déplacement relatifs :**

D'après le **RPA 99 (Art 5-10),** les déplacements relatifs latéraux d'un étage par rapport aux étages qui lui sont adjacents ne doivent pas dépasser 1% de la hauteur d'étage.

D'après le **RPA 99 (art 4-43)** :  $\delta_k = R \times \delta_{sk}$ 

 $\delta$ ek : déplacement dû aux forces sismiques  $F_i$  (

R : coefficient de comportement.

Le déplacement relatif du niveau k par rapport au niveau( $k-1$ ) est égal à:  $\Delta_k = \delta_{k-1} - \delta_{k-1}$ 

**Suivant EX :**

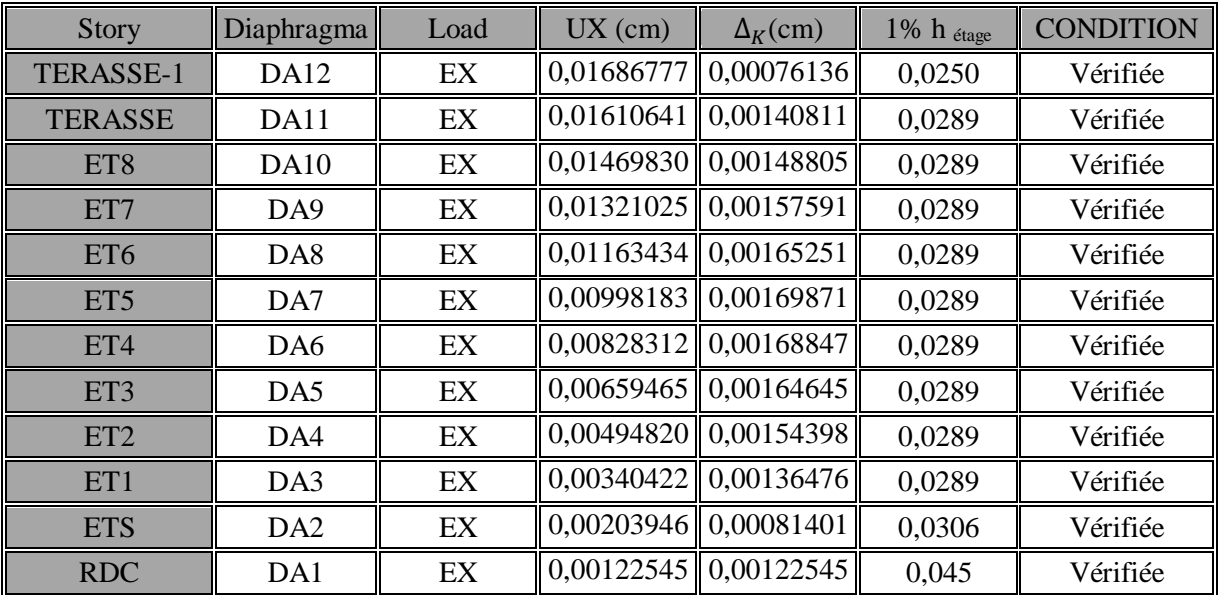

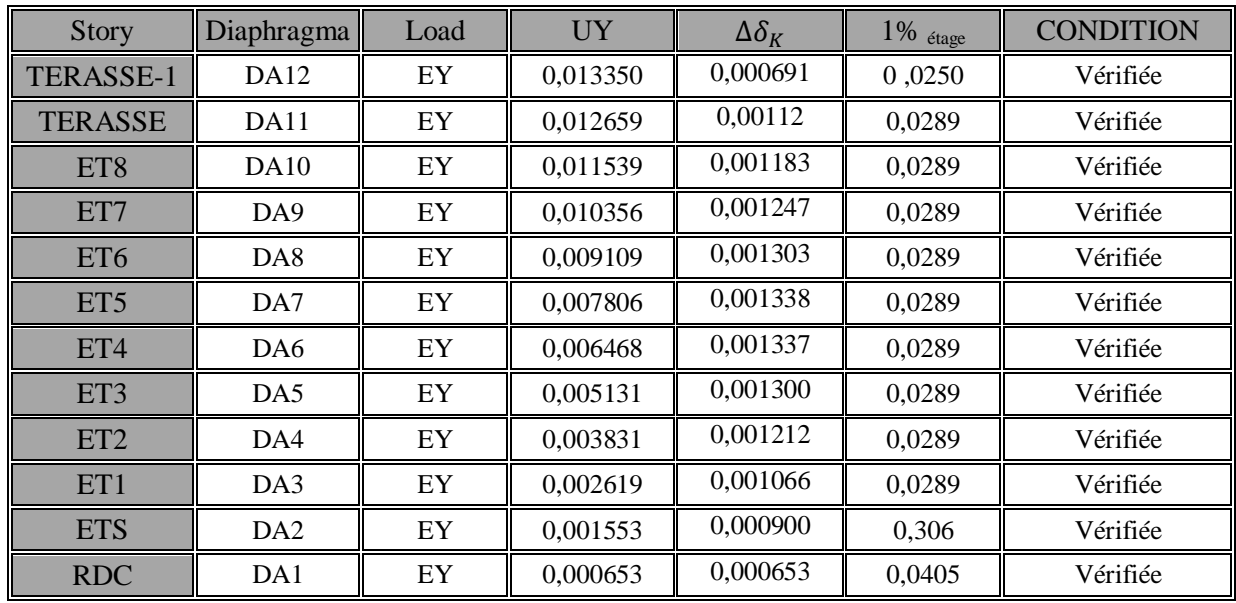

### **Suivant y-y :**

## **VI-2-6) Vérification de l'effet P-Delta :**

L'effet P-Delta est un effet non linéaire (de second ordre) qui se produit dans chaque structure ou les éléments sont soumis à des charges axiales. Cet effet est étroitement lié à la valeur de la force axiale appliquée **(P)** et le déplacement **(Delta).**

La valeur de l'effet P-delta dépend de :

- $\triangleright$  La valeur de la force axiale appliquée.
- > La rigidité ou la souplesse de la structure globale.
- > La souplesse des éléments de la structure.

En contrôlant la souplesse, la valeur de l'effet P-delta est souvent gérée de telle façon à être considérée négligeable et donc ignoré dans le calcul.

- **Il y'a deux types d'effet P-Delta :**
- **Le grand effet P-Δ :** correspondant à la structure prise globalement dans son ensemble.
- **Le petit effet P-** $\delta$ **:** au niveau des éléments de la structure.

Le RPA2003 ne préconise que les effets du 2eme ordre ou les effets P- Delta peuvent être négligés dans le bâtiment si la condition suivante est satisfaite à tous les niveaux

 $Si \theta_k \leq 0.1$ : effet P – Delta peut être négligé.

Si  $0.1 \le \theta_k \le 0.2$ : il faut augmenter les effets de l'action sismique calcules par un

facteur égale à  $1/(1 - \theta_k)$ .

**Chapitre VI Vérification RPA**

 $\overline{\text{Si } \theta_k} > 0.2$ : la structure est potentiellement instable et doit être redimensionnée.

$$
\theta_k = \frac{P_k \times \Delta_K}{V_k \times h_k} < 0.1
$$

**Avec :**

Pk: poids total de la structure et des charges d'exploitation associées au

dessus du niveau «k»

$$
P_{k} = W_{G_i} + 0.2 W_{Q_i}
$$

 $V_k$ : effort tranchant d'étage au niveau « $k$ »

 $\Delta_{\mathbf{k}}$ : déplacement relatif du niveau «k» par apport au niveau «k – 1»

 $h_k$ : hauteur d'étage « $k$ ».

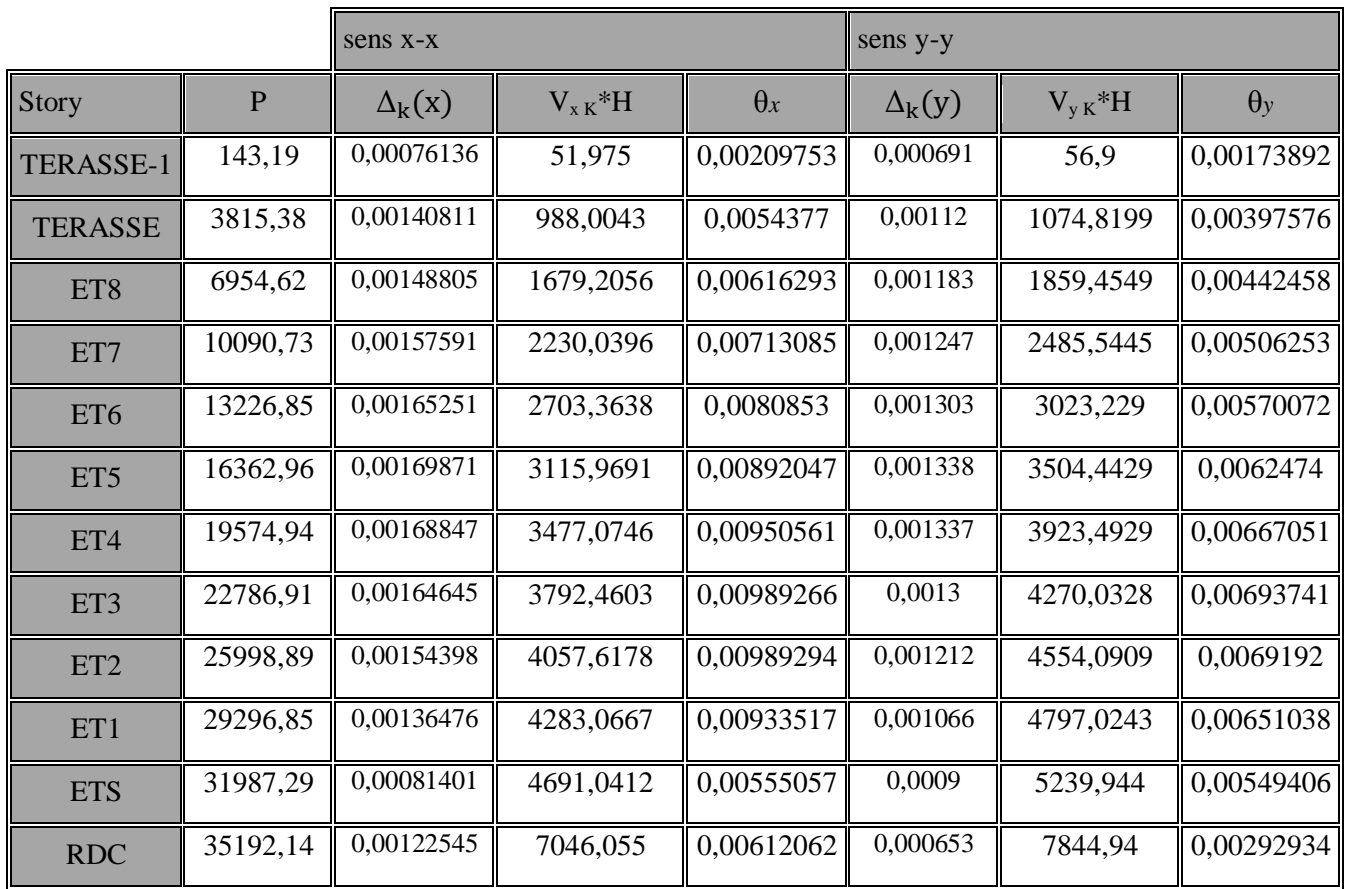

## TableauVI. 5: Vérification de l'effet  $P - \Delta$

On constate que **X** et **Y** sont inférieurs à « **0,1***»*. Donc l'effet P-Delta peut être négligé pour le cas de notre structure.

## **VI-2-7) Vérification des efforts normaux aux niveaux des poteaux:(RPA 99/version 2003 Art 7.4.3.1)**

Dans le but d'éviter ou limiter le risque de rupture fragile sous sollicitations d'ensemble dues au séisme, l'effort normal de compression de calcul est limité par la condition suivante :

$$
V = \frac{N_d}{B_c \times f_{c_{28}}} \leq 0.3
$$
 Avec:

 $N_d$ : Effort normal de calcul s'exerçant sur une section de béton.  $B_c$ :

 $f_{c_{28}}$ : la résistance caractéristique du béton.

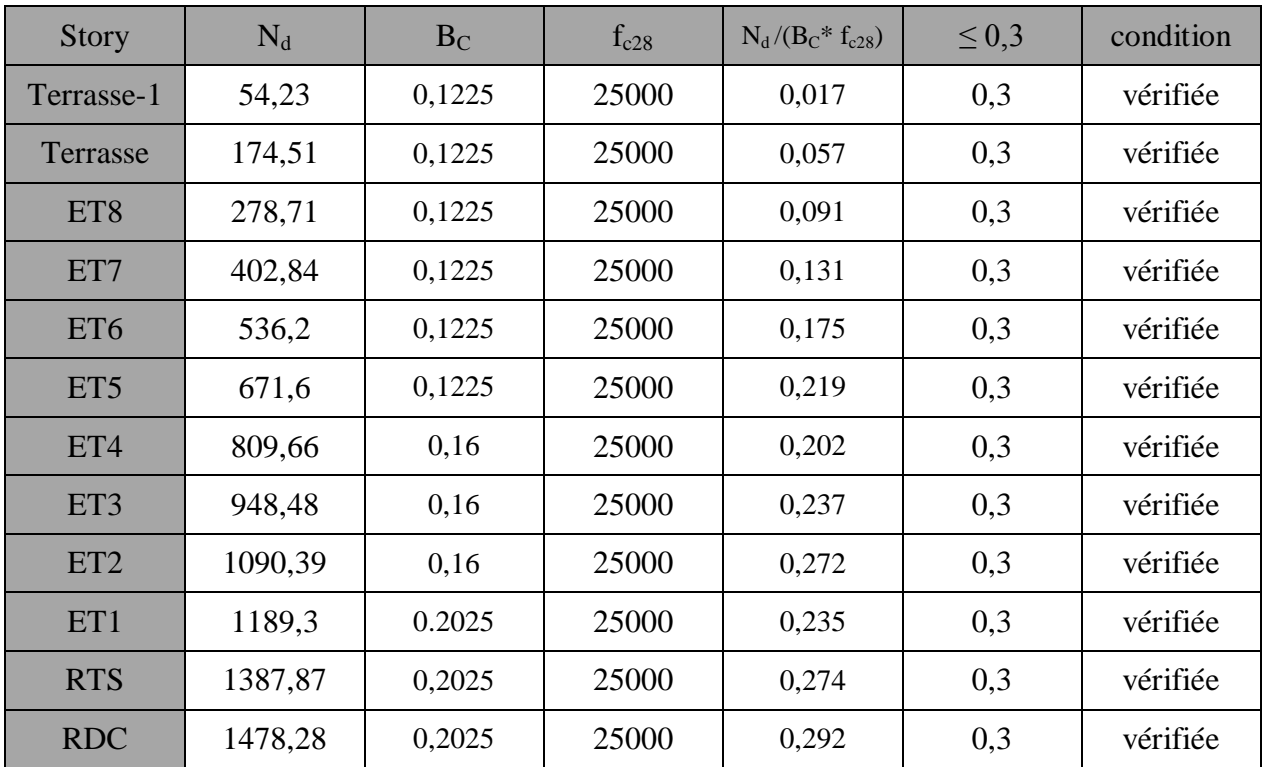

## TableauVI. 6: Vérification de l'effort normal

## **VII-A) Ferraillage des poteaux :**

### **VII-A-1) Introduction :**

 Les poteaux seront calculés en flexion composée dans les deux sens, en tenant compte des combinaisons considérées comme suivent :

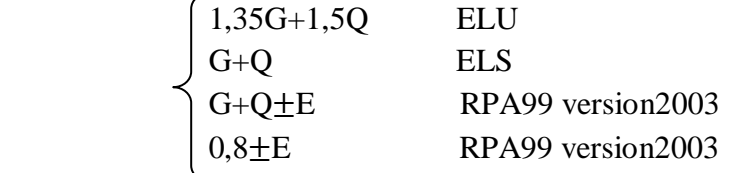

Les calculs se font en tenant compte de trois types de sollicitations:

-Effort normal maximal et le moment correspondant.

-Effort normal minimal et le moment correspondant.

-Moment fléchissant maximal et l'effort normal correspondant.

On distingue trois cas :

-Section partiellement comprimée (SPC).

-Section entièrement comprimée (SEC).

-Section entièrement tendue (SET).

### **VII-A-2) Recommandations du R.P.A. 2003 :**

**Les armatures longitudinales**

Les armatures longitudinales doivent être à haute adhérence, droites et sans crochets. -Le pourcentage minimal est de 0,80 % de la section du poteau en zone IIa.

Poteau (45 × 45): 
$$
A_{min} = 0.008 \times 45 \times 45 = 16.2
$$
 cm<sup>2</sup>  
Poteau (40 × 40):  $A_{min} = 0.008 \times 40 \times 40 = 12.8$  cm<sup>2</sup>  
Poteau (35 × 35):  $A_{min} = 0.008 \times 35 \times 35 = 09.8$  cm<sup>2</sup>

-Le pourcentage maximal en zone courante est de 4 % de la section du poteau.

Poteau (45 × 45): 
$$
A_{max} = 0.04 \times 45 \times 45 = 81
$$
 cm<sup>2</sup>  
Poteau (40 × 40):  $A_{max} = 0.04 \times 40 \times 40 = 64$  cm<sup>2</sup>  
Poteau (35 × 35):  $A_{max} = 0.04 \times 35 \times 35 = 49$  cm<sup>2</sup>

-Le pourcentage maximal en zone de recouvrement est de 6 % de la section du poteau.

Poteau  $(45 \times 45)$ : A<sub>max</sub> = 0,06 × 45 × 45 = 121,5 cm<sup>2</sup> Poteau  $(40 \times 40)$ : A<sub>max</sub> = 0,06 × 40 × 40 = 96 cm<sup>2</sup> Poteau  $(35 \times 35)$ : A<sub>max</sub> = 0,06 × 35 × 35 = 73,5 cm<sup>2</sup>

-Le diamètre minimal est ∅12.

-La longueur de recouvrement minimale est de 40Ф en zone II a.

-La distance entre les barres verticales dans une face du poteau ne doit pas dépasser 25 cm en zone II a.

-Les jonctions par recouvrement doivent être faites si possible, à l'extérieur des zones nodales (zones critique).

**VII-A-3) Délimitation de la zone nodale :**

$$
L = 2xH
$$
  
h' = max  $\left\{\frac{h_e}{6}; b_1; h_1; 60 \text{ cm} \right\}$ 

h : hauteur de la poutre.

 $b_1$  et  $h_1$ : dimensions du poteau.

 $h_e$ :

On aura :

 $L$   $\sim$  2xh

 $\triangleright$  Pour L':

 $L' = 2 \times 40 = 80$  cm : poutres principales de  $(40 \times 3)$ 

 $L' = 2 \times 35 = 70$  cm : poutres secondaires de (35  $\times$  3

 $\triangleright$  Pour h':

• **RDC**  
h' = max 
$$
\left\{ \frac{h_e}{6}; b_1; h_1; 60 \text{ cm} \right\} = max \left\{ \frac{450}{6}; 45; 45; 60 \text{ cm} \right\}
$$
 = 75cm

 **Les autres étages**  $h' = 60$  cm

## **VII-A-4) Les armatures transversales :**

Les armatures transversales sont calculées à l'aide de la formule suivante

$$
\frac{A_t}{S_t} = \frac{\rho_a \times V_u}{h \times f_e} \dots \dots \dots \dots \dots \dots \dots (R.P.A. Version 2003, Art. 7.4.2.2)
$$

h: Hauteur totale de la section brute

Vu : Effort tranchant de calcul.

fe : Contrainte limite élastique de l'acier d'armatures transversales.

 $\rho_a$ :

$$
\rho_a = \begin{cases} 2,50 \implies \lambda_g \ge 5 \\ 3,75 \implies \lambda_g < 5 \end{cases}
$$

 $\lambda_{\tt e}$ :

If : La longueur de flambement des poteaux.

$$
\lambda_{\rm g} = \frac{\rm I_f}{\rm a} \text{ où } \lambda_{\rm g} = \frac{\rm I_f}{\rm b}
$$

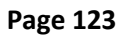

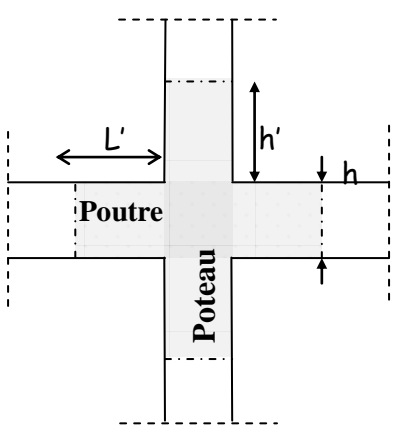

 **Figure VII-A-1: Délimitation de la zone**

 $A_t$  :

 $S_t$ :

## **En zone II a :**

- Zone nodale :

 $St \leq Min(10\Phi, 15cm)$ 

-Zone de recouvrement :

$$
S_t \leq 15~\Phi_L^{min}
$$

Φ : est le diamètre des armatures longitudinales du poteau.

L A  $\frac{1}{b \times S_t}$  e

 $\lambda_{\rm g} \geq 5 \implies A_{\rm min} = 0.3\%$  $\lambda_{\rm g} \leq 3 \implies A_{\rm min} = 0.8\%$ 

 $3 < \lambda_{\varphi} < 5 \implies$  Interpolation entre les valeurs limites du poteau.

Les cadres et les étriers doivent ménager des cheminées verticales en nombre et diamètre suffisants  $(\Phi > 12mm)$  pour permettre une vibration correcte du béton sur toute la hauteur des poteaux.

Les cadres et les étriers doivent être fermés par des crochets à  $135^{\circ}$  ayant une longueur droite de  $10\Phi$ <sub>min.</sub>

**VII –A-5) Calcul du ferraillage :**

## **VII-A-5-1) Etapes de calcul en flexion composée :**

On dit qu'une section est soumise à une flexion composée lorsque cette section subit simultanément l'action d'un moment de flexion et un effort de compression ou de traction.

 Le système constitué d'un moment et d'un effort normal peut être remplacé par un effort normal appliqué au centre de pression « C » qui est distant du centre de gravité de la section de  $e = M/N$ .

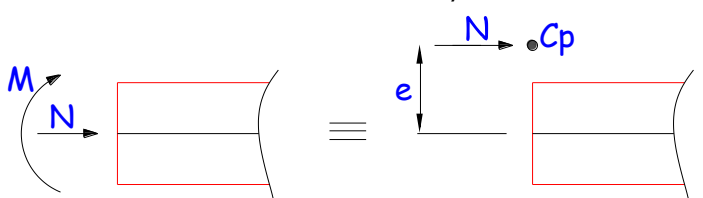

**Figure VII-A-2 : Section en flexion composée.**

 Lorsque N est un effort de compression, il est nécessaire de vérifier l'état limite de stabilité de forme.

**Armatures longitudinales :**

Etapes de calcul :

- Si 
$$
e = \frac{M_u}{N_u} > \frac{h}{2} - c
$$
 Alors la section est particulement comprimée

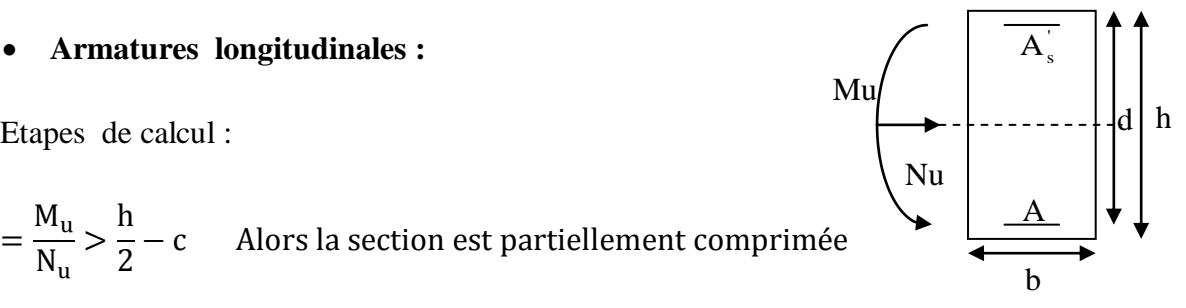

 $A<sub>1</sub>$ 

b

 $\overline{A_1}$ 

 $\sigma_{bc}$ 

 $\sigma_{\rm St}$ 

d

— M  $\frac{1}{N_{\rm u}}$  < h  $\frac{1}{2}$  –

$$
N_u(d-c) - M_f \leq \left(0{,}337 - 0{,}81\frac{c}{h}\right) b \times h \times f_{c_{28}} \Longrightarrow (*)
$$

A h  $\frac{1}{2}$  –

► Si l'inégalité (\*) est vérifiée, alors la section est partiellement comprimée, et le calcul se fait comme suit :

$$
\mu_{\rm b} = \frac{M_{\rm f}}{b \times d^2 \times f_{\rm bc}}
$$

 $\sin \mu_b < \mu_r$  1

 $\sinh > \mu_r$  1 On calcule :

$$
M_{\rm r} = \mu_{\rm l} b \times d^2 \times f_{\rm bu}
$$

$$
\Delta M = M_{\rm f} - M_{\rm r}
$$

Avec :  $M_r$ : moment ultime pour une section simplement armée.  $c^{\dagger}$ 

$$
A_1 = \frac{M_r}{\beta_r \times d \times \sigma_s} + \frac{\Delta M}{(d - c) \times \sigma_s}
$$
  

$$
A_1' = \frac{\Delta M}{(d - c) \times \sigma_s} \text{ avec : } \sigma_s = \frac{f_e}{\gamma_s} = 348 \text{ [MPa]}
$$

La section réelle d'armature est  $A_s = A_1'$ 

 ► Si l'inégalité (\*) n'est pas vérifiée, donc la section est entièrement comprimée ; il faut donc vérifier l'inégalité suivante :

N  $\sigma$ 

$$
N_{\rm u}(\rm d-c)-M_{\rm f}>(0.5h-c)\times b\times h\times f_{\rm bc} \implies (**)
$$

► Si l'inégalité (\*\*) est vérifié ; donc la section a besoin d'armatures comprimées.

$$
A_{\text{sup}} = \frac{M_{\text{f}} - (d - 0.5\text{h}) \times \text{b} \times \text{h} \times f_{\text{bc}}}{\sigma_{\text{s}} \times (d - c)}
$$

$$
A_{\text{inf}} = \frac{N_{\text{u}} - \Psi \times \text{b} \times \text{h} \times f_{\text{bc}}}{\sigma_{\text{s}}} - A_{\text{sup}}
$$

► Si l'inégalité (\*\*) n'est pas vérifiée, la section n'a pas besoin d'armatures comprimées.

$$
A_{\rm inf} = \frac{N_{\rm u} - \Psi \times b \times h \times f_{\rm bc}}{\sigma_{\rm s}} \text{ et } A_{\rm sup} = 0
$$

$$
\Psi = \frac{0.357 + \frac{N_{\rm u}(d - c) - M}{b \times h^2 \times f_{\rm bc}}}{0.857 - \frac{c}{h}}
$$

$$
f_{bc} = \frac{0.8 \times f_{c_{28}}}{\theta \times \gamma_b}
$$

 $\gamma_b = 1.5$  En situation durable

 $\gamma_b = 1.15$  En situation accidentelle

 $N_u$ : effort de compression

### **VII-A-5-2) Calcul du ferraillage des poteaux avec SOCOTEC:**

On introduit les caractéristiques de nos matériaux et nos efforts dans logiciel.

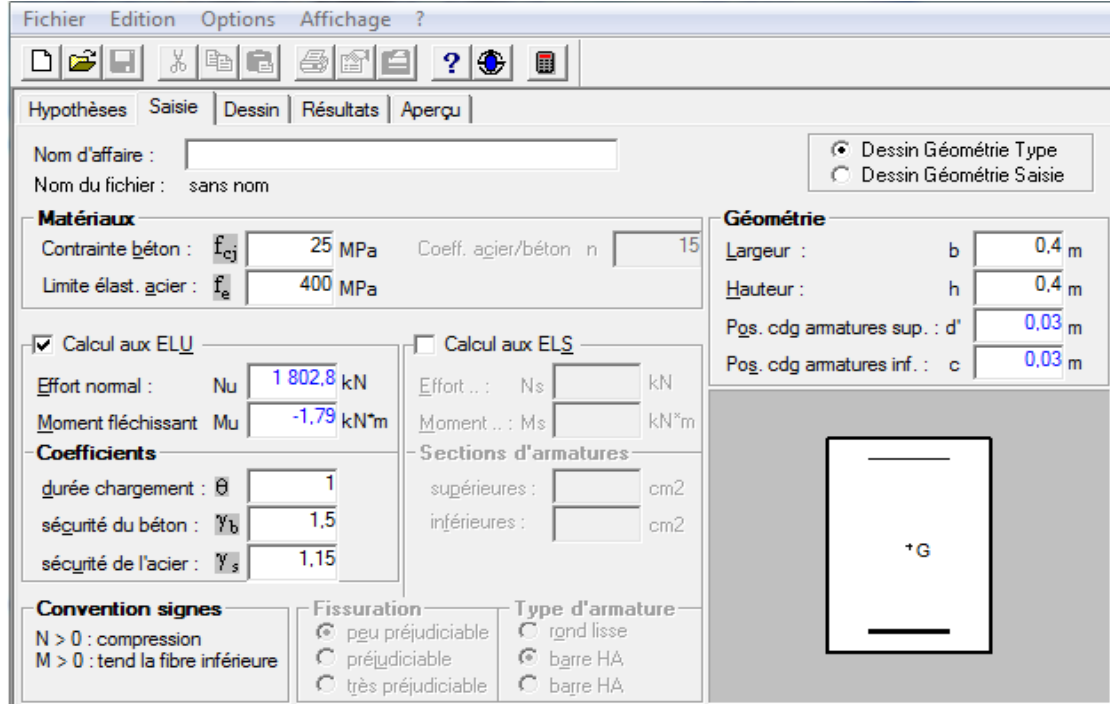

**Figure VII-A-3) caractéristiques et sollicitation de la section**

Cliquons sur l'icône Résultats pour extraire nos résultats

Résultats

Puis la fenêtre suivante s'affiche :

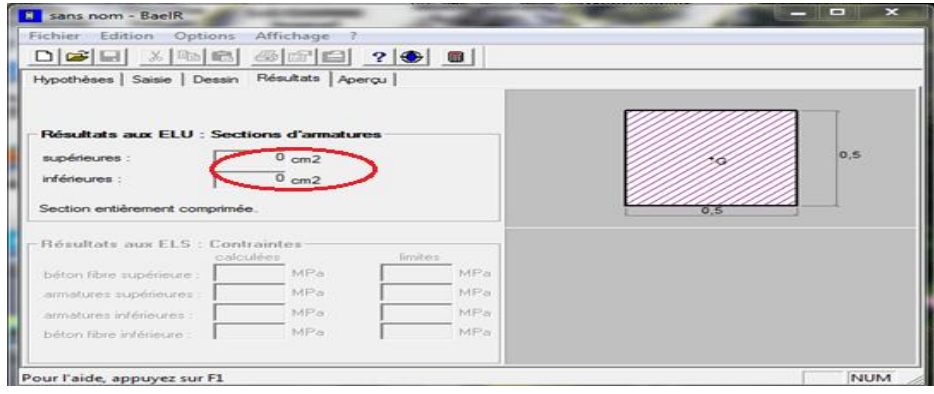

## **Chapitre VII Ferraillage des éléments principaux**

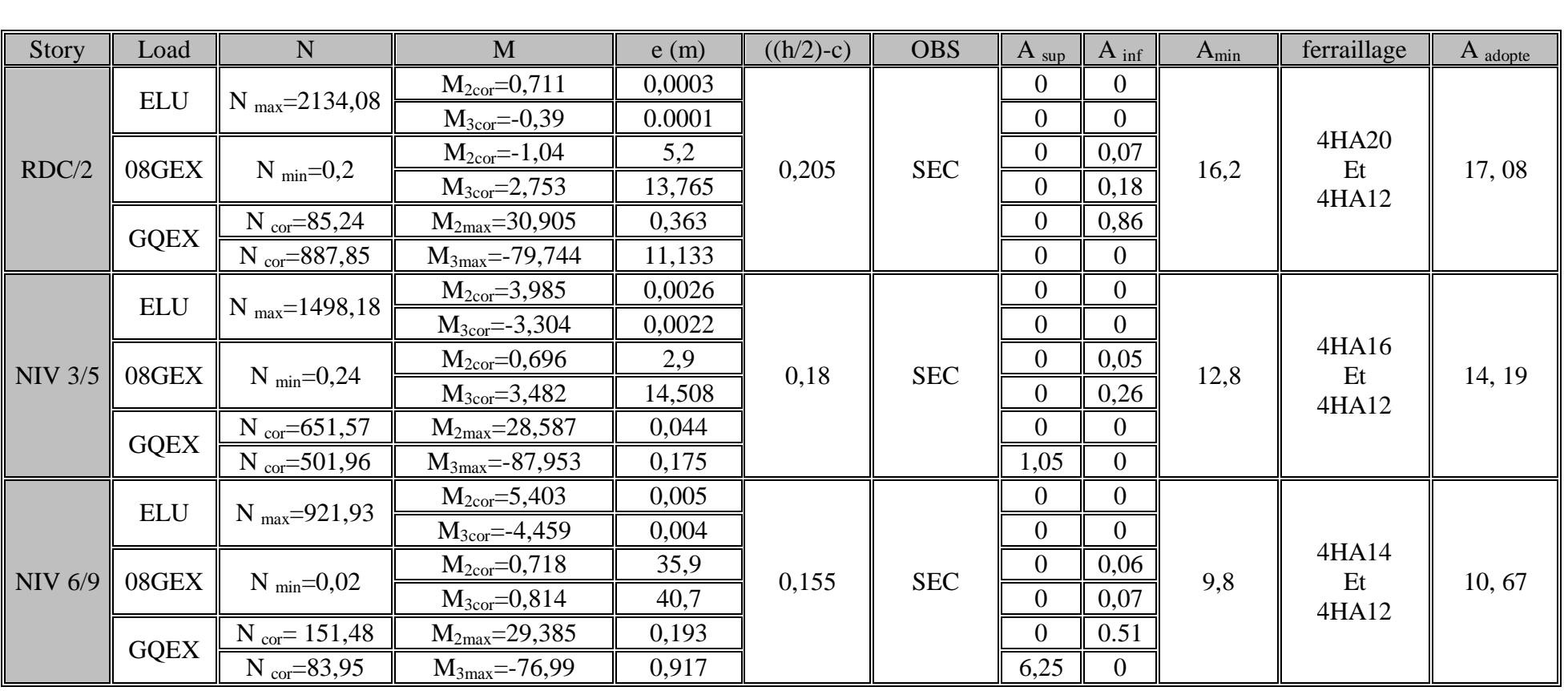

## **VII-A-5-3) Les efforts internes max donnés par le logiciel ETABS pour tous les poteaux et leurs ferraillages longitudinaux :**

As <sub>calcule</sub>=0 car les dimensions des poteaux sont élèves.

Pour chaque cas  $A_{adopté} > A_{min}$  ... ... ... ... ... ... **condition vérifiée**.

# **VII-A-5-4) Les armatures transversales :**

Les armatures transversales sont disposées de manière à empêcher tout mouvement des aciers longitudinaux vers les parois du poteau, leur but essentiel :

- Reprendre les efforts tranchants sollicitant les poteaux aux cisaillements.
- Empêcher le déplacement transversal du béton.

Les armatures transversales sont disposées dans les plans perpendiculaires à l'axe longitudinal.

# **VII-A-5-5) Diamètre des armatures transversales :(Art A.8.1,3/BAEL91 modifiées 99) :**

$$
\phi_{\rm t} = \frac{\phi_{\rm l}}{3} = \frac{20}{3} = 06,67 \text{ mm}
$$

 $\emptyset_{\sf t}$ :

Les armatures longitudinales des poteaux seront encadrées par deux cadres en  $\phi$  8.

Soit ( $A_t = 2.01$  cm<sup>2</sup>)

- **Conclusion :**
	- o Poteaux 4545 **:**
- **Les Armatures longitudinales :**

On a selon :

Le sens  $y - y : A^{m}_{st}$ Le sens  $z - z : A^{m}_{st}$ 

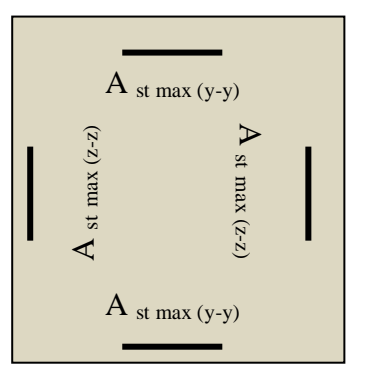

 $\checkmark$  Pour notre poteau qui est carré, on opte pour le ferraillage suivant:  $A_{\text{adonté}} = 4HA 20 + 4 HA12 = 17,02 \text{[cm}^2$ 

## **Les Armatures transversales :**

On fixe pour les armatures transversales une section de At = 4HA8 = **2.01cm²** (un cadre+ un losange).

 $\circ$  Poteaux 40×40 :

**Les Armatures longitudinales :**

On a selon :

Le sens  $y - y : A^{m}_{st}$ Le sens  $z - z : A^{m}_{st}$ 

> $\checkmark$  Pour notre poteau qui est carré, on opte pour le ferraillage suivant :  $A_{\text{adonté}} = 4H A 16 + 4H A 14 = 14.19 \text{ cm}^2$

## **Les Armatures transversales :**

On fixe pour les armatures transversales une section de A t = 4HA8 = **2.01cm²** (un cadre+ un losange).

o Poteaux 3535 **:**

**Les Armatures longitudinales :**

On a selon :

Le sens  $y - y$ :  $A_{st}^{m}$ Le sens  $z - z$ :  $A_{st}^{m}$ 

 $\checkmark$  Pour notre poteau qui est carré, on opte pour le ferraillage suivant :

 $A_{\text{adonté}} = 4$  HA 14 + 4 HA 12 = 10,67cm<sup>2</sup>

## **Les Armatures transversales :**

On fixe pour les armatures transversales une section de  $A_t = 4HAB = 2.01$ cm<sup>2</sup> (un cadre+ un losange).

## **VII-A-5-6) Vérification des armatures transversales :**

## **Calcul des espacements :**

L'espacement des armatures transversales (Art A.8.1,3/BAEL91 modifiées 99) **:**

St  $\leq$  min {15 $\varnothing_L^{\min}$ , Avec :

a: est la petite dimension du poteau.

Soit:  $St = 15$  cm.

## -**D'après le RPA99 version 2003. (Art.7.4.2.2) :**

**En zone nodale :**

$$
S_t \le \min \{100^{\text{min}}\right. 15 \text{cm}\} = \min \{10 \times 1.2 \,;\, 15 \text{cm}\} = 12 \text{ cm} > 10 \text{cm } S_t = 10 \text{cm}
$$

## **En zone courante :**

 $S_t = 15 \times \varnothing_L^m$ 

## **VII-A-5-7) Vérification de la quantité d'armatures transversales (Art.7.4.2.2) :**

La quantité des armatures transversales donnée comme suit :

 $-Si \ \lambda_g \ \geq \ 5 \dots \dots \dots \dots \dots \dots \dots A_t^m$ 

 $-Si \lambda_{g} \leq 3 ... ... ... ... ... ... A_{t}^{m}$ 

 $-Si\,3 < \lambda$ g < 5 ... ... ... ... ... ... interpoler entre les deux valeurs précédentes Avec :

 $b_1$ : Dimension de la section droite du poteau dans la direction considérée.

 $\lambda_{\mathtt{e}}$  :

$$
\lambda_g=\frac{l_f}{a}\; ; l_f=0{,}707\; l_0
$$

**Avec :**

 $\mathbf{l}_{\mathbf{f}}$  :

 $I_0$ : Hauteur libre du poteau.

 **Poteaux (45x45) :** o **RDC :**

$$
\lambda_g = \frac{l_f}{a} = \frac{0{,}707 \times 4{,}5}{0{,}45} = 7{,}07 > 5
$$

Zone nodale :  $A_t^m$ Zone courante :  $A_t^m$ 

<sup>o</sup> **Etage de service :**

$$
\lambda_{\rm g} = \frac{l_{\rm f}}{a} = \frac{0.707 \times 3.06}{0.45} = 4.8 \implies \text{après interpolation}: \frac{A_{\rm t}}{b \times S_{\rm t}} = 0.0032
$$

Zone nodale :  $A_t^m$ Zone courante :  $A_t^m$ 

$$
λg = \frac{lf}{a} = \frac{0,707 \times 2,89}{0,45} = 4,54 \Rightarrow
$$
après interpolation :  $\frac{A_t}{b \times S_t} = 0,00346$ 

Zone nodale :  $A_t^m$ Zone courante :  $A_t^m$ 

**Poteaux (40x40) :**

o **Etage 2, 3 et 4 :** λ l  $\frac{1}{a} =$  $\boldsymbol{0}$  $\boldsymbol{0}$ 

Zone nodale :  $A_t^m$ 

Zone courante :  $A_t^m$ 

**Poteaux (35 x35) :**

o **Etage 5,6, 7, 8 et terrasse :**

$$
\lambda_g = \frac{l_f}{a} = \frac{0.707 \times 2.89}{0.35} = 5.84 > 5
$$

Zone nodale  $: A^m_t$ Zone courante :  $A^m_t$ 

**Remarque :** D'après les résultats obtenus, la quantité d'armatures transversales en zone courante  $(A_t^{\min} > A_t)$  aux niveaux des poteaux  $(45 \times 45)$ cm<sup>2</sup>, alors pour cela en diminue l'espacement en zone courant.

**Poteaux (45x 45) :**

Soit  $S_t = 12$ cm (zone courante)

 $A_t = 4HAB = 2,01cm^2$ 

### **RDC :**

Zone nodale :  $A_t^m$ 

Zone courante :  $A_t^m$ 

## **Etage de service :**

Zone nodale :  $A_t^m$ Zone courante :  $A_t^m$ **1 er étage :**

Zone nodale :  $A_t^m$ Zone courante :  $A_t^m$ 

**La longueur minimale des recouvrements est de:**

**Selon le RPA** la longueur minimale de recouvrement pour la zone II est:  $L = 40 \times \varphi$ Pour les 4 HA 20 :  $L_R = 40 \times \emptyset = 40 \times 2.0 = 80 \text{ cm} \Rightarrow \text{soit}$ :  $L_R = 80 \text{ cm}$ . Pour les 4 HA 16 :  $L_R = 40 \times \emptyset = 40 \times 1.6 = 64$  cm  $\Rightarrow$  soit :  $L_R = 64$  cm. Pour les 4 HA 14:  $L_R = 40 \times \emptyset = 40 \times 1.4 = 56$  cm  $\Rightarrow$  soit :  $L_R = 56$  cm. Pour les 4 HA 12 :  $L_R = 40 \times \emptyset = 40 \times 1.2 = 48$  cm  $\Rightarrow$  soit :  $L_R = 48$  cm.

 **Longueurs d'ancrage (B.A.E.L.91Article A.6.1.221) :**  $I_{\rm s} = \frac{\phi \times}{4\pi}$  $\frac{\omega_{\text{X1e}}}{4\tau_{\text{su}}}$ ; f<sub>t28</sub> = 0,6 + 0,06f<sub>c<sub>28</sub>.</sub>

 $\Psi_s = 1$ : Pour les aciers à haute adhérence.

**Pour les 4 HA 20** : 
$$
l_s = {\phi \times f_e \over 4\tau_{su}} = {2 \times 40000 \over 4(0.6 \times 1.5^2 \times 210)} = 70.55 \implies \text{soit} : l_s = 70.55 \text{ cm}
$$

**Pour les 4 HA 16** : 
$$
l_s = \frac{\phi \times f_e}{4\tau_{su}} = \frac{1.6 \times 40000}{4(0.6 \times 1.5^2 \times 210)} = 56.44 \Rightarrow \text{soit} : l_s = 56.44 \text{ cm}
$$
  
\n**Pour les 4 HA 14** :  $l_s = \frac{\phi \times f_e}{4\tau_{su}} = \frac{1.4 \times 40000}{4(0.6 \times 1.5^2 \times 210)} = 49.38 \Rightarrow \text{soit} : l_s = 49.38 \text{ cm}$   
\n**Pour les 4 HA 12** :  $l_s = \frac{\phi \times f_e}{4\tau_{su}} = \frac{1.2 \times 40000}{4(0.6 \times 1.5^2 \times 210)} = 42.33 \Rightarrow \text{soit} : l_s = 42.33 \text{ cm}$ 

# **Vérification des contraintes tangentielles :** (**RPA99 version 2003/Art.7.4.3.2) :**

La contrainte de cisaillement conventionnelle de calcul dans le béton sous combinaison sismique doit être inférieure ou égale à la valeur limite suivante:

On doit vérifier :  $\tau_b \leq \overline{\tau}_{bu} = \rho_b \times f_{c28}$ 

$$
\begin{cases}\n\lambda_{\rm g} \ge 5 \implies \rho_{\rm b} = 0.075 \implies \overline{\tau}_{\rm bu} = 1.875 \text{ MPa} \\
\lambda_{\rm g} < 5 \implies \rho_{\rm b} = 0.04 \implies \overline{\tau}_{\rm bu} = 1 \text{ MPa} \\
\tau_{\rm b} = \frac{T_{\rm u}}{\rm bd}\n\end{cases}
$$

**Poteaux (45×45) :**

• **RDC**  
\n• **Sens y-y :**  
\n
$$
\tau_b = \frac{21.45 \times 10^3}{450 \times 430} = 0.111 \text{ MPa}
$$
\n• **Sens z-z :**  
\n
$$
\tau_b = \frac{23.08 \times 10^3}{450 \times 430} = 0.119 \text{ MPa}
$$
\nOn  $\hat{a}: \lambda_g = 6.10 < 5$  d'où  $\tau_b < \bar{\tau}_{bu} = 1.875 \text{ MPa}$  ............. condition verified.  
\n• **Stage de service :**  
\n• **Sens y-y :**  
\n
$$
\tau_b = \frac{43.34 \times 10^3}{450 \times 430} = 0.223 \text{ MPa}
$$
\n• **Sens z-z :**  
\n
$$
\tau_b = \frac{36.54 \times 10^3}{450 \times 430} = 0.188 \text{ MPa}
$$
\nOn  $\hat{a}: \lambda_g = 3.3 < 5$  d'où  $\tau_b < \bar{\tau}_{bu} = 1$  MPa ............. **condition** verified.  
\n• **I**<sup>er</sup> étage:  
\n• **Sens y-y :**  
\n
$$
\tau_b = \frac{56.56 \times 10^3}{450 \times 430} = 0.292 \text{ MPa}
$$

 **Sens z-z :** τ 4  $\overline{4}$ On à :  $\lambda_g = 3.7 > 5$  d'où  $\tau_b < \overline{\tau}_{bu} = 1$  MPa ... ... ... ... ... condition vérifiée. **Poteaux (40 x40) :** o **Etage 2, 3, 4 : Sens y-y :** τ 6 4 **Sens z-z :** τ 3  $\overline{4}$ On  $\dot{a}$  :  $\lambda_g = 5.1 > 5$  d'où  $\tau_b < \bar{\tau}_{bu} = 1.875$  MPa ... ... ... ... ... **condition vérifiée. Poteaux (35 x35) :** o **Etage 6, 7, 8, terrasse : Sens y-y :** τ 5 3 **Sens z-z :** τ  $\overline{c}$ 3 On à :  $\lambda_g$  = 5,84 > 5 d'où τ<sub>b</sub> < τ<sub>bu</sub> = 1,875 MPa ... ... ... ... ... **condition vérifiée**.

## **VII-A-7) Vérifications à l'ELS :**

Les sections adoptées seront vérifiées à l'**ELS**, pour cela on détermine les contraintes maximales du béton et de l'acier afin de les comparer aux contraintes admissibles**.**

A l'aide de logiciel [SOCOTEC], la vérification à l'ELS nous donne les résultats présentés dans les tableaux suivants.

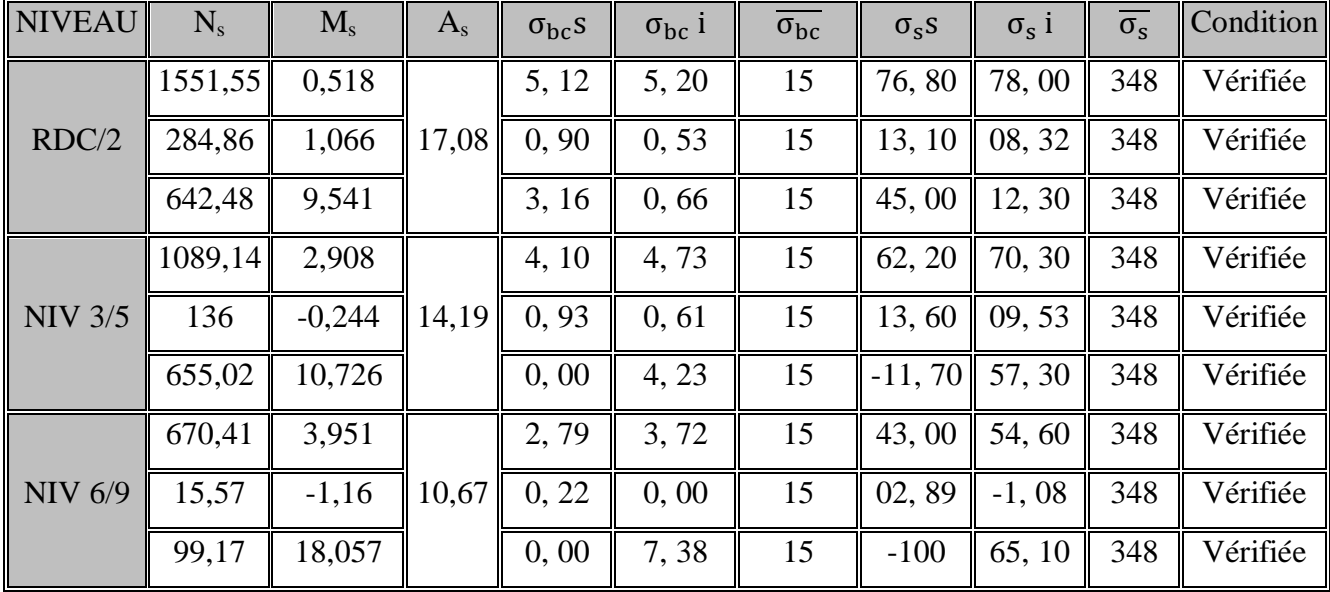

# **Vérification des contraintes à l'ELS (selon M2) :**

**Vérification des contraintes à l'ELS (selon M3) :**

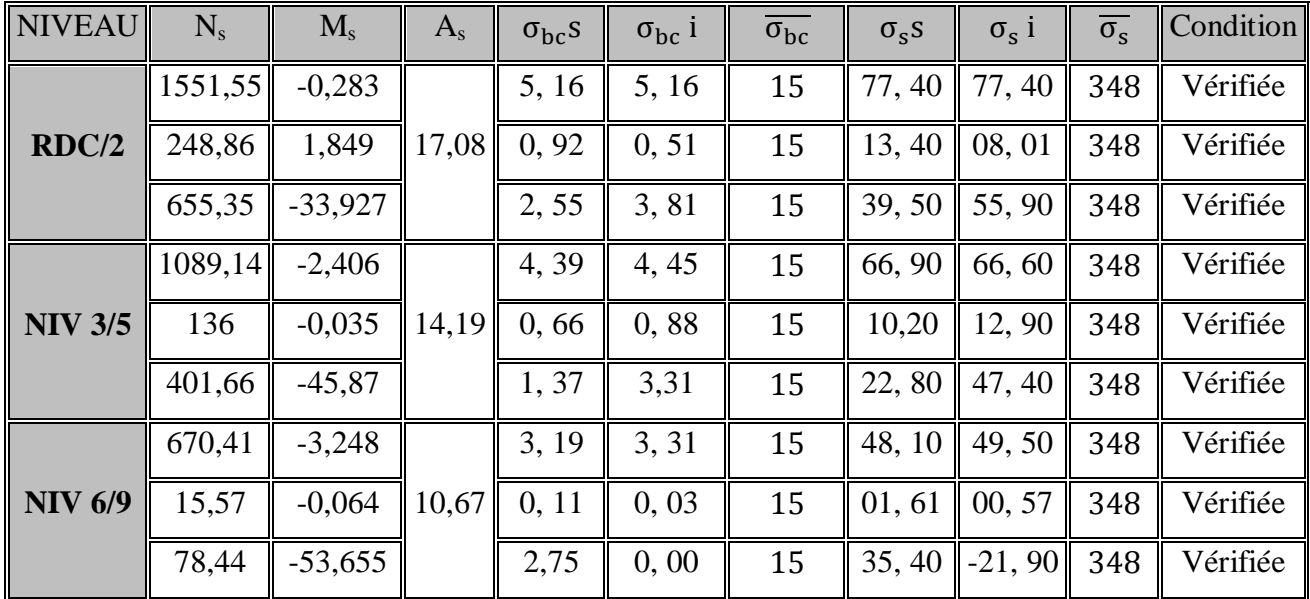

**Conclusion :** Toutes les contraintes sont vérifiées.

# **VII-A-8) Schéma de ferraillage des poteaux :**

**Poteaux (45×45) :**

-Les armatures longitudinales : 4HA20+4 HA12= **17,08cm²**

-Les armatures transversales : 4HA8 = **2,01cm<sup>2</sup> .**

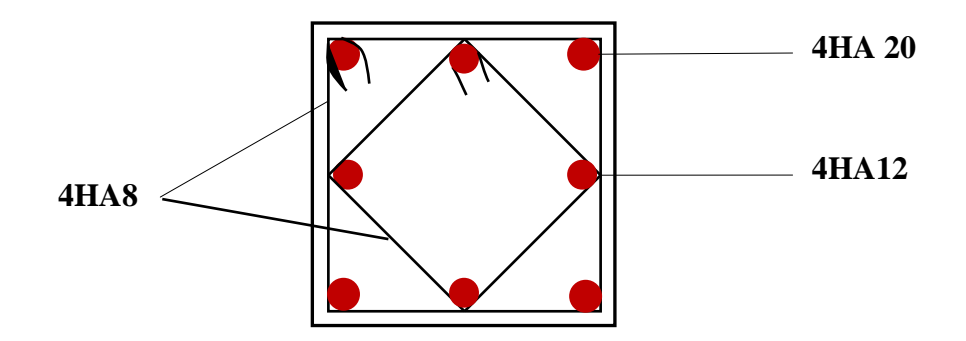

## **Poteaux (40×40) :**

-Les armatures longitudinales : 4HA16+4 HA12 = **14, 19 cm²**

-Les armatures transversales : 4HA8 = **2,01cm<sup>2</sup>**

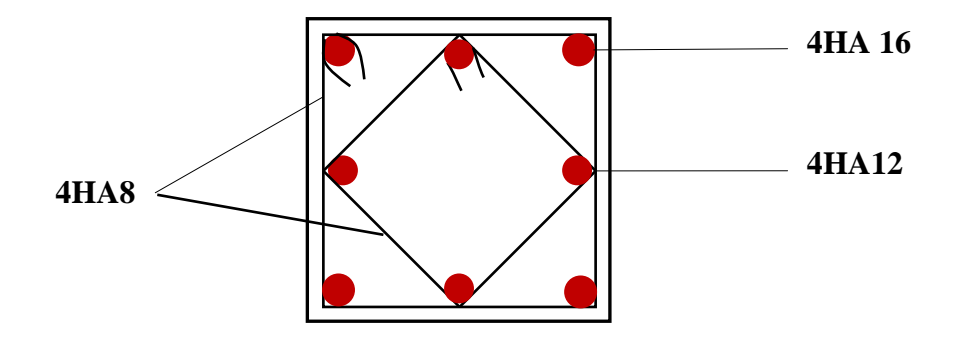

**Poteaux (35×35) :**

 -Les armatures longitudinales : 4 HA 14+ 4 HA 12 = **10,67 cm²** -Les armatures transversales : 4 HA 8 = **2,01cm<sup>2</sup>**

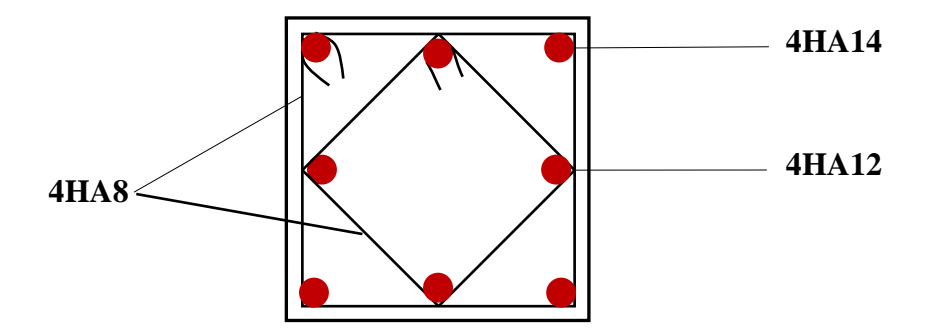

### **VII-B) Ferraillage des poutres :**

### **VII-B-1) Introduction :**

Les poutres sont des éléments non exposée aux intempéries et sollicitées par des moments de flexion et des efforts tranchants, donc le calcul se fera en flexion simple en considérant la fissuration comme étant peu nuisible.

## **VII-B-2) Ferraillage des poutres :**

Les poutres sont ferraillées en flexion simple en tenant comptes des combinaisons suivantes :

 $\mathbf{1}$ ELU G a G  $\boldsymbol{0}$ 

### **VII-B-3) Recommandations du RPA99 version 2003 :**

### **Armatures longitudinales:**

Le pourcentage total minimal des aciers longitudinaux sur toute la longueur des poutres est de 0,5% en toute section.

> Poutres principales :  $A_{\text{min}} = 0.005 \times 40 \times 30 = 6.00 \text{ cm}^2$ . Poutres secondaires :  $A_{min} = 0.005 \times 35 \times 30 = 5.25$  cm<sup>2</sup>.

Le pourcentage maximum des aciers longitudinaux est de :4% : en zone courante et 6% : en zone de recouvrement.

### o **En zone courante :**

Poutres principales :  $A_{max} = 0.04 \times 40 \times 30 = 48$  cm<sup>2</sup>. Poutres secondaires :  $A_{\text{max}} = 0.04 \times 35 \times 30 = 42 \text{ cm}^2$ .

```
o En zone de recouvrement :
```
Poutres principales :  $A_{max} = 0.06 \times 40 \times 30 = 72$  cm<sup>2</sup>. Poutres secondaires :  $A_{\text{max}} = 0.06 \times 35 \times 30 = 63 \text{ cm}^2$ .

La longueur du recouvrement est de 40 ∅ (Zone IIa).

L'ancrage des armatures longitudinales supérieures et inférieures dans les poteaux de rives et de l'angle doit être effectué avec des crochets à 90°.

On doit avoir un espacement maximum de 10 cm entre deux cadres et un minimum de trois cadres par nœud.

**Armatures transversales (art 7-5-2-2 de RPA99 version 2003) :**

La quantité d'armatures transversales minimales est donnée par :

 $A_t = 0.003 \times St \times b$ 

L'espacement maximum entre les armatures transversales est déterminé comme suit :

 Dans la zone nodale et en travée si les armatures comprimées sont nécessaires :  $S = min (h/4, 12\phi)$ 

• En dehors de la zone nodale:  $S_t \leq h/2$ 

La valeur du diamètre  $\Phi$  des armatures longitudinales à prendre est le plus petit diamètre utilisé, et dans le cas d'une section en travée avec armatures comprimées, c'est le diamètre le plus petit des aciers comprimés.

Les premières armatures transversales doivent être disposées à 5 cm au plus du nu de l'appui ou de l'encastrement.

## **VII-B-4) Etapes de calcul à L'ELU:**

Dans le cas d'une flexion simple, on a les étapes de calcul suivantes : Soit :

 $A_{\rm s}$ :

 $A'_{s}$ :

Un moment de flexion Mu supporté par la section.

## **Calcul du moment réduit «** µ **» :**

$$
\mu = \frac{M}{b \times d^2 \times f_{bc}} \Rightarrow \text{avec : } f_{bc} = \frac{0.85 \times f_{c_{28}}}{\gamma_b \times \theta} \implies \begin{cases} \gamma_b = 1.5 \text{ Situation durable} \\ \gamma_b = 1.15 \text{ Situation accidentelle} \\ \gamma_s = 1.15 \text{ Situation durable} \end{cases}
$$

$$
\sigma_{st} = \frac{f_e}{\gamma_s} \text{ avec : } \begin{cases} \gamma_s = 1.15 \text{ Situation durable} \\ \gamma_s = 1.00 \text{ Situation accidentelle} \end{cases}
$$

## $\triangleright$  **Calcul du moment réduit limite «**  $\mu_1$ **» :**

Le moment réduit limite  $\mu_1$  est égale à **0, 392** pour les combinaisons aux états limites, et **0, 379** pour les combinaisons accidentelles du **RPA.**

 $\operatorname{Si} \mu \leq \mu_1$ l

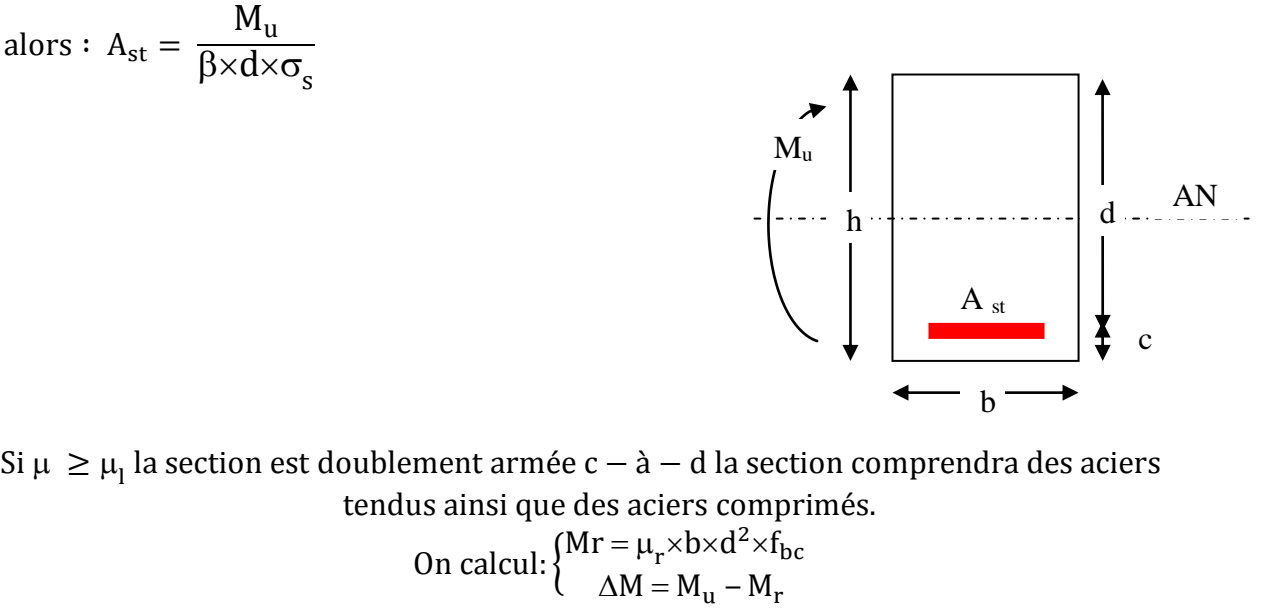

Avec :

a

 $M_r$ :  $M_u$ : moment maximum à l'ELU dans les poutres.

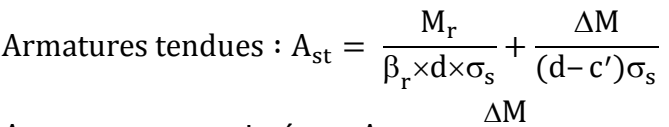

A  $(d-c'$ 

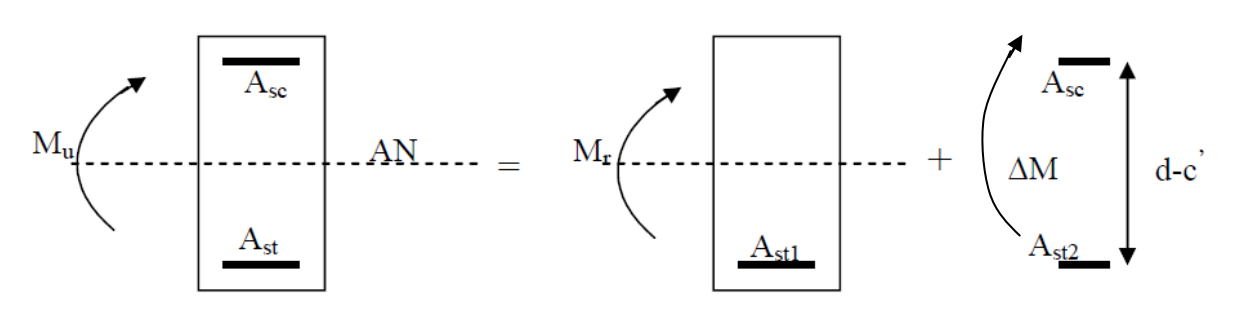

## **Remarque:**

Une part du moment de flexion équilibrée par les armatures comprimées doit être inférieure à 40% du moment total c.à.d.  $\Delta M < 0,4M_u$  (Art BAEL B66).

## **VII-B-4-1) Ferraillage des poutres :**

Le calcul des sections et le choix des armatures pour les poutres principales et les poutres secondaires sont résumés dans les tableaux suivants :

## **1. poutres principales :**

**a) Tableau VII-B-1 Ferraillage en travée :**

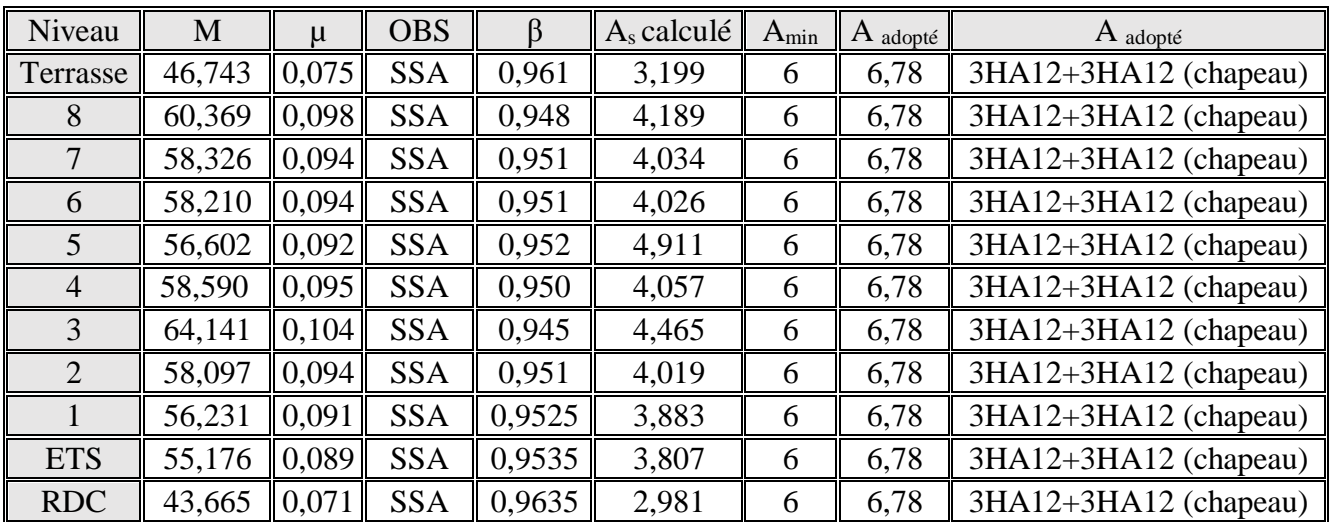

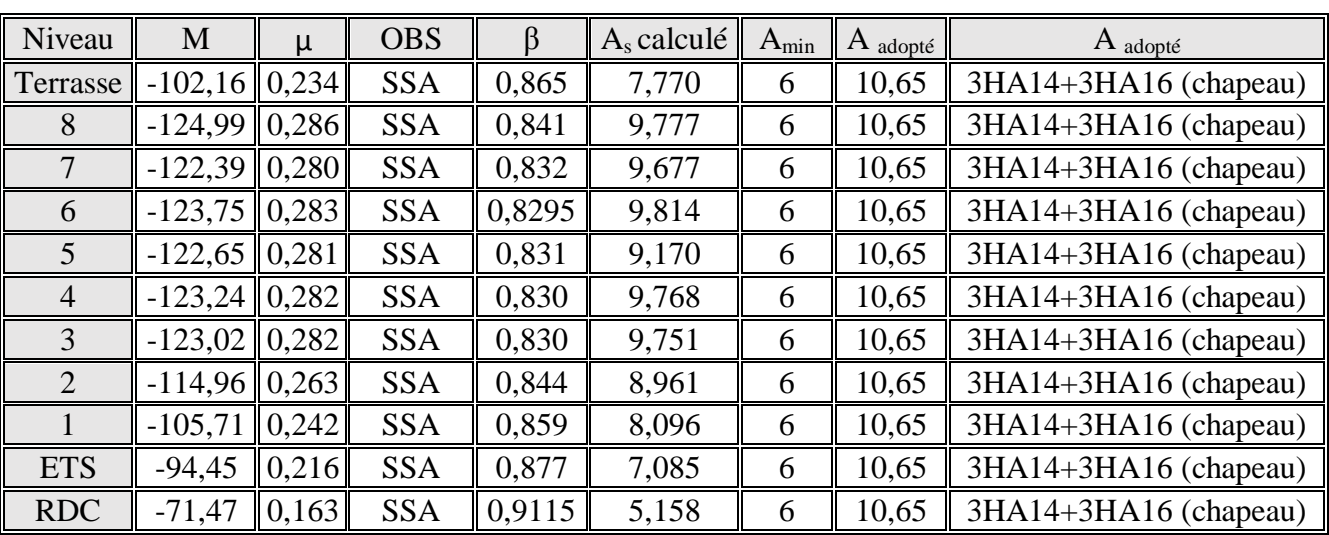

# **b) Tableau VII-B-2 Ferraillage aux appuis :**

**2. poutres secondaires :**

# **a) Tableau VII-B-3 Ferraillage en travée:**

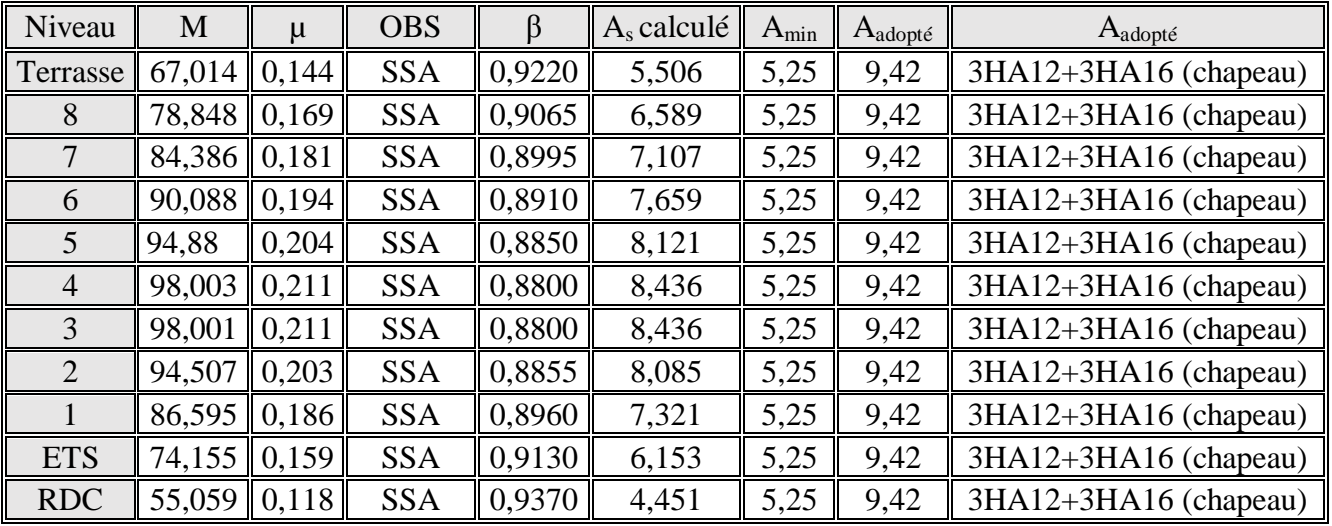

## **b) Tableau VII-B-4 Ferraillage aux appuis :**

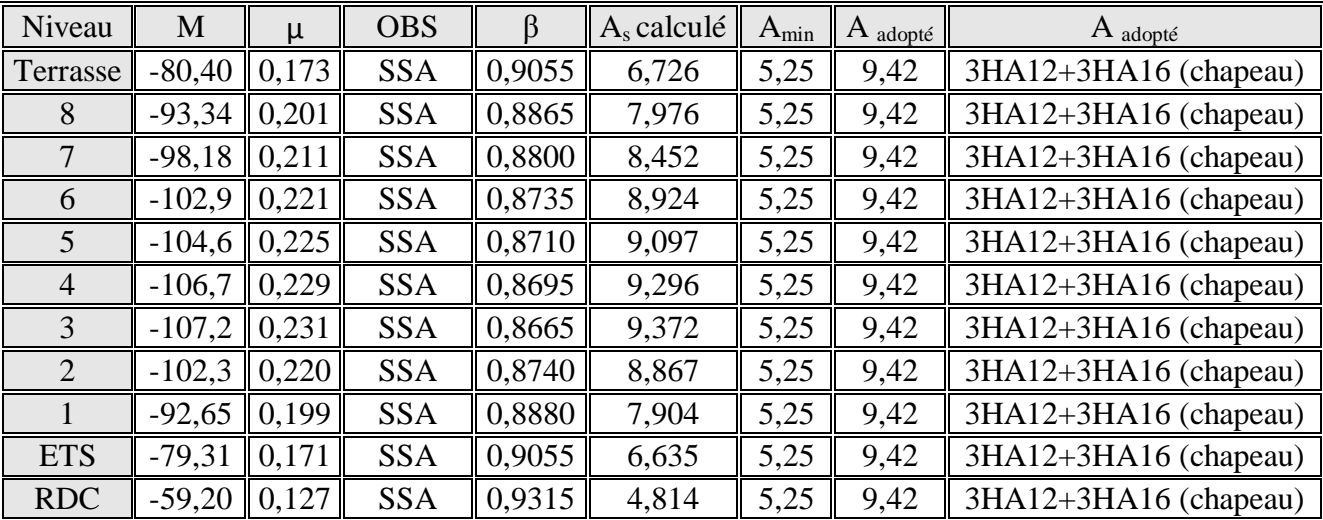

C**onclusion :**

### **Poutre principale :**

Les poutres principales seront ferraillées comme suit :

## **De RDC à 9 iéme étage :**

## $\triangleright$  En travée :

 $(3HA12$  filantes inf + 3HA12chapeaux inf + 3HA12 de montage) = 10,18 > Amin = 6cm<sup>2</sup>

### $\triangleright$  Aux appuis

 $(3HA14$  filantes sup + 3HA16chapeaux sup + 3HA12 de montage) = 14,04 cm<sup>2</sup> > Amin = 6cm<sup>2</sup>

### **Poutre secondaire :**

Les poutres secondaires seront ferraillées comme suit :

## $\checkmark$  **De RDC** à  $9^{\text{eme}}$  étage :

### $\triangleright$  En travée :

(3HA12 filantes inf + 3HA16chapeaux sup + 3HA12de montage) =  $12,81 \text{ cm}^2$  >  $A_{\text{min}} = 5,25 \text{ cm}^2$ 

## $\triangleright$  Aux appuis :

 $(3HA12$  filantes sup + 3HA16 chapeaux sup + 3HA12 de montage) =  $12,81 \text{ cm}^2$  > Amin =  $5,25 \text{ cm}^2$ 

## **VII-B-4-2) Vérifications à l'ELU :**

**VII-B-4-2-1) Vérification de la condition de non fragilité (Art A.4.2, 1 /BAEL 91 modifié 99)**  $\overline{A}$ 

$$
s_{\text{adopte}} \geq A_{\text{min}}
$$

A. **Poutres principales :**

$$
A_{\min} = 0.23 \times b \times d \times \frac{f_{t_{28}}}{f_e} = 0.23 \times 30 \times 38 \times \frac{2.1}{400} = 1.38 \text{[cm}^2\text{]}
$$

 $D'$ où :

As =6,78> A<sub>min</sub> = 1,38 cm<sup>2</sup> (en travée) 
$$
\Rightarrow
$$
 **condition veinifiee**.  
As = 10,65 cm<sup>2</sup> > A<sub>min</sub> = 1,38 cm<sup>2</sup> (aux appuis)  $\Rightarrow$  **condition veinifiee**.

**B. Poutres secondaires :**

$$
A_{\min} = 0.23 \times b \times d \times \frac{f_{t_{28}}}{f_e} = 0.23 \times 30 \times 33 \times \frac{2.1}{400} = 1.2 \text{[cm}^2\text{]}
$$

 $D'$ où :

As = 
$$
9,42 \text{ cm}^2 > A_{\text{min}} = 1,2 \text{ cm}^2
$$
 (en través)  $\Rightarrow$  **condition veinifiee**.  
As =  $9,42 \text{ cm}^2 > A_{\text{min}} = 1,2 \text{ cm}^2$  (aux appuis)  $\Rightarrow$  **condition veinifiee**.

## **VII-B-4-2-2) Vérification de l'adh rence et de l'entrainement des barres (Art A.6.1 ,3 / BAEL 91 modifié 99) :**

Pour qu'il n'y est pas risque d'entrainement des barres il faut vérifier que :

$$
\tau_{se} \le \overline{\tau_{se}} = \Psi_s \times f_{t_{28}}
$$
  
 
$$
A \text{vec}: \tau_{se} = \frac{V_u^{\text{max}}}{0.9 \times d \times \Sigma U_i}
$$

 $\sum U_i$ :  $V_{u}^{m}$ 

# **Sens principal : (3HA12+3HA12)**

$$
\sum U_i = n \times \pi \times \emptyset = 3,14 \times 6 \times 1,2 = 22,60 \text{ [cm]}
$$

$$
\tau_{se} = \frac{150,27 \times 10^{-3}}{0,9 \times 0,38 \times 0,226} = 1,944 \text{ [MPa]}
$$

 $\overline{\tau_{se}}$  = 1,5 × 2,1 = 3,15[MPa] > 1,944 [MPa]  $\Rightarrow$  Condition vérifiée, donc il n'y a pas de risque d'entraînement des barres

## **Sens secondaire : (3HA12+3HA16)**

$$
\sum U_i = n \times \pi \times \emptyset = 3,14 \times (3 \times 1,2 + 3 \times 1,6) = 26,4 \text{ [cm]}
$$

$$
\tau_{se} = \frac{115,16 \times 10^{-3}}{0,9 \times 0,33 \times 0,264} = 1,47 \text{[MPa]}
$$

$$
\overline{\tau_{se}} = 1,5 \times 2,1 = 3,15 \text{[MPa]} > 1,47 \text{[MPa]} \implies \text{Condition verify the image of the image.}
$$

**VII-B-4-2-3) Vérification de la contrainte tangentielle :(Art A.5.1./BAEL 91 modifié 91) :**

$$
\tau_{u} = \frac{V_{u}^{\max}}{b \times d} \le \overline{\tau_{u}}
$$
  
tel que  $\overline{\tau_{u}} = \min\left(\frac{0.2 \times f_{c_{28}}}{\gamma_{b}}; 5MPa\right) = 3,33[MPa]$  La fissuration est peu nuisible.  

$$
\triangleright \text{ Sens principal :}
$$

 $V_{u}^{m}$ 

D  $\mathbf{1}$ 3

**Sens secondaire :**

$$
V_{u}^{\max} = 67,02\,\mathrm{KN}.
$$

D  $\mathbf{1}$ 3

**VII-B-4-2-4.Influence de l'effort tranchant aux appuis :**

**Influence sur le béton (Art A.5.1,211/BAEL 91 modifié 99) :**

II faut vérifier que: 
$$
V_u \le \overline{V_u} = 0.4 \times 0.9 \times d \times b \times \frac{f_{c_{28}}}{\gamma_b}
$$

**Sens principal :**

 $\overline{V_u} = 0.4 \times 0.9 \times 0.38 \times 0.3 \times 16.67 \times 10^3 = 684.14$  [KN]

## **Chapitre VII Ferraillage des éléments principaux**

 $V_{\text{u}} = 166.99 < \overline{V_{\text{u}}} = 684.14 \text{ KN} \dots \dots \dots \dots \dots \dots \dots \dots \dots \dots \dots \dots$ **Sens secondaire :**

 $\overline{V_u} = 0.4 \times 0.9 \times 0.33 \times 0.3 \times 16.67 \times 10^3 = 594.11$  [KN].  $V_{\text{u}} = 67.02 < \overline{V_{\text{u}}} = 594.11 \text{ KN} \dots \dots \dots \dots \dots \dots \dots \dots \dots \dots \dots \dots \dots$ 

# **Influence sur les armatures (Art A.5.1,312/BEAL 91modifié 99) :**

L M  $\frac{u}{0.9 \times d}$ de l'appui une section d'armatures pour l'équilibrer:

D'où:  $A_S \geq \frac{1}{2}$  $\frac{1}{f_e}$  ( M  $\frac{u}{0.9 \times d}$ 

Avec :  $M_u$  est pris avec son signe.

S M  $\frac{u}{0.9 \times d}$ **Sens principal :**

$$
\left(150,27 - \frac{124,99}{0,9 \times 0,38}\right) = -215,19 < 0
$$

**Sens secondaire :**

$$
\left(115,16 - \frac{107,2}{0,9 \times 0,33}\right) = -245,78 < 0
$$

**Conclusion :** il n'ya pas d'influence de l'effort tranchant sur les armatures.

### **VII-B-4-2-5) Calcul de la longueur de scellement droit des barres :**

L ∅  $\frac{\psi \wedge 1_e}{4 \times \tau_{\text{su}}}$  avec:  $\tau_{\text{su}} = 0.6 \times \Psi_s^2 \times f_{\tau_{28}} = 0.6 \times (1.5)^2$ Pour  $\varphi = 1.4$  cm  $\Rightarrow$  L<sub>s</sub> = 35,27×1,4 = 49,38cm  $\Rightarrow$  soit : L<sub>s</sub> = 50[cm]

Pour l'ancrage des barres rectilignes terminées par un crochet normal, la longueur de la partie ancrée mesurée hors crochet est au moins égale à « 0,4l<sup>s</sup> »pour les barres à haute adhérence selon le (**BAEL91modifiée 99 Art A.6.1 ,21)**.

Pour  $\phi = 1.4$ cm  $\Rightarrow$  L<sub>c</sub> = 0.4 × L<sub>s</sub> = 0.4 × 50 = 20 cm  $\Rightarrow$  L<sub>c</sub> = 20 [cm]

## **VII-B-4-2-6.Calcul des armatures transversales :**

### **A. Poutres principales :**

Z h  $\frac{1}{4}$ ; 120;  $\overline{4}$  $\frac{16}{4}$ ; On prend:  $S_t = 10$  cm Z h  $\frac{1}{2}$  =  $\overline{4}$  $\frac{12}{2}$ On prend :  $S_t = 15$  cm.

## **B. Poutres secondaires:**

Z h  $\frac{1}{4}$ ; 120; 3  $\frac{5}{4}$ ; On prend:  $S_t = 8$  cm Z  $\boldsymbol{\mathrm{h}}$  $\frac{1}{2}$  = 3  $\frac{1}{2}$ On prend:  $S_t = 15$  cm

## **VII-B-4-2-7) Diamètre des armatures transversales :**

$$
\text{$\varnothing_t\leq \min\Bigl(\frac{h}{35}:\varnothing_l:\frac{b}{10}\Bigr)$ en cm.}
$$

 $\emptyset_1$ :

**Poutres principales** :

$$
\,\emptyset_{t} \leq \, \min \,(1{,}14 \,;\, 1{,}2 \,;\, 3)
$$

- **Poutres secondaire** :
- $\Phi_t \leq \min(1; 1, 2; 3)$

## **Remarque :**

- **↓** On prend pour les deux cas un diamètre de 8mm
- **↓** Soit un cadre et un étrier en HA8.
- $\uparrow$  On adopte une section d'armatures transversales  $A_t = 4HAB = 2.01$  cm<sup>2</sup>
- Le premier cadre d'armatures transversales sera disposé à **5cm** du nu de l'appui.

## **VII-B-4-2-8) Armatures transversales minimales :**

La quantité d'armatures minimales est :  $A_t^m$ 

 

## **VII-B-4-2-9) Délimitation de la zone nodale (RPA 99 version 2003) :**

Dans le cas des poutres rectangulaires, la longueur de la zone nodale est égale à deux fois la hauteur de la poutre considérée.

- Poutres principales :  $L = 2 \times 40 = 80$  cm.
- Poutres secondaires :  $L = 2 \times 35 = 70$  cm.

## **VII-B-4-3) Vérification à l'ELS :**

Les états limites de service sont définis compte tenu des exploitations et de la durabilité de la construction. Les vérifications qui leur sont relatives :

- $\checkmark$  Etat limite d'ouverture des fissurations.
- $\checkmark$  Etat limite de résistance du béton en compression.
- $\checkmark$  Etat limites de déformation.

### **1. Etat limite d'ouverture des fissurations (Art B.6.3/BAEL 91 modifié 99) :**

La fissuration, dans le cas des poutres, est considéré peu nuisible, cette vérification n'est pas nécessaire.

**2. Etat limite de résistance du béton en compression :**

Les sections adoptées seront vérifiées à l'ELS, pour cela on détermine les contraintes max du béton et de l'acier afin de les comparer aux contraintes admissibles**.**

- > contrainte admissible de l'
- $\triangleright$  contrainte admissible de béton :  $\sigma_{bc} = 15$  [MPa]

La contrainte de compression dans le béton ne doit pas dépasser la contrainte admissible :

$$
\sigma_{bc} \le \overline{\sigma_{bc}} = 0.6 \times f_{c_{28}} = 15 \text{[MPa]}
$$

## **Remarque :**

Les résultats des contraintes sont résumés dans les tableaux ci-dessous :

 $\overline{\phantom{0}}$  $\mathbf{1}$  $\mathbf b$ 

 $-d$ éduire les valeurs de  $\beta_1$  et K<sub>1</sub>.

 $\overline{\phantom{0}}$  $\sigma$  $\frac{S}{K_1}$  e M  $\beta$ 

Avec :

 $\sigma_{\rm s}$ :

 $A_{\rm s}$ :

 $K_1$  et  $\beta_1$ : sont tirés des tableaux en fonction de  $\rho_1$ .

## **Tableau VII-B-5: Vérification de l'état limite de compression du béton en travées et aux appuis des poutres principales :**

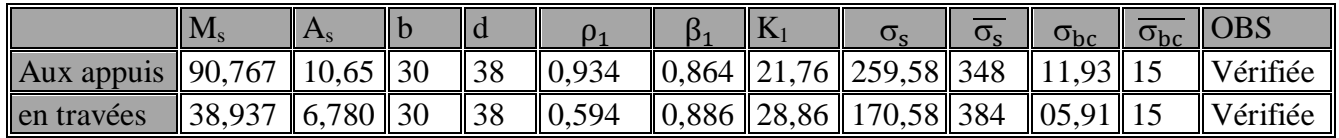

**Tableau VII-B-6: Vérification de l'état limite de compression du béton en travées et aux appuis des poutres secondaires :**

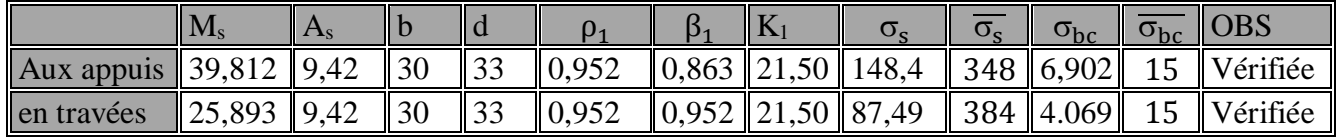

## **VII-B-4-4) Vérification de la flèche (Art. B.6.5 ,2 /BAEL 91 Modifié 99) :**

Grace au logiciel **ETABS,** nous avons pu obtenir les valeurs des différentes flèches sur l'ensemble des travées.

**Poutres principales :** La plus grande valeur de la flèche est de longueur  $L = 4,00$  m.  $f_{\text{max}} = 0.045$  cm

$$
\bar{f} = \frac{1}{500} = \frac{400}{500} = 0.80
$$
 cm.

## **Avec :**

l: la portée mesurée entre nus d'appuis.

- $\overline{\mathrm{f}}$  :
	- D'où :  $f_{\text{max}} = 0.025$  cm  $\lt \bar{f}$
- **Poutre secondaire:** La plus grande valeur de la flèche est de longueur  $L = 3.95$  m  $f_{\text{max}} = 0.025$  cm

$$
\bar{f} = \frac{1}{500} = \frac{395}{500} = 0.79
$$
 cm

D'où :  $f_{\text{max}} = 0.025$  cm  $\lt \bar{f}$ 

**Conclusion :** La condition de flèche est vérifiée.

## **VII-B-4-5.Ferraillage des poutres :**

## **Poutres principales :**

**En travée :**

- Armatures longitudinales inferieure: 3HA12+3HA12 (chapeau)
- Armatures longitudinales supérieure:3HA12 (montage)
- Armatures transversales : 1 cadre en HA8+ étrier en HA8= 4HA8

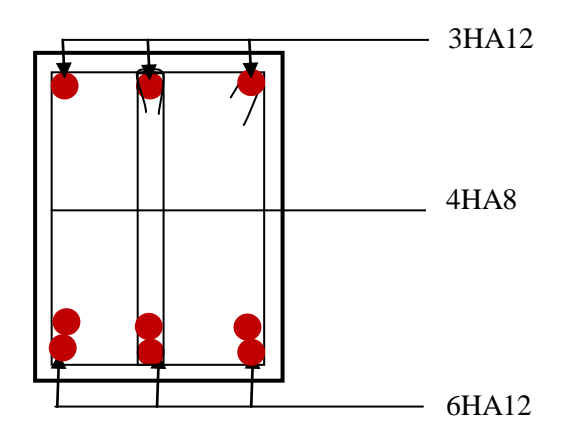

Figure VII-B-1: Ferraillage en travée d'une poutre principale.

### **Sur appuis:**

- Armatures longitudinales (fibre supérieure) : 3HA14+3HA16 (chapeaux).
- Armatures longitudinales (fibre inferieure) : 3HA12 (montage)
- Armatures transversales : 1 cadre en HA8+ étrier en HA8= 4HA8

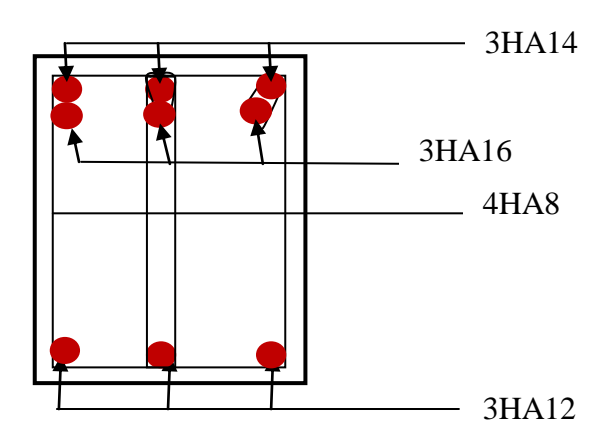

**Figure VII-B-2: Ferraillage aux appuis d'une poutre principale.**

### **poutres secondaires :**

- **En travée :**
	- Armatures longitudinales (fibre inferieure) :3HA16+3HA12 (chapeau)
	- Armatures longitudinales (fibre supérieure) :3HA 12 (montage)
	- Armatures transversales : 1 cadre en HA8+ étrier en HA8= 4HA8

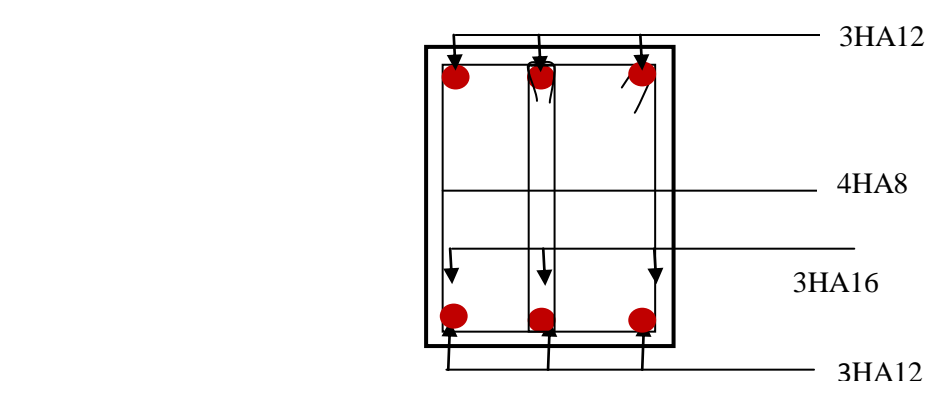

**Figure VII-B-3: Ferraillage en travée d'une poutre secondaire.**

## **Sur appuis:**

- Armatures longitudinales (fibre supérieure) : 3HA12+3HA16 (chapeaux).
- Armatures longitudinales (fibre inferieure) : 3HA12 (montage)
- Armatures transversales : 1 cadre en HA8+ étrier en HA8= 4HA8

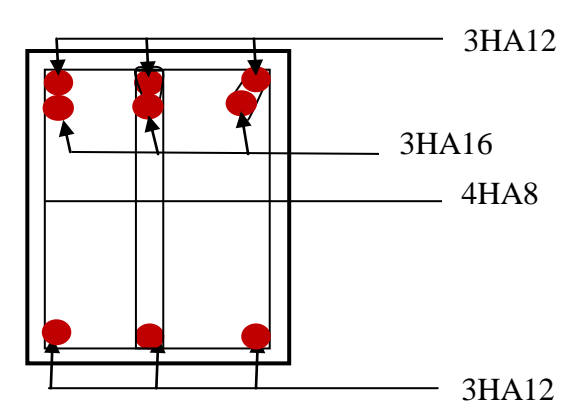

**Figure VII-B-4: Ferraillage aux appuis d'une poutre secondaire.**

## **VII-C) Ferraillage des voiles :**

## **VII -C-1) Introduction :**

Le voile est un élément structural de contreventement soumis à des forces verticales (charges permanent et surcharges), et à des sollicitations horizontales dues au séisme.

Pour faire face à ces sollicitations, on doit prévoir trois types d'armatures :

- Armatures verticales.
- $\triangleright$  Armatures horizontales.
- > Armatures transversales.

Les voiles seront calculés en flexion composé sous les combinaisons les plus défavorables. Pour cela nous allons utiliser la méthode des contraintes.

## **VII-C-2) Combinaison d'action :**

Les combinaisons à prendre en comptes sont données ci-dessous :

$$
\text{Selon le RPA version } 2003 \quad \left\{ \begin{aligned} G + Q + E &\bullet \bullet \\ 0 & , 8 \cdot G \bullet \pm E \end{aligned} \right.
$$

Selon le BAEL 91 : [ 1.35G+1.5 Q  $G + Q$ 

Dans le but de faciliter la réalisation et les calculs on décompose notre structure en trois zones

- $\triangleright$  **Zone I** : RDC, étage de service , 1<sup>er</sup> étage.
- $\blacktriangleright$  **Zone II** : 2<sup>eme</sup>, 3<sup>eme</sup>, 4<sup>eme</sup>.
- $\triangleright$  **Zone III** : 5, 6, 78<sup> éme</sup> étage

## **VIII-3) Ferraillage des voiles :**

La méthode utilisée est la méthode de la résistance des matériaux (R.D.M.) qui se fait pour une bande de largeur (d).

## **1. Exposé de la méthode :**

La méthode consiste à déterminer le diagramme des contraintes à partir des sollicitations les plus défavorables (N, M) en utilisant les formules suivantes :

$$
\sigma_{max} = \frac{N}{B} + \frac{M \times V}{I} ; \sigma_{min} = \frac{N}{B} - \frac{M \times V'}{I}
$$

Avec :  $B: section du$  béton I: moment d'inertie du trumeau  $V$  et  $V'$ : bras de levier

Dans notre cas le diagramme des contraintes sera relevé directement du fichier résultat.

On découpe le diagramme des contraintes en bandes de largeur (d) donnée par :

$$
d \le \min\left(\frac{h_e}{2}; \frac{2}{3}L_c\right)
$$

Avec :

 $h_e$ :

 $L_c$ :

 $L_t$  :

 $L_t = L - L_c$ 

Les efforts normaux dans les différentes sections sont donnés en fonction des diagrammes des contraintes obtenus :

## **a. Section entièrement comprimée (SEC) :**

$$
N_i = \frac{\sigma_{max} + \sigma_1}{2} \times d \times e
$$
  

$$
N_{i+1} = \frac{\sigma_1 + \sigma_2}{2} \times d \times e
$$
  
Avec :

e : épaisseur du voile

## **b. Section partiellement comprimée (SPC) :**

$$
N_i = \frac{\sigma_{min} + \sigma_1}{2} \times d \times e
$$

$$
N_{i+1} = \frac{\sigma_1}{2} \times d \times e
$$

 **c. Section entièrement tendue (SET) :** 

$$
N_i = \frac{\sigma_{max}+\sigma_1}{2} \times d \times e
$$

- **2. Détermination des armatures :**
- **a. SEC :**
	- **Armatures verticales :**

$$
A_{Vi} = \frac{N_i - B \times f_{bc}}{\sigma_s}
$$

Avec :

$$
\begin{cases}\nB = d \times e \\
f_{bc} = 14,2 MPa \\
\sigma_s = 348 MPa\n\end{cases}
$$

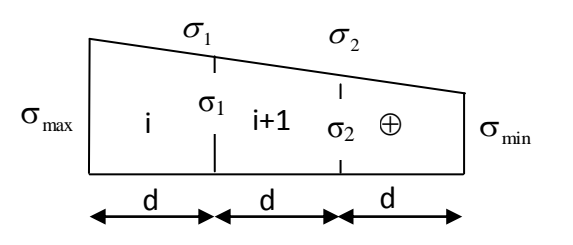

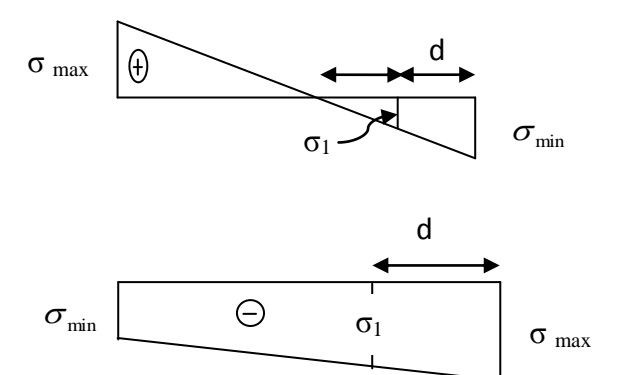

 **Figure VIII-C-1 : Diagrammes des contraintes des différentes sections**

## **Armatures minimales (BAEL 91) :**

$$
\begin{cases} A_{min} \ge 4 \, cm^2/ml \\ 2\% \le \frac{A_{min}}{B} \le 5\% \end{cases}
$$

**SET :**

**Armatures verticales :**

$$
Avec: \sigma_s = 348 MPa
$$

**Armatures minimales (BAEL 91) :**

$$
A_{min} \ge \max\left(\frac{0.23 \times B \times f_{t_{28}}}{f_e}; 0.005 \times B\right)
$$

**SPC :**

**Armatures verticales :**

$$
A_{Vi} = \frac{N_i}{\sigma_{st}}
$$

**Armatures minimales :**

$$
A_{min} \ge \max\left(\frac{0.23 \times B \times f_{t_{28}}}{f_e}; 0.005 \times B\right)
$$

## **3. Exigences du RPA99 (version 2003) :**

Le pourcentage minimum d'armatures verticales et horizontales des trumeaux est donné comme suit :

- $\checkmark$  Globalement dans la section du voile 0,15 %.
- $\checkmark$  En zones courantes 0,10 %.
- $\checkmark$  Le pourcentage minimum des armatures verticales de zone tendue est de 20 %.

 $\checkmark$  Les armatures verticales du dernier niveau doivent comporter des crochets. La jonction des armatures entre les différents niveaux se fait par simple recouvrement (sans crochet).

## **Armatures horizontales :**

 Les barres horizontales doivent être munies de crochets à 135° ayant une longueur égale à 10 Φ.

*D'après le BAEL* 91 : 
$$
A_H = \frac{A_V}{4}
$$
  
*D'après le RPA99 (version* 2003) :  $A_H \ge 0, 15\% \times B$ 

Le diamètre des barres verticales et horizontales des voiles ne doivent pas dépasser 0, 1 de l'épaisseur du voile.

## **Armatures transversales :**

Les armatures transversales sont perpendiculaires aux faces des refends.

Elles retiennent les deux nappes d'armatures verticales, ce sont généralement des épingles dont le rôle est d'empêcher le flambement des aciers verticaux sous l'action de la compression d'après **(RPA 2003 Art .7.7.4.3)**

Les deux nappes d'armatures verticales doivent être reliées au moins par (04) épingles au mètre carré.

**Potelet :**

Il faut prévoir à chaque extrémité du voile un potelet armé par des barres verticales, dont la section de celle-ci est inférieure 4HA10.

## **4. Disposition constructive :**

## **Espacement :**

D'après le **R.P.A.99 version 2003 (Art 7.7.4.3)**, l'espacement des barres horizontales et verticales doit être inférieur à la plus petite des deux valeurs suivantes :

 $(S_t \leq 1.5 \times e)$  $S_t \leq 30$  cm Avec : e : épaisseur du voile

A chaque extrémité du voile, l'espacement des barres doit être réduit de moitié sur 0,1 de la longueur du voile, cet espacement d'extrémité doit être au plus égal à 15 cm.

## **Longueur de recouvrement :**

Elles doivent être égales à :

 40Φ pour les barres situées dans les zones où le recouvrement du signe des efforts est possible.

 20Φ pour les barres situées dans les zones comprimées sous action de toutes les combinaisons possibles de charges.

### **Diamètre minimal :**

Le diamètre des barres verticales et horizontales des voiles ne devrait pas dépasser 0, 10 de l'épaisseur du voile.

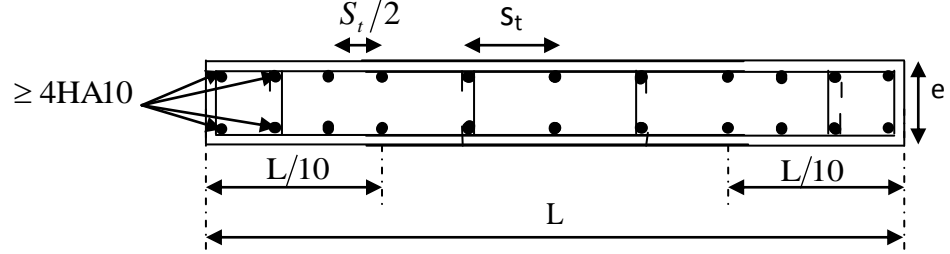

**Figure VII-C-2: Disposition des armatures verticales dans les voiles**

## **5. Les vérifications :**

## **a. Vérification à L'ELS :**

Pour ce cas, on vérifie que :  $\sigma_b \leq \overline{\sigma_b}$  $\sigma$  $\overline{N}$  $\frac{1}{B+15\times A}$  e  $\overline{\sigma_b} = 0.6 \times f_{c_{28}} = 15 MPa$ Avec :  $N_{\rm s}$ :

- B : Section du béton.
- A : Section d'armatures adoptée.
	- **b. Vérification de la contrainte de cisaillement :**
		- **D'après le RPA99 (version 2003) :**

 $\tau_b \leq \overline{\tau_b} = 0.2 \times f_{c_{28}}$  $\tau$ V  $\frac{1}{b_0 \times d}$  e Avec :

> $b_0$ : Epaisseur du linteau ou du voile  $d$  : Hauteur utile  $(d = 0.9 h)$ h : Hauteur totale de la section brute.

# **D'après le BAEL 91 :**

Il faut vérifier que :  $\tau_u \leq \overline{\tau_u}$  $\tau$  $V_{i}$  $\frac{u}{b \times d}$ ; Pour la fissuration préjudiciable.

# **VII-C-6) Exemple de calcul :**

Soit à calculer le ferraillage du voile VL1 de la zone I :

L = 3.90 m , e = 0,25 m  
\n
$$
\sigma_{\text{max}} = 3286,62KN/m^2
$$
  
\n $\sigma_{\text{min}} = -6572,56KN/m^2$ 

 $\Rightarrow$  La section est partiellement comprimée.

# **A-Calcul de la longueur comprimée :**

Pour ce calcul il faut qu'on détermine la contrainte max et min (courbe enveloppe) dans le voile V sont comme suites :

$$
L_c = \frac{\sigma_{\text{max}}}{\sigma_{\text{max}} + \sigma_{\text{nim}}} \times L
$$

$$
L_c = \frac{3286.62}{6572.56 + 3286.62} \times 3.9
$$

**Donc :** Lc = 1.30 m.  $L_t = L - L_c = 3,90 - 1.30 = 2,60$  m.

## **B-Détermination de la longueur de la bande « d » :**

$$
d \le \min\left(\frac{h_e}{2}; \frac{2 \times L_c}{3}\right)
$$

On prend :  $d = \frac{L}{2}$  $\frac{L_t}{2}$  = 1.30 m

$$
\begin{aligned}\n\text{*} \quad \frac{1^{\text{er}} \text{troncon}:}{L_t} \times \sigma_{min} &= \frac{2.60 - 1.30}{2.60} \times (-6572.56) = -3286.28 \, [KN/m^2] \\
N_1 &= \left| \frac{\sigma_{min} + \sigma_1}{2} \right| \times d_1 \times e = \left| \frac{(-6572.56) + (-3286.28)}{2} \right| \times 1.30 \times 0.25 = 1602.01 \, [KN].\n\end{aligned}
$$

**Armatures verticales :**

$$
A_{v1} = \frac{N_1}{\sigma_s} = \frac{1602.01 \times 10}{400} = 40.06 \, [cm^2]
$$

$$
A_{min} \ge \max \left( \frac{0.23 \times d_1 \times f_{t_{28}}}{f_e}; 0.005 \times d_1 \times e \right)
$$

$$
A_{min} = 16.25 \, [cm]
$$

**Armatures de coutoure :**

$$
A_{vj} = \frac{1.1 \times T}{f_e} = \frac{1962,21 \times 1000}{400 \times 100} = 53.96 \text{[cm}^2\text{]}
$$

$$
A_{v1} + \frac{A_{vj}}{4} = 53.55 \text{[cm}^2\text{]}
$$

$$
(A_{v1})_{adopte} = 56.28 \text{[cm}^2\text{]}
$$

**2 eme tronçon :**

$$
N_2 = \frac{\sigma_1}{2} \times d_1 \times e = \frac{|-3286.28|}{2} \times 1.30 \times 0.25 = 534 [KN]
$$

**Armatures verticales :**

$$
A_{v_2} = \frac{N_2}{\sigma_s} = \frac{534.00 \times 10}{400} = 13.35 \, [cm^2]
$$
\n
$$
A_{v_2} + \frac{A_{v_j}}{4} = 26.84 \, [cm^2]
$$
\n
$$
(A_{v_2})_{adopte} = 27.7 \, [cm^2]
$$
\n
$$
A_{min} \ge \max \left( \frac{0.23 \times d_2 \times f_{t_{28}}}{f_e}; 0.005 \times d_2 \times e \right)
$$
\n
$$
Soit \, A_{min} = 16.25 \, [cm^2]
$$

## **Espacement :**

Zone courante  $(d_2)$   $S_t \leq \min\{1, 5 \times e; 30cm\} = 30cm$  Soit :  $S_t = 20 cm$ . Zone d'extrémité :  $D = \frac{S_t}{2} = 10$ cm. Soit S<sub>t</sub> = 10cm.

# **Armatures transversales:**

Les deux nappes d'armatures verticales doivent être reliées au minimum par (04) épingles au mètre carré soit 4HA8 (4 épinglesHA8 /m²).

# **Armatures horizontales :**

$$
\textbf{D}'\textbf{après le BAEL 91}: \quad A_h \ge \max\left(\frac{A_{\text{total}}}{4}; 0.15\% \times B\right) = 14.625 \text{cm}^2
$$

Soit :  $2 \times 5HA14 = 15.38$ [ $cm<sup>2</sup>$ 

# **Vérification des contraintes :**

# **Selon le BAEL 91**

$$
\tau_{\rm u} = \frac{V_{\rm u}}{e \times d} = \frac{1401,582 \times 10^3}{250 \times 0.9 \times 3900} = 1.6 \text{ [MPa]}
$$

$$
\tau_{\rm u} = 1,6 \text{[MPa]} \le \overline{\tau_{\rm u}} = \min\left(\frac{0.15 \times f_{c_{28}}}{\gamma_{\rm b}}; 4\text{MPa}\right) = 3,26 \text{[MPa]}
$$

**Selon RPA 2003** :

$$
\tau_{\rm b} = \frac{T}{e \times d} = \frac{1962.21 \times 10^3}{250 \times 0.9 \times 3900} = 2.24 \text{[MPa]}.
$$

 $\tau_b = 2.24 \leq \overline{\tau_b} = 0.2 f_{c_{28}} = 5$ [MPa]  $\rightarrow$ **Condition vérifiée**.

# **Vérification à l'ELS :**

$$
\sigma_b = \frac{N_s}{d \times e + 15 \times A_v} = \frac{2968,875 \times 10^3}{(0.9 \times 3900 \times 250) + (15 \times 83.98 \times 100)} = 2.710 \, [MPa]
$$
\n
$$
\sigma_b = 2.710 \, [MPa] \le \overline{\sigma_b} = 15 \, [MPa]
$$
# **Chapitre VII Ferraillage des éléments principaux**

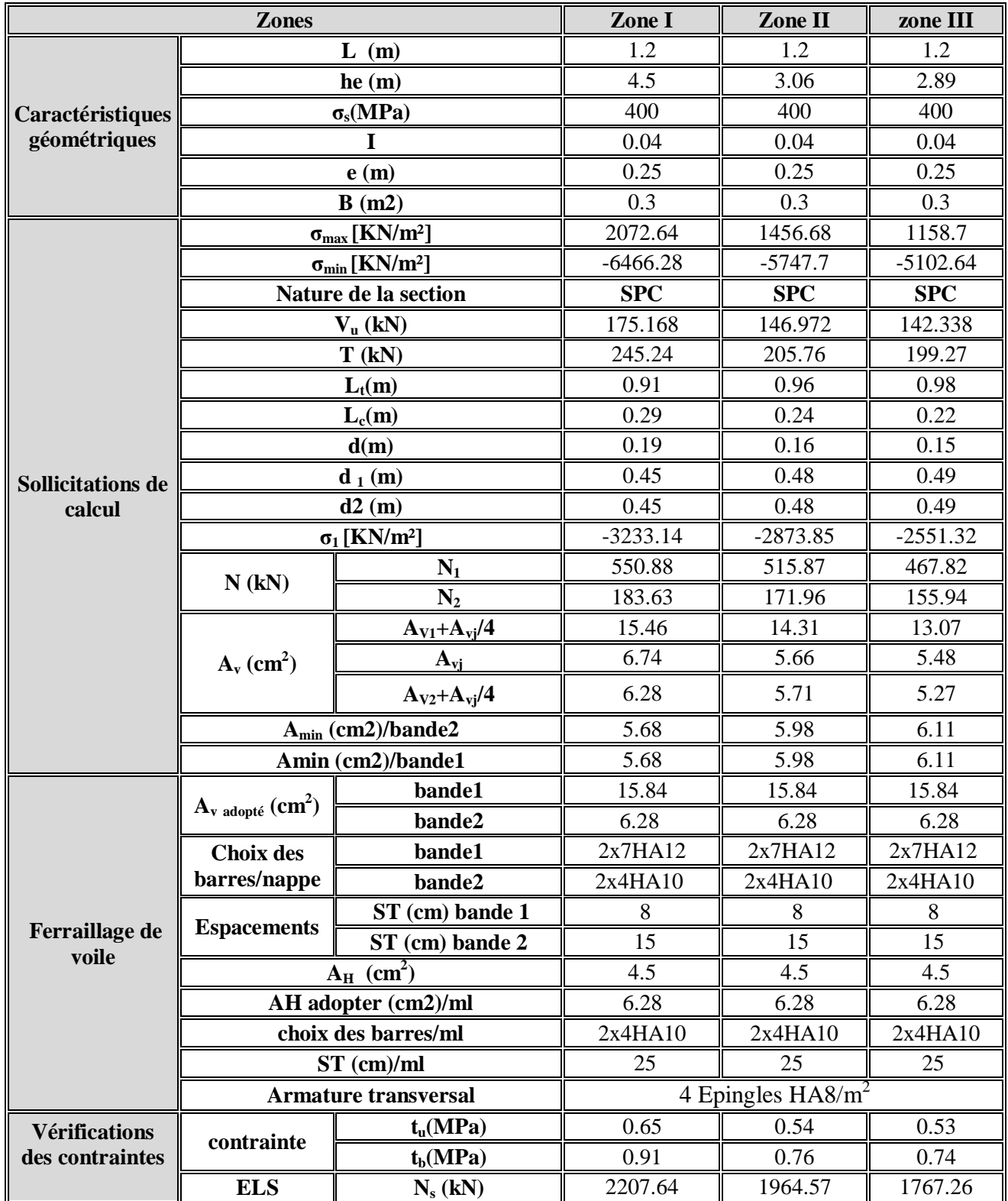

 **Tableau VII : ferraillage de voile VL3**

| <b>Zones</b>                     |                                            |                   | Zone I            | Zone II    | zone III   |
|----------------------------------|--------------------------------------------|-------------------|-------------------|------------|------------|
|                                  | L(m)                                       |                   | 3.9               | 3.9        | 3.9        |
| Caractéristiques<br>géométriques | he(m)                                      |                   | 4.5               | 3.06       | 2.89       |
|                                  | $\sigma_s(MPa)$                            |                   | 400               | 400        | 400        |
|                                  | Т                                          |                   | 1.24              | 1.24       | 1.24       |
|                                  | e(m)                                       |                   | 0.25              | 0.25       | 0.25       |
|                                  | B(m2)                                      |                   | 0.975             | 0.975      | 0.975      |
|                                  | $\sigma_{\text{max}}$ [KN/m <sup>2</sup> ] |                   | 3286.62           | 2565.7     | 1952.93    |
| <b>Sollicitations de</b>         | $\sigma_{\min}$ [KN/m <sup>2</sup> ]       |                   | $-6572.56$        | $-5383.5$  | $-4447.73$ |
|                                  | Nature de la section                       |                   | <b>SPC</b>        | <b>SPC</b> | <b>SPC</b> |
|                                  | $V_{u}$ (kN)                               |                   | 1401.582          | 1511.216   | 1369.116   |
|                                  | T(kN)                                      |                   | 1962.21           | 2115.70    | 1916.76    |
|                                  | $L_t(m)$                                   |                   | 2.60              | 2.64       | 2.71       |
|                                  | $L_c(m)$                                   |                   | 1.30              | 1.26       | 1.19       |
|                                  | d(m)                                       |                   | 0.87              | 0.84       | 0.79       |
|                                  | $d_1(m)$                                   |                   | 1.30              | 1.32       | 1.36       |
| calcul                           | $\mathbf{d}_2(\mathbf{m})$                 |                   | 1.30              | 1.32       | 1.36       |
|                                  | $\sigma_1$ [KN/m <sup>2</sup> ]            |                   | $-3286.28$        | $-2691.75$ | $-2223.87$ |
|                                  | N(kN)                                      | $N_1$             | 1602.01           | 1333.04    | 1130.02    |
|                                  |                                            | $N_2$             | 534.00            | 444.35     | 376.67     |
|                                  | $A_v$ (cm <sup>2</sup> )                   | $A_{V1}+A_{vj}/4$ | 53.54             | 47.87      | 41.43      |
|                                  |                                            | $A_{\rm vj}$      | 53.96             | 58.18      | 52.71      |
|                                  |                                            | $A_{V2}+A_{Vj}/4$ | 26.84             | 25.65      | 22.59      |
|                                  | $A_{min}$ (cm2)/bande2                     |                   | 16.25             | 16.51      | 16.94      |
|                                  | Amin (cm2)/bande1                          |                   | 16.25             | 16.51      | 16.94      |
|                                  | $A_{v \text{ adopté}} (cm^2)$              | bande1            | 56.28             | 56.28      | 43.08      |
| Ferraillage de<br>voile          |                                            | bande2            | 27.7              | 27.7       | 27.7       |
|                                  | <b>Choix des</b>                           | bande1            | 2x14HA16          | 2x14HA16   | 2x14HA14   |
|                                  | barres/nappe                               | bande2            | 2x9HA14           | 2x9HA14    | 2x9HA14    |
|                                  | <b>Espacements</b>                         | ST (cm) bande 1   | 9                 | 9          | 9          |
|                                  |                                            | ST (cm) bande 2   | 15                | 15         | 15         |
|                                  | $A_H$ (cm <sup>2</sup> )                   |                   | 14.625            | 14.625     | 14.625     |
|                                  | AH adopter (cm2)/ml                        |                   | 15.38             | 15.38      | 15.38      |
|                                  | choix des barres/ml                        |                   | 2x5HA14           | 2x5HA14    | 2x5HA14    |
|                                  | $ST$ (cm)/ml                               |                   | 20                | 20         | 20         |
|                                  | <b>Armature transversal</b>                |                   | 4 Epingles HA8/m2 |            |            |
| Vérifications des<br>contraintes |                                            | $t_u(MPa)$        | 1.60              | 1.72       | 1.56       |
|                                  | contrainte                                 | $t_b(MPa)$        | 2.24              | 2.41       | 2.18       |
|                                  | <b>ELS</b>                                 | $N_s$ (kN)        | 2207.64           | 1964.57    | 1767.26    |
|                                  |                                            | $\sigma_{b}(MPa)$ | 2.264             | 2.015      | 1.813      |

 **Tableau VII -1: ferraillage de voile VT3**

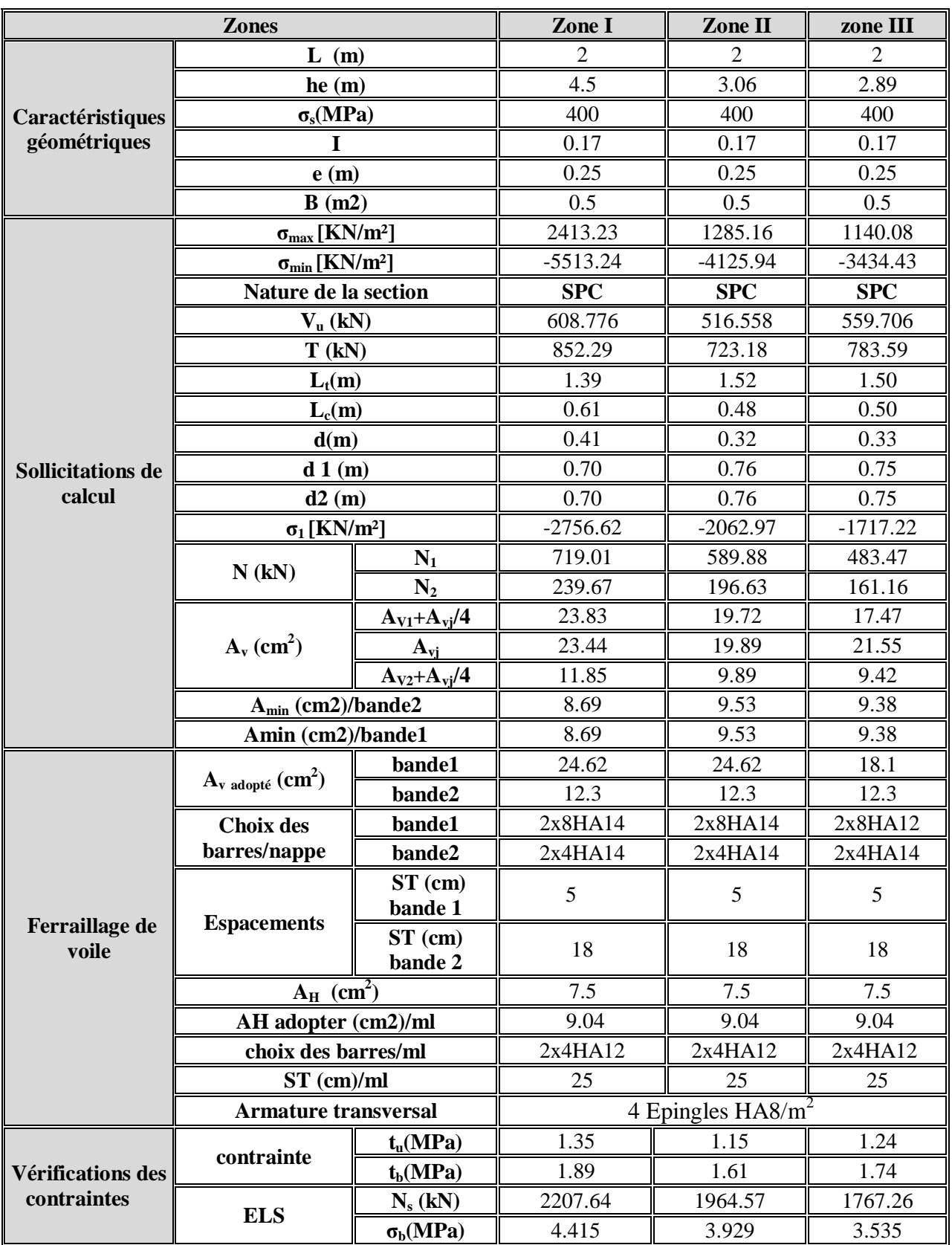

 **Tableau VII-2 : ferraillage de voile VT1**

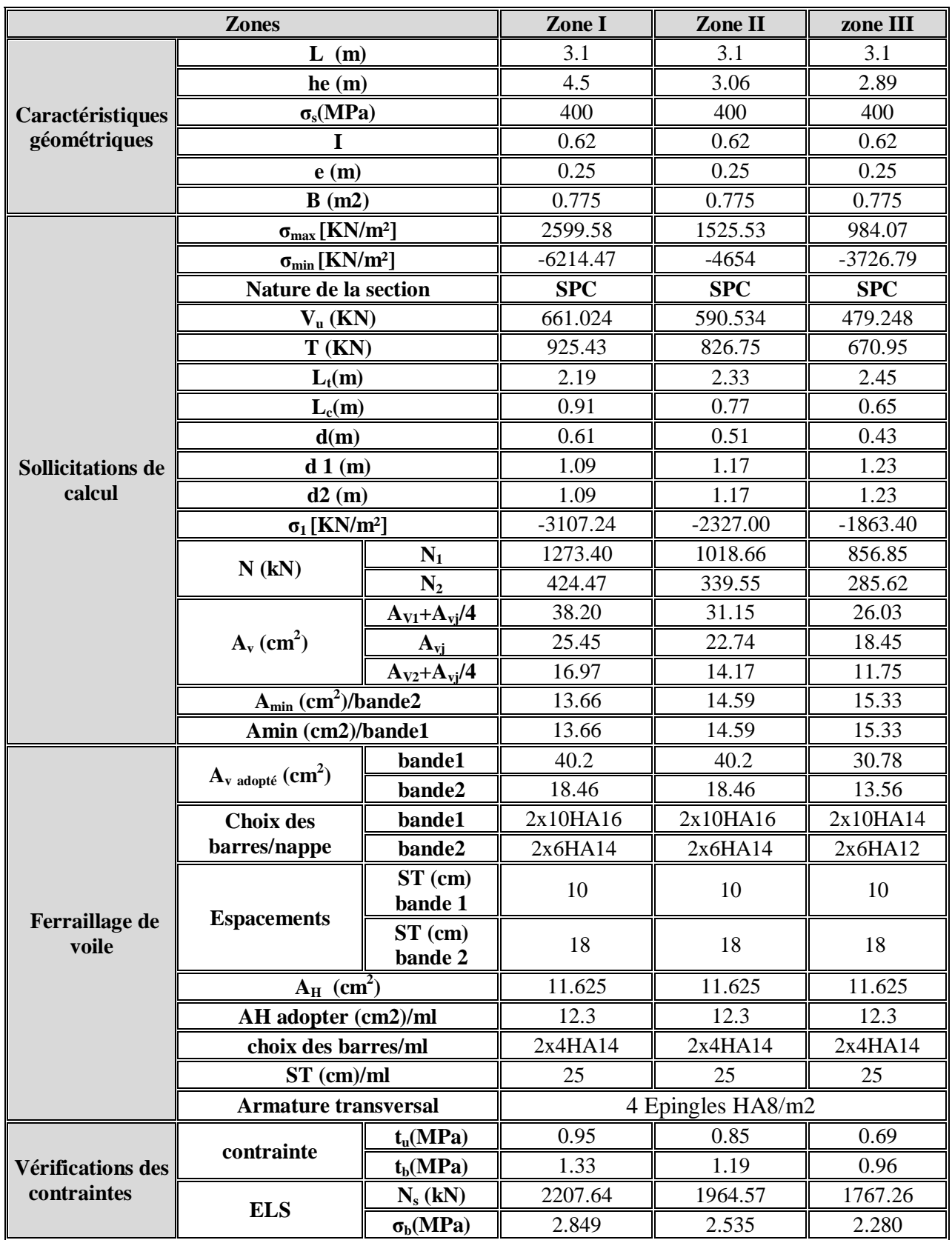

 **Tableau VII-3 : ferraillage de voile VL2**

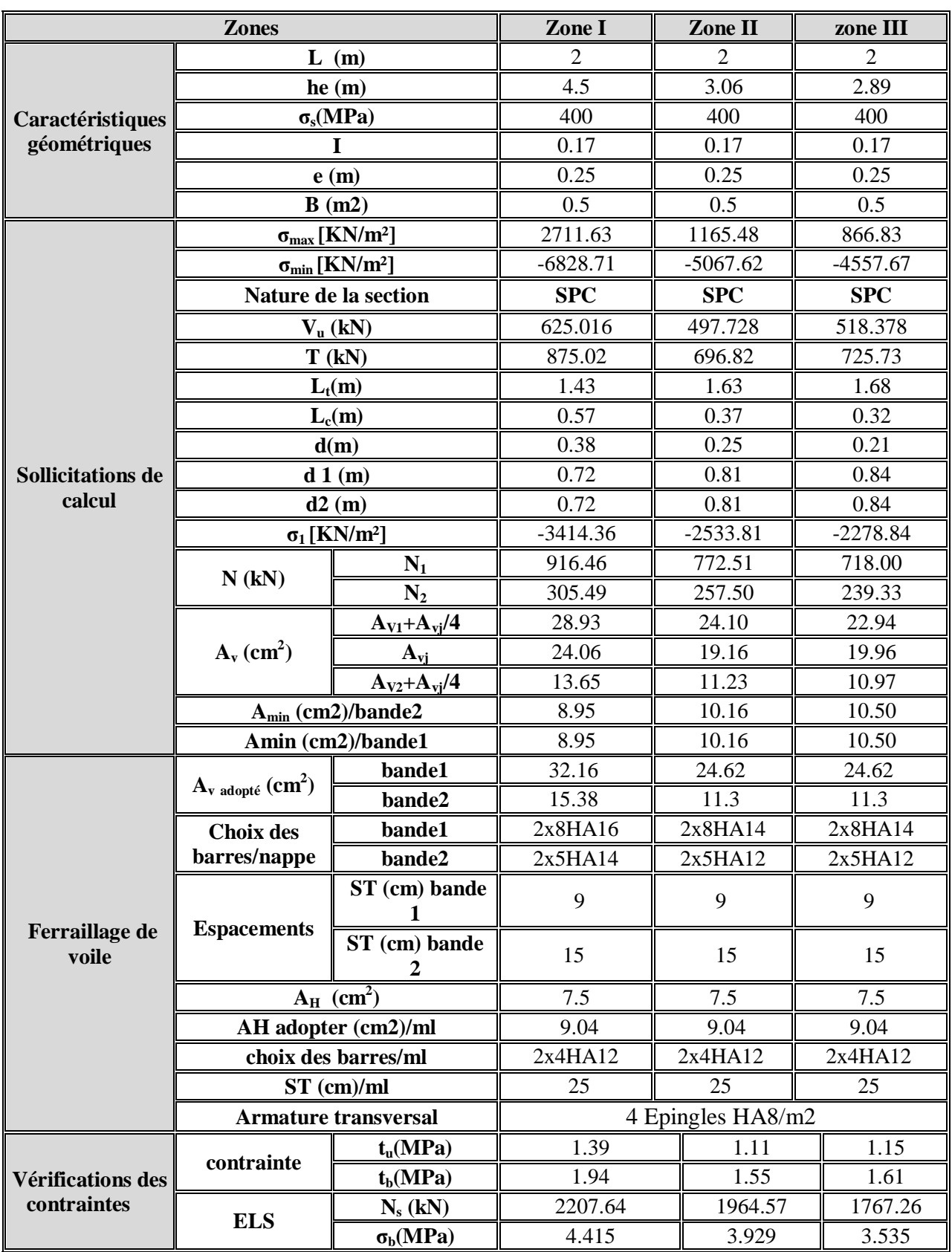

 **Tableau VII-4 : ferraillage de voile VL1.**

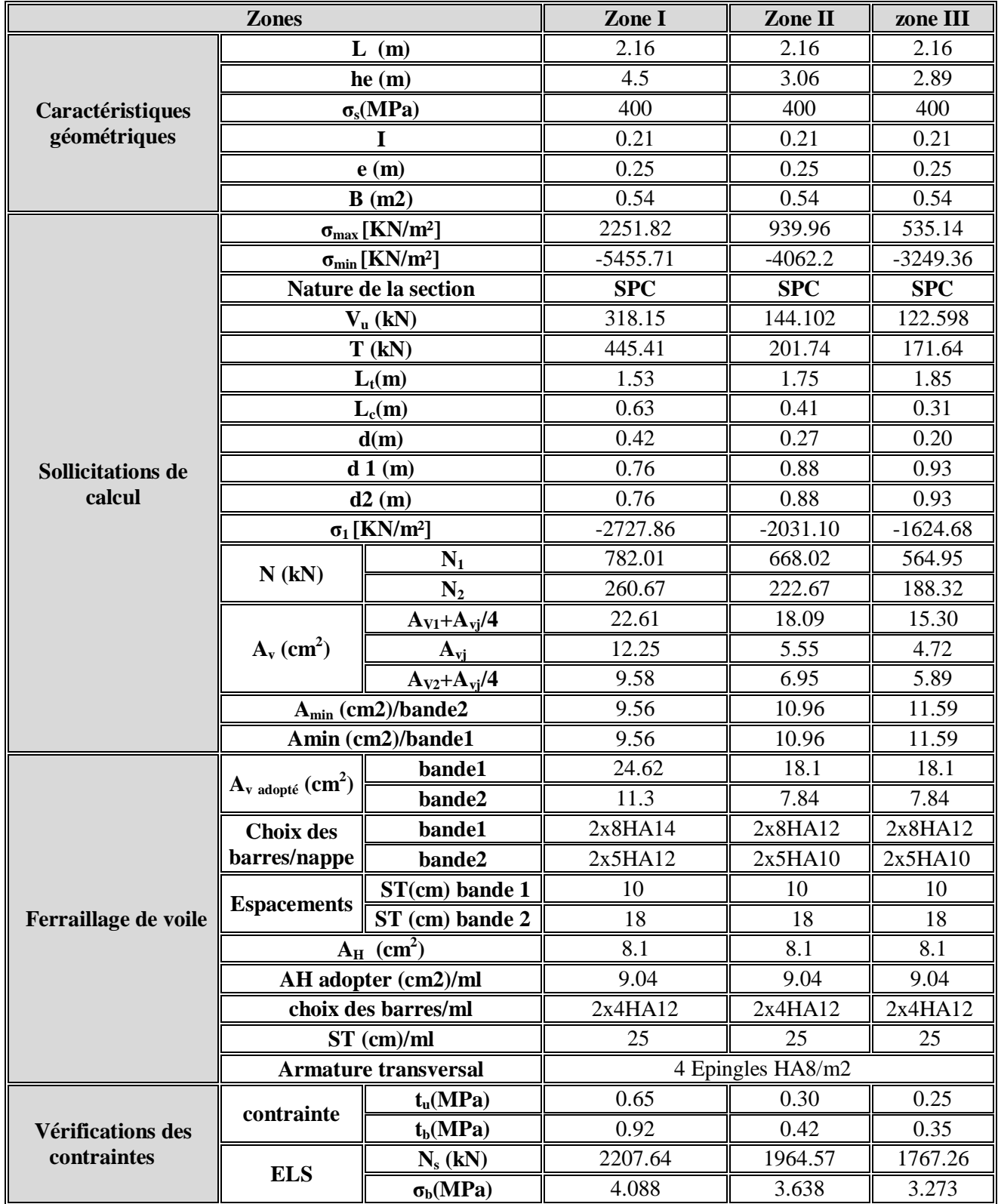

 **Tableau VII-5 : ferraillage de voile VT2.**

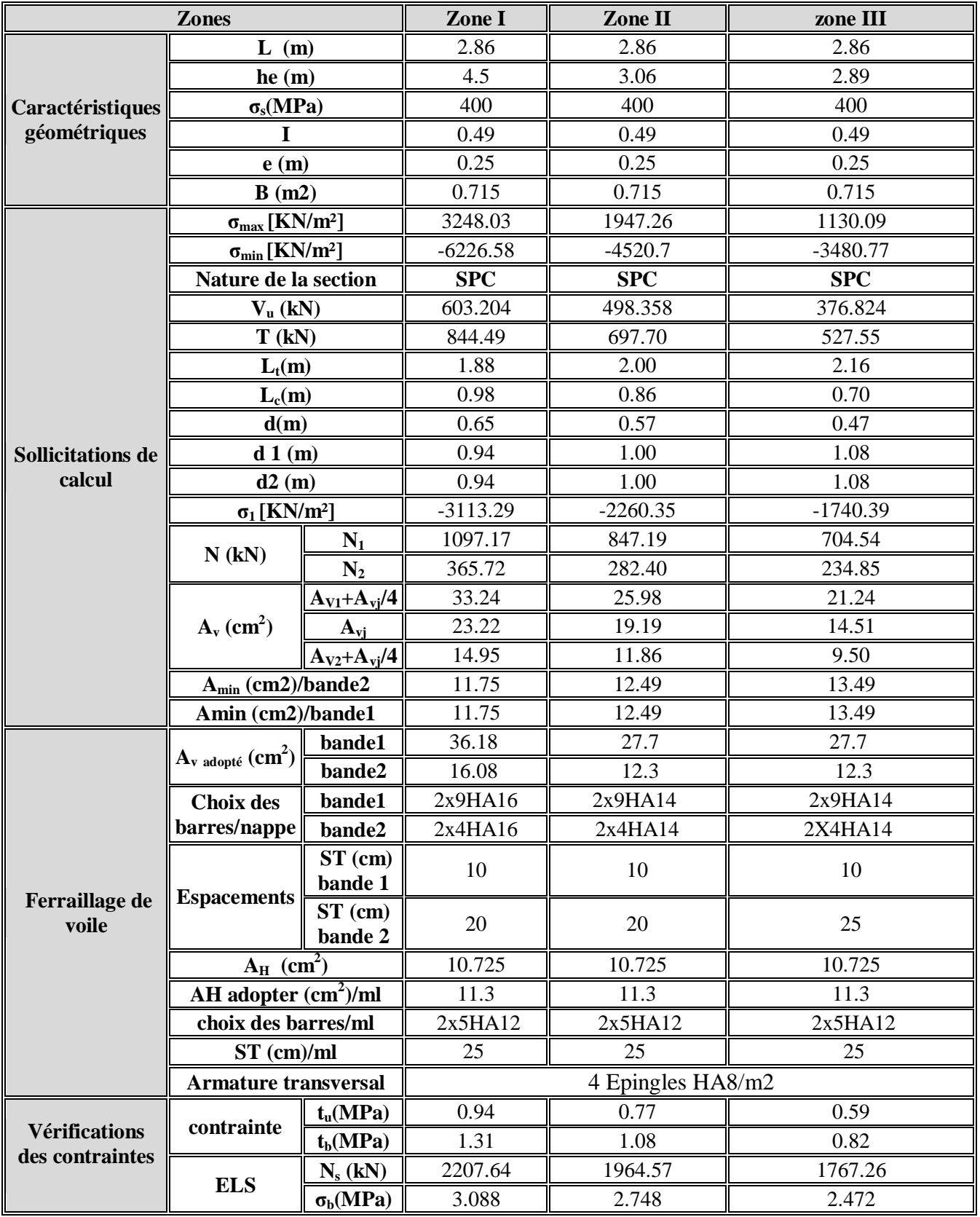

 **Tableau VII-6 : ferraillage de voile VL4.**

### **IX-1) Introduction :**

Le mur plaque sera considéré comme un ensemble de dalles encastrées au niveau de la fondation. On effectuera le calcul pour une bande de 1m de longueur à l'état d'équilibre au repos et sous l'effet dynamique et on opte pour le ferraillage le plus défavorable.

# **IX-2) Pré dimensionnement du mur plaque**

L'épaisseur minimale imposée par le RPA 99/version 2003 **(Art 10.1.2)** pour le mur plaque est de 15 cm, on opte pour une épaisseur de 20 cm.

# **Détermination des sollicitations :**

Les contraintes qui s'exercent sur la face du voile sont  $\sigma_H$  et  $\sigma_V$  tel que :

 **Avec :**

$$
\sigma_H=K_0.\,\sigma_V
$$

 $\mathbf{K}_0$  **:** Coefficient des poussées de terre au repos  $\mathbf{K}_0 = \frac{1}{\epsilon}$  $\mathbf c$ 

**σ<sup>H</sup>** : Contraintes horizontales.

**σV :** Contrainte verticales.

: Angle de frottement interne.

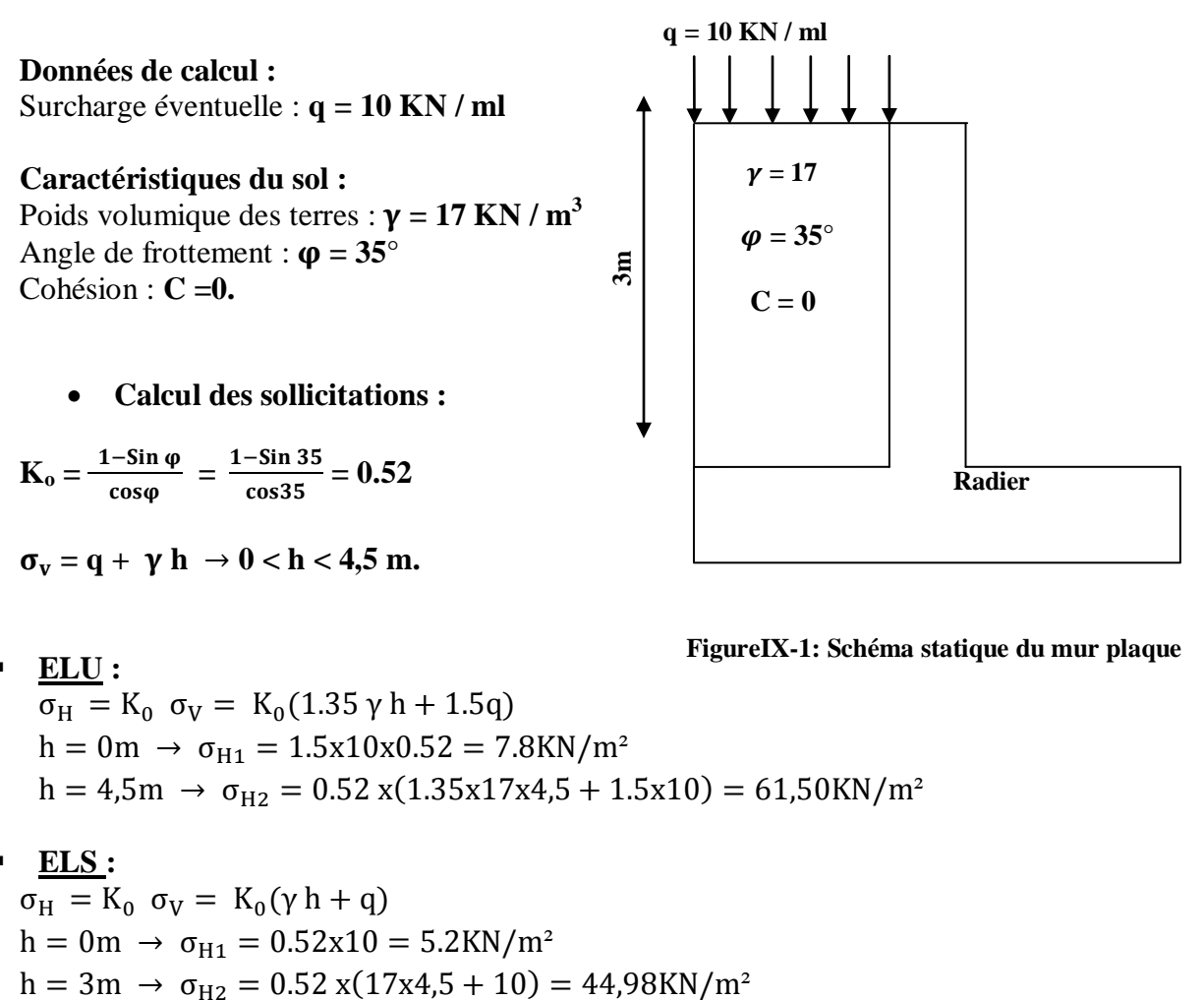

**ELU :**

**FigureIX-1: Schéma statique du mur plaque**

 $\overline{\sigma_{\rm H}} = K_0 \sigma_{\rm V} = K_0 (1.35 \gamma \, h + 1.5 q)$  $h = 0m \rightarrow \sigma_{H1} = 1.5x10x0.52 = 7.8KN/m^2$  $h = 4.5m \rightarrow \sigma_{H2} = 0.52 x(1.35x17x4.5 + 1.5x10) = 61.50 \text{KN/m}^2$ 

**ELS :**

 $\sigma_H = K_0 \sigma_V = K_0(\gamma h + q)$  $h = 0m \rightarrow \sigma_{H1} = 0.52x10 = 5.2KN/m^2$ 

# **Diagramme des contraintes :**

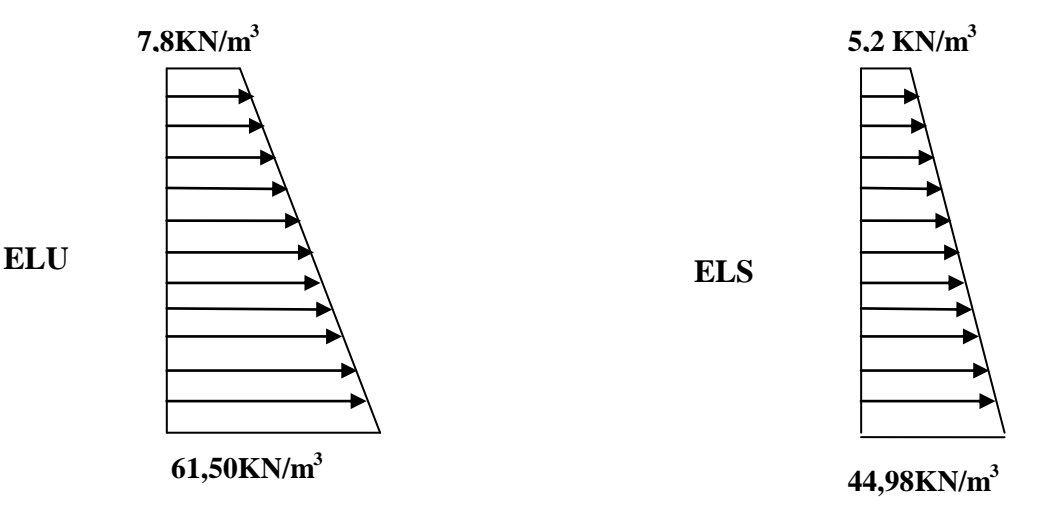

### **Charges moyennes :**

**ELU :** 

$$
q_{u} = \frac{3 \sigma_{max} + \sigma_{min}}{4} \times 1m = \frac{3 \times 61,50 + 7.8}{4} \times 1m = 48,08 \text{KN/ml}.
$$

$$
\underline{\mathrm{ELS}}:
$$

$$
q_s = \frac{3 \sigma_{\text{max}} + \sigma_{\text{min}}}{4} \times 1m = \frac{3 \times 44,98 + 5.2}{4} \times 1m = 35,035 \text{KN/ml}
$$

# **IX-3) Ferraillage du mur plaque :**

# **Méthode de calcul :**

Le mur plaque sera calculé en flexion comme un ensemble de dalles continue encastrées de 4 cotés au niveau des nervures, des poteaux.

Le panneau considéré est un panneau intermédiaire, dont l'appui peut assurer un encastrement partiel, et pour tenir compte de la continuité de la dalle on affecte les moments sur appuis par les coefficients suivants :

- o Moment en travée : 0.75
- o Appuis intermédiaire : 0.5

# **Identification de panneau :**  $Lx = 4m$  et  $Ly = 4.5 m$

$$
\rho = \frac{Lx}{Ly} = 0.88 > 0.4 \rightarrow
$$
le panneau travaille dans les deux sens.

# **Calcul à l'ELU :**

 $\rho = 0.88 \rightarrow \mu_x = 0.047 \text{ et } \mu_y = 0.740$ 

 $M_{ox} = \mu_x$ . q  $.l_x^2 = 0.047$  x48, 08 x  $(4.5)^2 = 45,760$  KN.m.

 $M_{ov} = \mu_v$ .  $M_{ox} = 45,760 \times 0.740 = 33,86$ KN.m.

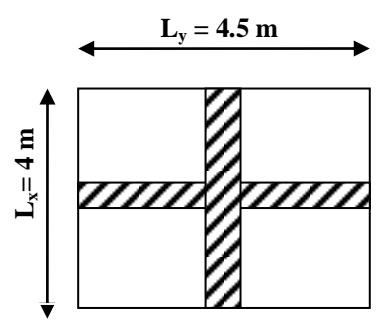

# **Correction des moments :**

#### **Sens x-x :**

 $Ma = -0.5 \times 45,760 = -22,88 \text{ KN.m.}$  $Mt = 0.75$  x 45,760 = 34,32KN.m. **Sens y-y :**   $Ma = -0.5 \times 33,86 = -16,93KN.m$  $Mt = 0.75 \times 33.86 = 25.39$  KN.m.

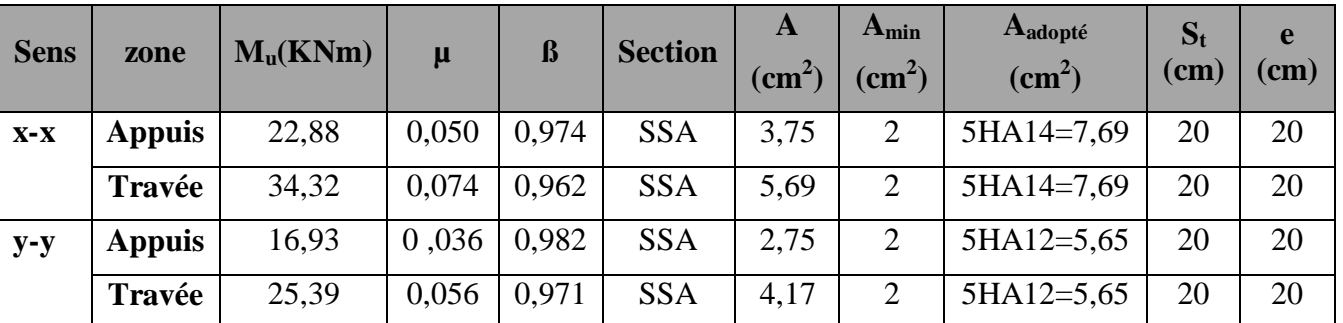

# **Tableau IX-1 : ferraillage de mur plaque.**

#### **Recommandations du RPA :**

Le mur plaque doit avoir les caractéristiques suivantes :

- o Les armatures sont constituées de deux nappes
- o Le pourcentage minimum des armatures est de 0,10℅B dans les deux sens (horizontal et vertical)
- $\alpha$  A  $\geq$  0,001bh = 0,001 x100x2 = 2cm<sup>2</sup>.
- $\circ$  Les deux nappes sont reliées par des épingles/m<sup>2</sup> en HA8.

# **XI-4) Vérification à l'ELS :**

# **ELS** :  $υ = 0,2$

 $\rho = 0.88 \rightarrow \mu_x = 0.054$ ;  $\mu_y = 0.818$ .

 $M_{ox} = \mu_x$ , q  $J_x^2 = 0.054 \times 35.035x (4.5)^2 = 38.31$  KN.m.

 $M_{ov} = u_v$ .  $M_{ox} = 0.818x$  38, 31 = 31, 34 KN.m.

#### **Correction des moments :**

#### **Sens x-x :**

 $Ma = -0.5x 38,31 = -19,16KN.m.$ 

Mt = 0.75 x 38,31 = 28,73KN.m**.**

**Sens y-y :** 

 $Ma = -0.5 \times 31,34 = -15,67KN.m.$ 

 $Mt = 0.75$  x 31,34 = 23,505 KN.m.

#### **Vérification des contraintes :**

Le mur plaque étant exposé aux eaux emmagasinées dans le sol, de ce fait elles constituent un état de fissuration préjudiciable, les contraintes sont limitées alors :

$$
\sigma_{\rm s} \leq \overline{\sigma_{\rm s}} = \min(\frac{2}{3}f_{\rm e} , 110\sqrt{\eta \times f_{ij}} ) = 201,63 \text{ MPa}.
$$

#### **Dans le béton :**

On doit vérifier que:  $\sigma_{bc} < \bar{\sigma}_{bc} = 15 \text{ MPa}$ 

$$
\overline{\sigma}_{bc}=0.6 \text{ x } f_{c28} \qquad \sigma_s = \frac{M_s}{\beta_1 dA_s} \qquad \rho_l = \frac{100 \times A_s}{bd} \qquad \sigma_{bc} = \frac{\sigma_s}{K_1}
$$

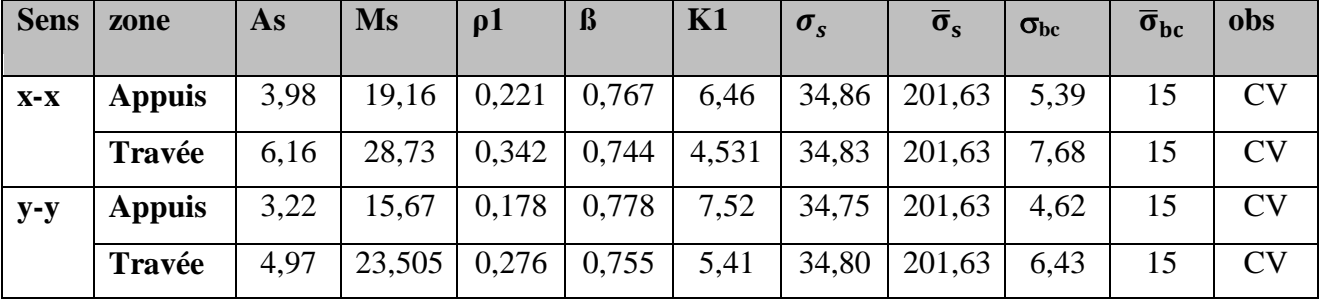

 **Tableau IX-2 : vérification des contraintes à ELS.**

### **Résultats:**

L'épaisseur du mur plaque est de 20cm.

**Le ferraillage du mur plaque est comme suit :** 

**Sens x-x :** 

**En travée : 5HA14/ml** avec un espacement de **20 cm**.

**Aux appuis** : **5HA14/ml** avec un espacement de **20 cm**.

**Sens y-y :** 

**En travée : 5HA12/ml** avec un espacement de **20 cm**.

**Aux appuis : 5HA12/ml** avec un espacement de **20cm.**

# **Vérification de la flèche** :

Si les conditions suivantes sont vérifiées, la vérification de la flèche n'est pas nécessaire :

$$
\frac{h}{L} = \frac{20}{400} = 0,05 > \frac{M_t}{20.M_u} = \frac{0,85 M_u}{20.M_u} = 0,0425.
$$
  

$$
\frac{A}{b.d} = \frac{5,69}{100 \times 18} = 0,003 < \frac{2}{400} = 0,005.
$$

Les deux conditions sont vérifiées, donc il n'est pas nécessaire de procéder au calcul de la flèche.

# **VIII-1) Introduction :**

La fondation est un élément de structure qui a pour objet de transmettre au sol les efforts apportés par la superstructure.

Dans le cas le plus général, un élément déterminé de la structure peut transmettre à sa fondation :

 Un effort normal : charge verticale centrée dont il convient de connaitre les valeurs extrêmes.

 Une force horizontale résultant de l'action du séisme, qui peut être variable en grandeur et en direction.

Un moment qui peut s'exercer dans les différents plans.

On distingue deux types de fondation selon leurs modes d'exécution et selon la résistance aux sollicitations extérieures :

# **Fondations superficielles :**

Les principaux types de fondations superficielles que l'on rencontre dans la pratique sont:

- Les semelles continues sous murs,
- Les semelles continues sous poteaux,
- Les semelles isolées,
- Les radiers.

# **Fondations profondes :**

Elles sont utilisées dans le cas de sols ayant une faible capacité portante ou dans les cas où le bon sol se trouve à une grande profondeur. Les principaux types de fondations profondes sont :

- Les pieux ;
- Les puits.

# **Choix du type de fondation** :

Le choix du type de fondation se fait en fonction du type de la superstructure et des caractéristiques topographiques et géologiques du terrain. Ce choix doit satisfaire :

-La stabilité de l'ouvrage à fonder.

-La nature du terrain : connaissance du terrain par sondage et définition des caractéristiques.

-Le site : urbain, montagne, bord de mer,

-La mise en œuvre des fondations : terrain sec, présence de l'eau.

# **VIII.2) Etude de sol :**

L'étude géologique du site d'implantation de notre ouvrage, a donné une contrainte admissible égale à 2,1 bars .

# **VII.3) Choix du type de fondation :**

Le choix du type de fondation, est fonction du type de la supère structure ainsi que des caractéristiques topographiques et géologique du terrain.

Ce choix est défini par :

- La stabilité de l'ouvrage
- La facilité de l'exécution
- L'économie
- La capacité portante du sol
- L'importance de la supère structure
- Le tassement du sol.

# **VIII.4) Dimensionnement :**

# **a)Semelle isolée :**

Pour le pré dimensionnement, il faut considérer uniquement l'effort normal N<sub>ser</sub> qui est obtenue à la base de tous les poteaux du RDC.

$$
A\times B\geq \frac{N_{ser}}{\sigma_{sol}}
$$

 $\boldsymbol{H}$  $\alpha$  $\frac{a}{b}$  =  $\overline{A}$  $\frac{1}{B} =$ 

$$
D'o\mathbf{\dot{u}}: B \ge \sqrt{\frac{N_{ser}}{\sigma_{sol}}}
$$

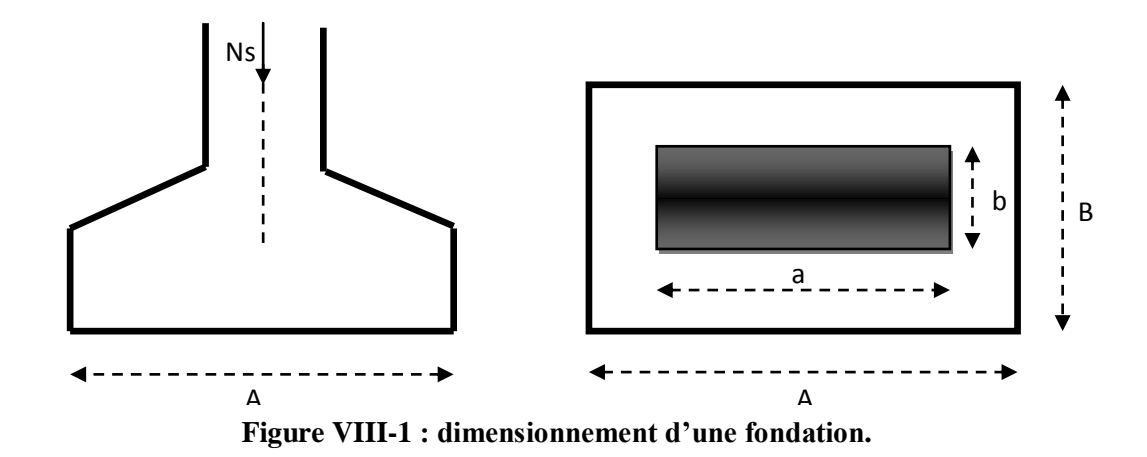

**Exemple de calcul :**

 $N_{ser} = 2134,08$ [KN]

$$
\sigma_{sol} = 210 [KN/m^2]
$$

$$
B \ge \sqrt{\frac{2134,08}{210}} = 3,19[m] \Rightarrow A = B = 3,19m.
$$

**Remarque** : L'importance des dimensions des semelles expose nos fondations au chevauchement, alors il faut opter pour des semelles filantes.

#### **b) Semelles filantes :**

#### **1) Semelles filantes sous les voiles :**

Elles sont dimensionnées à **l'ELS** sous l'effort normal **N**, données par la condition la plus défavorable.

 $Avec$ :  $N_s = G+O$ 

La largeur B de la semelle est déterminée par la formule suivante :

$$
\frac{N_S}{S} \leq \ \overline{\sigma}_{sol} \ \Longrightarrow \ \frac{G+Q}{B\,L} \leq \overline{\sigma}_{sol} \Longrightarrow B \geq \frac{G+Q}{L\,\overline{\sigma}_{sol}}
$$

Avec :

**B :** Largeur de la semelle.

**L :** Longueur de la semelle sous voile.

**G :** Charge permanent à la base du voile considéré.

**Q :** Surcharge d'exploitation a la base du voile considéré.

 $\bar{\sigma}_{sol}$ : Contrainte admissible du sol.

**Sens longitudinal :**

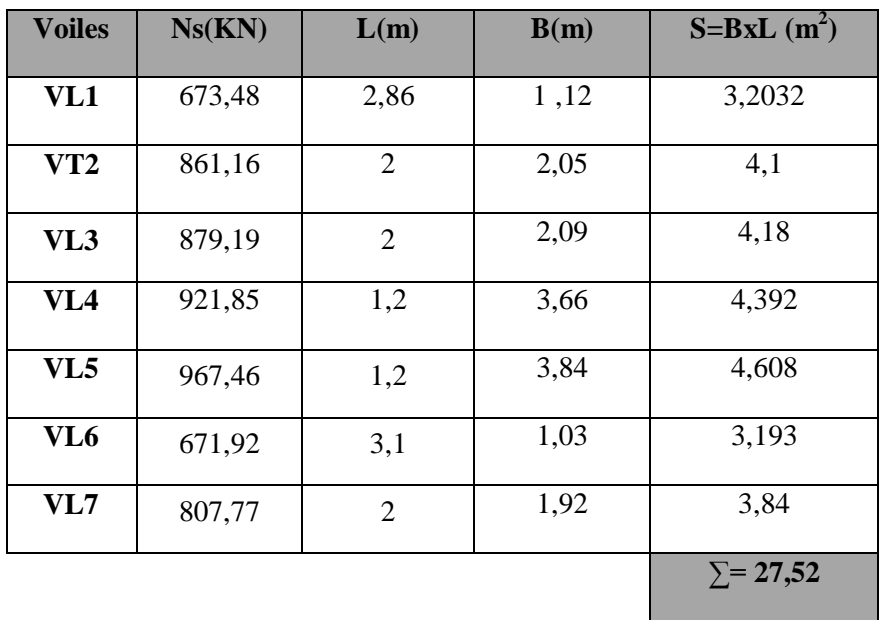

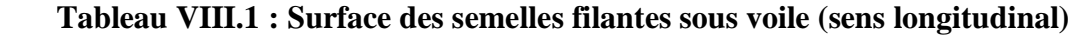

**Sens transversale :**

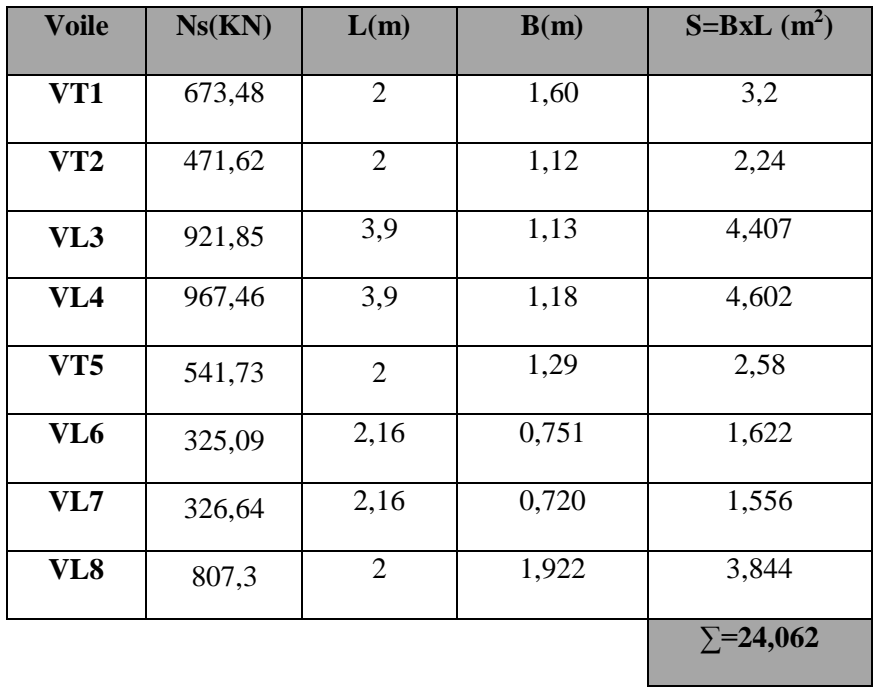

 **Tableau VIII.2 : Surface des semelles filantes sous voile (sens transversal).**

 $\checkmark$  La somme des surfaces des semelles sous voiles est :

 $S_V = \sum S_i = 27,52 + 24,062 = 51,582$ m<sup>2</sup>

#### **2) Semelles filantes sous poteaux :**

On fera le calcul sur le portique longitudinal (fil de poteaux le plus sollicité).

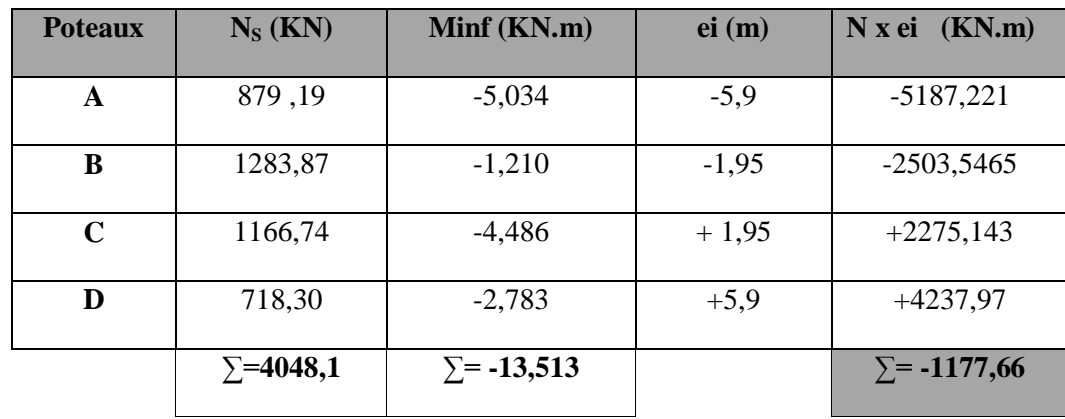

Les résultats sont résumés dans le tableau suivant :

 **Tableau VIII.3 : Surface des semelles filantes sous poteaux.**

**Détermination de la coordonnée de la résultante des forces :**

 $\mathbf{e} = \frac{\Sigma}{\sigma}$  $\frac{\mathbf{e_i} + \sum \mathbf{M_i}}{\sum \mathbf{N_i}} = \frac{-1}{n}$  $\frac{66+(-13,313)}{4048,1} = -0,30$ 

**Détermination de la distribution par mètre linéaire de la semelle.**

On a : e = 0,30
$$
\left(\frac{L}{6}\right) = \frac{11.8}{6} = 1,96 \text{ m} \implies \text{Repartition trapézoïdale.}
$$
  

$$
R = \frac{R}{11} \left(1 - \frac{6 \text{ e}}{11}\right) = \frac{4048.1}{11} \left(1 - \frac{6 \text{ x}(-0.30)}{11}\right) = 205.275 \text{ N/m}
$$

$$
q_{\min} = \frac{R}{L} \left( 1 - \frac{5C}{L} \right) = \frac{15 \, \text{kg} \cdot \text{kg}}{11.8} \, \text{x} \left( 1 - \frac{5 \, \text{kg} \cdot \text{kg}}{11.8} \right) = 395.375 \, \text{KN/ml}
$$

$$
q_{\text{max}} = \frac{R}{L} \left( 1 + \frac{6 \text{ e}}{L} \right) = \frac{4048.1}{11.8} \text{ x} \left( 1 + \frac{6 \text{x} (-0.30)}{11.8} \right) = 290.727 \text{KN/ml}
$$

$$
q_{(L/4)} = \frac{R}{L} \left( 1 + \frac{6 e}{L} \right) = \frac{4048.1}{11.8} x \left( 1 + \frac{3x(-0.30)}{11.8} \right) = 316.893 \text{KN/ml}
$$

**Détermination de la largeur de la semelle**

$$
\mathbf{B} \ge \frac{\mathbf{q} \left( \mathbf{L} / \mathbf{4} \right)}{\overline{\sigma}_{\mathbf{sol}}} = \frac{316,893}{210} = 1,50 \text{m}
$$

Donc on opte pour : B =2 m**.**

On aura :  $S = 2 \times 11, 8 = 23, 6m^2$ .

Nous aurons la surface totale des semelles sous poteaux **:**  $Sp = S \times n$ 

n : Nombre de portique dans le sens considéré.

 $S_p = 7x$  23,6= 165,2 m<sup>2</sup>.

La surface totale occupée par les semelles filantes est :

$$
S_t = S_p + S_v = 165.2 + 51.582 = 216.782
$$
m<sup>2</sup>.

La surface totale de la structure :  $S_{\text{bat}=}12,20 \text{ x } 22,45 = 273,89 \text{cm}^2$ .

Le rapport de la surface des semelles sur la surface de la structure est :

$$
\frac{S_t}{S_{bat}} = \frac{216,782}{273,89} \times 100 = 80\% > 50\%
$$

# **Conclusion :**

Vu que les semelles occupent plus de 50% de la surface du sol d'assise, on opte pour un radier général pour notre bâtiment.

# **VIII.5) Etude du radier général :**

Un radier est défini comme étant une fondation travaillant comme un plancher renversé dont les appuis sont constitués par les poteaux de l'ossature et qui est soumis à la réaction du sol diminuée du poids propre du radier.

Le radier est :

- Rigide en son plan horizontal
- Permet une meilleure répartition de la charge sur le sol de fondation (répartition linéaire)
- Facilité de coffrage.
- Rapidité d'exécution.

#### **VIII-5-1) Pré dimensionnement du radier :**

#### **1-La hauteur du radier**

#### **a) Selon la condition d'épaisseur minimale :**

La hauteur du radier doit avoir au minimum 25 cm (h  $_{\text{min}} \geq 25$  cm)

#### **b) Selon la condition forfaitaire :**

 $L_{\text{max}} = 3.95 \text{ cm}.$ 

$$
\frac{L_{max}}{8} \le h \le \frac{L_{max}}{5}
$$
  

$$
\frac{395}{8} \le h \le \frac{395}{5} \Rightarrow 49,38 \le h \le 79
$$
cm

**c)Selon la Condition de vérification de la longueur élastique :**

$$
L_e = \sqrt[4]{\frac{4EI}{Kb}} \ge \frac{2}{\pi} L_{max}
$$

Le calcul est effectué en supposant une répartition uniforme des contraintes sur le sol. Le radier est rigide s'il vérifie la condition suivante :

$$
L_{max} \leq \frac{\pi}{2} \times L_e \implies ce \text{ qui conduit à } h \geq \sqrt[3]{\left(\frac{2}{\pi} \times L_{max}\right)^4 \times \frac{3K}{E}}
$$

Avec :

 $L_e$ : K : Module de raideur du sol, rapporté à l'unité de la surface  $K = 40$  [MPa] = pour un sol moyen

I : L'inertie de la section du radier (bande de 1m)

E : Module de déformation longitudinale différée : E = 3700  $\times$  <sup>3</sup>

 $L_{\text{max}}$ : Distance maximal entre deux nervures successives..

$$
h \ge \sqrt[3]{\left(\frac{2}{\pi} \times 3.95\right)^4 \frac{3 \times 40}{10818.865}} = 0.70 \,\mathrm{m}
$$

On prend:  $h = 80$  cm

**2-La dalle :**

La dalle du radier doit satisfaire les conditions suivantes

 $h_d \geq \frac{L}{2}$  $\frac{max}{20}$ , avec un minimum de 25 cm  $h_t \geq \frac{3}{2}$  $\frac{395}{20}$  = 19,75*cm*. Soit : h<sub>d</sub>= 45cm.

**3-La nervure**:

 $h_n \geq \frac{L}{a}$  $\frac{max}{10} = \frac{3}{4}$  $\frac{393}{10}$  = 39,5 cm

Soit :  $h_n = 40$  cm.

4**-La largeur de la nervure** :

$$
0.4h_n \le b_n \le 0.7h_n \Rightarrow 32 \, \text{cm} \le b_n \le 56 \, \text{cm}
$$

Soit:  $b_n = 50$  cm.

### **Conclusion :**

A fin de permettre une rapidité d'exécution, une facilité de ferraillage et de coffrage, on adopte :

 $h_n = 80$ cm………….. hauteur de la nervure.

 $h_d = 45$ cm……………. hauteur de la dalle.

 $b_n = 50$  cm ……….. Largeur de la nervure

#### **VIII.5.2) Détermination de la surface nécessaire du radier :**

Pour déterminer cette surface on a besoin de charges permanentes et de charges d'exploitation qui sont obtenu à partir de logiciel ETABS.

Charge permanente de la structure : **G =34118,3 KN.**

Charge d'exploitation de la structure : **Q = 5369,39KN.**

#### **a) Combinaison d'actions :**

**A l'ELU**:  $N_{\text{U}} = 1.35G + 1.5Q = 1.35 \times 34118,3 + 1.5 \times 5369,39 = 54113,79 \text{KN}.$ 

**A l'ELS**:  $N_s = G + Q = 39487,69$ KN.

**b) Détermination de la surface du radier : A l'ELU :**

$$
\sigma_{\text{nec}}^{\text{ELU}} \ge \frac{N_{\text{u}}}{1.33 \sigma_{\text{sol}}} = \frac{54113,79}{1.33 \times 210} = 193,75 \text{m}^2
$$

**Al'ELS:** 

$$
\sigma_{\text{nec}}^{\text{ELS}} \ge \frac{N_{\text{s}}}{\sigma_{\text{sol}}} = \frac{39487,69}{210} = 188,04 \text{ m}^2
$$

D'où :

$$
S_{\text{rad}} = \max \left( s_{\text{nec}}^{\text{ELU}} \right), s_{\text{nec}}^{\text{ELS}} \right) = 193,75 \text{ cm}^2
$$

$$
S_{\text{bat}} = 273,89 \text{m}^2 > S_{\text{rad}} = 193,75 \text{ cm}^2
$$

**Remarque :** On remarque que la surface totale du bâtiment est supérieure à la surface nécessaire du radier, dans ce cas on opte juste pour un débord minimal que nous imposent les règles du BAEL, et il sera calculé comme suit :

$$
\mathbf{L_{deb}} \ge \mathbf{max}\left(\frac{\mathbf{h}}{2} : \mathbf{30cm}\right) = \max\left(\frac{80}{2} : 30 \text{cm}\right) = 40 \text{cm}
$$

Soit un débord de :  $L_{def} = 50$  cm.

Sdéb=  $(22,45+12,20) \times 2x$  0.5+0,5x0, 5x4 = 35,65m<sup>2</sup>.

Donc on aura une surface totale du radier :

 $S_{\text{rad}} = S_{\text{bat}} + S_{\text{deb}} = 273,89 + 35,65 = 309,54 \text{ m}^2$ .

#### **VIII-5-3) Calcul des sollicitations à la base du radier :**

#### **a) Charges permanentes :**

o **Poids de radier** :

G= (Poids de la dalle) + (poids de la nervure)+ poids de (T.V.O) + poids de la dalle flottante.

Poids de la dalle :

 $P_{\text{dalle}} = S_{\text{radier}} \cdot h_{\text{d}} \cdot \rho_{\text{b}}$ 

P **dalle** = 309,54x0, 45 x 25 = 3482, 325KN.

Poids des nervures:

 $P_{\text{nerv}} = b_n x ( h_n - h_d) x L x n x \rho_b$ 

**P**<sub>nerv</sub> =  $0.5$  x (0,8-0,45) x (22,45x4+12,20x7)x25= 2519,07KN.

Poids de remblai TVO :

 $P_{\text{TVO}} = (\text{Srad - Sner }) \times (h_n - h_d) \times \rho_{\text{TVO}}$ 

On a:  $S_{\text{ner}} = \text{bn} \times L \times \text{n} = (0, 5 \times 22, 45 \times 4) + (0, 5 \times 12, 20 \times 7) = 87, 6 \text{ m}^2$ .

**P TVO** =  $(309,54-87,6)$  x  $(0,8-0,45)$ x17 = 1320,543KN.

 $\text{Avec}: \rho_{\text{TVO}} = 17 \text{KN/m}^3$ 

Poids de la dalle flottante :

 $P_{\text{dalle flottante}} = (S_{\text{rad}} - S_{\text{ner}}) .e_p . \rho_b = (309, 54-87, 6) \times 0.1 \times 25 = 554, 85 \text{KN}.$ Donc le poids total du radier est :

Grad **=** 554,85+1320,543+2519,07+3482,325= 7876,788KN.

#### **b) Surcharges d'exploitations :**

Surcharge de bâtiment **:** Q =5369,39KN.

Surcharge du radier :  $Q = 2.5$  x309, 54 = 773,85KN.

### **c)Poids total de la structure** :

 $G_T = G_{bat} + G_{rad} = 34118,3 + 7876,788 = 41995,088$  KN.

 $Q_T = Q_{bat} + Q_{rad} = 5369,39 + 773,85 = 6143,24KN$ .

# **a) Combinaison d'actions :**

# **A l'ELU** :

 $N_U = 1.35 G + 1.5 Q = 1.35 x41995088 + 1.5x614327 = 56693261KN$ .

# **A l'ELS**:

 $N_S = G + Q = 41995,088 + 6143,24 = 48138,328$ KN.

D'où:  $N_u = 56693,261$ KN.

 $N_s = 48138,328KN.$ 

# **VIII.6) Vérifications:**

#### **a) Vérification à la contrainte de cisaillement :**

 Nous devons vérifier que :  $τ_u ≤ \bar{τ}u$ 

$$
\tau_u = \, \tfrac{T_u^{max}}{b.d} \, \le \, \bar{\tau} = \min \Big\{ 0.15 \, \, \tfrac{f_{c28}}{ \gamma_b} \, \ ; 4 \text{ MPa} \Big\} = \, 2.5 \text{ MPa}.
$$

Avec : b=100 cm ; d=  $0.9h_d = 0.9$  x 45= 40,5cm

 $T_{\text{U}}^{\text{max}} = \frac{q}{n}$  $\frac{L_{\text{max}}}{2} = \frac{N}{S}$  $\frac{N_{\rm u} b}{S_{\rm rad}}$ .  $\frac{\text{max}}{2} = \frac{5}{2}$  $\frac{593,261x1}{309,54}$   $X^{\frac{3}{2}}$  $\frac{55}{2}$  = 361,73 KN

 $\tau_{\rm u} = \frac{3}{2}$  $\frac{1001}{1000 \text{ x } 405} = 0,9 \text{ MPa}.$ 

# $\tau_u \leq \bar{\tau}_u \to$  Condition vérifiée.

# **b) Vérification de la stabilité du radier :**

La stabilité du radier consiste à la vérification des contraintes du sol sous le radier qui est sollicité par les efforts suivants :

- **Efforts normally (N)** dus aux charges verticales.
- Moment de renversement (M) du au séisme dans le sens considéré.

$$
M = M_0 + T_0.h
$$

Avec :

 $M_{i(K=0)}$ : Moment sismique à la base de la structure.

 $T_{j(K=0)}$ : Effort tranchant à la base de la structure.

**h** : Profondeur de l'infrastructure.

Le diagramme trapézoïdal des contraintes nous donne :

$$
\sigma_m=\frac{3.\,\sigma_1+\sigma_2}{4}
$$

On doit vérifier que :

**L'ELU :** 

$$
\sigma_m = \frac{3.\sigma_1 + \sigma_2}{4} \le 1,33\sigma_{sol}
$$
  
L'ELS :

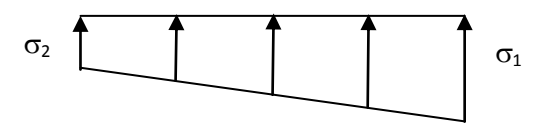

**Figure VIII-2 : Diagramme des contraintes**

$$
\sigma_m = \frac{3.\,\sigma_1 + \sigma_2}{4} \,\leq \sigma_{sol}
$$

$$
Avec: \quad \sigma_{1,2} = \frac{N}{S_{rad}} \pm \frac{M}{I} .
$$

 $\sigma_{\rm sol} = 210~{\rm KN/m^2}$ 

#### **Calcul du centre de gravite du radier :**

Les coordonnées du centre de gravité du radier seront calculées comme suite :

$$
X_G = 11,675m
$$
  $Y_G = 6,55m$ .

#### **Moment d'inertie du radier :**

$$
I_X = \frac{h^3 x b}{12} = \frac{22.9 x (12.65)^3}{12} = 3863.009 m^4
$$
  

$$
I_Y = \frac{h^3 x b}{12} = \frac{12.65 x (22.9)^3}{12} = 12659.479 m^4
$$

**Sens longitudinal :**

 $M_X$  = 36351,402+1565,69× 0,8 = 37783,954KN.m.

**A l'ELU :**

$$
\sigma_1 = \frac{N_u}{S_{rad}} + \frac{M_x}{I_{yy}} \cdot X_G = \frac{56693,261}{309,54} + \frac{37783,954}{12659,479} \times 11,675 = 217,99 \text{KN/m}^2
$$

$$
\sigma_2 = \frac{N_u}{S_{rad}} - \frac{M_x}{I_{yy}} \cdot X_G = \frac{56693,261}{309,54} - \frac{37783,954}{12659,479} \times 11,675 = 148,307 \text{KN/m}^2
$$

D'où

#### $\sigma_{\rm m} = 200,56{\rm KN/m^2}$

 $\sigma_{\rm m} = 200, 56 < 1, 33\sigma_{\rm sol} = 279, 3 \text{ KN } / \text{ m}^2 \rightarrow \text{ Condition }$ vérifiée.

# **A l'ELS :**

$$
\sigma_1 = \frac{N_s}{S_{rad}} + \frac{M_x}{I_{yy}} \cdot X_G = \frac{48138,328}{309,54} + \frac{37783,954}{12659,479} \times 11,675 = 190,361 \text{KN/m}^2
$$

$$
\sigma_2 = \frac{N_s}{S_{rad}} - \frac{M_x}{I_{yy}} \cdot X_G = \frac{48138,328}{309,54} + \frac{37783,954}{12659,479} \times 11,675 = 120,670 \text{KN/m}^2
$$

$$
\text{D'od} \qquad \sigma_m = 172,938 \text{KN/m}^2.
$$

 $\sigma_m = 172$ , 938 <  $\sigma_{sol} = 210$ KN / m<sup>2</sup>  $\rightarrow$  Condition vérifiée.

**Sens transversal :**

 **MY** = 41186, 637+1743, 3x0, 8 = 42581, 277KN.m

**A l'ELU:**

$$
\sigma_1 = \frac{N_u}{S_{rad}} + \frac{M_y}{I_{xx}}. YG = \frac{56693,261}{309,54} + \frac{42581,277}{3863,009} \times 6,55 = 255,352 \text{KN/m}^2
$$

$$
\sigma_2 = \frac{N_u}{S_{rad}} - \frac{M_y}{I_{xx}} YG = \frac{56693,261}{309,54} - \frac{42581,277}{3863,009} \times 6,55 = 110,953 \text{KN/m}^2
$$

D'où :

$$
\sigma_{\rm m} = 219{,}252 \text{ KN/m}
$$

 $\sigma_{\rm m} = 219,252 < 1,33\sigma_{\rm sol} = 279,3 \text{ KN } / \text{ m}^2 \rightarrow \text{Condition }$  vérifiée.

**A l'ELS :**

$$
\sigma_1 = \frac{N_s}{S_{rad}} + \frac{M_x}{I_{yy}} \cdot y_G = \frac{48138,328}{309,54} + \frac{43669,297}{3863,009} \times 6,55 = 229,560 \text{KN/m}^2
$$

$$
\sigma_2 = \frac{N_s}{S_{rad}} - \frac{M_x}{I_{yy}} \cdot y_G = \frac{48138,328}{309,54} - \frac{43669,297}{3863,009} \times 6,55 = 81,47 \text{KN/m}^2
$$

D'où : $\sigma_m = 192{,}537 \text{ KN/m}^2$ .

 $\sigma_m = 192{,}537 < \sigma_{sol} = 210$ KN / m<sup>2</sup>  $\rightarrow$  Condition vérifiée

#### **c)Vérification au poinçonnement : (Art A.5.2 4 BAEL91)**

Aucune armature d'effort tranchant n'est nécessaire si la condition suivante est vérifiée :

$$
N_u \leq 0.045.U_c.h.f_{c28}./\gamma_b
$$

µ<sup>C</sup> : Périmètre de la surface d'impact projetée sur le plan moyen du radier.

h : Hauteur de la nervure.

 $N_U$ : charge de calcul à l'ELU pour le poteau.

**a'** : Epaisseur du voile ou du poteau.

**b'** : Largeur du poteau ou du voile (une bonde de 1m).

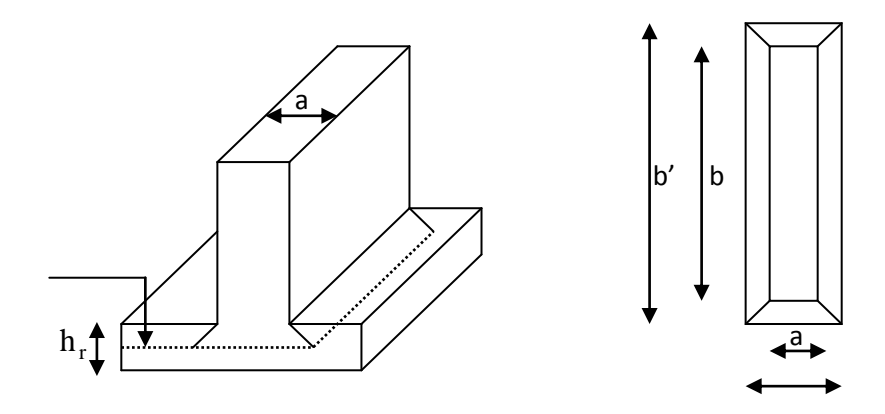

# **Figure VIII-3 : Périmètre utile des voiles et des poteaux.**

# o **Vérification pour le poteau le plus sollicité :**

 $\mu_C$  = 2x ( a' + b') = 2x (a +b+2xh) = 2x (0, 45+0, 45+2x0, 8) = 5m

 $N_u = 1603,33 ≤ 0,045x5x0,8x25000 / 1, 5= 3000KN. →$  **Condition vérifiée** 

#### o **Vérification pour le voile le plus sollicité :**

On considère une bande de 1ml du voile :

$$
Uc = 2x (a' + b') = 2x (a+b+2h) = 2x (0.25 + 1 + 2 \times 0.8) = 5.7m.
$$

 $N_u = 1323,65 \le 0.045x5,7 \times 0.8x25000 / 1,5 = 3420KN.$ 

#### **VIII.7) Ferraillage du radier :**

Pour le calcul du ferraillage du radier, on utilise les méthodes exposées dans le BEAL 91

**Ferraillage des panneaux encastrés sur 4 appuis :**

On distingue deux cas :

 $1<sup>er</sup>$  **cas** : Si  $\rho \le 0,4$  : la flexion longitudinale est négligeable.

$$
M_{ox} = q_u. \frac{Lx^2}{8} \quad \text{et} \quad M_{oy} = 0.
$$

 $2^{\text{eme}}$  **cas** : Si  $\rho \leq 0.4 \leq 1$  : les deux flexions interviennent, les moments développés au centre de la dalle dans les deux bandes de largeur d'unité valent :

- Dans le sens de la petite potée Lx : Mox =  $\mu$ x · qu · L<sup>2</sup>x
- $\bullet$  Dans le sens de la grande potée Ly : Moy =  $\mu v \cdot$ Mox

Les coefficients  $\mu x, \mu y$  sont données par les tables de PIGEAUD.

Avec :  $\rho = \frac{1}{1}$ l

Le panneau le plus sollicité a les dimensions suivantes :

$$
\rho = \frac{l_x}{l_y} = \frac{3.95}{4} = 0.98.
$$

**A l'ELU :**

 $\mu_x = 0.0385$ .  $\mu_v = 0.956$ .

# **A l'ELS:**

 $\mu_{\mathbf{x}} = 0$ , 0459.  $\mu_v = 0.970$ .

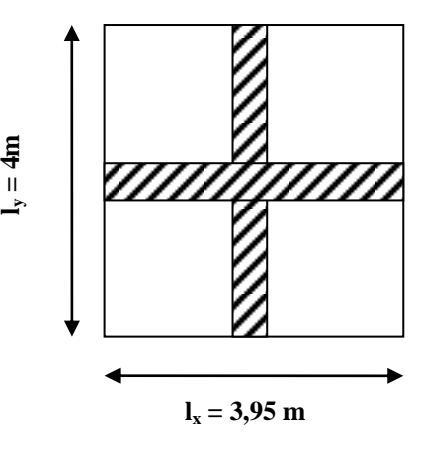

 $0.4 \le \alpha \le 1$   $\rightarrow$  la dalle travaille dans les deux sens.

Pour le calcul du Ferraillage, soustrairons de la contrainte maximale  $\sigma_{m}^{max}$  , la contrainte due au poids propre du radier, ce dernier étant directement repris par le sol.

• A TELU : 
$$
q_{um} = \sigma_m(ELU) - \frac{G_{rad}}{S_{rad}} = (200,56 - \frac{7876,788}{309,54}) \times 1ml = 175,113 \text{KN/m}^2
$$
.

• <u>A l'ELS</u> :  $q_{\text{sm}} = \sigma_m(ELS) - \frac{G}{s}$  $\frac{G_{rad}}{S_{rad}} = (219,252 - \frac{7}{5})$  $\frac{876,788}{309,54}$ )  $x1ml = 193,805$  KN/m<sup>2</sup>.

# **Calcul à l'ELU :**

# **1. Evaluation des moments Mx, My :**

On obtient :  $M_{ox} = 0.0385 \times 175$ , 113 x  $(3.95)^2 = 105,189$ KNm.

$$
M_{oy} = 0.956 \times 105
$$
, 189 = 100,56KNm.

**Remarque** : Afin de tenir compte des semi encastrement de cette dalle au niveau des nervures, les moments calculés seront minorés en leur effectuant de (-0,5) aux appuis et (0,85) en travée.

o **ELU :**

**Sens x-x**

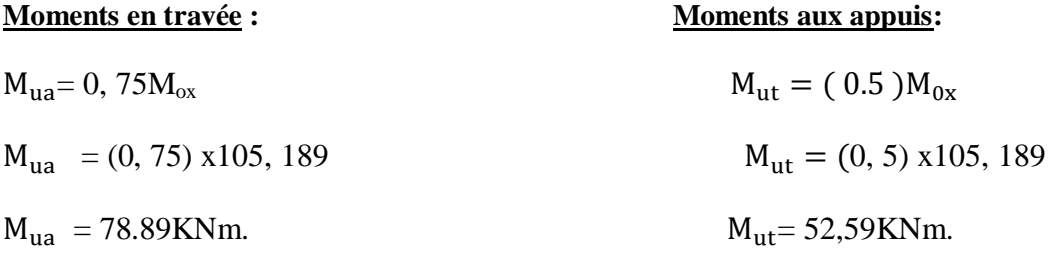

### **Sens y-y :**

Moment en travée : Mty= 0,75x 100,56= 75.42 KN.m Moment sur appuis May=  $0,5x100, 56= 50,28$  KN.m

### **2. Evaluation des moments**  $M_0x$ ,  $M_0y$  :

 $M_0x = \mu x \cdot qs \cdot Lx$  et  $M_0y = \mu \cdot M_x$ 

On obtient:  $M_0x = 0$ , 0459 x193, 805x (3, 95)<sup>2</sup> = 138,79KNm.

 $M_0y = 0.970$  x138, 79 = 134, 63KNm.

o **ELS :**

# **Moments en travée : Moments aux appuis:**  $M_{\text{ua}} = 0$ , 75 $M_{\text{ox}}$  $M_{\text{ut}} = (0.5) M_{0x}$  $M_{\text{u}t} = (0, 75) \times 138, 79$   $M_{\text{u}t} = (0, 5) \times 138, 79$  $M_{\text{ua}} = 109,09 \text{KNm}.$   $M_{\text{ut}} = 69,395 \text{KNm}.$

#### **Sens y-y :**

Moment en travée : Mty= 0,75x 134,63= 100.97KN.m Moment sur appuis May= 0,5x134, 63= 67,315 KN.m.

### **Ferraillage suivant x-x :**

#### **Aux appuis :**

$$
\mu = \frac{M_{ua}}{bd^2 f_{bc}} = \frac{52,59x10^3}{100 x(40,5)^2 x14.2} = 0,022 < 0,392 \rightarrow SSA.
$$

$$
\mu = 0.022 \rightarrow \beta = 0.989
$$

Les armatures de compression ne sont pas nécessaires.

$$
A_{ua} = \frac{M_{ua}}{\beta \cdot d \cdot \sigma_{st}} = \frac{52,59 \cdot 10^3}{0,989x\,40,5 \, x\,348} = 3,70 \, \text{cm}^2 \rightarrow A_{ua} = 3,70 \, \text{cm}^2/\text{ml}
$$

Soit :  $5HA12 = 5,65cm<sup>2</sup>$ /ml avec un espacement de 20cm.

#### **En travée :**

 $\mu = \frac{M}{\sqrt{3}}$  $\frac{M_{\text{tu}}}{\text{bd}^2 f_{\text{bc}}} = \frac{7}{100 \text{ x}}$  $\frac{10,69810^3}{100 \times (40,5)^2 \times 14.2} = 0,034 < 0,392 \rightarrow SSA.$ 

 $\mu = 0.034 \rightarrow \beta = 0.983 \rightarrow$ Les armatures de compression ne sont pas nécessaires.

$$
A_{ut} = \frac{M_{u}}{\beta \cdot d \cdot \sigma_{st}} = \frac{78,89 \times 10^{3}}{0,983 \times 40,5 \times 348} = 5,69 \text{ cm}^{2} \rightarrow A_{ut} = 5,69 \text{ cm}^{2}.
$$

Soit : 5HA14= 7,69cm<sup>2</sup> /ml avec un espacement de 20cm.

$$
\circ \quad \mathbf{Sens}\ \mathbf{y}\text{-}\mathbf{y} \tag{3}
$$

#### **Aux appuis :**

$$
\mu = \frac{M_{ua}}{bd^2 f_{bc}} = \frac{50,28 \times 10^3}{100 \times (40,5)^2 \times 14.2} = 0,022 < 0,392 \to SSA.
$$
  

$$
\mu = 0,022 \to \beta = 0,989
$$

Les armatures de compression ne sont pas nécessaires.

 $A_{\text{ua}}=\frac{M}{a-1}$  $\frac{M_{\text{ua}}}{\beta \cdot d \cdot \sigma_{\text{st}}} = \frac{5}{0.98}$  $\frac{50,28 \times 10^3}{0,989 \times 40,5 \times 348} = 3,67 \text{cm}^2 \rightarrow \text{A}_{\text{ua}} = 3,78 \text{cm}^2.$ 

Soit :  $5HA12 = 5,65cm^2/ml$  avec un espacement de 20cm.

#### **En travée :**

 $\mu = \frac{M}{\sqrt{3}}$  $\frac{M_{\text{ut}}}{\text{bd}^2 f_{\text{bc}}} = \frac{7}{100 \pi}$  $\frac{100 \times (40.5)^2 \times 10}{(100 \times (40.5)^2 \times 14.2)} = 0.032 < 0.392 \rightarrow SSA.$  $\mu = 0.032 \rightarrow \beta = 0.984 \rightarrow$  Les armatures de compression ne sont pas nécessaires.  $A_{\rm ut}=\frac{M}{R_{\rm at}}$  $\frac{M_{\rm u}}{\beta_{\rm d} A_{\rm c} \sigma_{\rm st}} = \frac{7}{0.984}$  $\frac{75,42 \times 10^3}{0,984 \times 40,5 \times 348} = 5,43 \rightarrow A_{ut} = 5,43 \text{ cm}^2/\text{ml}$ 

Soit :  $5HA14 = 7,69cm^2/ml$  avec un espacement de 20cm.

#### **VIII-8) Vérification :**

**a)Vérification de la condition de non fragilité :**

$$
\omega_x = \frac{A_{\min}^x}{b \, h} \ge \omega_0 \, \frac{3 - \frac{L_x}{L_y}}{2} \quad \Rightarrow \qquad A_{\min}^x \ge \omega_0 \, \frac{3 - \rho}{2} \, bh
$$

Avec :  $\omega 0 = 0,0008$  pour HA FeE400.

$$
A_{\min} \ge 0.0008 \frac{3 - 0.98}{2} \times 100 \times 45 = 3.63 \text{ cm}^2
$$

| <b>Sens</b> | zone   | A(cm <sup>2</sup> ) | $A_{min}(cm^2)$ | <b>Observation</b> |
|-------------|--------|---------------------|-----------------|--------------------|
| XX          | Appuis | 5,65                |                 | Condition vérifiée |
|             | Travée | 7,69                | 3.63            | Condition vérifiée |
| yy          | Appuis | 5,65                |                 | Condition vérifiée |
|             | travée | 7,69                |                 | Condition vérifiée |

**Tableau VIII.4: Vérification de la condition de non fragilité**

# **b) Vérification de l'espacement des barres :**

Lorsque la fissuration est préjudiciable, l'écartement max des armatures d'une nappe est donnée par (Art.8.2 242/BAEL91 modifiées 99).

# **Dans le sens xx :**

 $S_t \le \text{min }$  {3h; 33cm} = min {3×45; 33cm} = 33cm.

 $S_t = 20 \text{cm} < 33 \text{cm}$   $\rightarrow$  **Condition vérifiée.** 

Dans le sens yy :

S<sub>t</sub>  $20 \le \text{min}$  {4h;  $45 \text{cm}$ } =  $\text{min}$  {4×45;  $45 \text{cm}$ } = 45 $\text{cm}$ **.** 

 $S_t = 20 \text{cm} < 45 \text{cm} \rightarrow$  **Condition vérifiée.** 

# **c)Vérification de l'effort tranchant :**

$$
\tau_u = \frac{V_u^{\text{max}}}{b \, d} \le \overline{\tau}_u
$$
 Avec:  $V_u = \frac{q_{u \, Ly}}{2} = \frac{175,113x \, 4}{2} = 350,226 \text{KN}.$ 

$$
\tau_{\mathbf{u}} = \frac{350,226 \times 10^{-3}}{1 \times 0,405} = 0,86 MPa.
$$

$$
\bar{\tau}
$$
 \n $\leq \min \left\{ 0, 15 \frac{f_{C28}}{1.5} \right\} ; 4 \text{ MPa} \right\} = 2.5 \text{ MPa}.$ 

 $\tau_u = 0.86 \text{ MPa } \leq \bar{\tau}_u = 2.5 \text{ MPa } \rightarrow \text{ Condition verify.}$ 

# **d) Vérification des contraintes dans le béton**

La contrainte de compression dans le béton :  $\sigma_{bc} \le \bar{\sigma}_{bc} = 0.6$  f<sub>c28</sub> = 0.6 x 25 = 15 MPa

La plus grande section d'armatures adoptée à l'ELU en travée est  $\text{As} = 7,69 \text{cm}^2$ .

$$
\rho_1 = \frac{100 \cdot A_{tx}}{dx b_0} = \frac{100 \times 7,69}{100 \times 40,5} = 0,192 \rightarrow \beta_1 = 0,929 \rightarrow \alpha_1 = 0,213 \rightarrow K = 55,42
$$

La contrainte dans les aciers est :

$$
\sigma_{\rm S} = \frac{M_{\rm t}}{\beta_1 \, \text{d} \cdot A_{\rm s}} = \frac{117,97 \, \text{x} \, 10^6}{0,929 \, \text{x} \, 405 \, \text{x} \, 769} = 407,73 \, \text{MPa.} \quad \sigma_{\rm bc} = \frac{\sigma_{\rm S}}{K} = \frac{407,73}{55,42} = 7,35 \, < \overline{\sigma}_{\rm bc} = 15 \, \text{MPa}
$$

**→ Condition vérifiée** 

# **VIII-9) Ferraillage du débord:**

Le débord est assimilé à une console soumise à une charge uniformément répartie. Le calcul se fera pour une bande de 1m de longueur.

# **1. Sollicitations de calcul :**

$$
\overline{\textbf{A} \text{PELU}}:
$$

$$
q_u = 175,113 \text{KN/ml}.
$$

$$
M_{u} - \frac{P_{u} l^{2}}{2} = -\frac{175,113 \times 0.5^{2}}{2} = -21,89 \text{KNm}.
$$

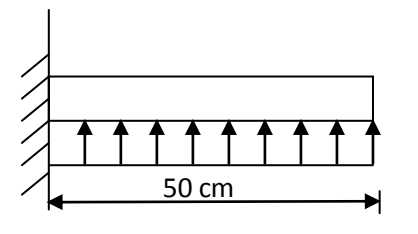

**Figure VIII.4 : Schéma statique du débord.**

# **A l'ELS:**

$$
q_s
$$
 = 193,805 KN/ml.

$$
M_s = -\frac{P_s l^2}{2} = \frac{193,805 \times 0.5^2}{2} = -24,23 \text{KNm}.
$$

# **2. Calcul des armatures :**

b= 100 cm; d = 40,5cm; fbu = 14,20 MPa;  $\sigma_s$ = 348 MPa.

$$
\mu = \frac{M_u}{bd^2 f_{bc}} = \frac{21,89x10^3}{100 \ x(40,5)^2 \ x14.2} = 0,010 < 0,392 \rightarrow SSA.
$$

$$
\mu =\ 0.010 \rightarrow\ \beta = 0.995
$$

$$
A_a = \frac{M_u}{\beta \cdot d \cdot \sigma_{st}} = \frac{21,89x \cdot 10^3}{0,995 \cdot x \cdot 40,5 \cdot x \cdot 348} = 1,56 \text{ cm}^2.
$$

# **2. Vérification à l'ELU :**

**Vérification de la condition de non fragilité :**

 $A_{\min} = \frac{0}{2}$  $\frac{d}{f_e} \frac{d}{f_e} = \frac{0}{16}$  $\frac{1 \times 40.5 \times 2.1}{400} = 4.20 \text{cm}^2.$ 

Soit: As =  $4HA12 = 4.52$  [cm<sup>2</sup>] avec un espacement de 25 cm

**O Armatures** de répartition **:**  $A_r = \frac{A}{A_r}$  $\frac{A}{4} = \frac{4}{4}$  $\frac{1}{4}$  = 1.13cm<sup>2</sup>.

Soit :  $A_{r} = 4HAB = 2,01 \text{ cm}^2$  avec : St = 25 cm.

# **4. Vérification à l'ELS :**

 $\sigma_{bc} = K \sigma_{st} \leq \overline{\sigma}_{bc} = 0.6$  x f<sub>c28</sub> = 25 MPa  $\rho_1 = \frac{1}{2}$  $\frac{10 \cdot A_s}{b \cdot d} = \frac{1}{1}$  $\frac{100 \times 4,32}{100 \times 40,5} = 0.113$   $\rho_1 = 0.113 \rightarrow \beta_1 = 0.944 \rightarrow \alpha_1 = 0.168$  $\frac{\alpha_1}{15 (1-\alpha_1)} = \frac{0}{15(1-\alpha_1)}$  $\alpha$  $\frac{0.166}{15(1-0.168)} = 0,012 \text{ MPa}.$  $\sigma_{st} = \frac{M}{g}$  $\frac{M_s}{\beta_1 \cdot d \cdot A_{st}} = \frac{2}{0.944 \text{ x}}$  $\bf{0}$  $\sigma_{bc}$  = K x  $\sigma_{st}$  = 0.0015 x140,21 = 0,210 MPa < 15*MPa* 

**5. Vérification de la contrainte dans les aciers :**

 $\sigma_{st}$  = 140.21 MPa  $\leq \overline{\sigma}_{st}$  = 348 MPa  $\rightarrow$  condition verifiée

#### **Remarque :**

Les armatures de la dalle sont largement supérieures aux armatures nécessaires au débord. Afin d'homogénéiser le ferraillage, les armatures de la dalle seront prolongées et constituerons ainsi le ferraillage du débord.

# **VIII-10) Ferraillage de la nervure :**

Afin d'éviter tout risque de soulèvement du radier (vers le haut), celui-ci est sera muni de nervures (raidisseurs) dans les deux sens.

Les nervures seront calculées comme des poutres continues sur plusieurs appuis, soumises aux charges des dalles.

Les réactions du sol sont transmises aux nervures sous forme de charges triangulaires et trapézoïdales.

Pour le calcul des efforts internes maximaux, on ramènera ces types de chargement à des répartitions simplifiées constituant des charges uniformément réparties.

Cela consiste à trouver la largeur de dalle correspondant à un diagramme rectangulaire qui donnerait le même moment (largeur Lm), et le même effort tranchant (largeur Lt) que le diagramme trapézoïdal, dans ce cas le calcul devient classique.

Cas de chargement trapézoïdal :

Moment fléchissant :  $I_m = I_x (0.5 - \frac{1^2}{6})$  $\frac{1}{6}$ 

$$
\text{Effort tranchant}: \ \ l_t = l_x \, \left(0.5 - \tfrac{l^2}{4}\right)
$$

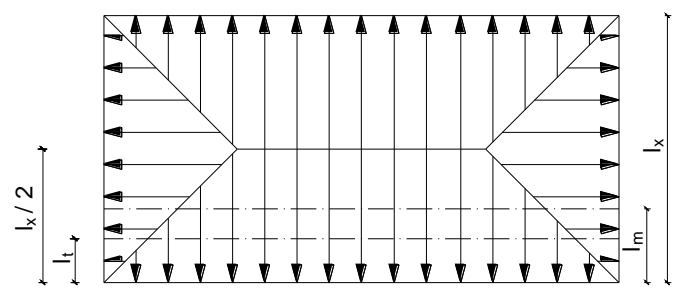

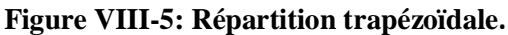

**Le Chargement simplifié:**

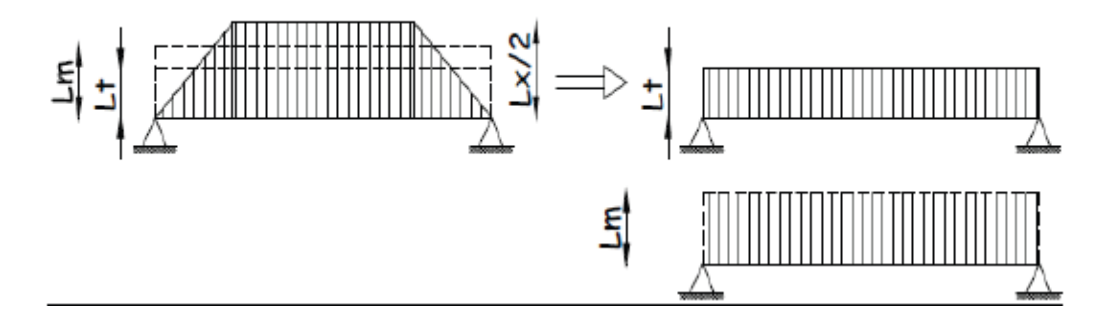

**Figure VIII-6: Présentation des chargements simplifiés**

**Cas de chargement triangulaire** :

Moment fléchissant :  $I_m = 0.333x I_x$ 

Effort tranchant :  $I_t = 0.25x I_x$ 

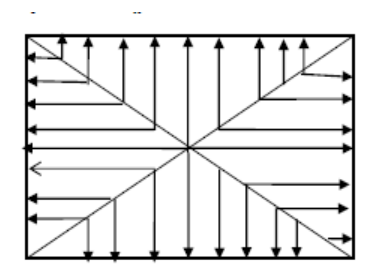

**Figure VIII-7: Répartition triangulaire.** 

Déterminations des charges :

$$
q_{u} = \left(\sigma_{m} - \frac{G_{rad}}{S_{rad}} - \frac{G_{ner}}{S_{ner}}\right) = \left(200,56 - \frac{7876,788}{304,54} - \frac{2519,07}{87,6}\right) \times 1 \text{ ml} = 145,94 \text{KN/ml}
$$

 $q_s = \left(\sigma_m - \frac{G}{c}\right)$  $\frac{G_{\text{rad}}}{S_{\text{rad}}} - \frac{G}{S}$  $\frac{\text{G}_{\text{ner}}}{\text{S}_{\text{ner}}}$  ) =  $\left(219,252-\frac{7}{2}\right)$  $\frac{876,788}{304,54}-\frac{2}{1}$  $\frac{19,07}{87,6}$ 

Pour les moments fléchissant :

 $Q_U = q_u l_m$  $Q_S = q_S l$ 

• Pour les efforts tranchant :

$$
Q_U = q_u \, l_t
$$

$$
Q_S = q_S \, \text{lt}
$$

# **Remarque** :

Pour calculer ces poutres, on va choisir la file la plus sollicitée dans les deux sens.

# Chapitre VIII Etude de l'infrastructure

# **Sens longitudinal :**

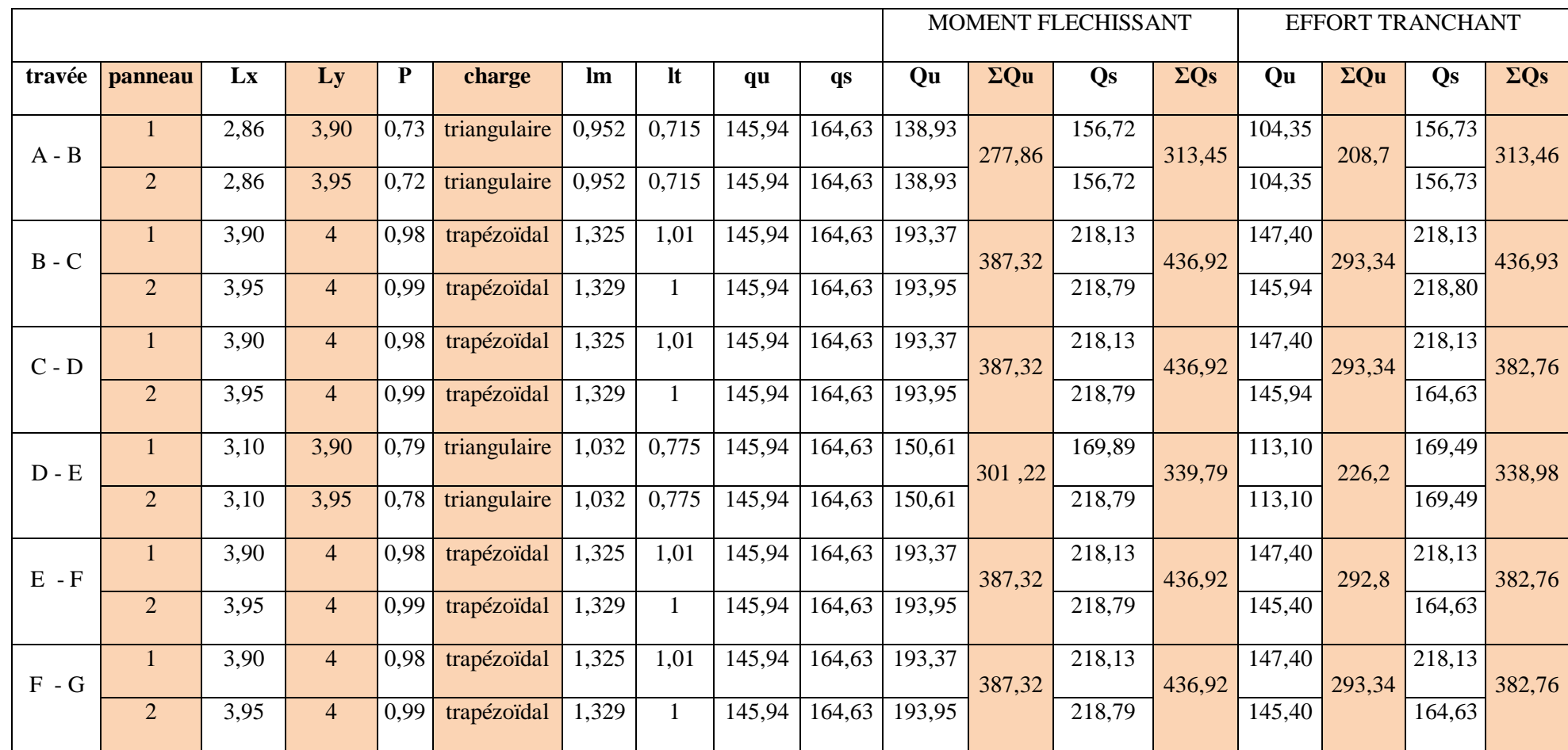

**Tableau VIII-5 : charges revenant à la nervure la plus sollicitée (sens longitudinal).**

 $-$  Page 181  $-$ 

# **Sens transversal:**

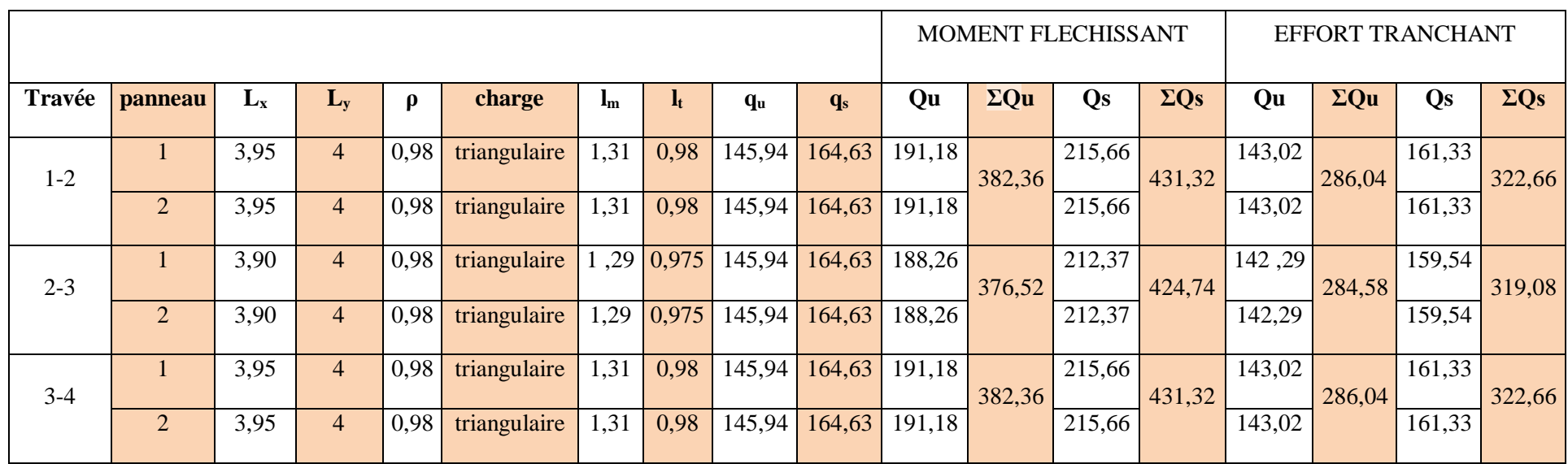

 **Tableau VIII-6 : charges revenant à la nervure la plus sollicitée (sens transversal)**

### **Détermination des sollicitations:**

Pour le calcul des efforts, on utilisera le logiciel ETABS

### **Sens longitudinal :**

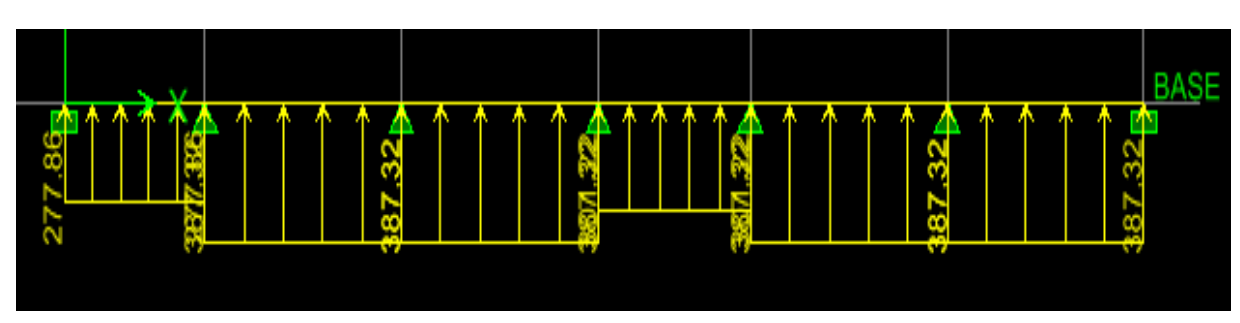

**Figure VIII-8: Schéma statique de la nervure ELU (sens longitudinal).**

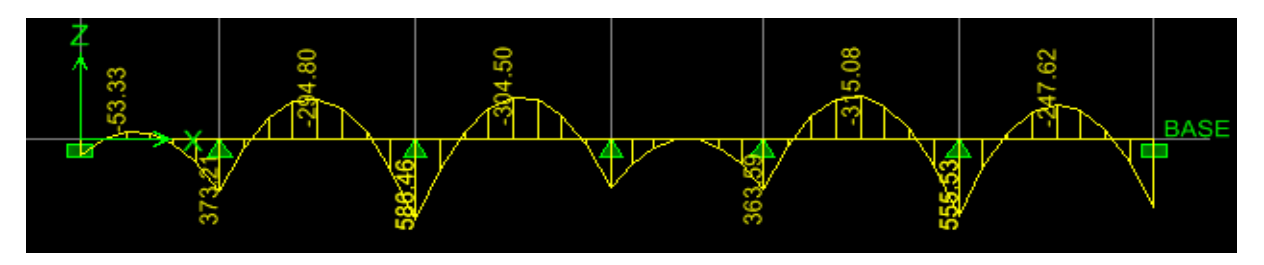

 **FigureVIII-9: Diagramme des moments fléchissant à l'ELU.**

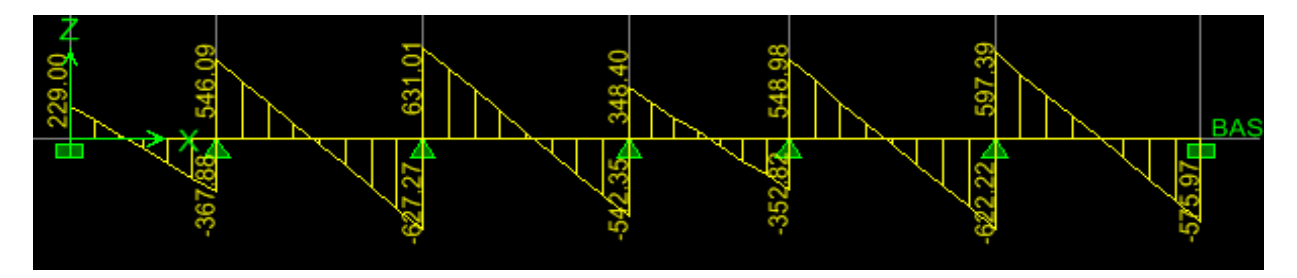

**Figure VIII-10: Diagramme des efforts tranchants à l'ELU.**

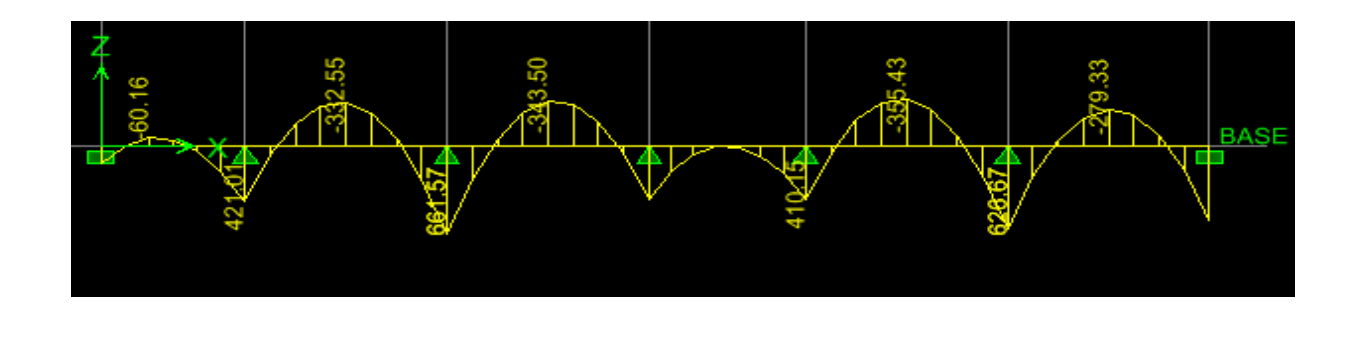

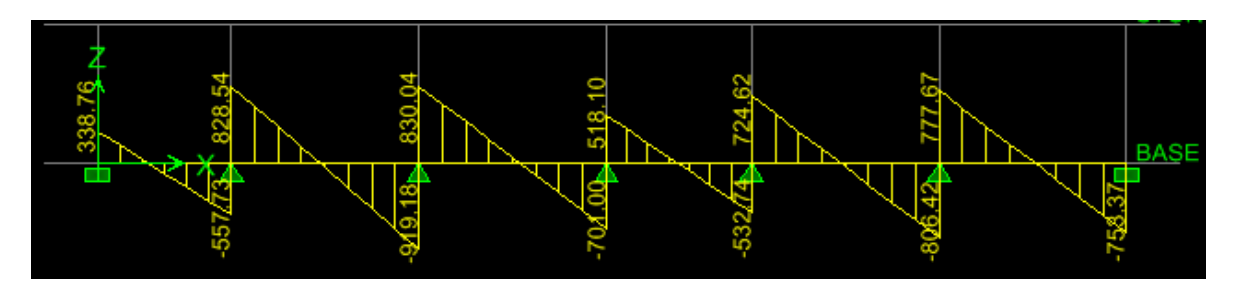

**Figure VIII-12: Diagramme des efforts tranchants à l'ELS.**

**Sens transversal :**

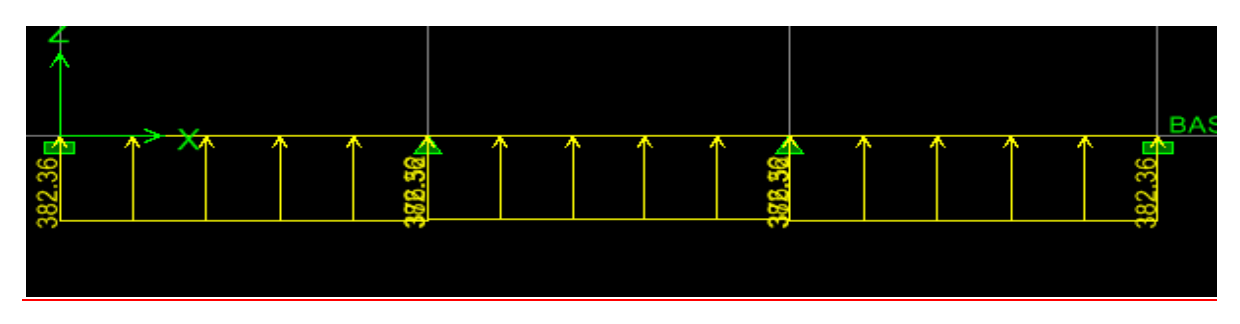

**Figure VIII-13: Schéma statique de la nervure ELU (sens transversal).**

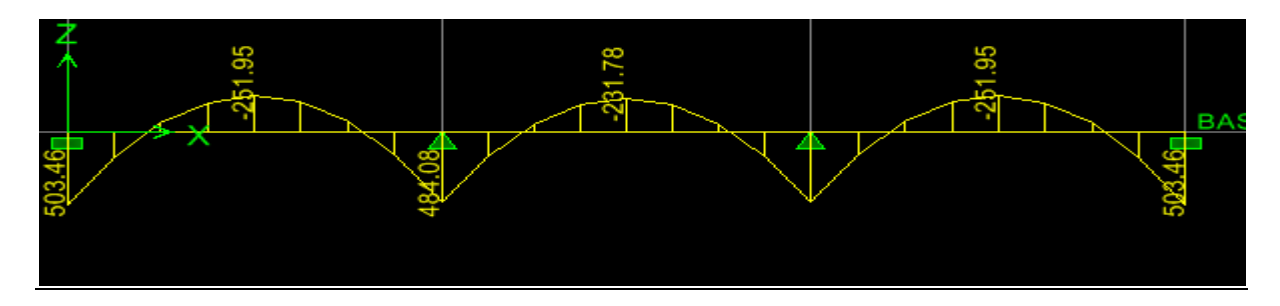

**Figure VIII-14: Diagramme des moments fléchissant à l'ELU.**

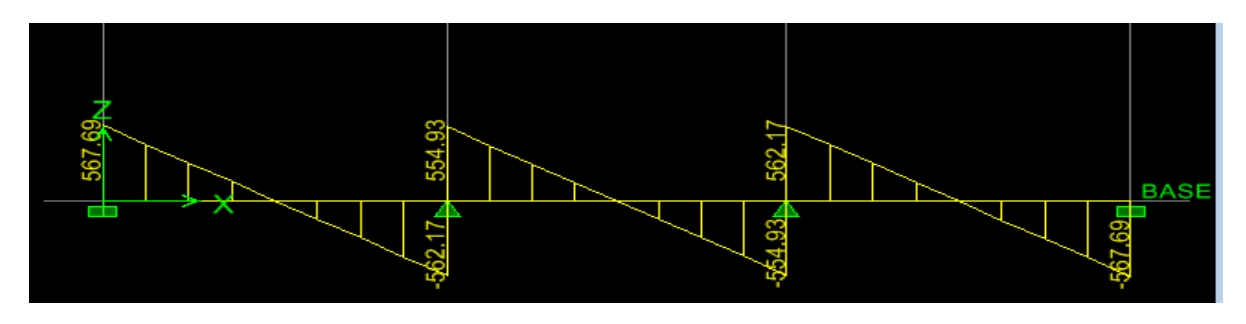

**Figure VIII-15: Diagramme des efforts tranchants à l'ELU.**
**Figure VIII-16 : Schéma statique de la nervure ELS (sens transversal).**

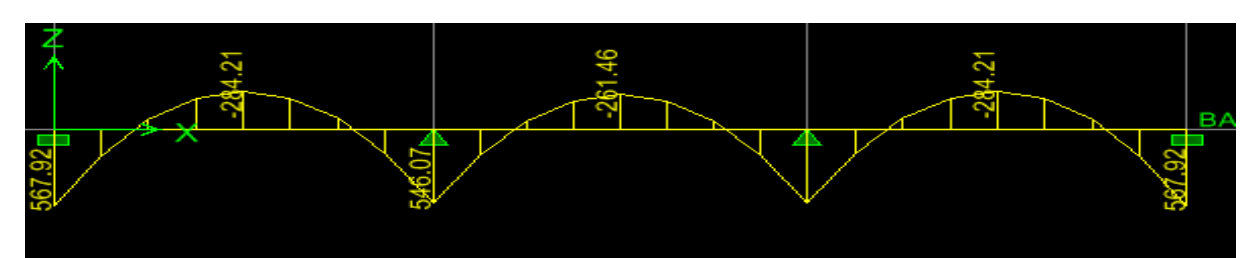

 **FigureVIII-17: Diagramme des moments fléchissant à l'ELS.**

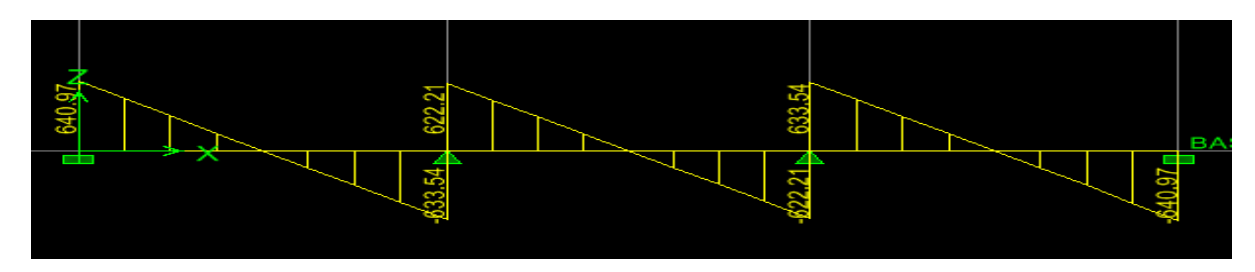

 **Figure VIII-18 : Diagramme des efforts tranchants à l'ELS.**

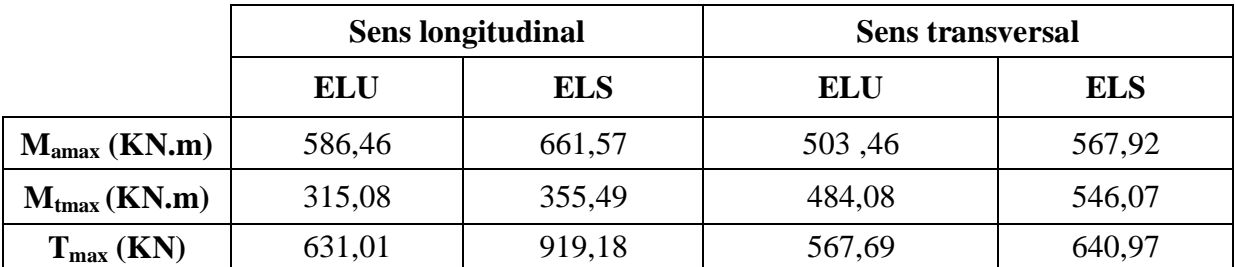

**Tableau VIII-7: Les efforts internes dans les nervures.**

**Armatures longitudinales :** b= 50 d= 77cm h=80cm.

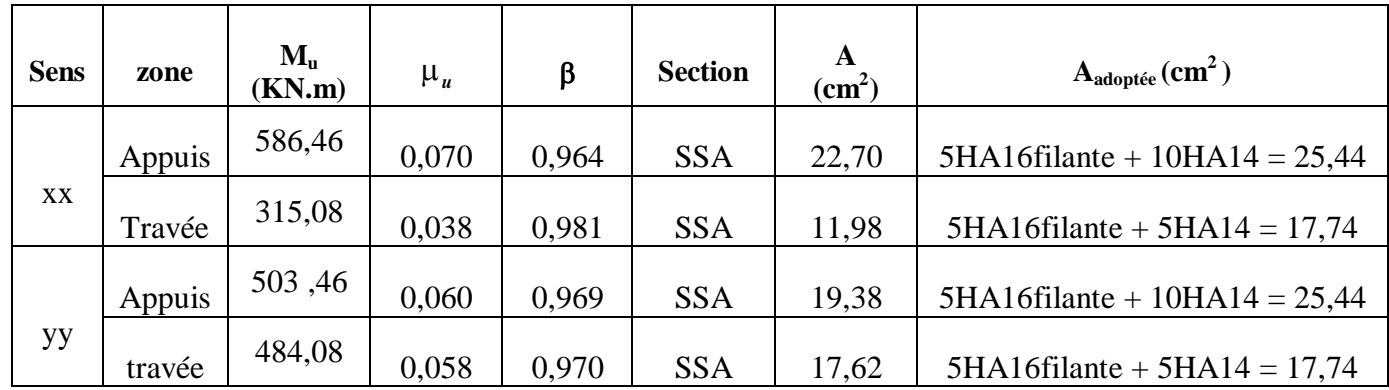

 **Tableau: Le ferraillage adopté pour la nervure.**

### **VIII-11) Vérification à l'état limite ultime :**

Condition de non fragilité (Art. A.4.2.1/ BAEL91 modifiées 99) :

$$
A_{\min} = 0.23 \times b \times d \times \frac{f_{t28}}{f_e} = 0.23 \times 50 \times 77 \times \frac{2.1}{400} = 4,64 \text{ cm}^2
$$

Aux appuis :

 $A_a = 25.76$  cm <sup>2</sup>  $> A_{min} = 4.64$  cm<sup>2</sup>  $\rightarrow$  **Condition vérifiée.** 

En travées :

 $A_{\text{r}} = 13.97 \text{ cm}^2 > A_{\text{min}} = 4.64 \text{ cm}^2 \rightarrow \text{Condition } \vec{\text{vertical}}.$ 

Armatures transversales (Art A.7.2.2/ BAEL 91modifiée 99) :

Le diamètre minimal des armatures transversales doit vérifier :

**Diamètre minimal :**

 $\Phi_t \geq \frac{\Phi}{t}$  $\frac{\text{max}}{3} = \frac{2}{3}$  $\frac{20}{3}$  = 6,66mm Soit :

## **Espacement des armatures :**

En zone nodale :

$$
S_t \, \leq \, \min\left\{\! \tfrac{n}{4}; 12 \varphi_{l \, \text{max}} \right\} = \min\left\{\! \tfrac{80}{4}; 12 \times 2 \right\} = \min\{20; 24\} = 10 \ \text{cm}
$$

En zone courante :

$$
S_t \le \frac{h}{2} = \frac{80}{2} = 40
$$
cm. Soit:  $S_t = 20$  cm

Armatures transversales minimales (Art 7.5.2.2 RPA 99/ version 2003) :

$$
A_{\text{min}} = 0.003 \times S_t \times b = 0.003 \times 10 \times 50 = 1.5 \text{ cm}^2
$$

Soit :  $A_t = 4HAB = 2.01cm^2$  (un cadre et un étrier).

Armatures de peau (Art 4.5.34/ BAEL 91modifiée 99) :

 Les armatures de peau sont réparties et disposées parallèlement à la fibre moyenne des poutres de grande hauteur ; leur section est d'au moins (3cm<sup>2</sup>/ml) par mètre de longueur de paroi mesurée perpendiculairement à leur direction. En l'absence de ces armatures, on risquerait d'avoir des fissures relativement ouvertes en en dehors des zones armées.

 Dans notre cas, la hauteur de la poutre est de 80cm, la quantité d'armatures de peau nécessaire est donc :

$$
A_p = 3 \text{ cm}^2/\text{ml} \times 0, 8 = 2,4 \text{ cm}^2
$$

On opte pour :  $2H A 14 = 3.08$  cm<sup>2</sup>.

Vérification de la contrainte de cisaillement : (Effort tranchant)

$$
\tau_u = \frac{T_u^{max}}{b \times d} \leq \overline{\tau_u} = min \left\{ 0.15 \frac{f_{c28}}{\gamma_b} \text{ , } 4Mpa \right\} = 2.5 \text{ Mpa}
$$

• Sens longitudinale :  $T_u^{max} = 919,18$ KN.

 $\tau_{\rm u} = \frac{9}{5}$  $\frac{919,16}{50 \times 77} = 0,24 \text{ Mpa} \leq \overline{\tau_u} = 2.5 \text{ Mpa} \rightarrow \text{Condition } \check{\text{verificie}}.$ 

• Sens transversal:  $T_u^{max} = 640,97$  KN.

 $\tau_{\rm u} = \frac{6}{5}$  $\frac{G(40,97)}{50\times77}$  = 0,17 Mpa  $\leq \overline{\tau_u}$  = 2.5 Mpa  $\rightarrow$  **Condition vérifiée.** 

# Conclusion Générale

*Ce projet de fin d'études est la première expérience qui nous à permis de mettre en application les connaissances théoriques acquises tout au long de notre formation.*

 *Il nous a permis de voir d'autres méthodes utiles à l'ingénieur en génie civil en tenant compte des règlements en vigueur. Nous souhaitons que ce travail soit bénéfique pour les promotions à venir*

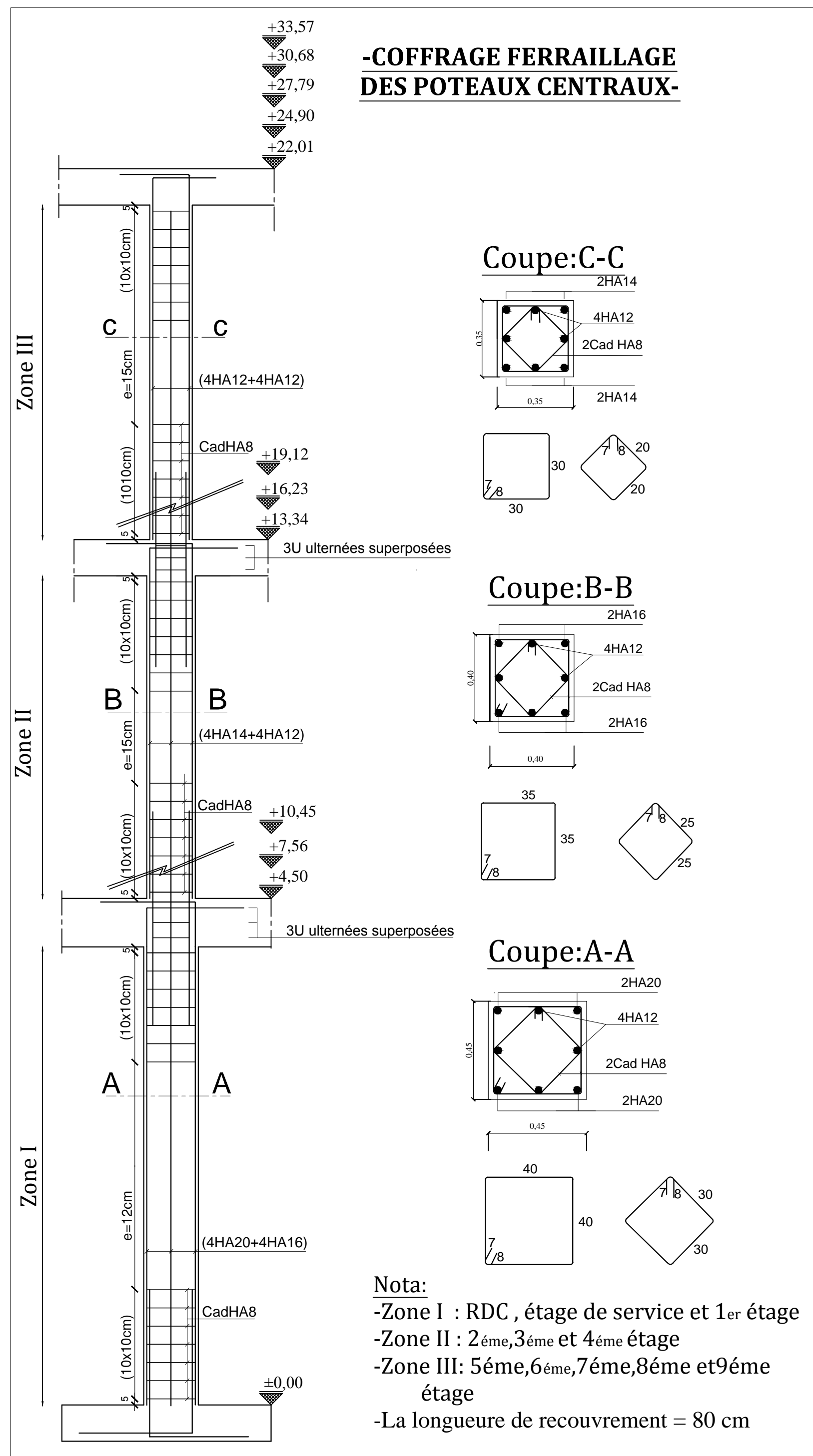

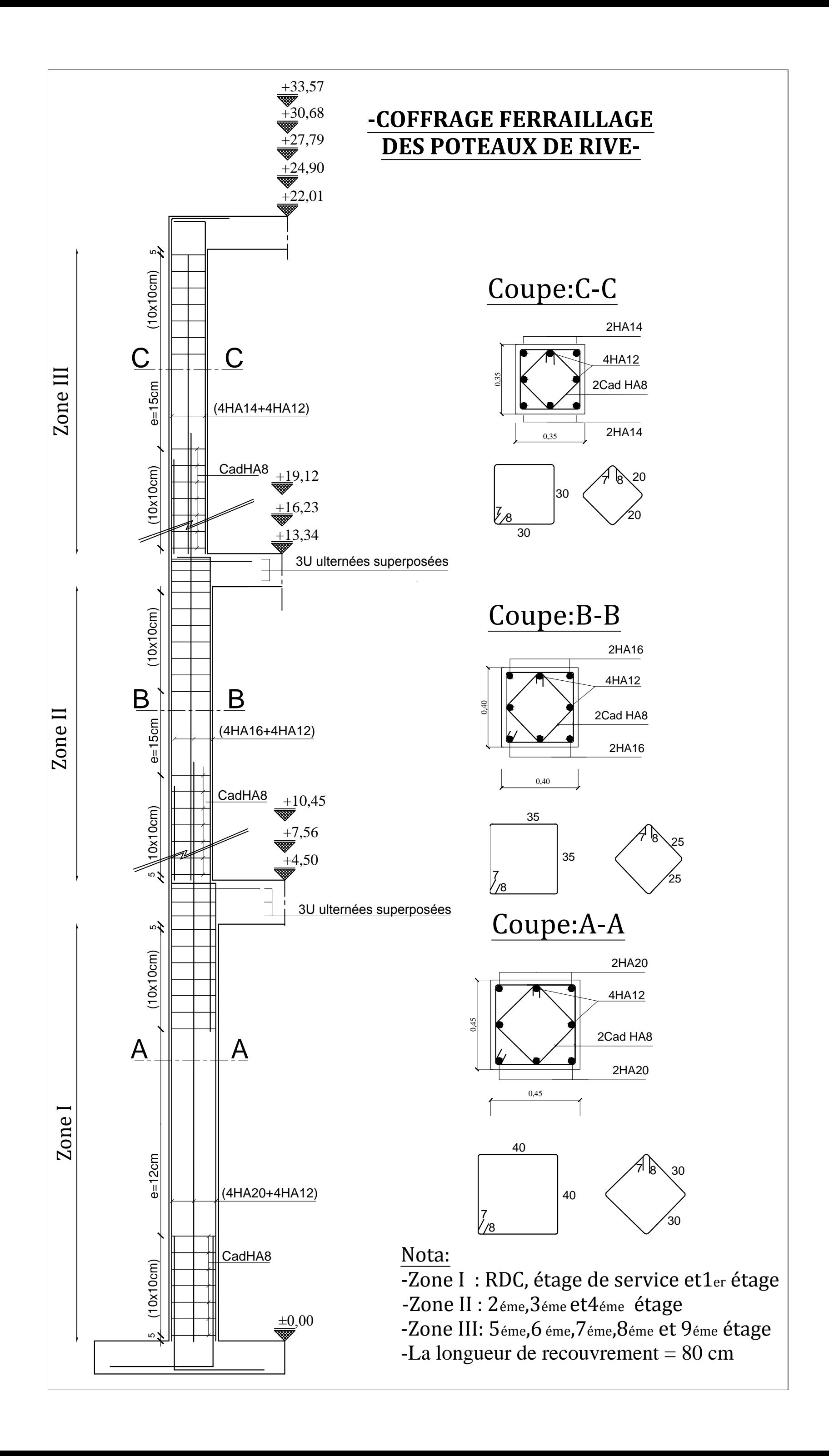

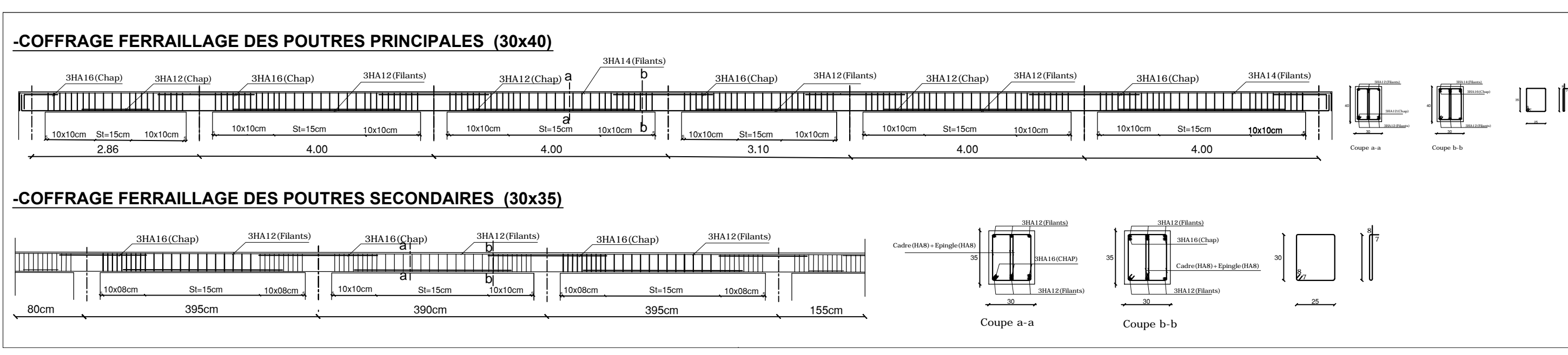

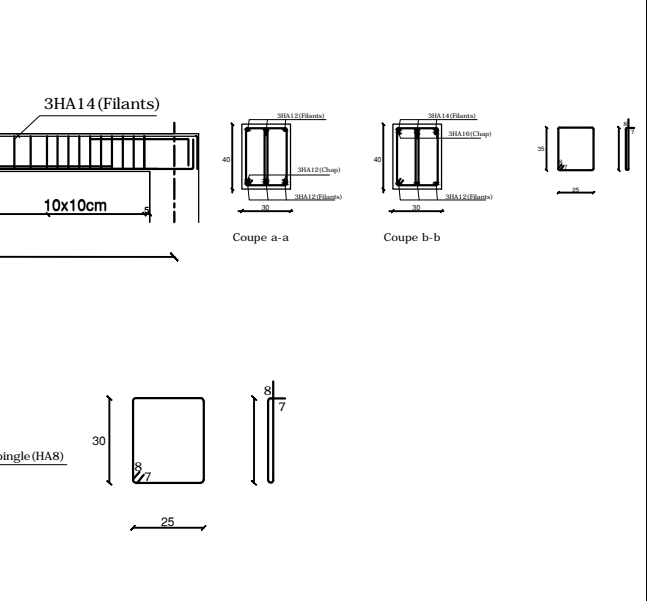

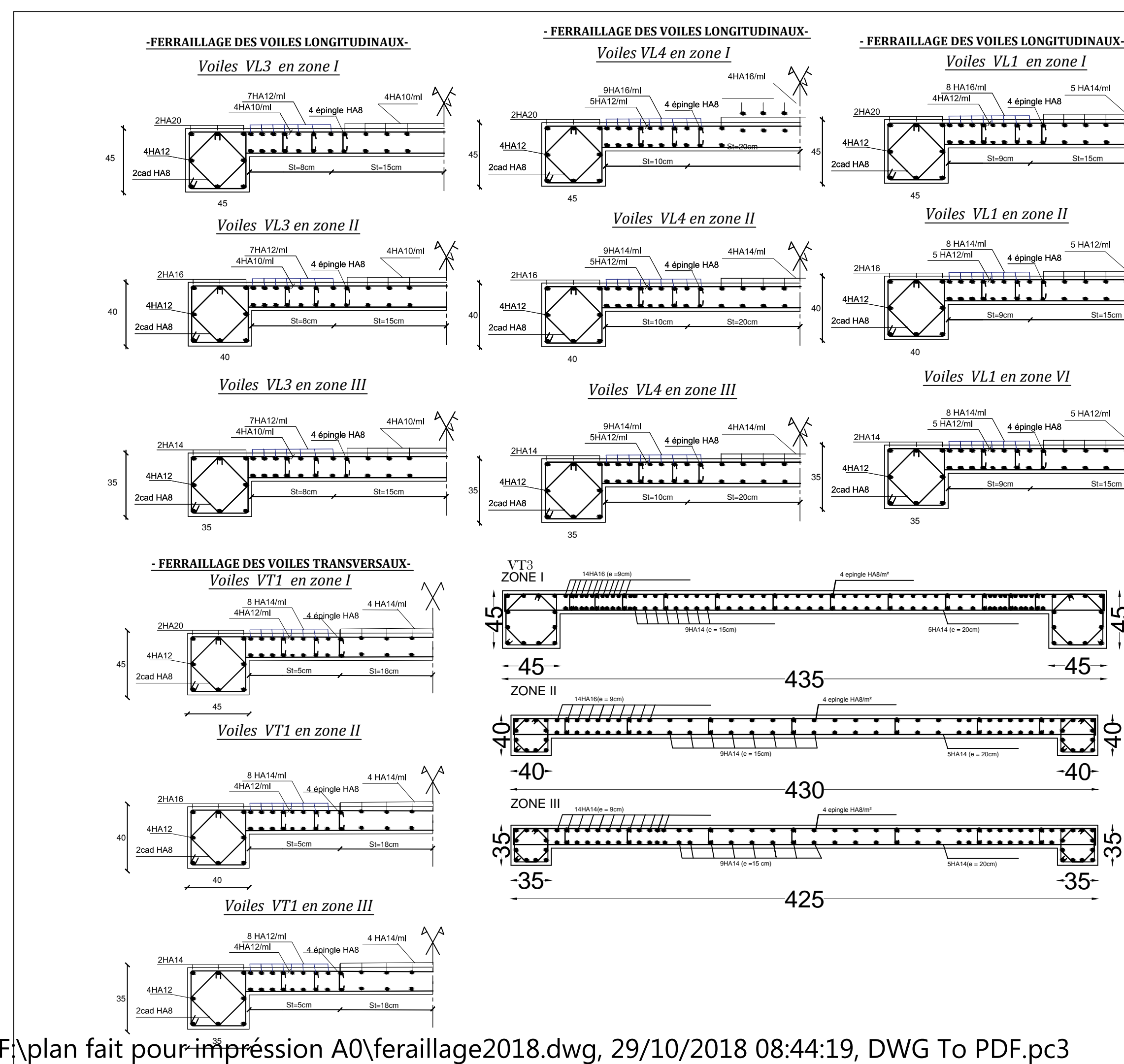

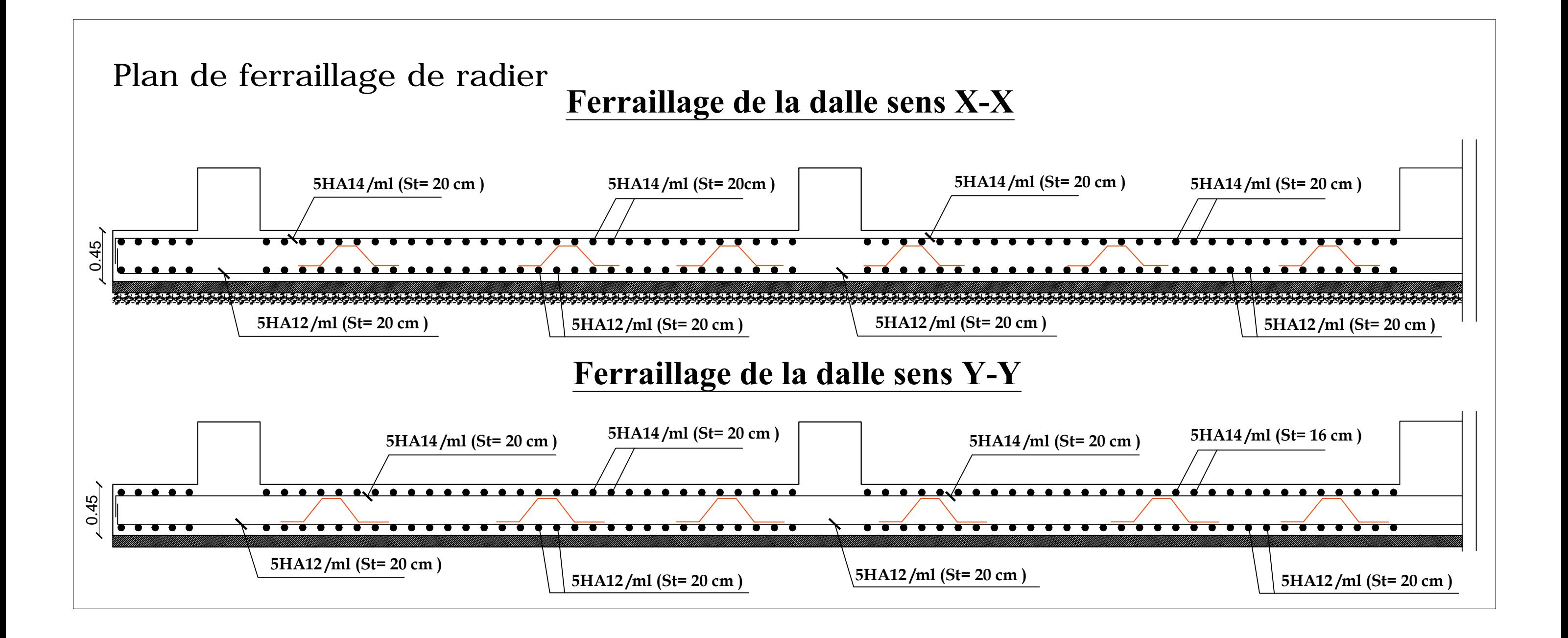

F:\plan fait pour impréssion A0\feraillage2018.dwg, 29/10/2018 08:44:48, DWG To PDF.pc3

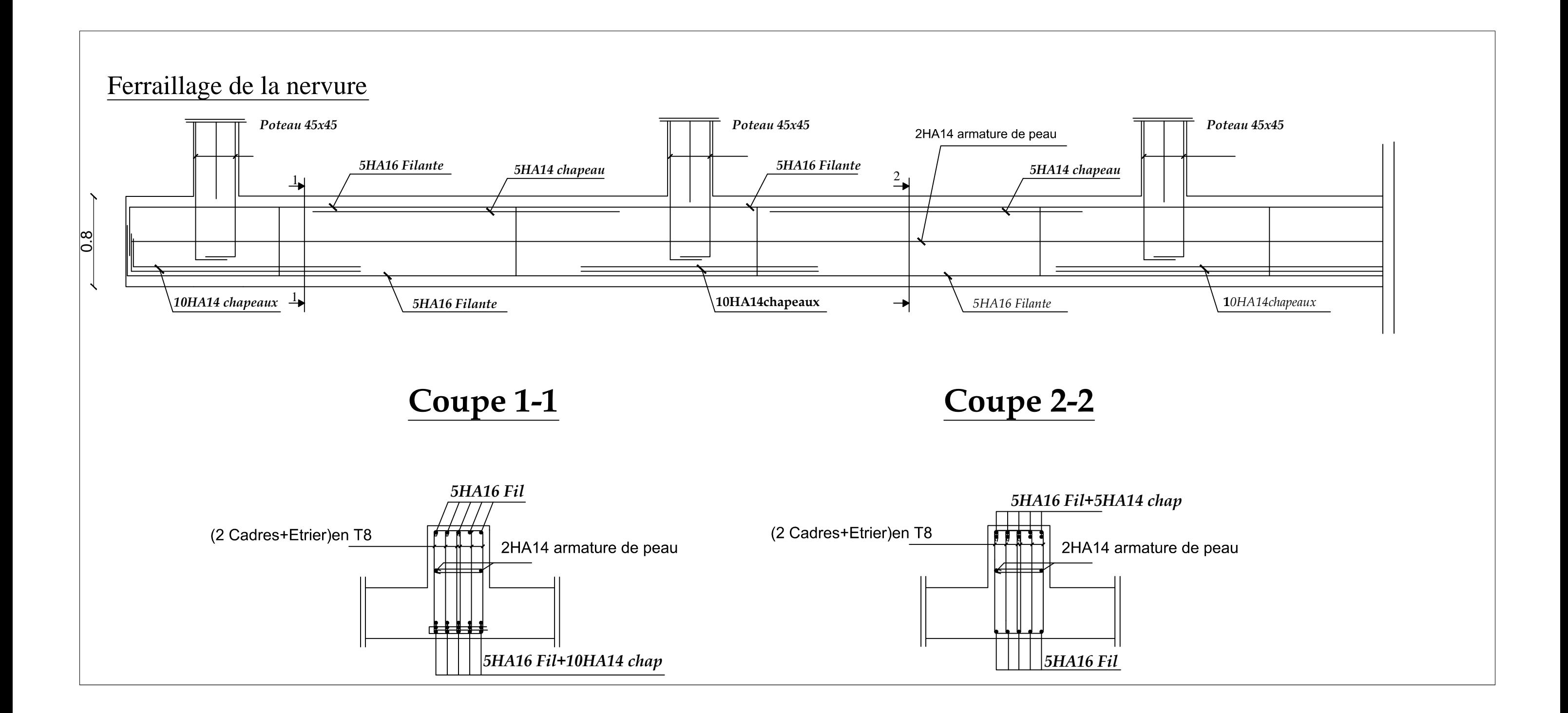

F:\plan fait pour impréssion A0\feraillage2018.dwg, 29/10/2018 08:45:13, DWG To PDF.pc3

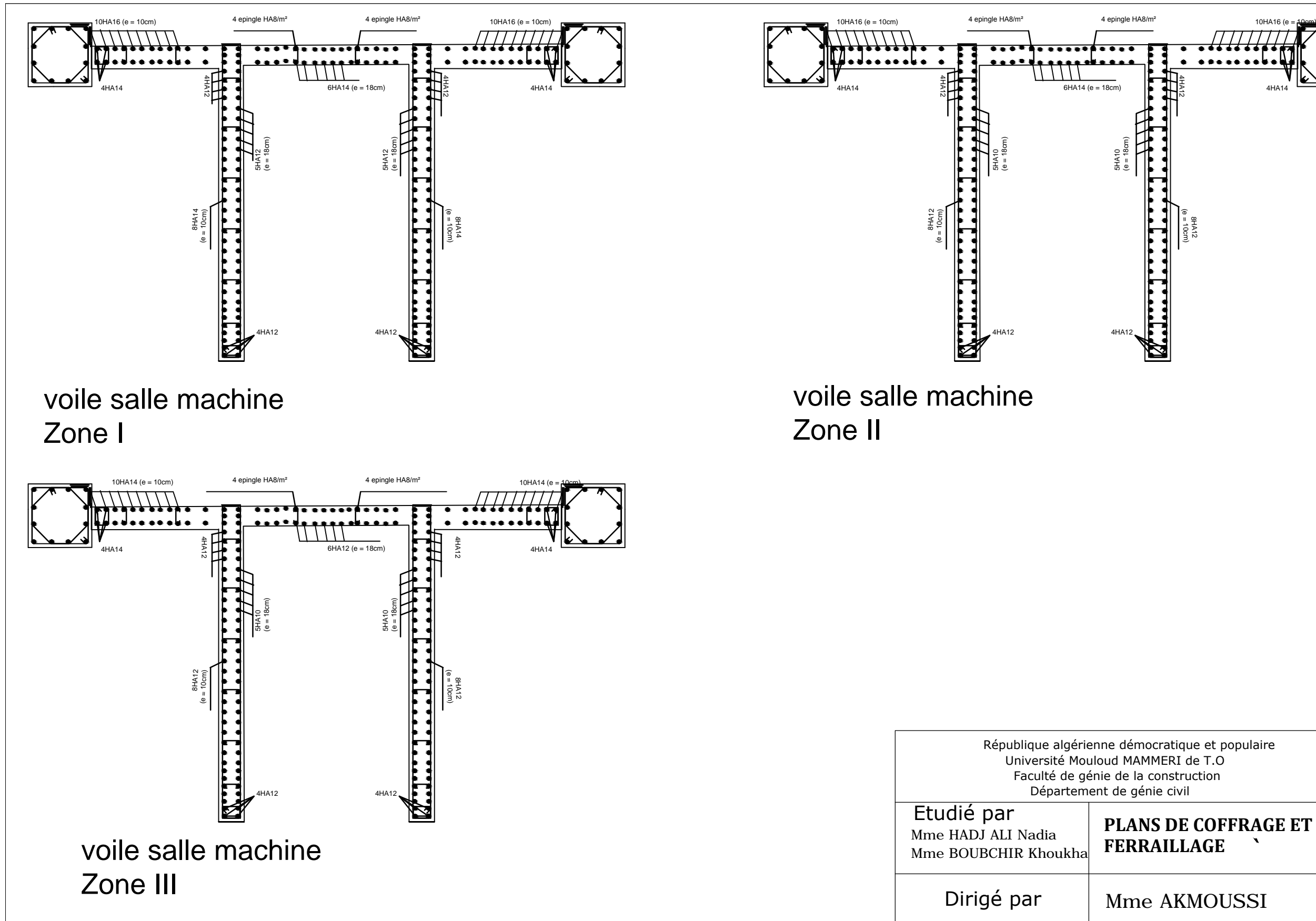

F:\plan fait pour impréssion A0\feraillage2018.dwg, 29/10/2018 08:45:40, DWG To PDF.pc3

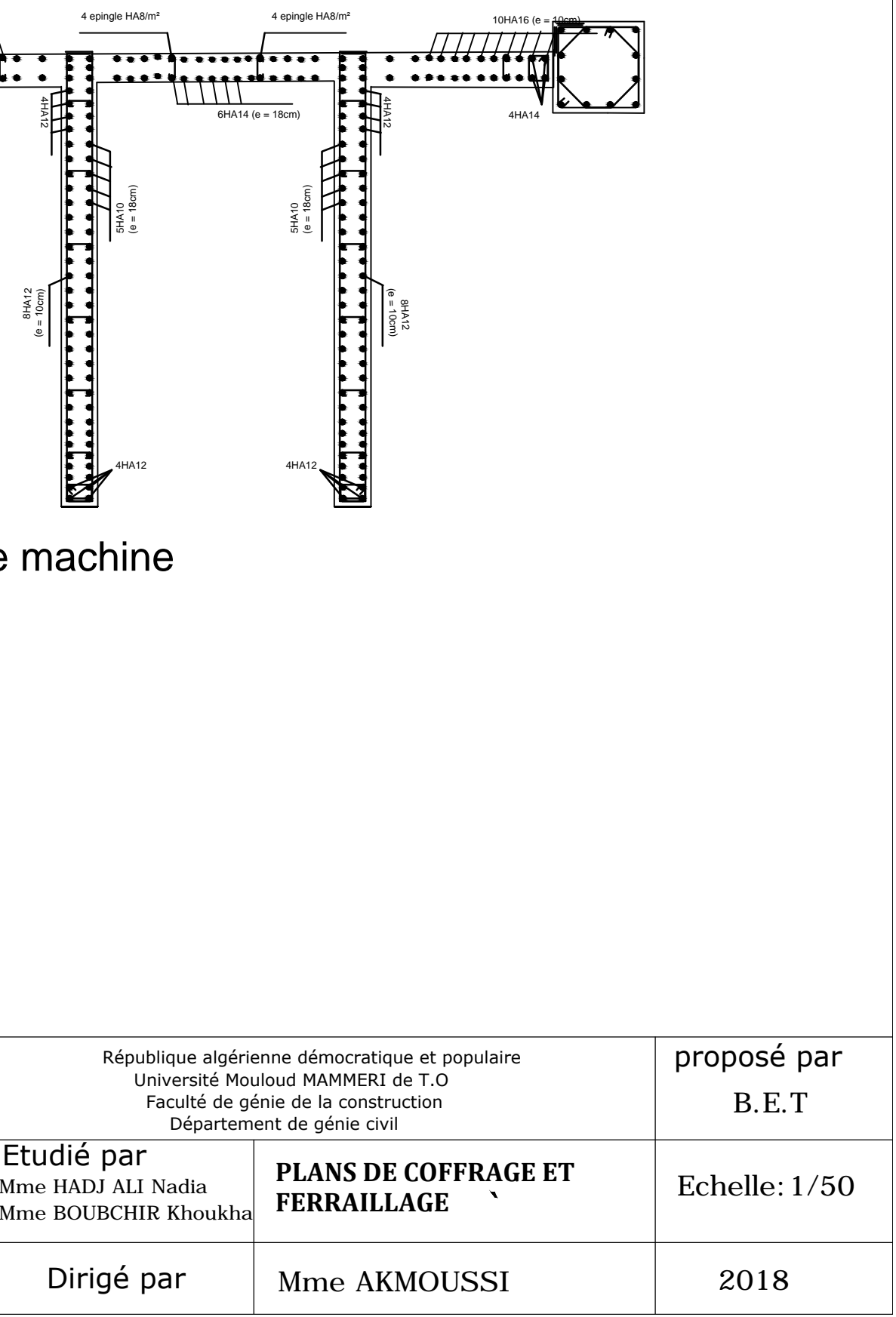

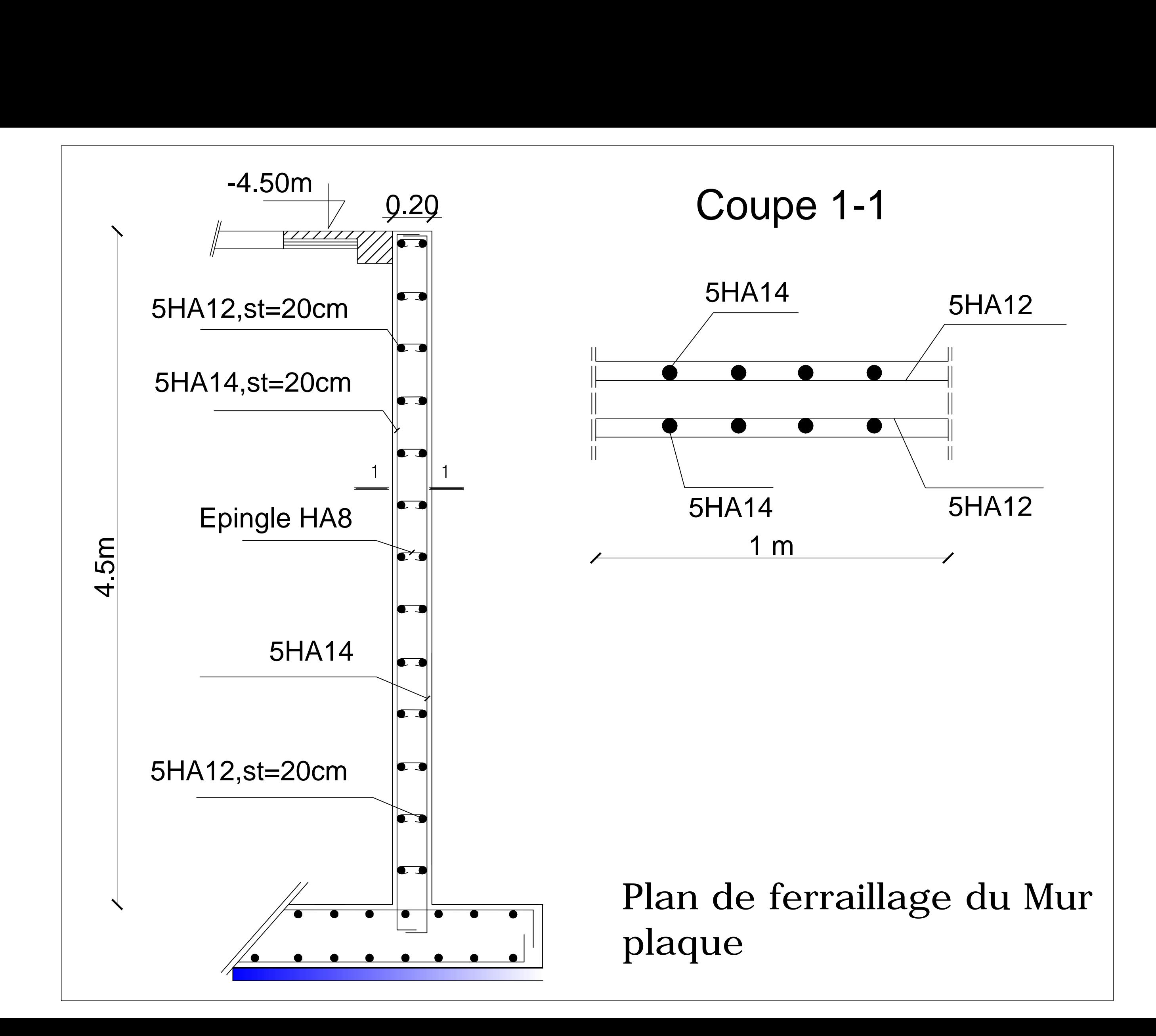

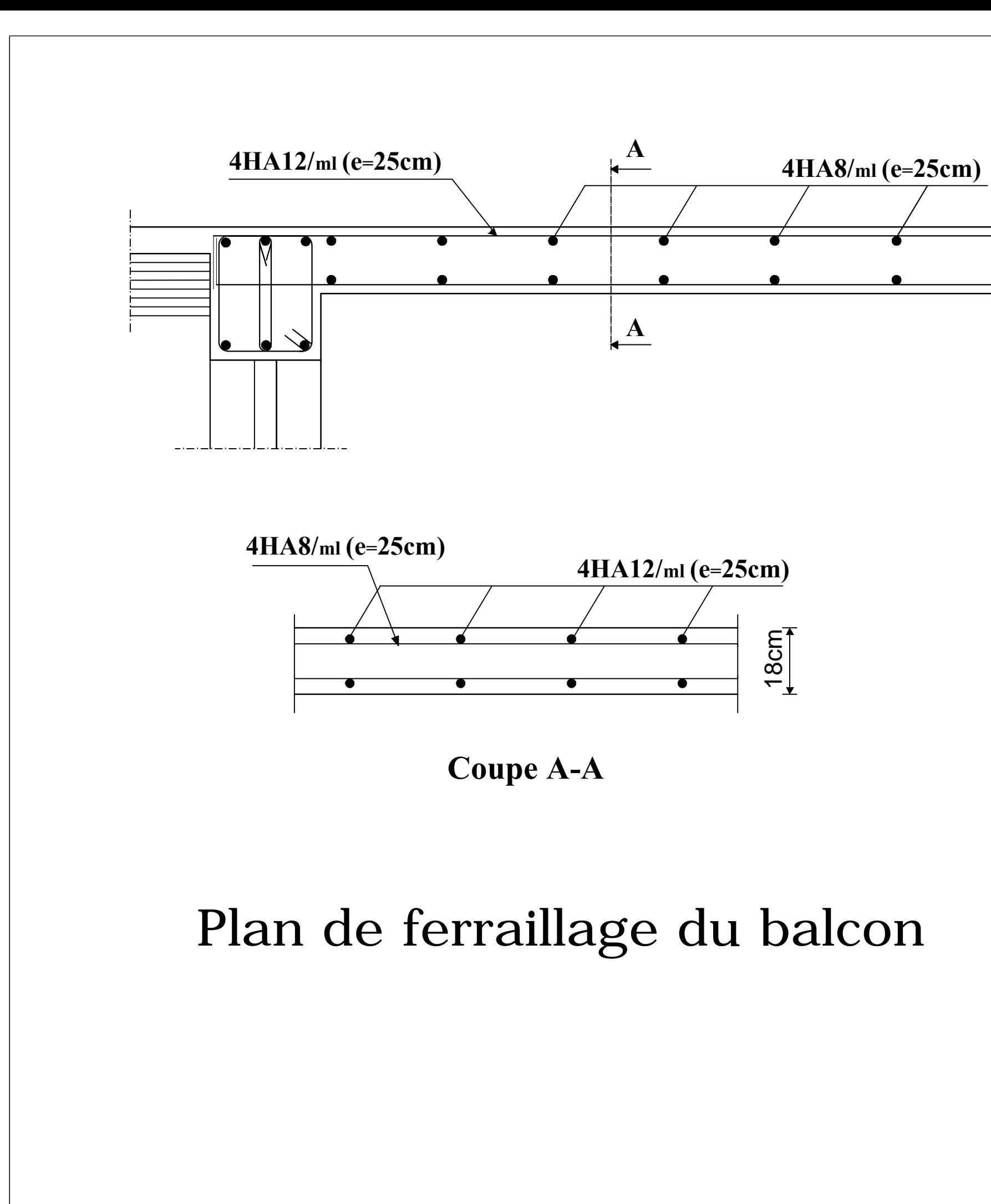

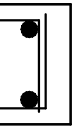

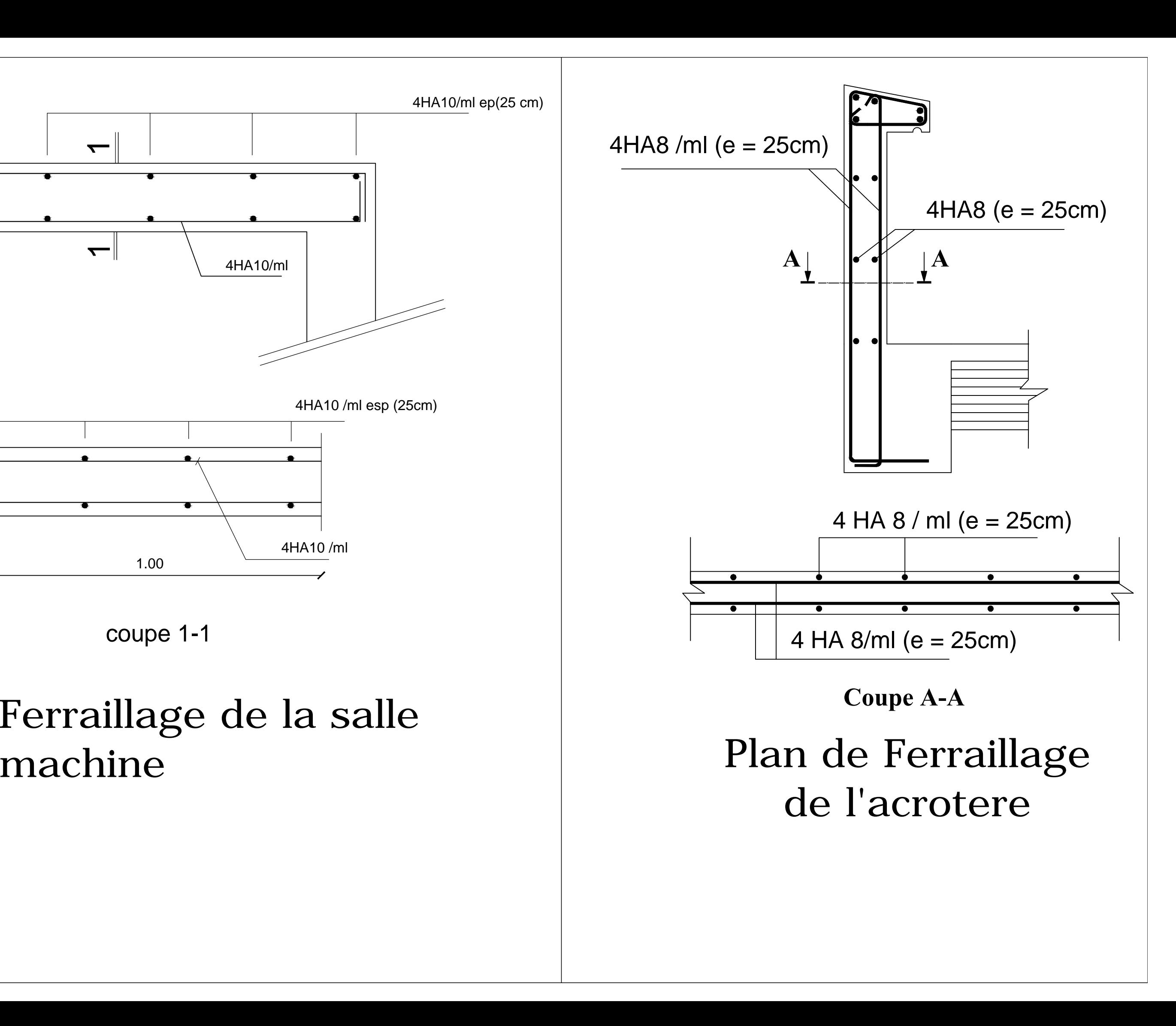

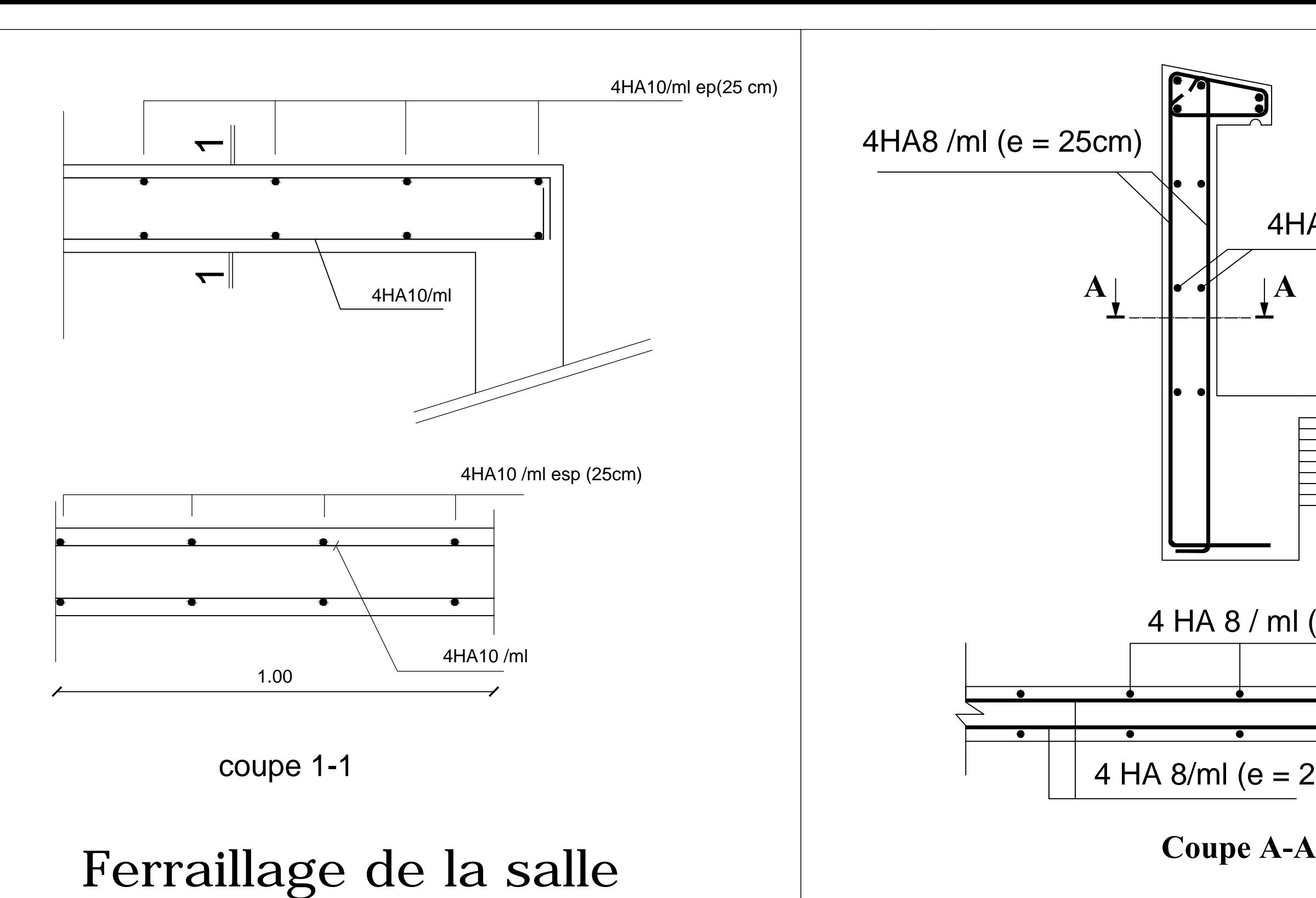

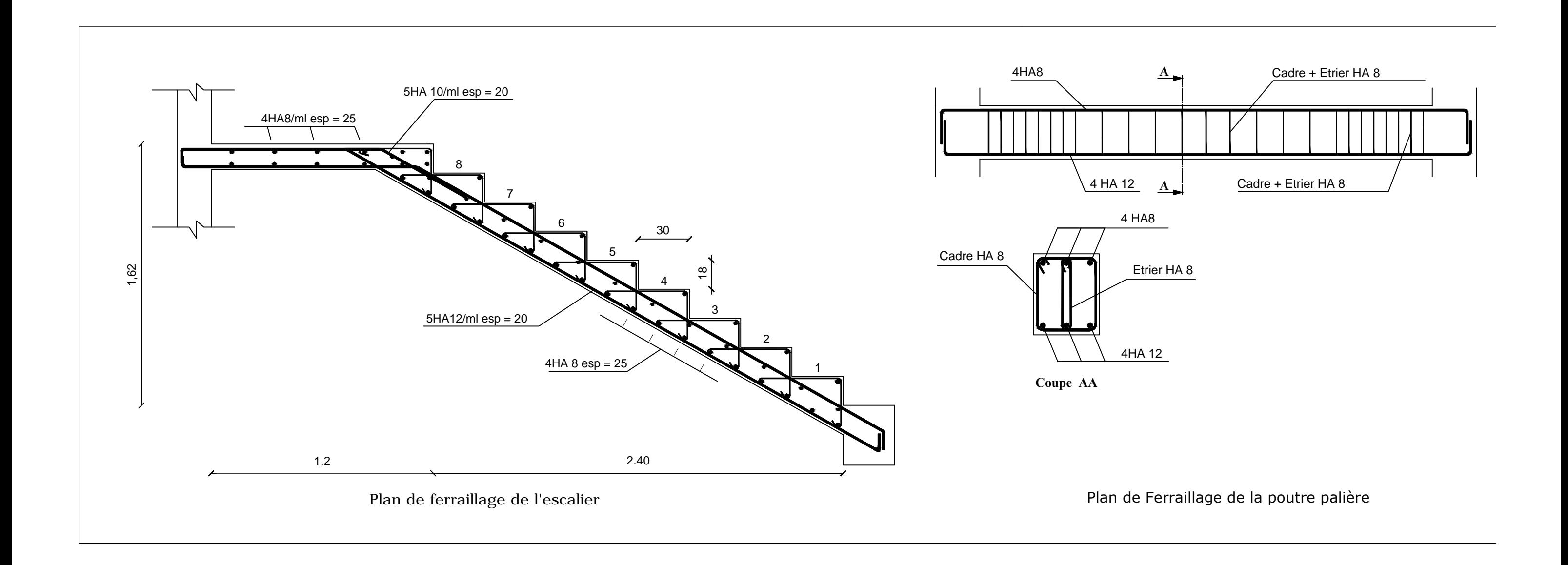

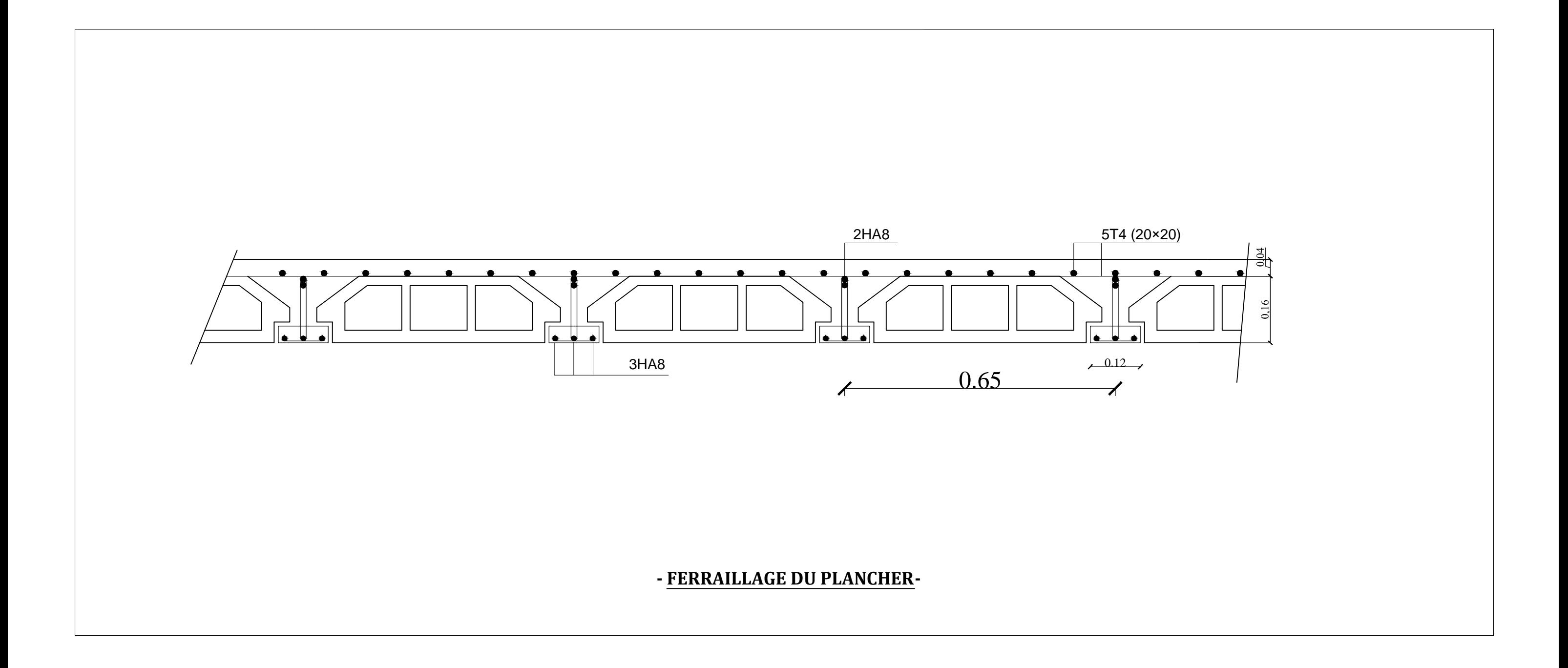

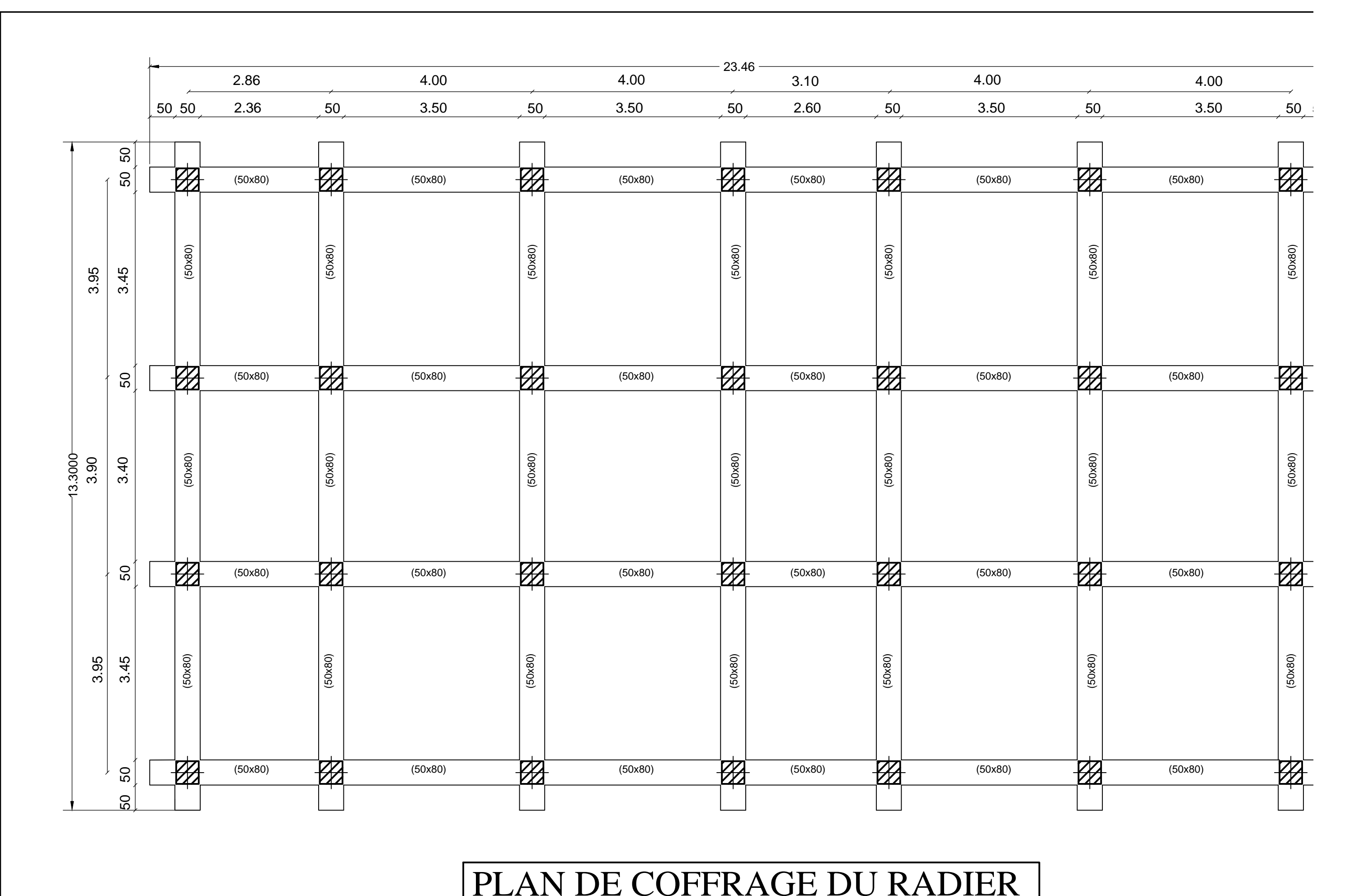

# DISPOSITON DES VOILES

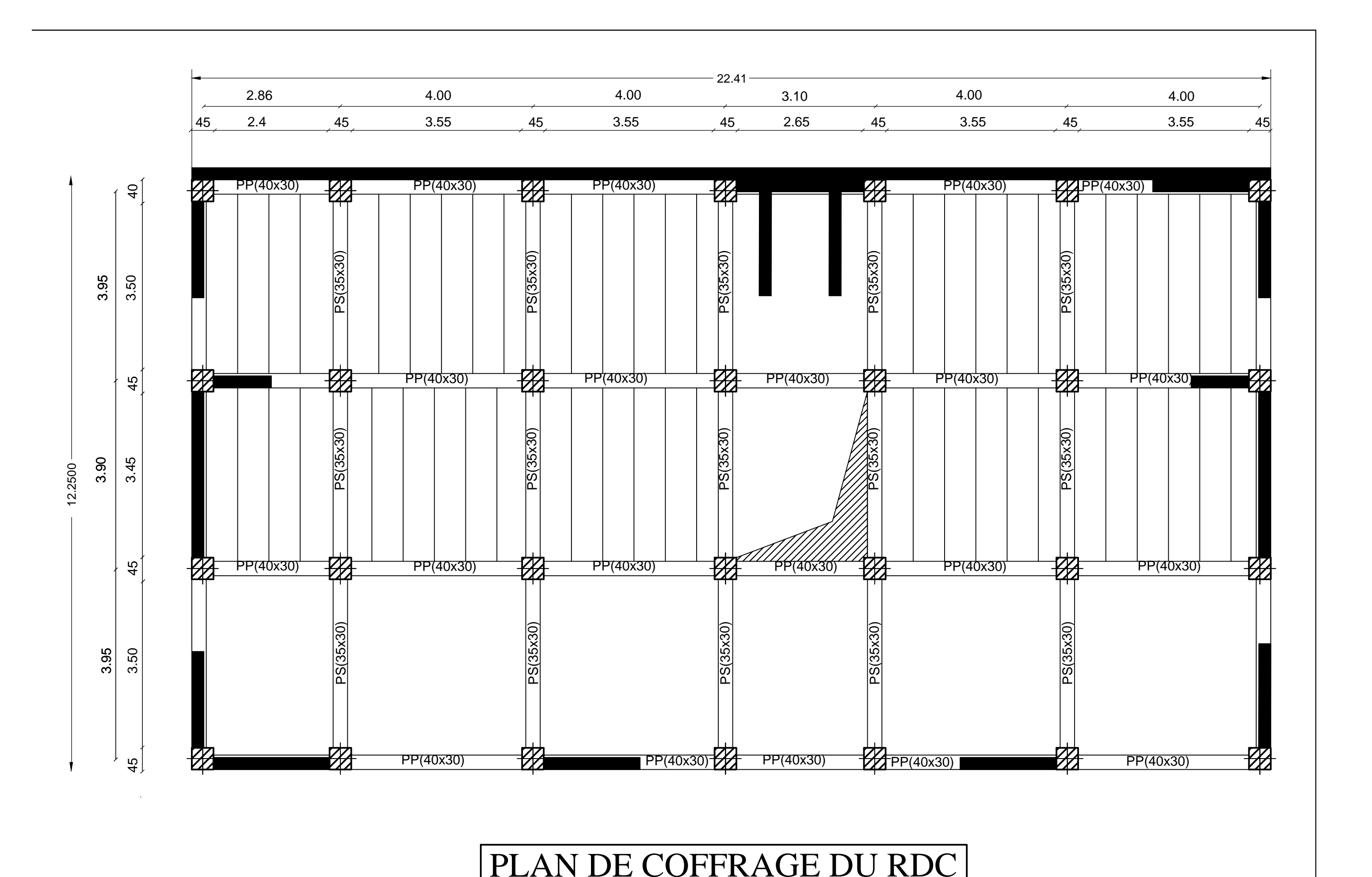

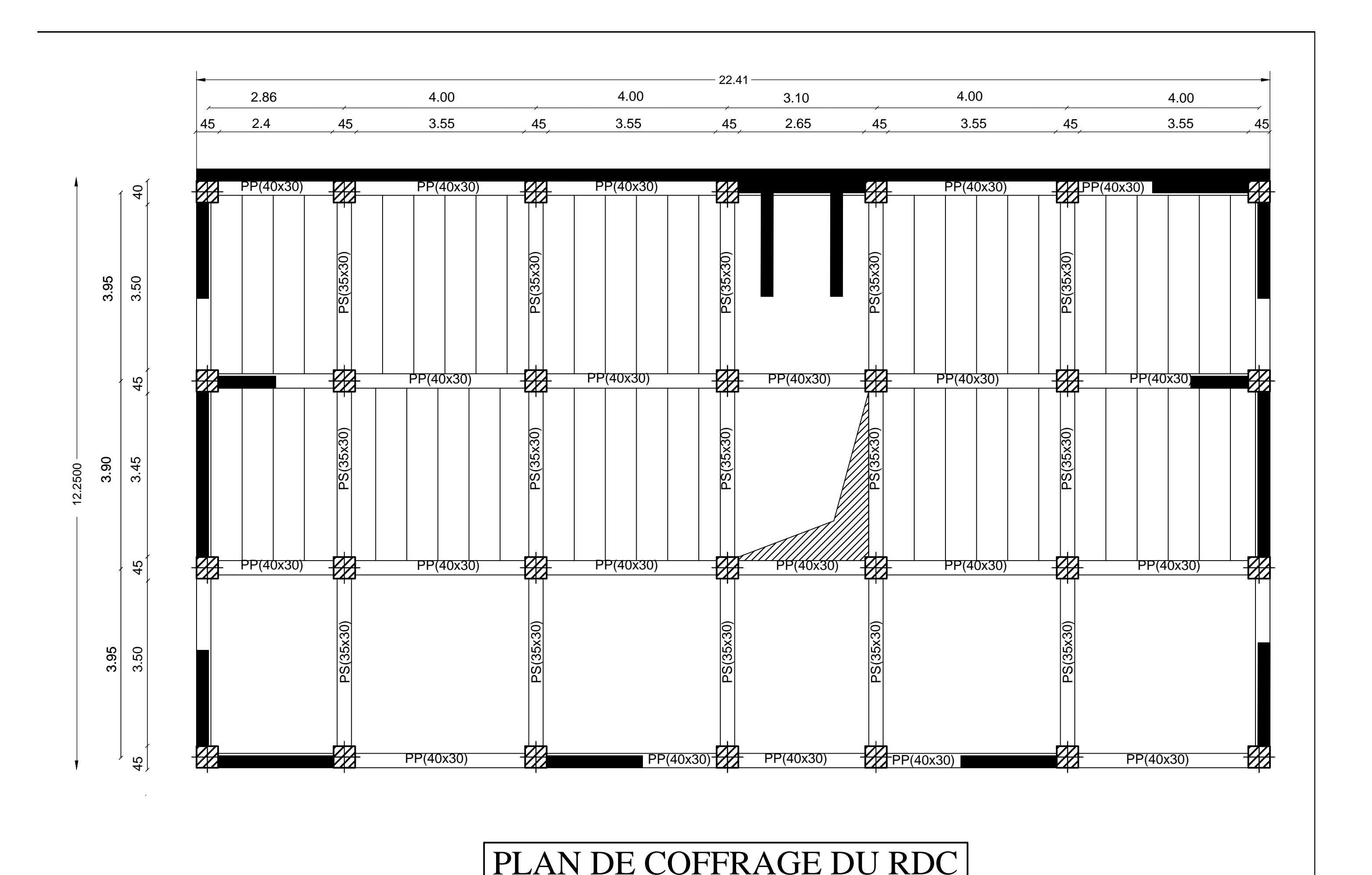

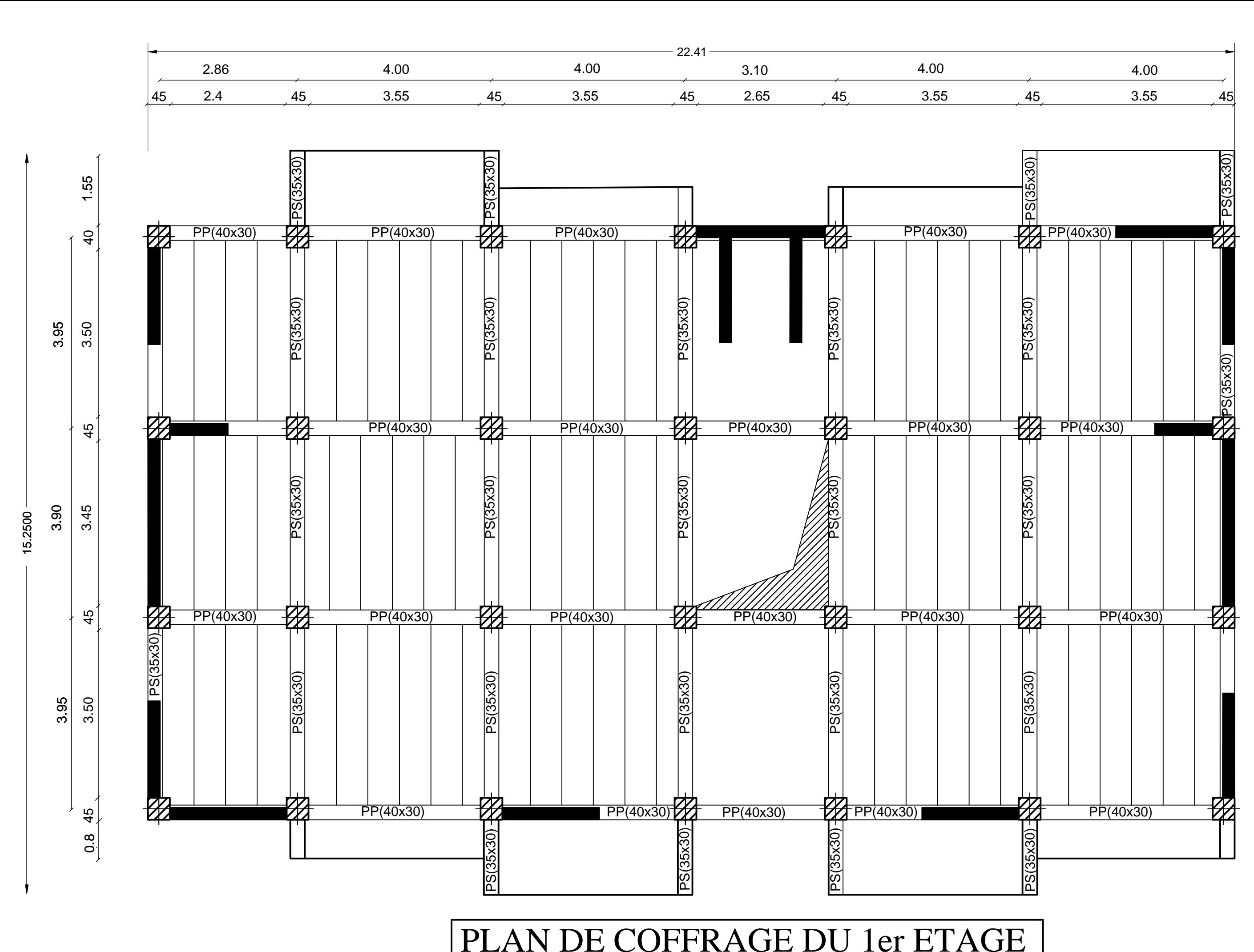

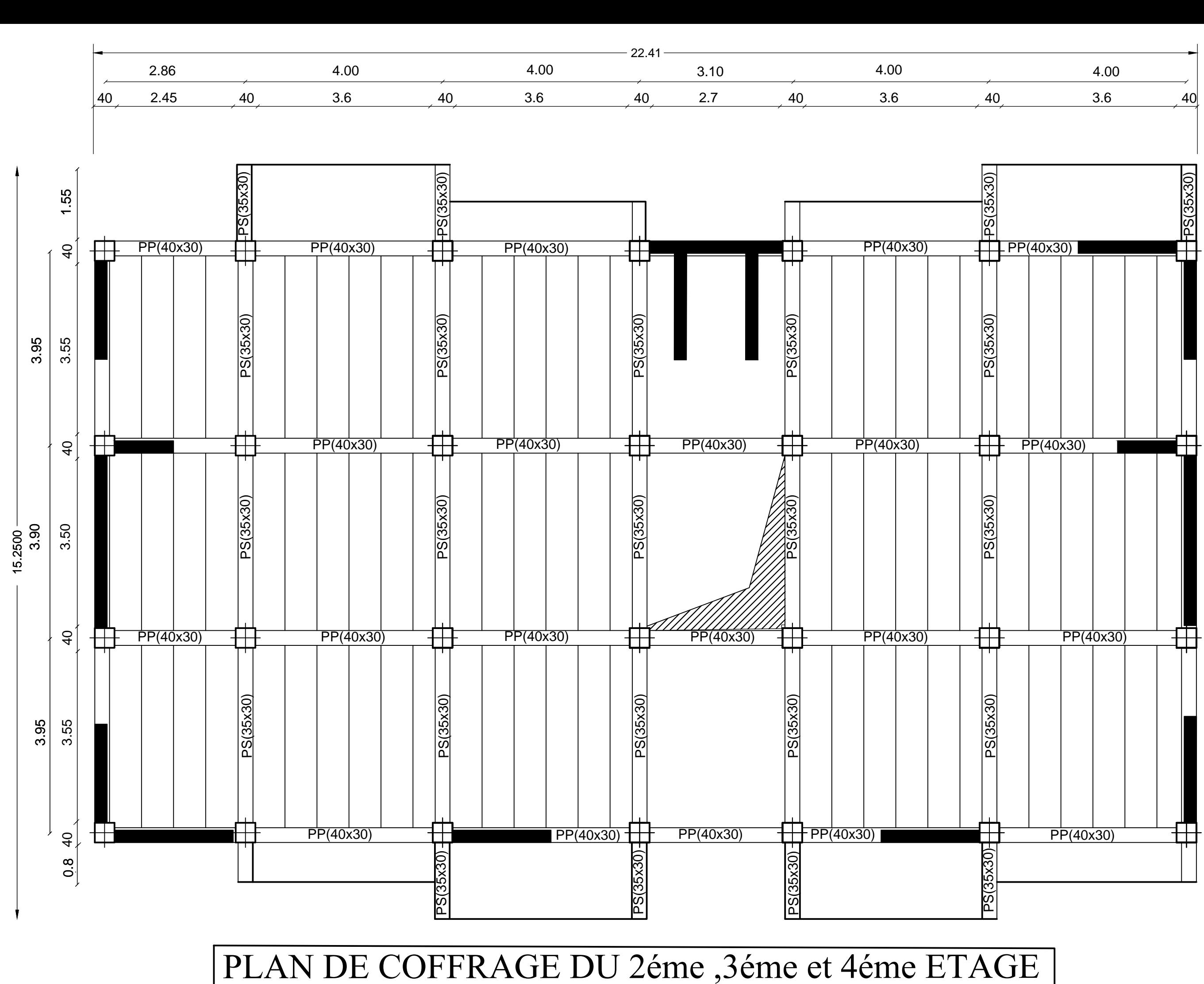

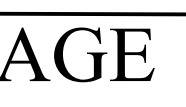

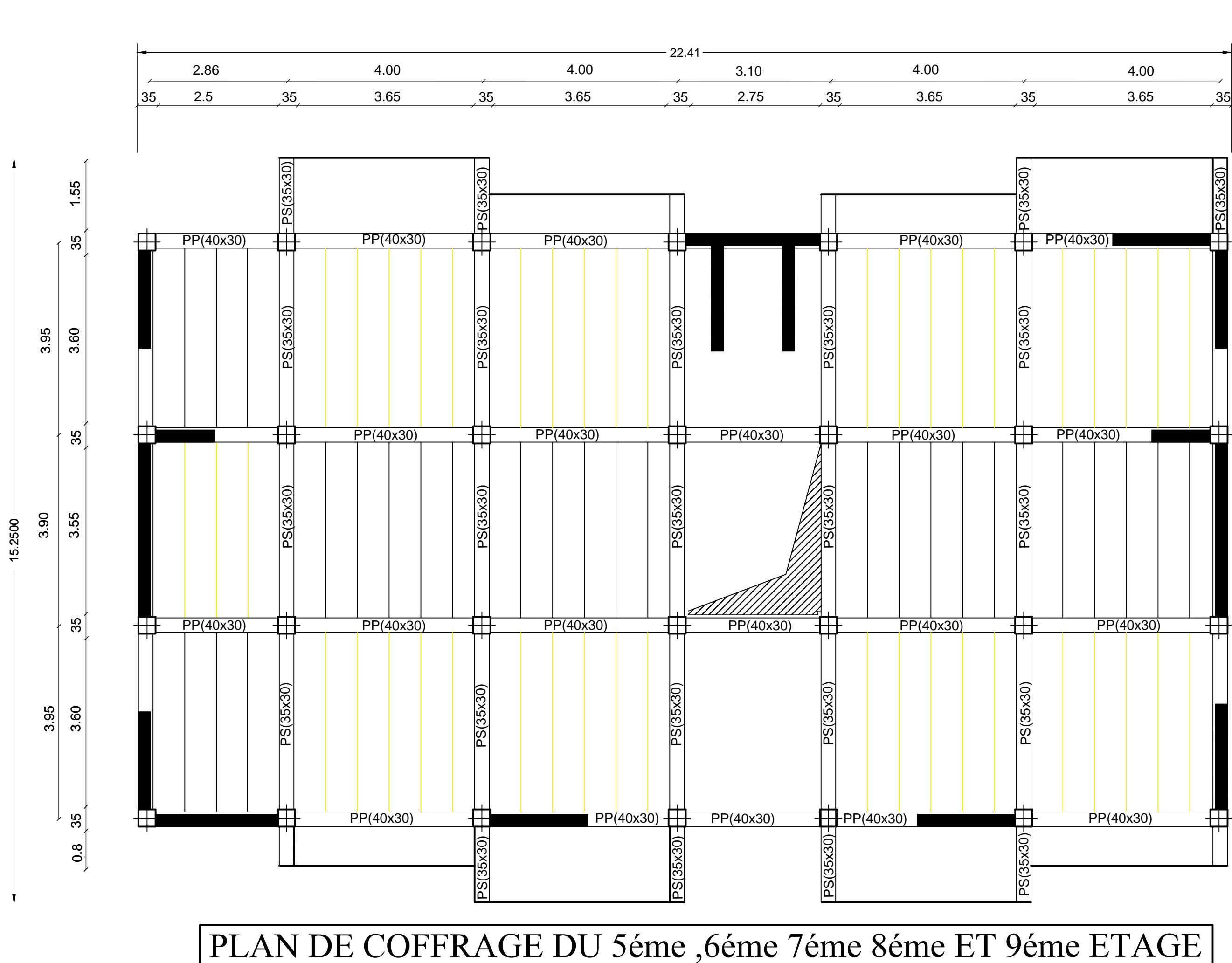

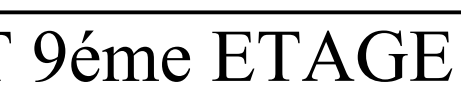

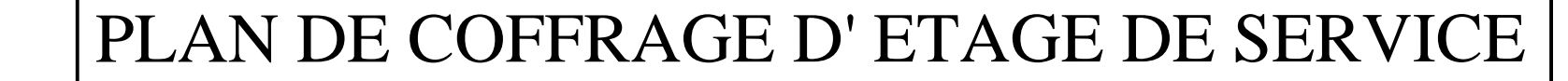

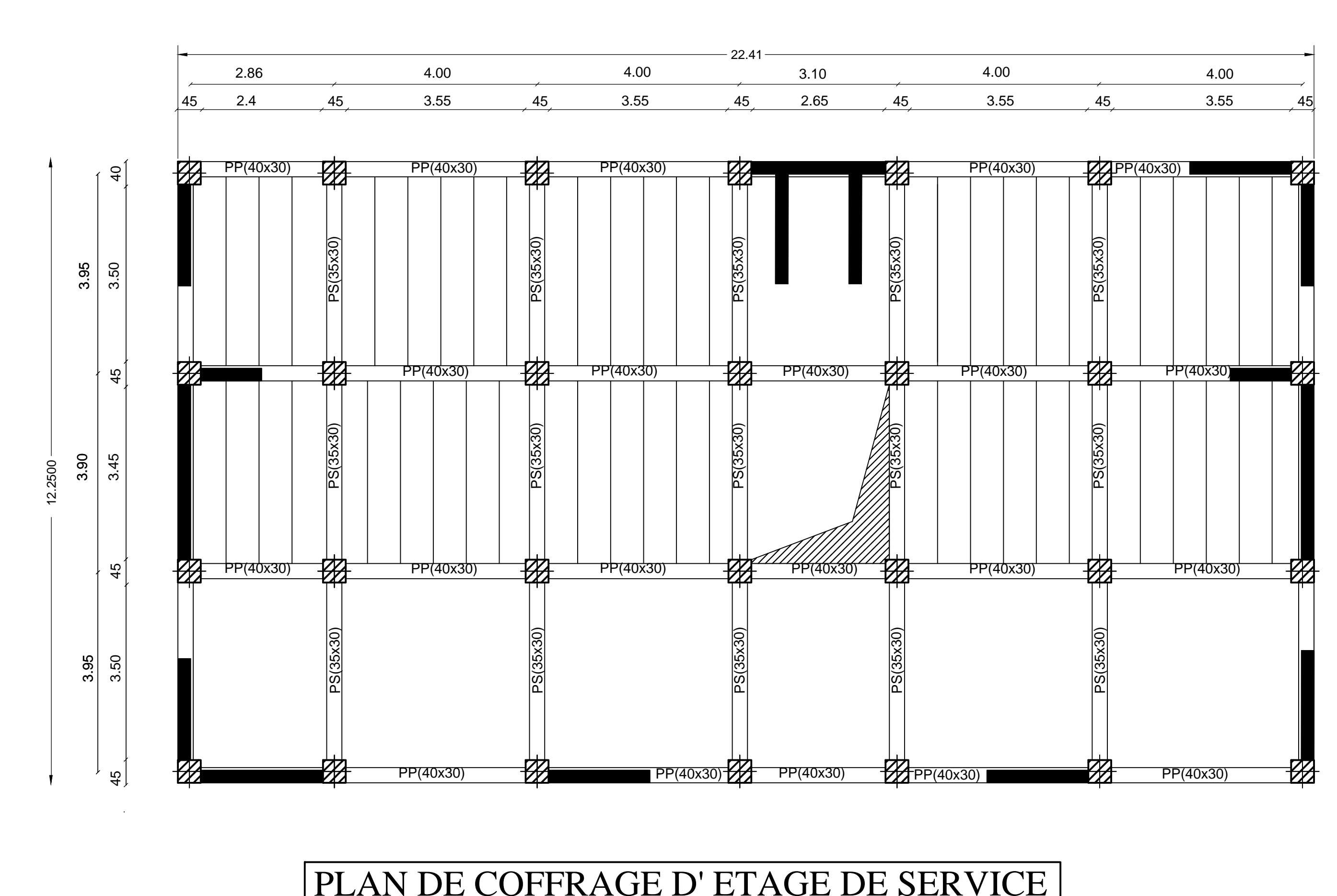